# UNIVERSIDAD NACIONAL DE INGENIERIA

# FACULTAD DE INGENIERIA MECANICA

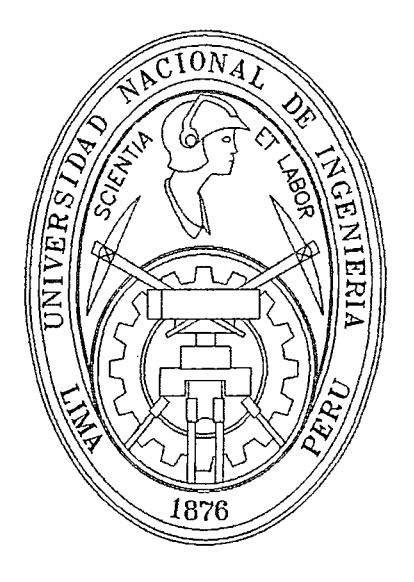

# "DISEÑO DE UN PROBADOR NEUMATICO DE HERMETICIDAD DE FILTROS, COMANDADO POR PLC"

# **TESIS**

# PARA OPTAR EL TITULO PROFESIONAL DE: INGENIERO MECANICO

## **ELMER PASTOR LLENQUE PANTA**

PROMOCION 1995-1

LIMA-PERU

2003

Digitalizado por:

Consorcio Digital del Conocimiento MebLatam, Hemisferio y Dalse

Este Trabajo está dedicado especialmente a mi Madre Zoila y a mis hermanas Elva y Melania por su apoyo constante e incondicional.

# ÍNDICE

Pag.

 $\ddot{\phantom{a}}$ 

 $\bar{z}$ 

 $\frac{1}{2}$ 

 $\zeta_{\rm s}, \zeta_{\rm s}$ 

 $\bar{\beta}$ 

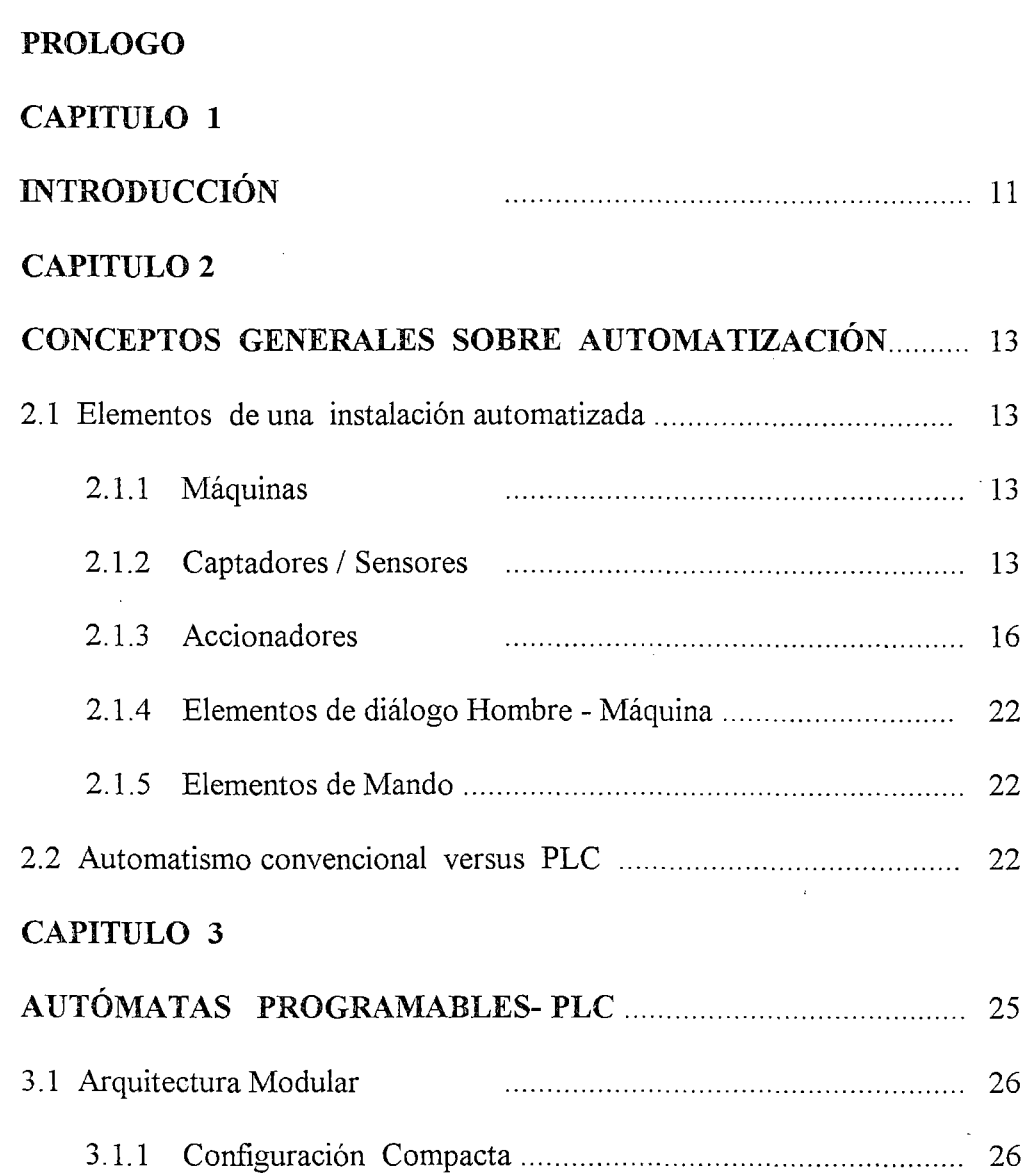

k

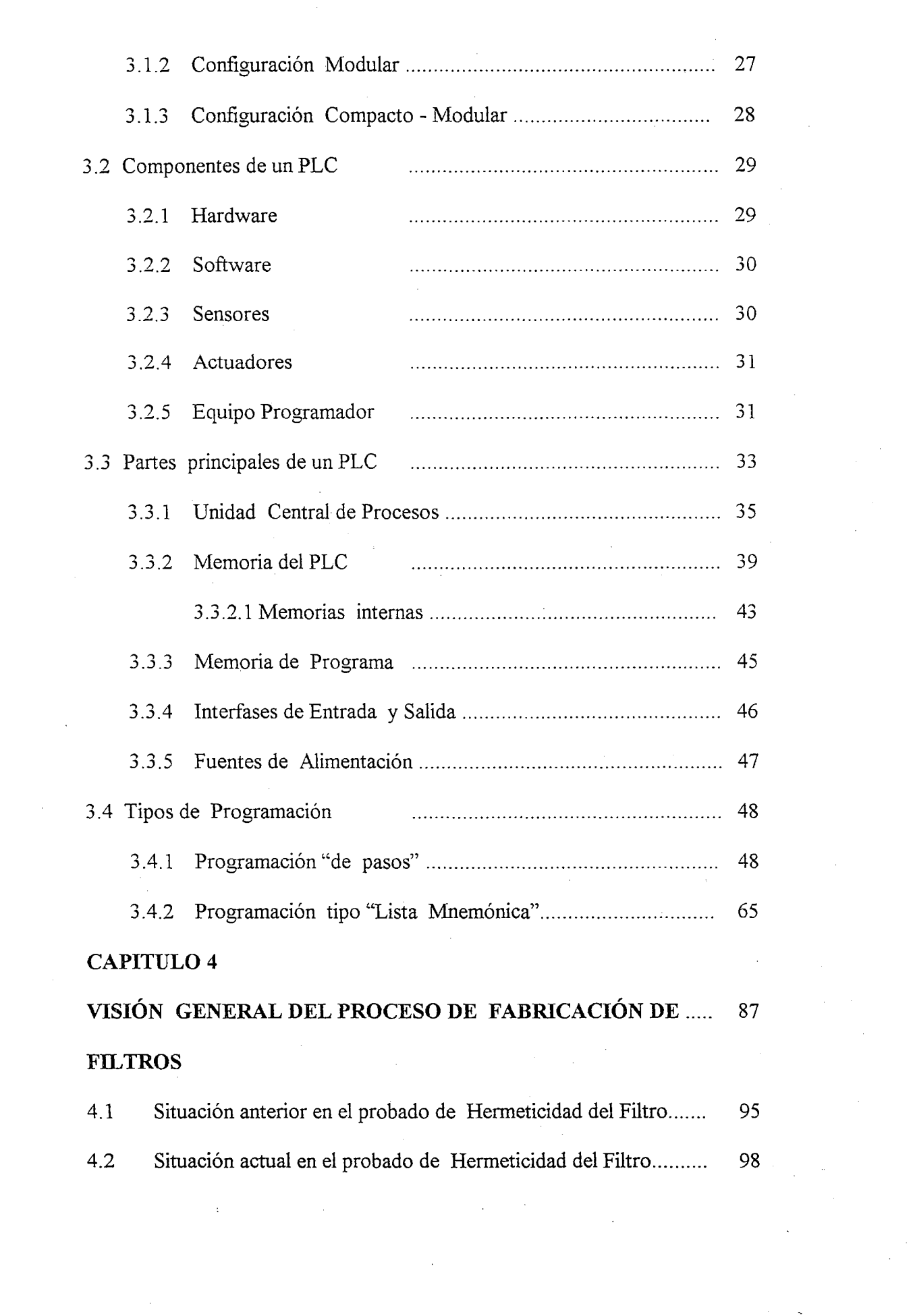

 $\label{eq:2.1} \begin{split} \mathcal{L}_{\text{max}}(\mathbf{r}) = \mathcal{L}_{\text{max}}(\mathbf{r}) \,, \end{split}$ 

 $\mathcal{O}(\mathcal{O}_\mathcal{O})$ 

# CAPITULO 5

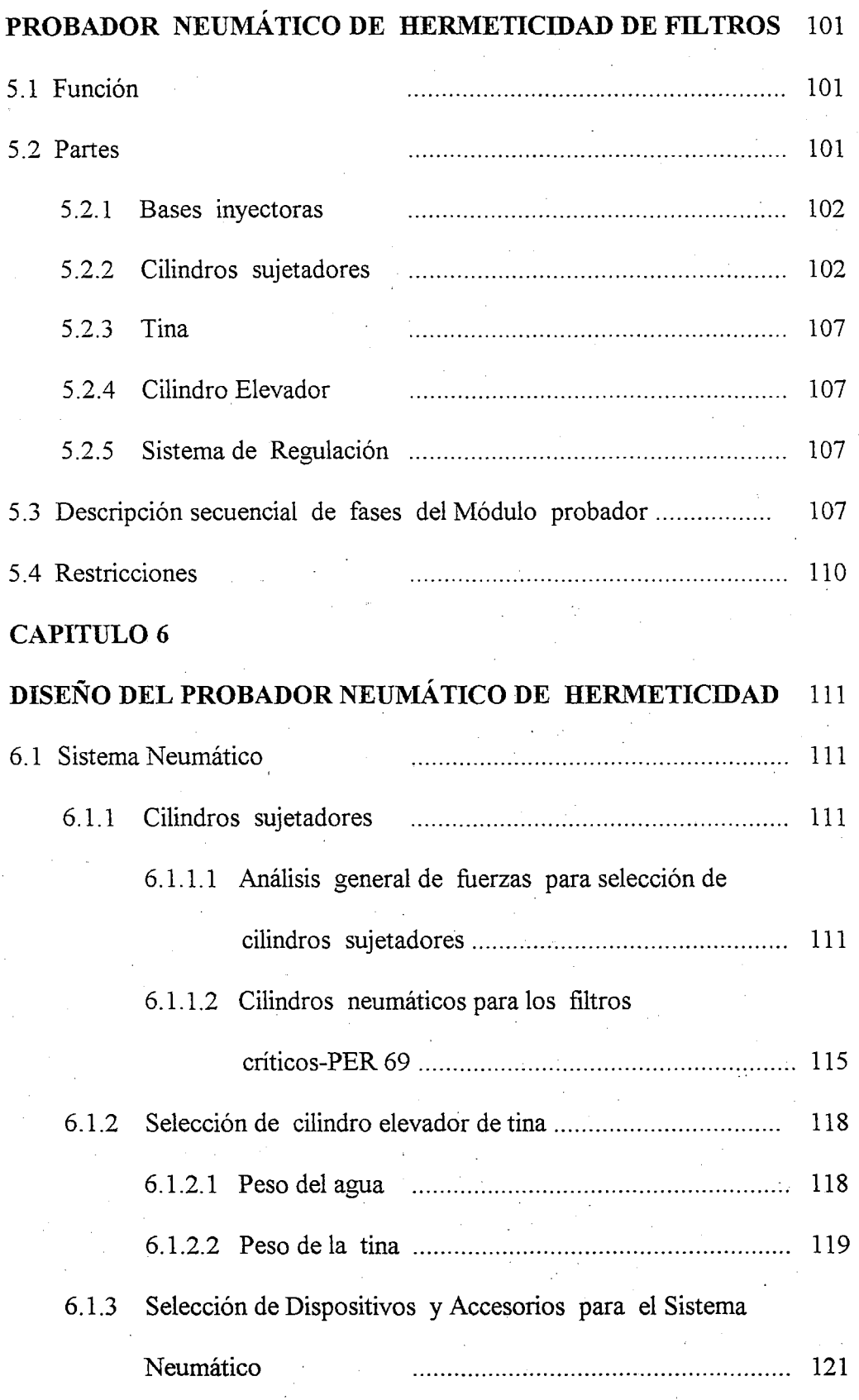

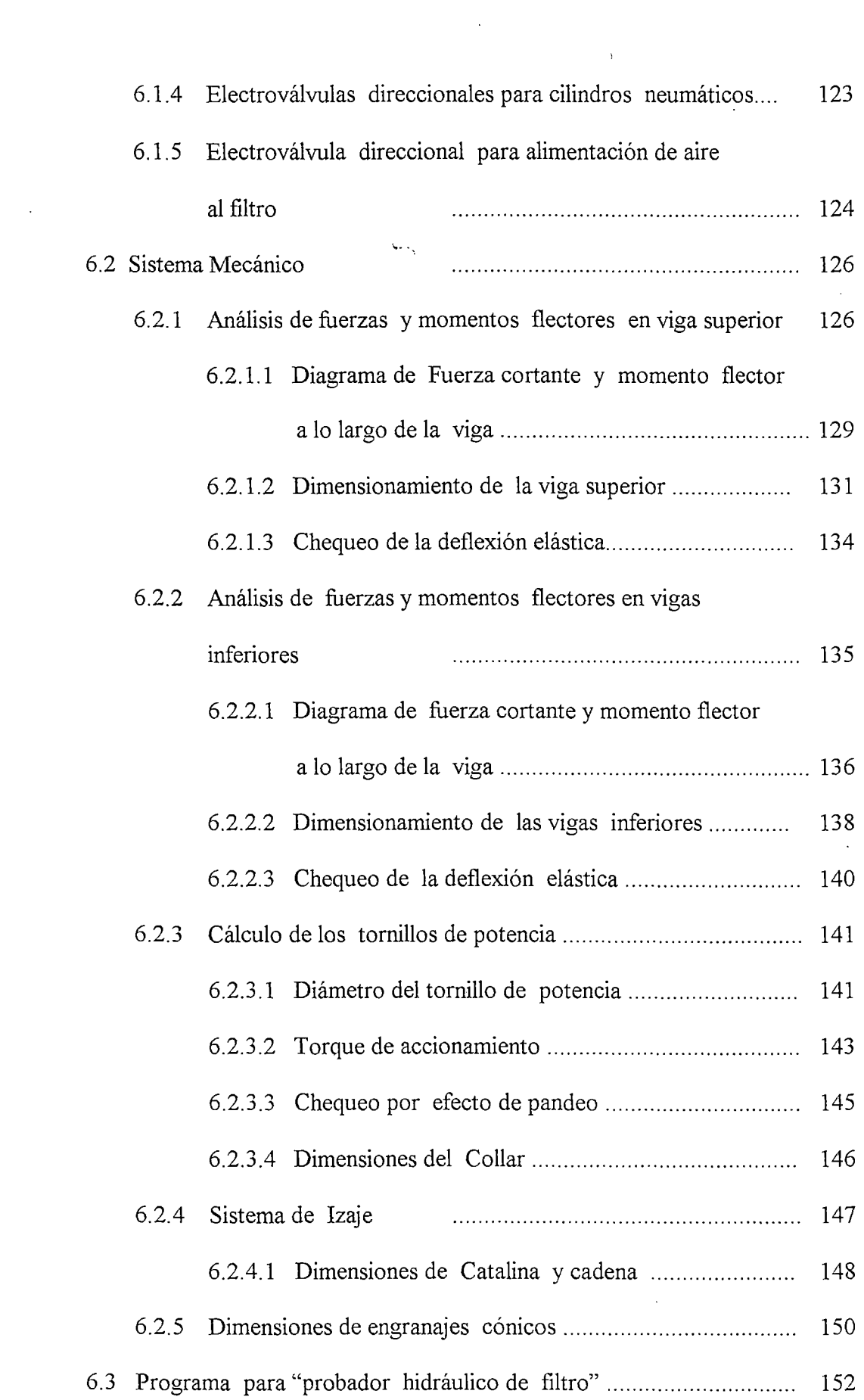

 $\mathcal{A}^{(n)}$ 

 $\mathbf{r}$ 

 $\mathbb{Z}$ 

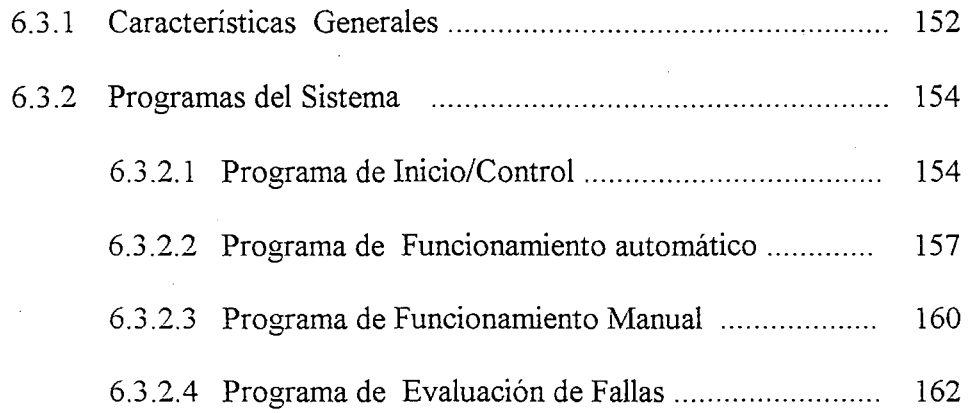

### CAPITULO 7

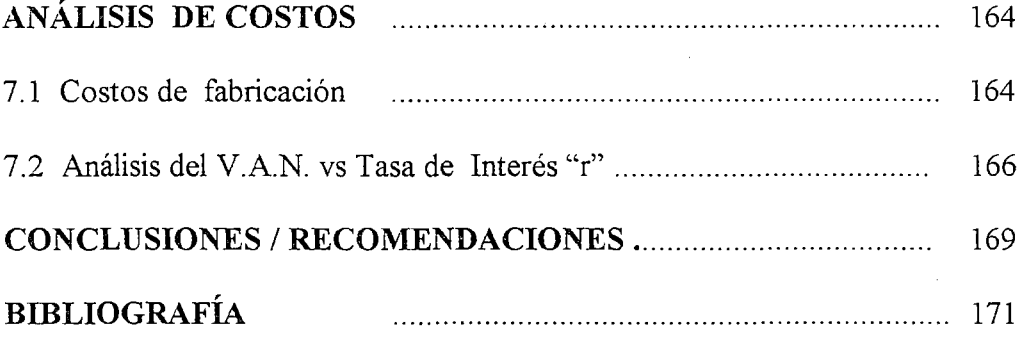

PLANOS

APÉNDICE A

Fotografias de Probador Neumático

APENDICE B

Cilindros Neumáticos

## APÉNDICE C

Electroválvulas

## APÉNDICE D

Solenoides

## APENDICE E

Normas Técnica Peruana

#### **PROLOGO**

Hoy en día; la industria en general ha alcanzado un alto grado de automatización especialmente en países desarrollados. Pero sin embargo, en países como el nuestro, gran porcentaje de la industria nacional se encuentra produciendo en condiciones que no le permiten competir con productos de óptima calidad provenientes de diversas latitudes, en un mundo globalizado como el de hoy.

No basta sólo con producir, pues hay que hacerlo además con calidad, eficiencia y rentabilidad. Realizar trabajos rutinarios, ya sea que demanden un gran esfuerzo fisico o no, durante 8 horas diarias, sin perder la concentración necesaria en la labor y manteniendo iguales niveles de rendimiento, calidad y productividad no son posibles ya para el ser humano. Un sistema automático, ofrece estas ventajas operativas y además libera recursos económicos que pueden ser empleados en otras áreas más productivas. Nuestra industria; para salir victorioso de este enfrentamiento; solo le queda el camino de la racionalización y la inversión en automatización para mejorar su productividad.

Pero tampoco basta la oferta de productos que facilitan la automatización, sino que es necesano el saber cómo hacerlo, cómo diseñarlo, cómo fabricarlo.

La integración de la Ingeniería Electrónica, la Ingeniería Eléctrica, la Tecnología de Computo y la Ingeniería de Control a la Ingeniería Mecánica es cada vez más frecuente en el diseño, fabricación y mantenimiento de una amplia gama de productos y procesos de Ingeniería. Todo lo anterior, es la necesidad de que los Ingenieros de hoy no se circunscriban a un área especializada; pues, es necesano que tengan la capacidad para desenvolverse y comunicarse a través de toda una diversidad de disciplinas de la Ingeniería.

El trabajo que a continuación realizo, es un esfuerzo para lograr dicho objetivo, es decir; el diseño de un módulo automático, comandado por la tecnología de los "Controladores Lógicos Programables" (PLC); abarcando desde el estudio de éstos (PLC), su estructura y los tipos de lenguaje de programación abarcado en los primeros capítulos.

En el Capítulo Cuatro; se hace una visión general del proceso de fabricación de filtros para petróleo y aceite, así como también una comparación entre la situación actual y la situación anterior en el sistema de probado de filtros.

En el Quinto Capítulo, se hace una descripción detallada del "probador Neumático de Hermeticidad de filtros", su secuencia cíclica de fases y la determinación de los parámetros que restringen y garantizan la secuencia sucesiva de fases en una forma correcta.

El Capítulo Seis; abarca todo lo concerniente al diseño propiamente dicho del "probador neumático", comprendiendo desde el diseño mecánico, el diseño del sistema neumático hasta el diseño de los programas en el PLC que comandarán al probador.

#### **INTRODUCCIÓN**

La Definición de control es extraordinariamente amplio; el cual puede abarcar desde el caso de "Apertura y cierre de un grifo de Agua", hasta el más complejo ordenador de procesos o el piloto automático de un avión.

"Control", es la manipulación indirecta de las magnitudes de un sistema denominado "Máquina" a través de otro sistema llamado sistema de control.

Considérese una cámara fotográfica, el cual cuenta con enfoque y exposición automática. Con tan solo presionar un botón y apuntar hacia el objeto; un proceso de ajuste de parámetros es realizado por defecto. Esto es, que por defecto, la cámara ajusta el foco y el tiempo de exposición de manera automática. Veamos también el caso de una línea de producción automatizada. En ella se llevan a cabo diversos procesos de producción, todo de manera automática y en la forma y secuencias correctas. Casos como éstos, son ejemplos de los sistemas de control electrónico y la Ingeniería mecánica.

En sistemas como los mencionados anteriormente, se emplean microprocesadores para el control y sensores eléctricos que obtienen información de las entradas y salidas mecánicas, que a través de los actuadores llegan a los sistemas mecánicos.

 $\ddotsc$ 

En los sistemas automatizados, la decisión, la inteligencia que realiza las acciones de fabricación, no la realiza el ser humano. La inteligencia del proceso está contenida en la unidad de control o mando del sistema de fabricación.

La realización tecnológica de esa inteligencia ha adoptado diferentes formas o implementaciones a lo largo de la historia industrial; desde automatismos puramente mecánicos hasta los autómatas programables actuales.

Hoy en día se puede afirmar que la mayoría de los procesos automatizados están controlados por autómatas programables y en menor medida por computadores de control de proceso.

Combinando la inteligencia de los autómatas programables con los accionadores industriales, así como el desarrollo de captadores y accionadores cada día más especializados, permite que se automatice un mayor número de procesos, liberando el ser humano tanto de tareas de gran complicación intelectual como de realizar esfuerzos, sustituidos por accionadores electromecánicos, neumáticos, etc.

Los autómatas programables han sufrido toda una evolución, dejando de ser unos "lentos elementos de control que solo sustituyen a cuadros de contactores" hasta convertirse en ejecutores de complicadas aplicaciones de control con un tiempo de cómputo mínimo y con una alta fiabilidad.

## **CAPITUL02**

#### **CONCEPTOS GENERALES SOBRE AUTOMATIZACIÓN**

#### **2.1 Elementos de una instalación automatizada**

#### **2.1.1 Máquinas**

Donde se realizan los procesos, los traslados, las transformaciones de los productos, etc.

#### **2.1.2 Captadores/sensores**

Los términos "sensor" y "transductor" se suelen aceptar como sinónimos, aunque, si hubiera que hacer alguna distinción, el término transductor es quizá más amplio, incluyendo una parte sensible o "Captador" propiamente dicho y algún tipo de acondicionamiento de la señal detectada.

Un transductor es un dispositivo capaz de convertir el valor de una magnitud · fisica en una señal eléctrica codificada ya sea en forma analógica o digital.

Limitándonos, pues, a los transductores basados en fenómenos eléctricos o magnéticos, éstos suelen tener una estructura general como la que muestra la figura 2.1, en la cual podemos distinguir las siguientes partes:

**Elemento sensor o captador:** convierte las variaciones de una magnitud fisica en variaciones de una magnitud denominaremos habitualmente "señal" . eléctrica, o magnética, que

**Bloque de tratamiento de señal:** Si existe, suele filtrar, amplificar, linealizar y, en general, modificar la señal obtenida en el captador, por regla general utilizando circuitos electrónicos.

**Etapa de salida:** Esta etapa comprende los amplificadores, interruptores, conversores de código, transmisores y, en general, todas aquellas partes que adapta la señal a las necesidades de la carga exterior.

#### **2.1.2.1 Clasificaciones según el tipo de señal de salida**

 $\ddotsc$  .

Ĵ,

Atendiendo a la forma de codificar la magnitud medida podemos establecer una clasificación en:

**Analógicos:** aquellos que dan como salida un valor de tensión o corriente variable en forma continua dentro del campo de medida. Es frecuente para este tipo de transductores que incluyen una etapa de salida para suministrar señales normalizadas de  $0-10V$  o 4-20mA.

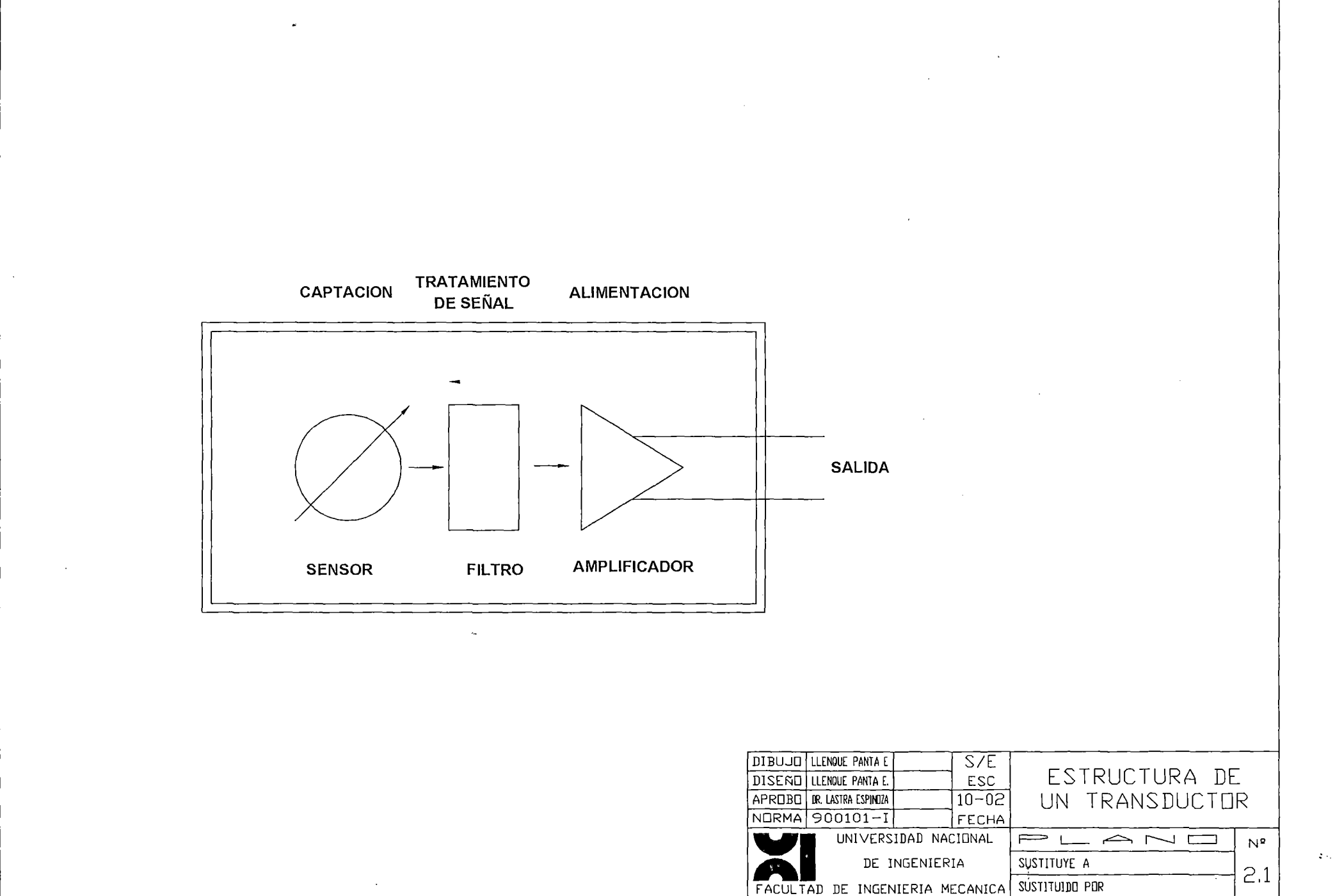

 $\sim 10^{-11}$ 

 $\mathcal{N}=\mathcal{N}(\mathcal{A})$ 

- **Digitales:** Son aquellos que dan como salida una señal codificada en forma de pulsos o en forma de una palabra digital codificada en binario, BCD u otro sistema cualquiera.
- **Todo-nada:** Indican únicamente cuándo la variable detectada rebasa un cierto umbral o límite. Pueden considerarse como un caso límite de los sensores digitales en el que se codifican solo dos estados.

#### **2.1.3 Accionadores**

 $\zeta$ 

Están acoplados a máquinas para realizar movimientos, calentamientos, etc. son motores de corriente continua, motores de corriente alterna, cilindros neumáticos.

#### **2.1.3.1 Accionamientos eléctricos**

i De alguna manera, todos los preaccionamientos que se conectan a los autómatas suelen tener mando eléctrico. Pero dentro de este apartado nos referiremos únicamente a relés, contactares y servomotores de tipo eléctrico.

Relés y contactores : Los relés y contactores son dispositivos electromagnéticos que conectan o desconectan un circuito eléctrico de potencia al excitar un electroimán o bobina de mando. La diferencia entre relé y contactor está precisamente en la potencia que es capaz de seccionar cada uno.

- **Servomotores de** CC: Son pequeñas máquinas especialmente diseñadas para control de posicionamiento. Aunque el principio de funcionamiento es el de una máquina de corriente continua convencional con excitación independiente, su forma constructiva está adaptada a obtener un comportamiento dinámico, rápido y estable y par de arranque importante
- **Servomotores de** CA: Para accionamiento de cierta potencia, el motor de alterna presenta diversas ventajas frente al de continua, la principal de ellas la ausencia de colector y escobillas.

#### **2.1.3.2 Accionamiento hidráulicos y neumáticos**

Los accionamiento hidráulicos y neumáticos se aplican de forma masiva en los automatismos industriales, gracias a su robustez y facilidad de control.

Describiremos brevemente las electroválvulas y servoválvulas como elementos previos de control o preaccionamientos indispensables en estos sistemas.

- **Válvulas:** Una válvula es un dispositivo que permite establecer o cortar la conexión . hidráulica o neumática entre dos o más conductos o vías. En cualquier válvula hay que distinguir dos partes:
	- Elemento de mando

Circuito de potencia

El elemento de mando se encarga de conmutar la conexión hidráulica o neumática entre conductos del circuito de potencia. El mando puede ..... \_ ser de tipo eléctrico (electroimán), manual (pulsador), hidráulico o neumático.

J,

Las válvulas suelen clasificarse atendiendo al número de posiciones distintas que permite el circuito de mando y al número de vías de entrada y/o salida del circuito de potencia en cada posición. Así por ejemplo una válvula 4/2 indica una válvula de 4 vías y 2 posiciones.

Las válvulas de dos posiciones puede clasificarse, además, en monoestables o biestables. Las primeras tienen, en ausencia de mando, una posición fija de reposo (generalmente obligada por un muelle). Las biestables y en ausencia de mando pueden permanecer en cualquiera de las dos posiciones. (Ver figura 2.2).

Servoválvulas : El nombre de Servoválvulas o "válvula proporcional" se suele dar a una válvula que es capaz no sólo de abrir o cerrar un circuito hidráulico o neumático, sino de regular la presión o el caudal a través de un determinado conducto siguiendo una cierta magnitud de consigna de tipo eléctrico.

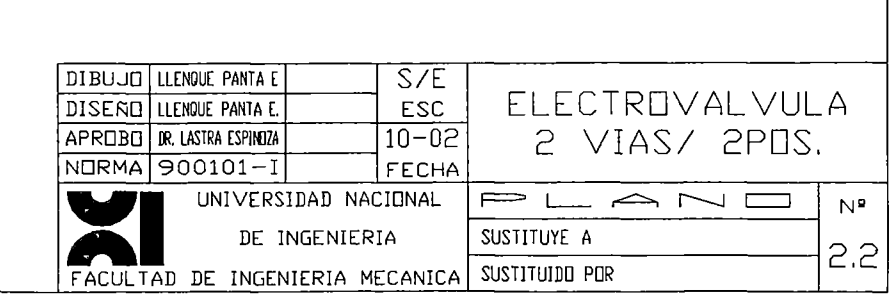

 $\sim$ 

 $\mathbf{r}$ 

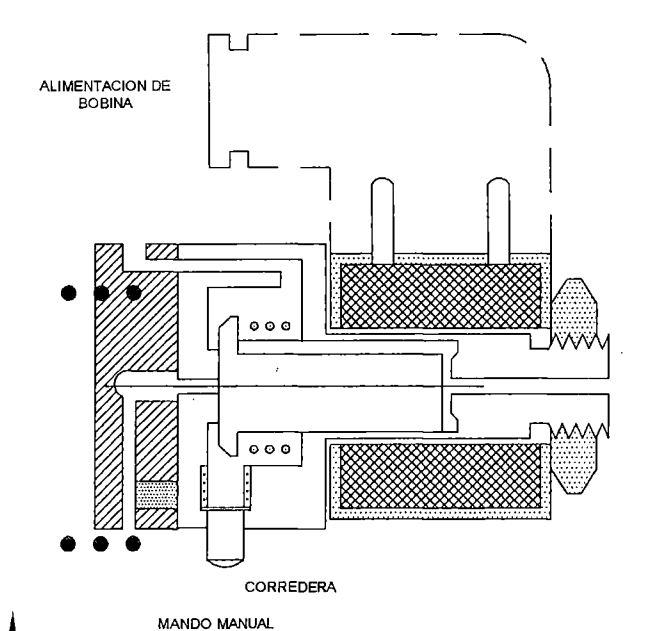

 $\bar{\alpha}$ 

- **Cilindros** : Un cilindro neumático o hidráulico es un accionamiento que permite obtener un movimiento lineal aplicando una presión a uno u otro lado del émbolo. Según sus posibilidades de ..... \_ posicionamiento podemos clasificar los cilindros en tres grandes grupos:
	- De simple efecto

 $\frac{2}{\alpha}$ 

- De doble efecto
- De acción diferencial

Los primeros permiten empujar en un solo sentido y retornan automáticamente al origen por la acción de un muelle. El mando de estos se suele efectuar mediante una válvula de 3 vías y 2 posiciones, abierta o cerrada, según muestra la figura 2.3.

Los de doble efecto permiten empujar en ambos sentidos. El mando se suele realizar a través de una válvula de 4 vías y 2 posiciones, tal como muestra la figura 2.3.

Los cilindros de acción diferencial permiten mantener el émbolo en cualquier posición aplicando presión a ambos lados del mismo o, simplemente, conseguir un movimiento más uniforme en el caso de carreras largas. Para su control hacen falta dos válvulas de bloqueo y un distribuidor 4/2.

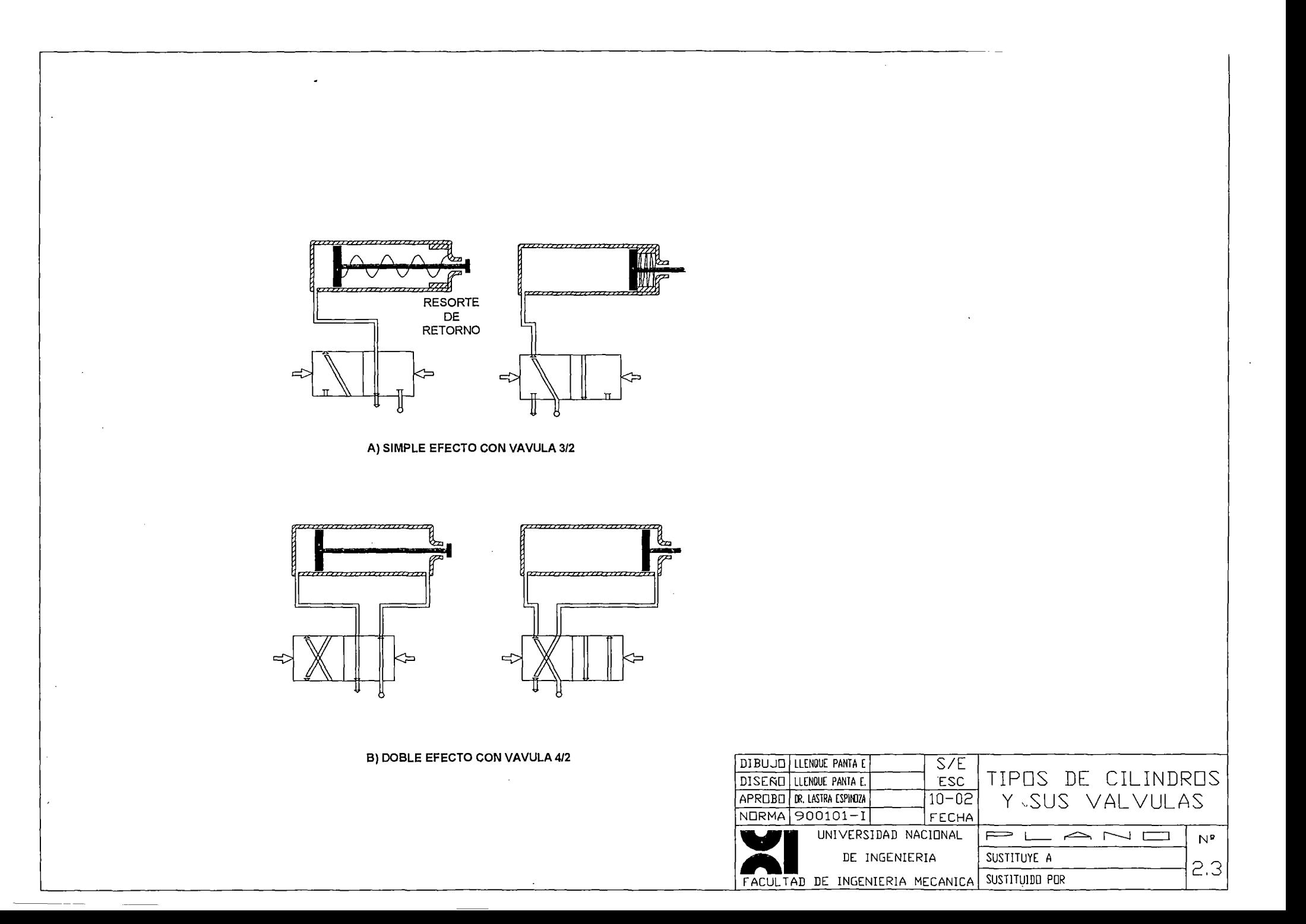

### **2.1.4 Elementos de diálogo hombre máquina**

 $\frac{1}{\epsilon_0}$ 

Permite el dialogo entre el operador y la unidad de control. Están implantados en el pupitre de la máquina: pilotos, pulsadores, teclados, visualizadores.

#### **2.1.5 Elementos de mando**

Son los elementos de cálculo y control que comandan el proceso. Han tenido un desarrollo espectacular, permitiendo controles más avanzados y flexibles sin requerir instalaciones completas. Suelen ser autómatas programables o computadores de control industrial.

#### **2.2 Automatismo convencional versus PLC**

Entre las limitaciones de las tecnologías cableadas o convencionales, tenernos:

- Generalmente ocupan mucho espacio
- Solo aplicables a problemas sencillos
- Cuando se origina una falla, es muy laborioso su identificación y reparación.
- Requiere mantenimiento periódico debido que gran parte de sus componentes están constituidos por piezas móviles sujetos a desgastes.
- No son versátiles, solamente se le pueden utilizar para una determinada aplicación.

Son muchas las ventajas que resalta a simple vista el empleo de los PLCs para automatizar sistemas, desde aplicaciones básicas hasta sistemas muy complejos.

A continuación las ventajas de éstos, con respecto a las tecnologías cableadas.

- Menor costo: especialmente en aplicaciones complejas, se da por que prescinde del uso de dispositivos electromecánicos y electrónicos.
- Menor espacio: Un tablero de control que gobierna un sistema automático mediante un PLC, es mucho más compacto que si se controlara con dispositivos convencionales.
- Confiabilidad: la probabilidad de que un PLC pueda fallar por razones constructivas es insignificante.
- Poco mantenimiento: Estos equipos por su constitución de ser bastante -compactos respecto a la cantidad de trabajo que puedan realizar, no requiere un mantenimiento periódico, sino lo necesario para mantenerlo limpio y con sus terminales ajustados a los bornes y puesta a tierra.
- Fácil instalación : Debido a que el cableado de los dispositivos tanto de entrada como de salida se realice de la misma forma y de la manera más simple, su instalación resulta sumamente sencilla.
- Detección de fallas : La detección de una falla resulta sencilla por que dispone de LEDs indicadores de diagnóstico tales como: estado de la CPU, baterías, terminales de E/S, etc.

Fácil programación: programar los PLCs resulta fácil, por la sencilla razón que no es necesario conocimientos avanzados en el manejo de PCs, solamente es suficiente conceptos básicos.

sa <sub>S</sub>

 $\frac{1}{2}$ 

 $\overline{a}$ 

### **CAPITUL03**

t)<br>A

 $\mathbf{V}(\mathbf{r})$ 

## **AUTÓMATAS PROGRAMABLES-PLC**

El Controlador Lógico Programable es un dispositivo electrónico de control, el cual cuenta con un cableado interno (Hardware), que se adapta al proceso a controlar mediante un programa específico (Software) que contiene la secuencia de operaciones a realizar. Dicha secuencia de operaciones es definida en torno a señales de entrada y salida al proceso, los cuales son conectados a través de los bornes del PLCs.

Las señales de entradas pueden ser generados por elementos digitales (finales de carrera) o analógicos (sensores de temperatura).

Las señales de salida son ordenes digitales o señales analógicas en tensión o corriente que se envían a los actuadores del proceso (lámparas, contactores, válvulas, etc).

El programa almacenado en una memoria, fue introducido a través de la unidad de programación y es el que gobierna las señales de salida.

#### **3.1 Arquitectura modular**

El elemento base es la unidad central del PLC, donde se encuentra la CPU, las memorias RAM y ROM y la fuente de alimentación. Los módulos de entrada-salida digitales, los módulos de entrada-salida analógicas, etc, son incorporados en torno a la unidad central. La comunicación de la unidad central con los módulos, es a través de un bus interno.

Existen básicamente tres configuraciones de los PLCs: Compactos, Modulares y los Compacto-Modular.

#### **3.1.1 Configuración Compacta**

Se caracterizan por utilizar poco espacio en su construcción y reunir la estructura básica del Hardware de un controlador programable, tal como la fuente de alimentación, la CPU, la memoria y las interfases de E/S.

Entre sus ventajas tenemos:

- Su programación es bastante sencilla
- Su fácil instalación
- Ocupan el menor espacio
- Son los más económicos

No requiere conocimientos profundos para su selección.

#### **3.1.2 Configuración Modular**

Se denominan así a aquellos PLCs que se caracterizan por su modularidad, lo cual permite que sean configurados o armados de acuerdo a los requerimientos, logrando mayor flexibilidad. Las configuraciones son diferentes al igual que cada tarea de automatización.

Las aplicaciones que se puedan desarrollar con estos tipos son más versátiles, que van desde pequeñas tareas hasta procesos muy sofisticados.

Cuando se decide por una configuración modular, se debe seleccionar cada uno de los componentes, empezando por el cerebro del PLC, esto es, la unidad central.

Paso seguido, se deben considerar el tipo y cantidad de módulos de entrada/salida digitales y análogas, de acuerdo a las necesidades.

A continuación, se selecciona la fuente de alimentación según la potencia que absorbe la CPU, módulos de E/S, periféricos, más módulos futuros.

Entre sus ventajas tenemos:

En caso de avería puede aislar el problema cambiando el módulo averiado sin interrupción de los demás.

Resultan desventajosos por:

27

Son más costosos que los compactos y varían de acuerdo a la configuración del PLC.

. ..

- Utilizan mayor espacio.
- Su mantenimiento requiere de mayor tiempo

#### **3.1.3 Configuración compacto-modular**

Las configuraciones compacto-modular están constituidos básicamente por PLCs del tipo compacto que son expandidos a través de otros módulos que generalmente la constituye las entradas y salidas discretas o analógicas, módulos inteligentes, etc.

Cuando la aplicación a automatizar contiene muchos captadores y actuadores de tal manera que no pueden ser abarcados por la unidad básica que contienen a la CPU, es necesario hacer uso de las expansiones. Esto es, se hace necesario ampliar el controlador utilizando solamente módulo de E/S gobernados por la misma unidad básica.

Las configuraciones de éste tipo se destacan por las siguientes características:

- Son más económicos que los PLCs de tipo modular.
- La selección es sencilla ya que la CPU está seleccionada.
- Soportan contingencias extremas de funcionamiento.
- Su programación es fácil, donde solamente se debe tener en cuenta el direccionamiento de las instrucciones según la unidad de extensión a la que se refiere.

#### 3.2 **Componentes de un PLC**

 $\mathcal{L}$ 

Se han fabricado PLC, de una configuración mas o menos sencilla hasta otras .., \_\_ ' ' con mayor complejidad. El usuario seleccionara el PLC, de acuerdo a sus necesidades técnicas que se le presenten. Pero muy independientemente del grado de complejidad de la aplicación, el equipo consta siempre de los siguientes componentes esenciales:

#### **3.2.1 Hardware**

El hardware esta constituido por los grupos electrónicos, los cuales son los encargados de activar o desactivar las funciones controlables de la instalación o maquinaria, en función de una secuencia lógica determinada.

La parte esencial del hardware del PLC es la unidad central de proceso (CPU). Por su construcción, la CPU es casi idéntica a un ordenador. La actividad interna en la CPU se califica de procesador. Los datos que procesa y memoriza la CPU son señales binarias. Estas se componen respectivamente casi siempre de un bit [estado cero (inactivo) o estado uno (activo)].

Los módulos de entradas y salidas establecen la comunicación entre la unidad central y los sensores/actuadores. Cada uno de éstos módulos esta dotado de un número determinado de entradas y/o salidas. Cada entrada o salida puede estar activada (estado uno) o desactivada (estado cero).

#### **3.2.2 Software**

El software está conformado por los programas. Estos, de acuerdo a su estructuración, determinan los enlaces lógicos y, con ello, la activación o desactivación, o sea el mando, de los grupos controlables en la instalación o maquinaria.

El software o programas; son ubicados en un lugar especial, pues, éstos están archivados en una memoria (hardware) propia y especial de donde pueden ser recuperados y hasta modificados en cualquier momento dado. Una vez modificado el programa, la secuencia de mando sufrirá una alteración de acuerdo a la modificación hecha.

Muy independientemente de la arquitectura del hardware, una modificación en el software no implica un modificación en el hardware.

Los programas son elaborados por el programador, partiendo de programas o códigos fuente, que el operario programador puede confeccionar en tres formas distintas:

- Programa en listado de instrucciones
- Programa en diagrama 'de contactos
- Programa en diagrama de funciones

#### **3.2.3 Sensores**

Esta constituido por toda la gama de captadores disponibles en el mercado y responden a los múltiples problemas de detección que se plantean sobre las máquinas de fabricación o instalación, y que se encargarán de comunicar al PLC, la información sobre estados de máquinas.

Los elementos sensores abarcan diversos tipos como:\_

- Captadores analógicos
- Captadores todo o nada
- Finales de carrera

Ž,

- Detectores inductivos
- Detectores capacitivos  $\overline{a}$
- Detectores magneto/inductivos
- Detectores fotoeléctricos

#### **3.2.4 Actuadores**

Los actuadores están constituidos por todos los grupos sobre la instalación o maquinaria controlable, cuya actuación modifica los estados del PLC, es decir modifica los procesos o indica alteración de estados.

La gama de posibles actuadores que puede controlar un PLC , es enormemente extensa y variada. Entre los mas habituales se encuentran los destinados a producir movimientos (motores y cilindros), los destinados a trasiego de fluidos (bombas) y los de tipo térmico (hornos , intercambiadores, etc.).

#### **3.2.5 Equipo Programador**

Este es utilizado para introducir y editar los programas, traducirlos al código PLC, para implementarlos en el PLC y para comprobarlos.

Es también conocido como terminal de programación y es el medio de comunicación entre el hombre y la máquina a través de la escritura, lectura, modificación, monitoreo, diagnóstico y la puesta a punto de los programas. Estos aparatos están constituidos por un teclado y un dispositivo de visualización, donde el teclado muestra todos los símbolos necesarios para la escritura del programa y otras acciones. Es a través de la pantalla o el visualizador, que se puede observar todas las instrucciones programadas o registradas en memoria.

Hoy en día tenemos 3 tipos de equipo programador:

- Programador manual: Los cuales son parecidos a una calculadora, que se caracterizan por su fácil programación, por ser portátiles, económicos y generalmente son usados en los PLCs pequeños, en los que no requiere mayor complejidad en la programación.
- Programador de Vídeo: En la cual se pueden emplear todos los lenguajes para la programación; lista de instrucciones y método grafico.
- Computadora: Hoy en día, es cada vez mas utilizado como equipo de programación.

Para que el ordenador personal pueda desempeñar las funciones de programador es preciso incorporarle un software específico para los fines de control.

ý.

#### **3.3 Partes principales de un PLC**

 $\hat{\zeta}$ 

Un PLC esta compuesto por las siguientes partes:

- Unidad central de proceso o de control (CPU)
- ,\_- Memorias internas
- Memorias de programa
- Interfaces de entrada y salida
- Fuente de alimentación

La unidad de control consulta el estado de los elementos de entrada y también recoge la secuencia de instrucciones a ejecutar, de la memoria de programa; elaborando a partir de esta información, las señales de salida u órdenes que se enviarán al proceso. Las instrucciones del programa, son procesadas en serie una tras otra cuando se ejecuta la misma.

Es la unidad de control también la que se encarga de actualizar continuamente los temporizadores y contadores internos que hayan sido programados.

El PLC cuenta con una memoria donde se encuentran los datos e instrucciones que se necesitan para ejecutar la tarea de control.

Es la memoria interna la encargada de almacenar datos intermedios de cálculo y variables internas que no aparecen directamente sobre las salidas, así como un reflejo o imagen de los últimos leídos sobre las señales de entrada o enviados a las señales de salida.

La secuencia de operaciones que deben realizarse sobre las señales de entrada para obtener las señales de salida, están contenidas en la memoria de programa. Aquí también están contenidos los parámetros de configuración del PLC; por ello, cuando hay que realizar alguna variación sobre el sistema de control basta con modificar el contenido de esta memoria.

.... -,

Las interfaces de entrada y salida, son las que establecen la comunicación del PLC con la planta. Para lograr esto, se conectan, por una parte con las señales de proceso a través de los bornes previstos y por otra, con el bus interno del PLC. La interfaz se encarga de adaptar las señales que se manejan en el proceso a las utilizadas internamente por la máquina.

La fuente de alimentación es la encargada de suministrar las tensiones necesanas para los distintos circuitos electrónicos, a partir de una tensión exterior. Muchos casos, el PLC dispone de una batería conectada a esta fuente de alimentación, que permite asegurar el mantenimiento de los programas y algunos datos en las memorias en caso de interrupción de la tensión exterior.

Todas las partes antes mencionadas son intercomunicadas eléctricamente a través del BUS INTERNO. Este es un conjunto de líneas y conexiones que permiten la unión eléctrica entre la unidad de control, las memorias y las interfaces de entrada y salida. Se componen de un conjunto de hilos o pistas a través de los cuales se intercambian los datos u ordenes.

La unidad de control es la que organiza el tráfico de los datos por los hilos del bus interno, y dado que solo puede comunicarse con sus periféricos de una \.,4-," forma secuencial, uno tras otro, es necesario que en todo momento solo pueda haber un periférico ocupando el bus, ya que de lo contrario se mezclarían los datos enviados por varios de ellos o se recibirían en un periférico datos que no le corresponden.

El bus interno del PLC, se ramifica en tres buses característicos: El bus de datos; que es en el cual tienen lugar las transferencias de datos del sistema. El de direcciones, que es a través del cual se direccionan la memoria y el resto de los periféricos; y el bus de control, constituido por todas las conexiones destinadas a gobernar los intercambios de información (figura 3.1 y 3 .2)

#### **3.3.1 Unidad central de proceso (CPU)**

La CPU del PLC es la encargada de ejecutar el programa de usuario y de ordenar las transferencias de información en el sistema de entradas/salidas. También puede establecer comunicación con periféricos externos, como son la unidad de programación, monitor de LED/LSD, otros PLCs u ordenadores, etc.

Es a través de decodificación que la CPU adquiere sucesivamente las instrucciones una a una desde la memoria y realiza las operaciones especificadas en las mismas.

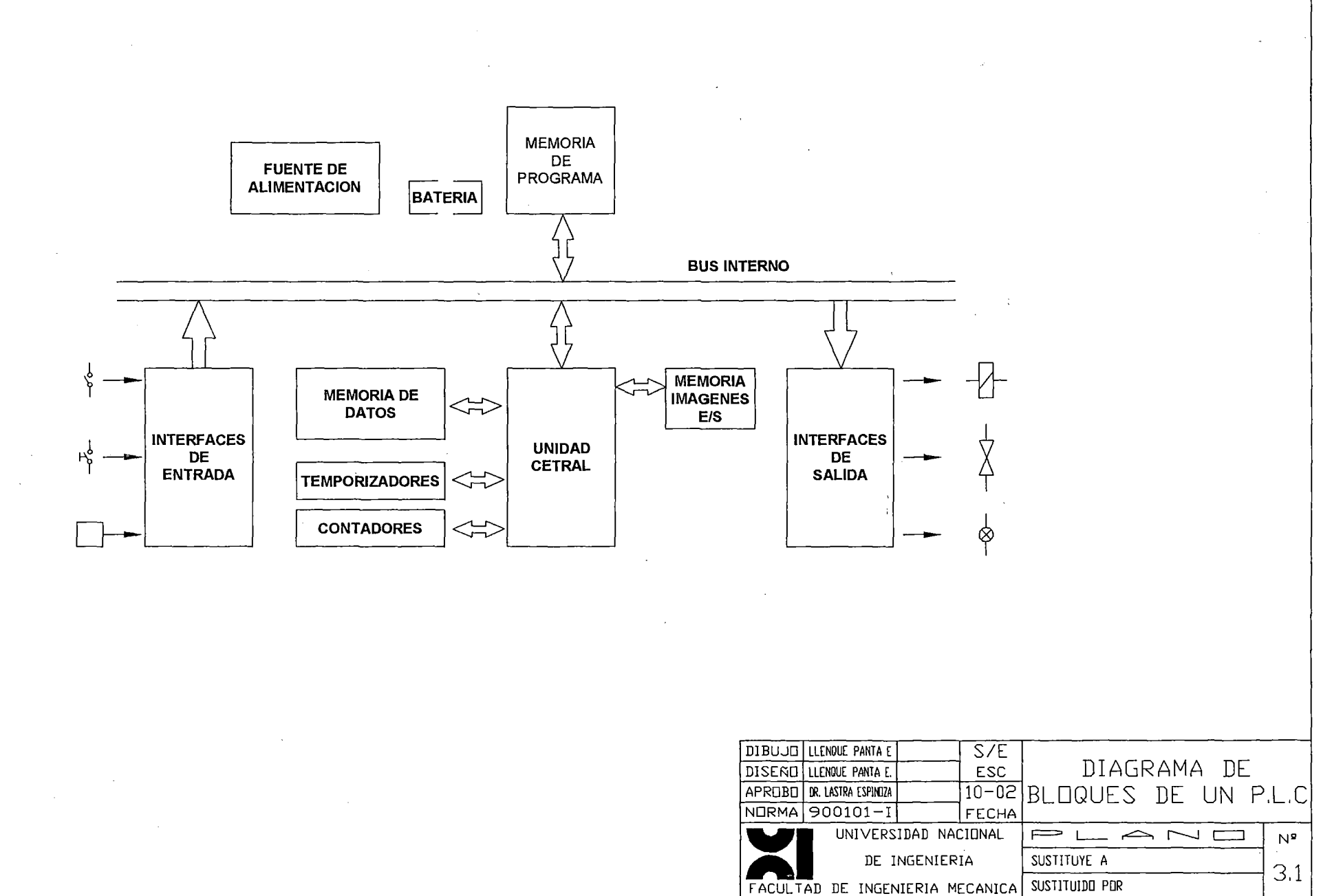

.

 $\hat{\mathcal{L}}_{\text{max}}$  and  $\hat{\mathcal{L}}_{\text{max}}$ 

 $\sim$   $\sim$
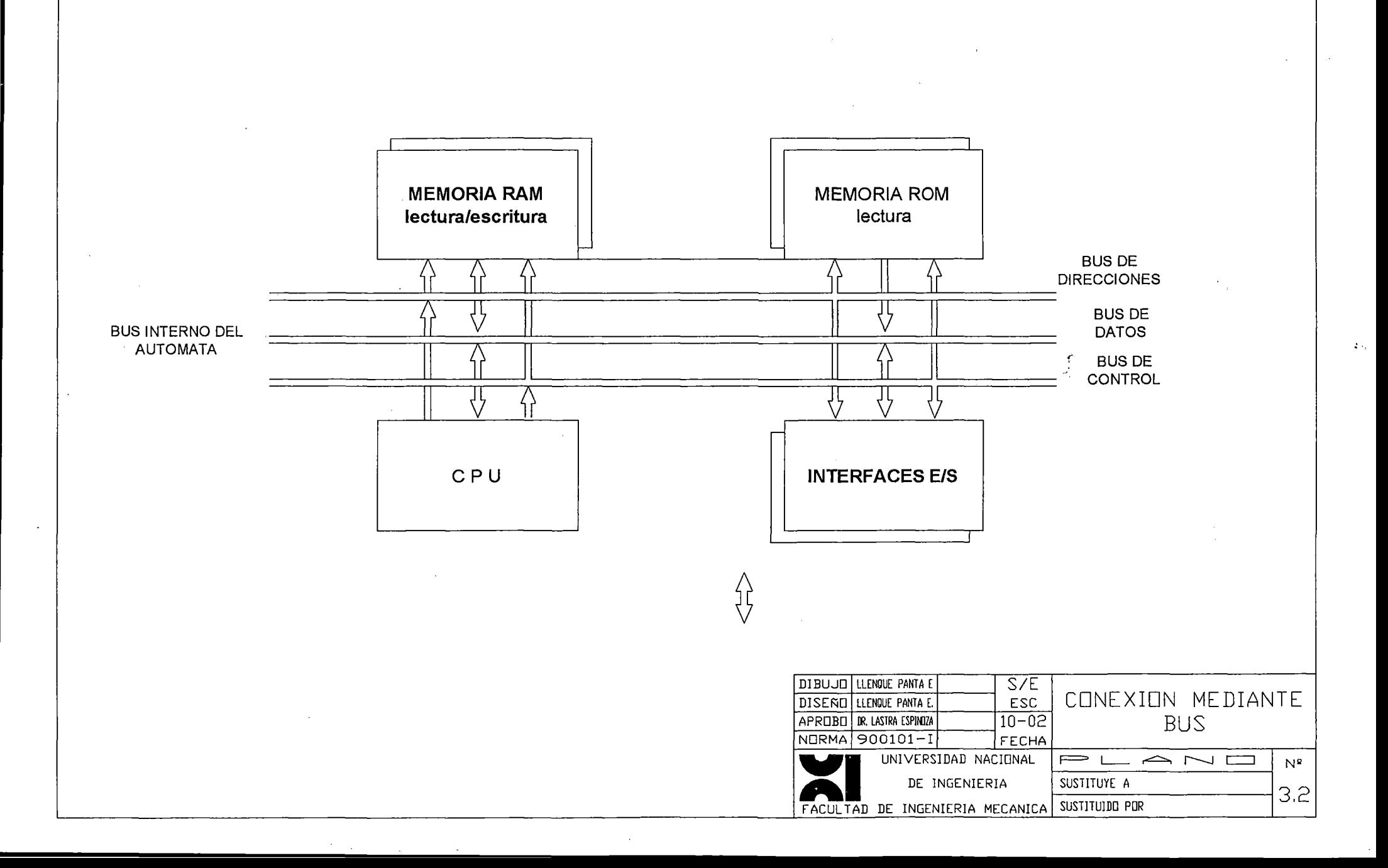

La decodificación puede realizarse mediante un sistema de lógica estándar con microprocesador mas memoria, o puede estar microprogramada por hardware en el propio procesador, según diseño propio de fabricante utilizando tecnologías "CUSTOM' o personalizadas. **\o .** . ~ '

En cualquier caso, esta decodificacion interna de instrucciones es transparente al usuario, que no puede modificarla en ninguna forma. La decodificación no solo limita los lenguajes disponibles de programación, sino que es la responsable de que no todas las CPU puedan ejecutar los mismos programas, aunque hallan sido escritos en el mismo lenguaje, impidiendo en definitiva, el intercambio de programas entre PLCs diferentes.

Las CPU en un PLC presenta bloques fundamentales como:

- **La unidad de aritmética y lógica,** que es la encargada de realizar las operaciones aritméticas y lógicas (combinaciones Y, O, sumas, comparaciones, etc.).
- **Acumulador,** que es el que almacena el resultado de la última operación realizada por la unidad aritmética y lógica.
- **Flags,** o indicadores de resultado de operación (mayor que, positivo, negativo, resultado cero, etc.). El estado de éstos flags puede ser consultado por el programa.
- **El contador de programa;** es el encargado de la lectura de la instrucciones de usuario y por tanto, de la secuencia de ejecución. Esta secuencia puede ser modificada con el juego de instrucciones de salto.
- **El decodificador de instrucciones y secuenciador;** que es donde se decodifican las instrucciones leídas en la memoria y se generan las señales de control.
- ,\_. **Programa ROM del sistema,** donde se almacena la secuencia de puesta en marcha, las rutinas de test y de error en la ejecución, etc.

La combinación de la CPU con la memoria interna, imagen de entradas/salidas, y de programas de usuario, es conocida también con el nombre de UNIDAD DE PROCESO o TARJETA CENTRAL, aunque algunos fabricantes denominan por extensión al conjunto simplemente CPU. (ver grafico 3.3)

#### **3.3.2** Memoria del PLC

Aquí es donde el PLC almacena todo cuanto necesita para ejecutar la tarea de control. Son memorias de semiconductor donde se guarda la información incluyendo el programa de usuario. Entre los datos almacenados tenemos: .

#### **Datos del proceso**

- Señales de planta, entradas y salidas
- Variables internas, de BIT y de PALABRA
- Datos alfa-numéricos y constantes

#### **Datos del control**

- Instrucciones de usuario (programa)
- Configuración del autómata (modo de funcionamiento, número de entradas/salidas conectadas, etc)

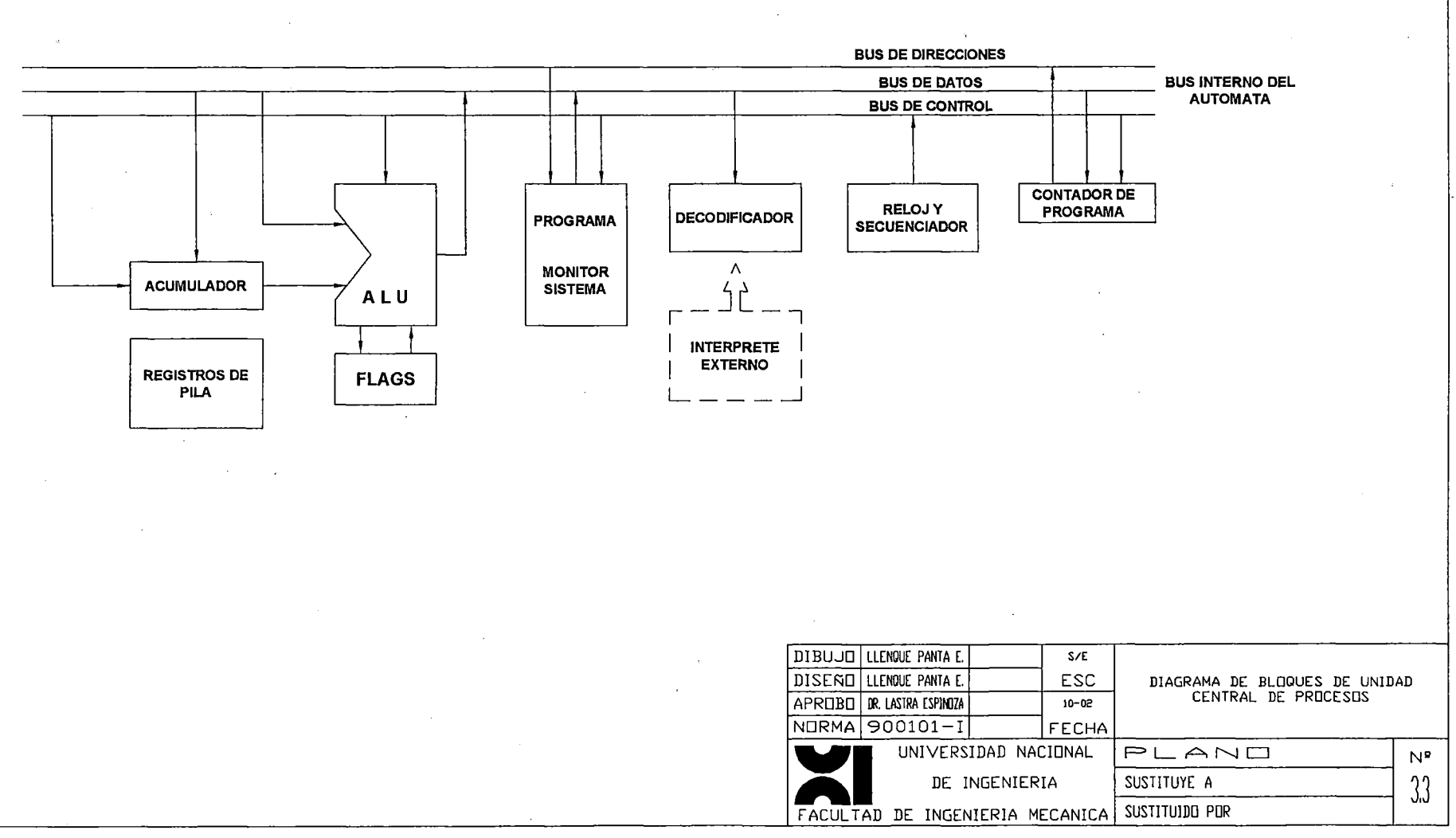

 $\mathcal{L}(\mathcal{L}(\mathcal{L}))$  and  $\mathcal{L}(\mathcal{L}(\mathcal{L}))$  . The contribution of the contribution of the contribution of  $\mathcal{L}(\mathcal{L})$ 

 $\omega_{\rm{max}}$ 

 $\mathcal{A}^{\mathcal{A}}$  and  $\mathcal{A}^{\mathcal{A}}$ 

 $\sim$   $\sim$ 

Una memona de semiconductor es un dispositivo electrónico capaz de almacenar datos binarios (señales de niveles altos y bajos, "unos y ceros", denominados bits), que pueden ser leídos posición a posición (bit a bit), o por bloques de ocho (byte) o 16 posiciones (word).

La memoria del PLC debería ser simultáneamente rápida, pequeña, barata y de bajo consumo. de energía. De aquí la razón de que los PLC combinan distintos tipos de memoria para su funcionamiento.

De acuerdo a sus características de lectura y escritura, podemos clasificar los tipos de memoria como sigue:

- Memorias de lectura/ escritura, RAM
- Memorias de solo lectura, no reprogramables, ROM
- Memorias de solo lectura, reprogramables, con borrado por ultravioletas, EPROM.
- Memorias de solamente lectura, alterables por medios eléctricos, EEPROM

Las MEMORIAS RAM se utilizan principalmente como memorias de datos internos, y únicamente como memoria de programas en el caso de que pueda asegurarse el mantenimiento de los datos con una batería exterior. Estas memorias pueden ser leídas y modificadas cuantas veces sea necesano a través de los buses internos, y de forma rápida.

Estas memorias tienen un carácter volátil, el cual se manifiesta con la perdida de la información cada vez que cae la tensión de alimentación. Otra de sus desventajas es su baja capacidad de almacenamiento.

Las MEMORIAS ROM, de solo lectura, no reprogramables, no son modificables. Estas memorias ROM, las utiliza el PLC para almacenar el programa monitor que incluye el propio fabricante y que contiene las siguientes rutinas:

Inicialización tras puesta en tensión o reset.

- Rutinas de test y de respuesta a error de funcionamiento.
- Intercambio de información con unidades exteriores
- Lectura y escritura en las interfaces de E/S.

A esta memoria no puede tenerse acceso desde el exterior.

Las **MEMORIAS EPROM** reprogramables, son de sólo lectura y pueden ser programados con un circuito especial, luego de borrar su contenido. Para borrar el contenido de éstas memorias se requiere de luz ultravioleta que penetra en el chip a través de una ventana de cuarzo en su cara posterior, e incide sobre las células de memoria.

El normal uso de éstas memorias es para almacenar el programa del usuario, una vez que ha sido convenientemente depurado.

Las **MEMORIAS EEPROM**, son reprogramables sobre el propio circuito, sin necesidad qe extracción y borrado exterior. El almacenamiento y borrado de estas memorias, hacen que los tiempos de acceso para lectura, y especialmente para lectura sean largos en comparación con los correspondientes a las memorias RAM/EPROM. Las memorias EEPROM combinan la no volatilidad de las memorias ROM y EPROM con la reprogramabilidad de las memorias RAM, permitiéndoles ser modificadas , .. directamente sobre el circuito mediante señales eléctricas (ver grafico 3.4)

#### **3.3.2.1 Memorias Internas**

La memoria interna es aquella que almacena el estado de las variables que maneja el PLC, tales como: entradas, salidas, contadores, relés internos, señales de estado, etc. Esta memoria es la que fija las características funcionales en cuanto a capacidad de direccionamiento E/S, y número y tipo de variables internas manipuladas.

La memoria interna del PLC, se clasifica de acuerdo al tipo de variables que almacena y al número de Bits que ocupa la variable; así tenemos:

Posiciones de 1 Bit (Bits internos)

- Memoria imagen de entradas/salidas
- Relés internos
- Relés especiales/auxiliares

Posiciones de 8, 16 o más Bits (Registros internos)

- Temporizadores
- Contadores
- Otros registros de uso general

Las variables contenidas en la memoria interna pueden ser consultadas y modificadas continuamente por el programa, cualquier número de veces.

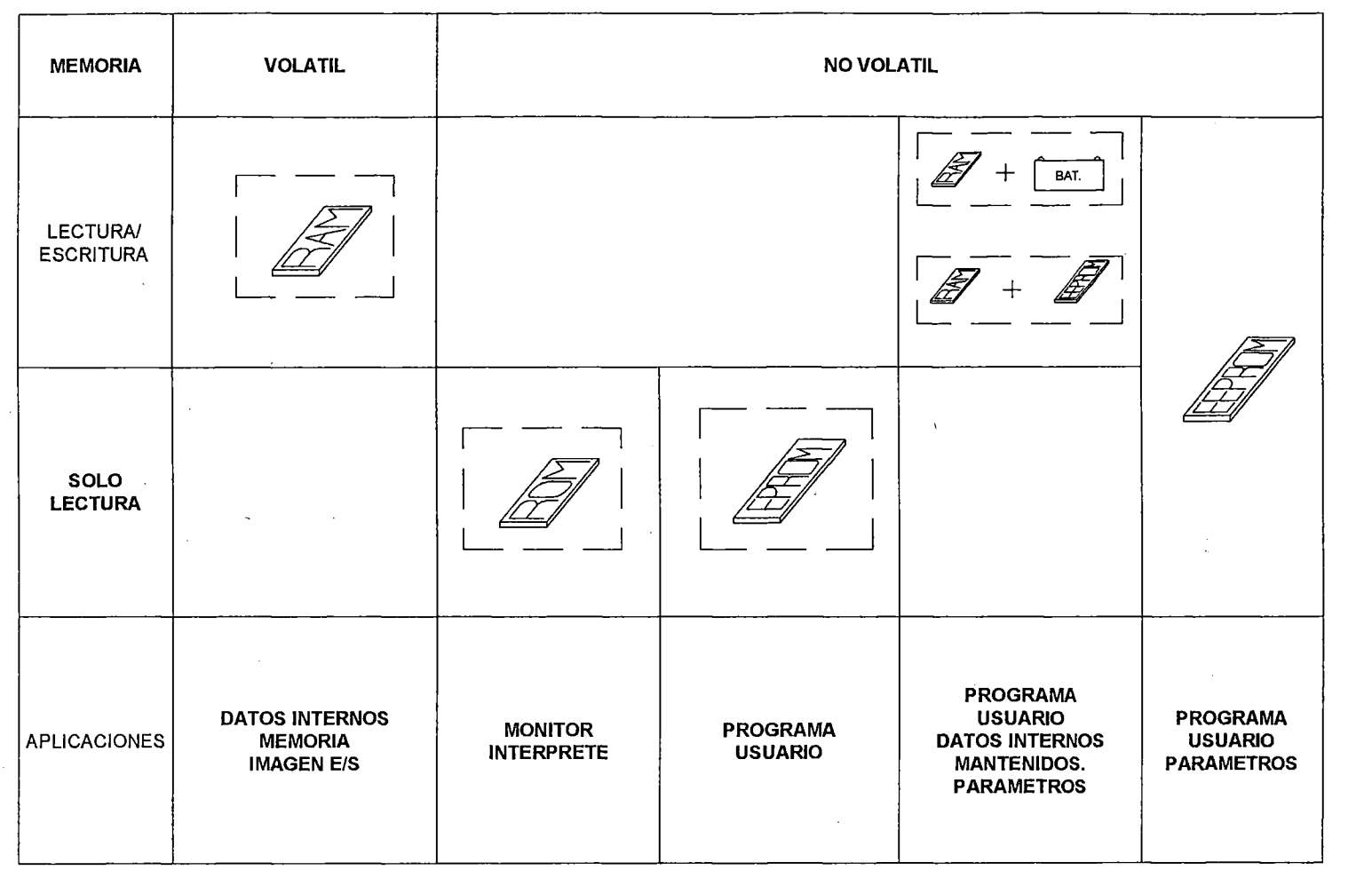

.

**GRAF. 3.4** 

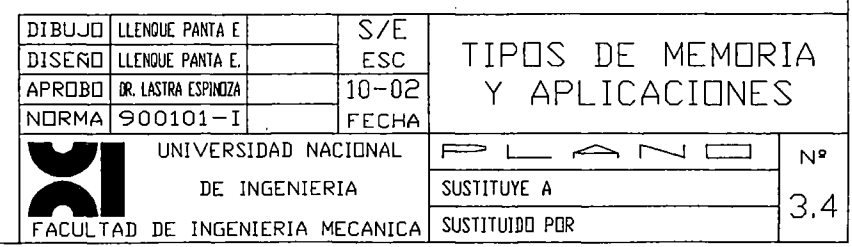

Esta actualización continua de los datos obliga a construir la memoria con dispositivos RAM

#### **3.3.3 Memoria de Programa**

Aquí se almacena el programa escrito por el usuario para su aplicación respectiva. Esta memoria es externa y es enchufable a la CPU. Además de esto puede contener datos alfanuméricos y textos variables, así como información parametrizada, sobre el sistema.

Cada instrucción del usuario ocupa un paso o dirección del programa y necesita para almacenarse; dos posiciones de memoria de semiconductor (dos Bytes).

Las memorias de usuario son siempre de tipo permanente RAM + BATERIA o EPROM/EEPROM.

Generalmente se usan memorias RAM con batería para la fase de desarrollo y depuración de los programas, y luego pasar estos a memorias no volátiles EPROM o EEPROM cuando se finaliza esta fase.

Las memorias no volátiles son suministradas como cartuchos enchufables al autómata en el zócalo previsto sobre la CPU, o como tarjetas de memoria o conectar en el bastidor.

45

La ejecución del programa en el módulo es siempre prioritaria, de forma que si se da tensión al autómata con un módulo conectado, la CPU ejecuta su programa y no el contenido en memoria RAM Interna.

#### **3.3.4 Interfaces de Entrada y Salida**

Las interfaces de entrada y salida son las que establecen la comunicación entre la unidad central y el proceso, filtrando, adaptando y codificando de forma comprensible para dicha unidad las señales procedentes de los elementos de entrada y decodificando las señales generadas durante la ejecución del programa antes de enviarlas a los elementos de salida.

Existe un gran número de tipos de interfaces, debido a la enorme cantidad de variantes.

Esta variedad de tipos puede clasificarse como sigue:

- Por el tipo de señales:
	- Digitales de 1 Bit
	- Digitales de varios Bits
	- Analógicas
- Por la tensión de alimentación:
	- De corriente continua (estáticas de 24/110 Vcc)  $\ddot{ }$
	- De corriente continua a colector abierto (PNP o NPN)
	- De corriente alterna (60/110/220 Vea)
	- Salidas por relé (Libres de tensión)
- Por el aislamiento:
- Con separación galvánica (Opto-acopladores)  $\blacksquare$
- Con acoplamiento directo
- Por la forma de comunicación con la Unidad Central:
	- Comunicación serie
	- Comunicación paralelo

### **3.3.5 Fuente de Alimentación**

La fuente de alimentación proporciona las tensiones necesarias para el funcionamiento de los distintos circuitos del sistema.

.....

Debido a que los bloques que constituyen el PLC requieren variados niveles de tensión, es necesario que la alimentación se obtenga de varias fuentes separadas, procurando independizar las siguientes partes del circuito:

- Unidad Central e interfases E/S (Alimentación PLC)
- Alimentación de entradas
- Alimentación de salidas (Cargas)

La alimentación a la CPU puede ser de continua a 24 V cc, o en alterna a 110/220 Vca.

En cualquier caso, la propia CPU alimenta las interfaces conectadas a través del bus interno.

La alimentación a los circuitos E/S puede realizarse en alterna a 48/110/220 Vca, o en continua a 12/24/48 Vcc.

La fuente de alimentación del PLC puede incorporar una batería tampón, que se utiliza para el mantenimiento de algunas posiciones intermedias (relés o registros) y del programa de usuario en memoria RAM, cuando falla la alimentación o se desconecta el PLC. (Ver Fig. 3.5)

#### **3.4 Tipos de Programación**

Ĵ,

Tenemos entre los tipos de programación los siguientes:

- Programación "De Pasos"
- Programación "Lista Mnemónica"
- Programación "Diagrama de Funciones"
- Programación "Diagrama de contactos"

#### **3.4.1 Programación "De Pasos"**

Este tipo de programa se construye por pasos consecutivos individuales, los cuales son ejecutados en secuencia.

Un paso consiste de un "Número de paso", una parte condicional y una parte de acción.

La parte condicional de un paso es también:

- La conducción para la parte de acción del mismo paso a ser ejecutado.
- La condición para moverse al siguiente paso.

Si la condición es encontrada, la siguiente "Parte de Acción" es ejecutado y la condición del paso siguiente comparado.

Si la condición no es encontrada, el programa esperará hasta darse esta.

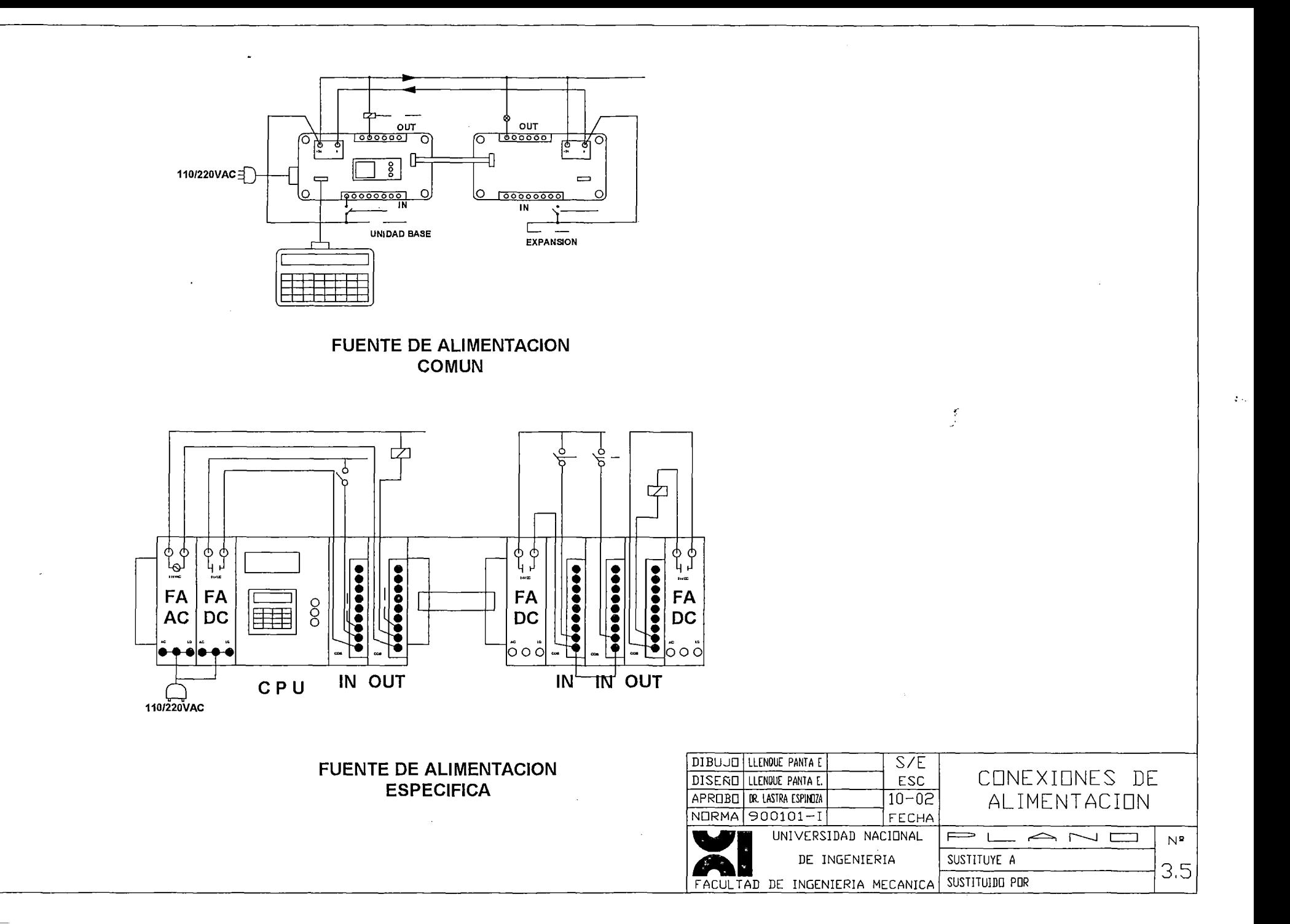

### **Esquema del Programa "De Pasos"**

PASO O Condición O

Acción O

PASO 1 Condición 1

Acción 1

PAS02 Condición 2

Acción 2

PAS03

 $\frac{d}{dt}$ 

 $\lambda_{\rm max}$ 

### **Grupos de Comandos en programación "De Pasos"**

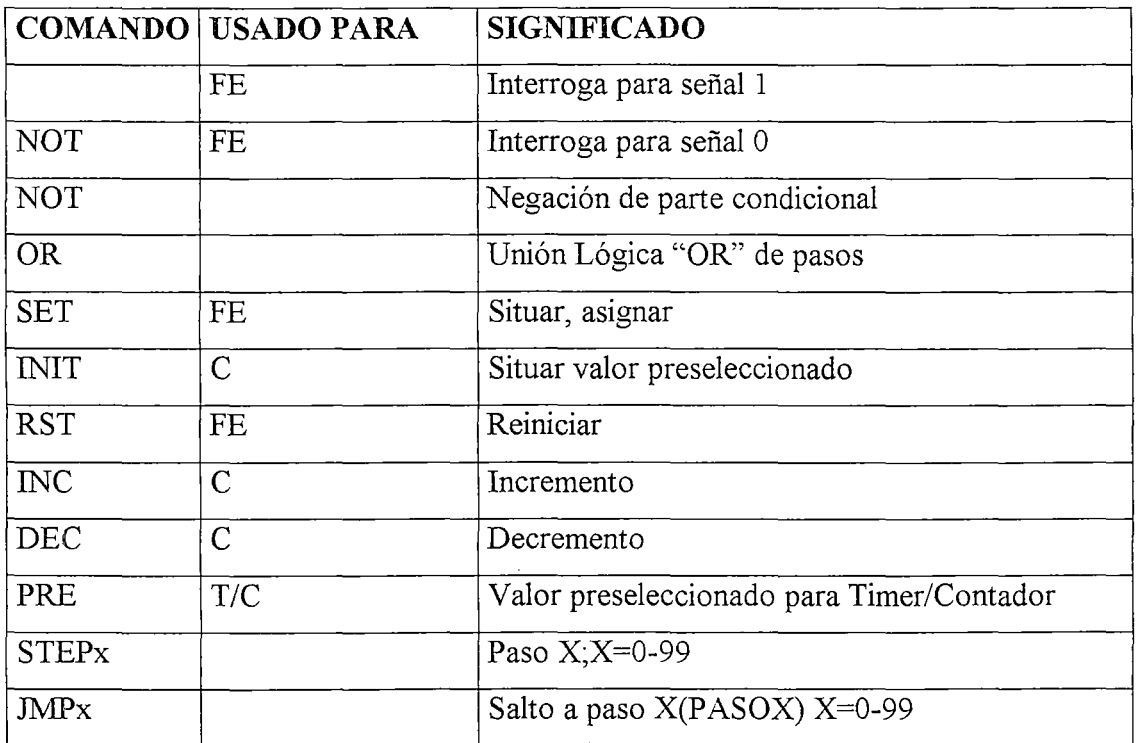

FE =Unidad de Función=Entrada, Salida, Flag, Contador, Timer, Programa.

 $C =$  Contador

 $T =$ Timer

### **Comando Set y Reset**

Los comandos SET y RESET pueden ser usados para asignar, ubicar, o reiniciar las unidades de función.

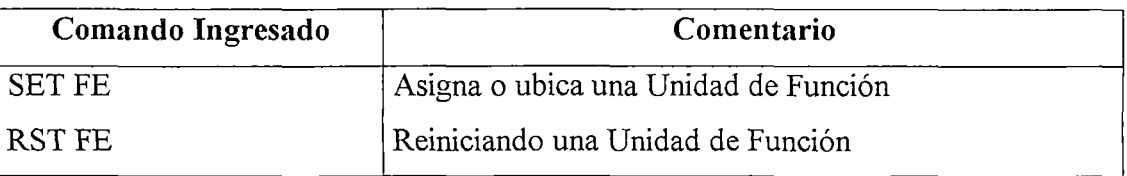

Si el comando SET es usado con las Unidades de Función OUTPUT y FLAG, sus estados se mantendrán hasta que sean cancelados por el comando opuesto RST.

Estas unidades de función tienen una capacidad de almacén.

### **Creando un Programa**

A continuación un ejemplo

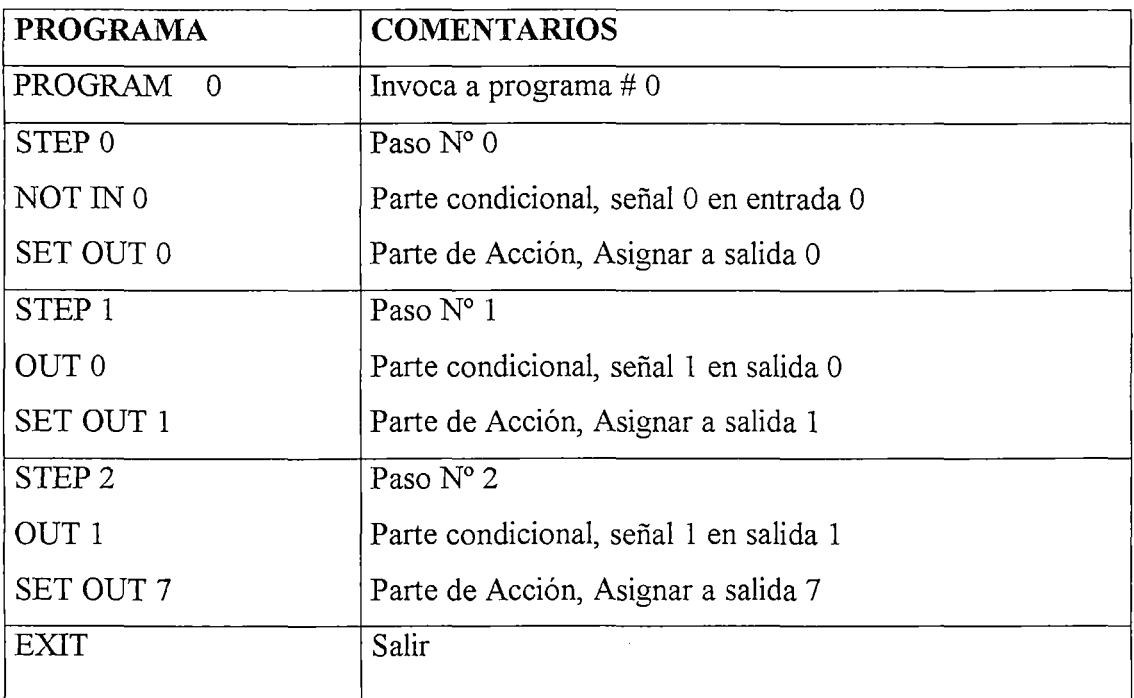

 $\mathbf{v}_{\mathbf{r},\mathbf{r}'}$ 

÷.

Al correr el programa verá encenderse los LED's para salidas 0, 1 y 7, dependiendo de la velocidad de ejecución.

#### **Salto (JMP)**

Dentro del programa es posible usar el paso JMP para ir a otro paso. El salto es siempre para el inicio de otro paso.

Hay una diferencia entre:

Un salto condicional

 $\mathbb{Z}$ 

 $\mathbf{S}(\mathbf{S}_\mathbf{A})$ 

Un salto incondicional

La secuencia de un salto es:

JMP <Paso N°>

Paso  $N^{\circ}$  = Destino del salto =  $(0, \ldots, 99)$ 

### **Salto Condicional**

Si una condición es programado en un paso y un JMP en la parte de acción, el salto es sólo ejecutado si es satisfecha la condición.

Ejemplo:

STEP O

Condición

Acción

STEP 99 IN $0$ 

JMP $0$ 

### **Salto Incondicional**

Un paso es considerado como "incondicional" cuando la condición de paso en el cual la parte de acción es programada, es siempre satisfecha o cuando no existe condición . y, de este modo, la parte de acción es, una vez más, siempre ejecutada.

Una condición que es siempre satisfecha, es por ejemplo, interrogar si el programa mismo está activo.

Ejemplo de salto Incondicional:

STEP<sub>0</sub>

Condición

Acción

STEP 99

JMPO

Ejemplo de Programa con JMP

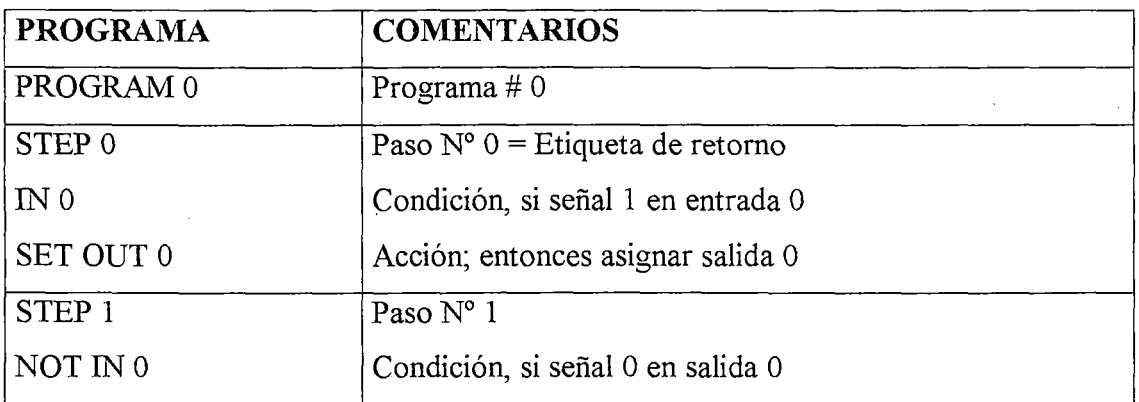

ź,

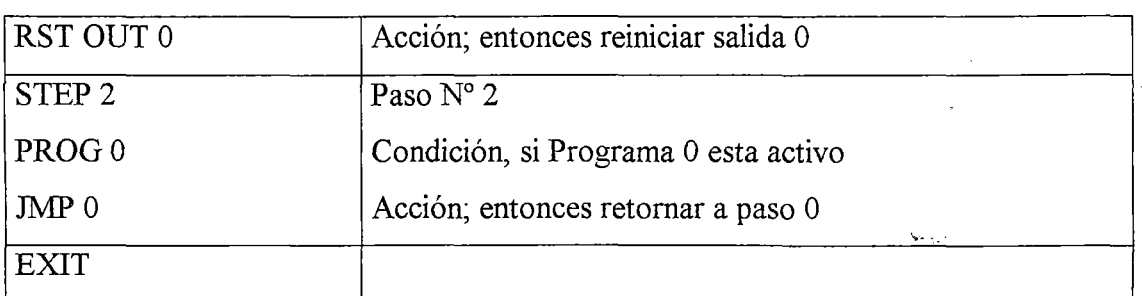

### **Entradas en la parte condicional**

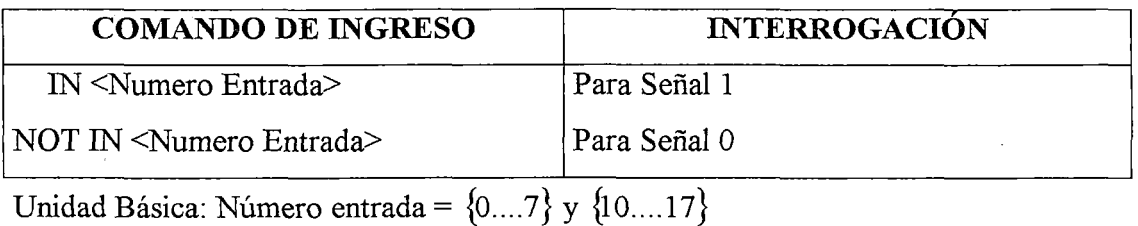

**Salidas en la parte Condicional** 

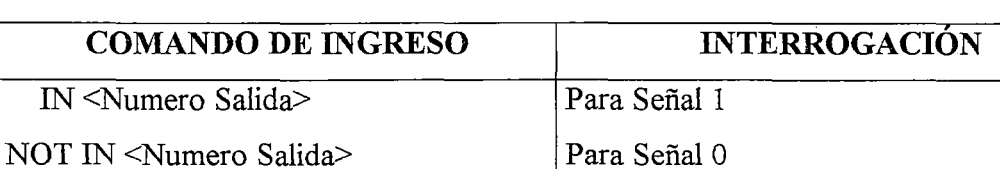

Unidad Básica: Número entrada =  ${0...7}$  y  ${10...17}$ 

### **Salidas en la parte acción**

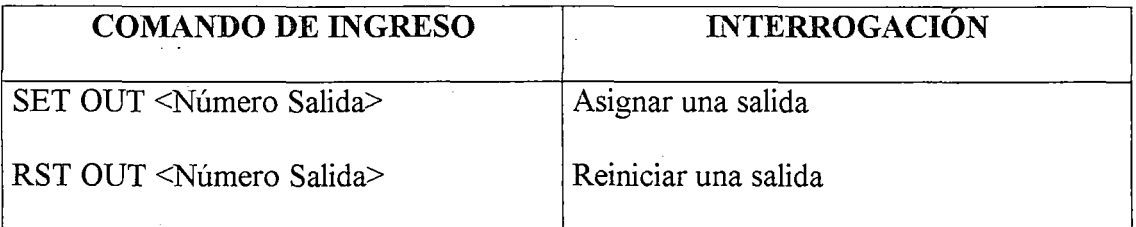

Unidad Básica: Número entrada =  $\{0...7\}$  y  $\{10...17\}$ 

 $\tilde{\zeta}$ 

à.

### **Operación AND**

Todas las condiciones de una parte condicional están automáticamente unidos con AND.

Si ésta parte condicional es hallado, la parte de acción es ejecutado y el paso siguiente activado.

Si la parte condicional no es hallado, el programa permanece en estado de espera sobre este paso.

## **Negación de condiciones (.NOT)**

Programando el Comando .NOT después de la parte condicional, causa que el producto de las conexiones previas AND para la parte condicional, son negadas.

Programa ejemplo:

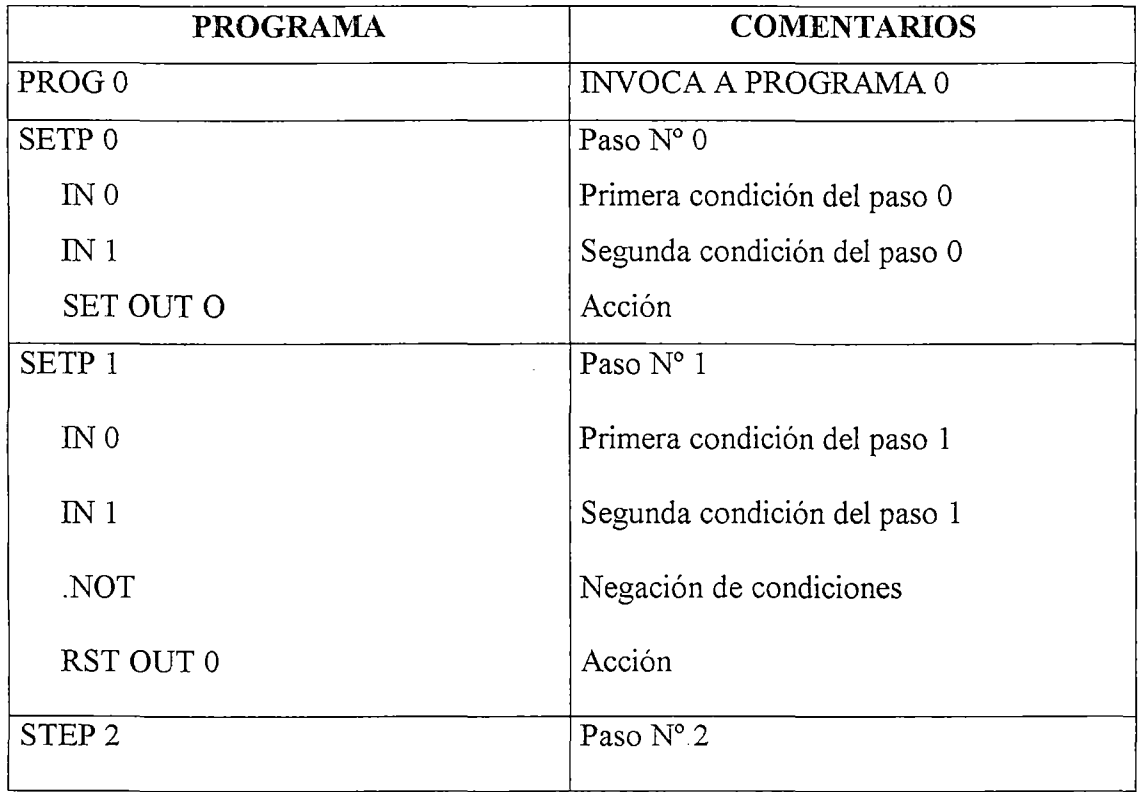

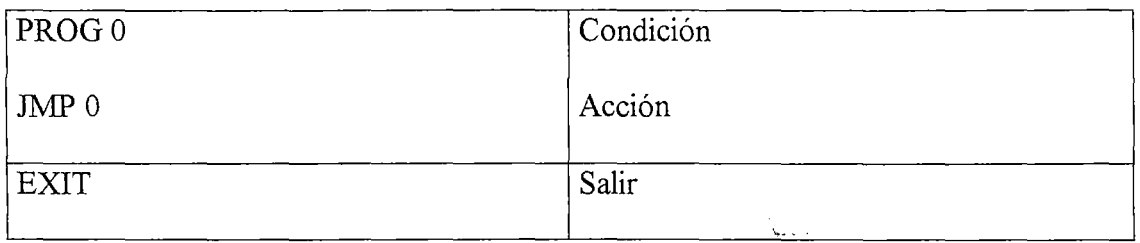

# **Unión de Pasos "OR"**

 $\sim 10^{-1}$ 

 $\sim$ 

 $\hat{\mathbf{v}}$ 

A continuación una construcción esquemática de una operación OR:

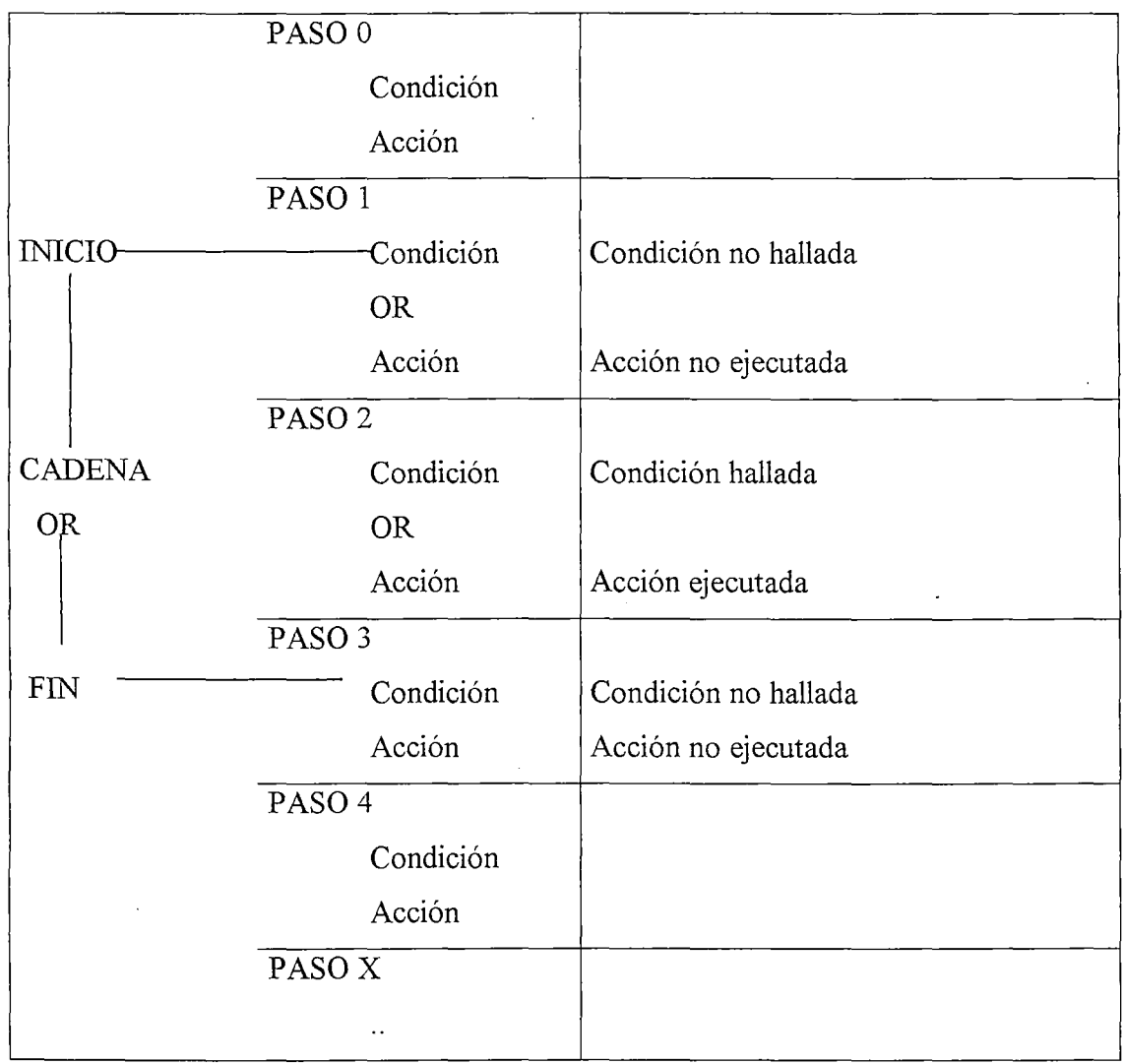

 $\ddot{\phi}$  $\bar{\mathcal{A}}$ 

 $\tilde{\mathcal{A}}$ 

# **Ejemplo de Programa**

En este programa las entradas O y 1 son interrogados para la señal l. Si uno de los dos es llevado a señal 1, entonces la salida O es ejecutado.

Si ninguno de las dos entradas es asignada; la salida O es reiniciada.

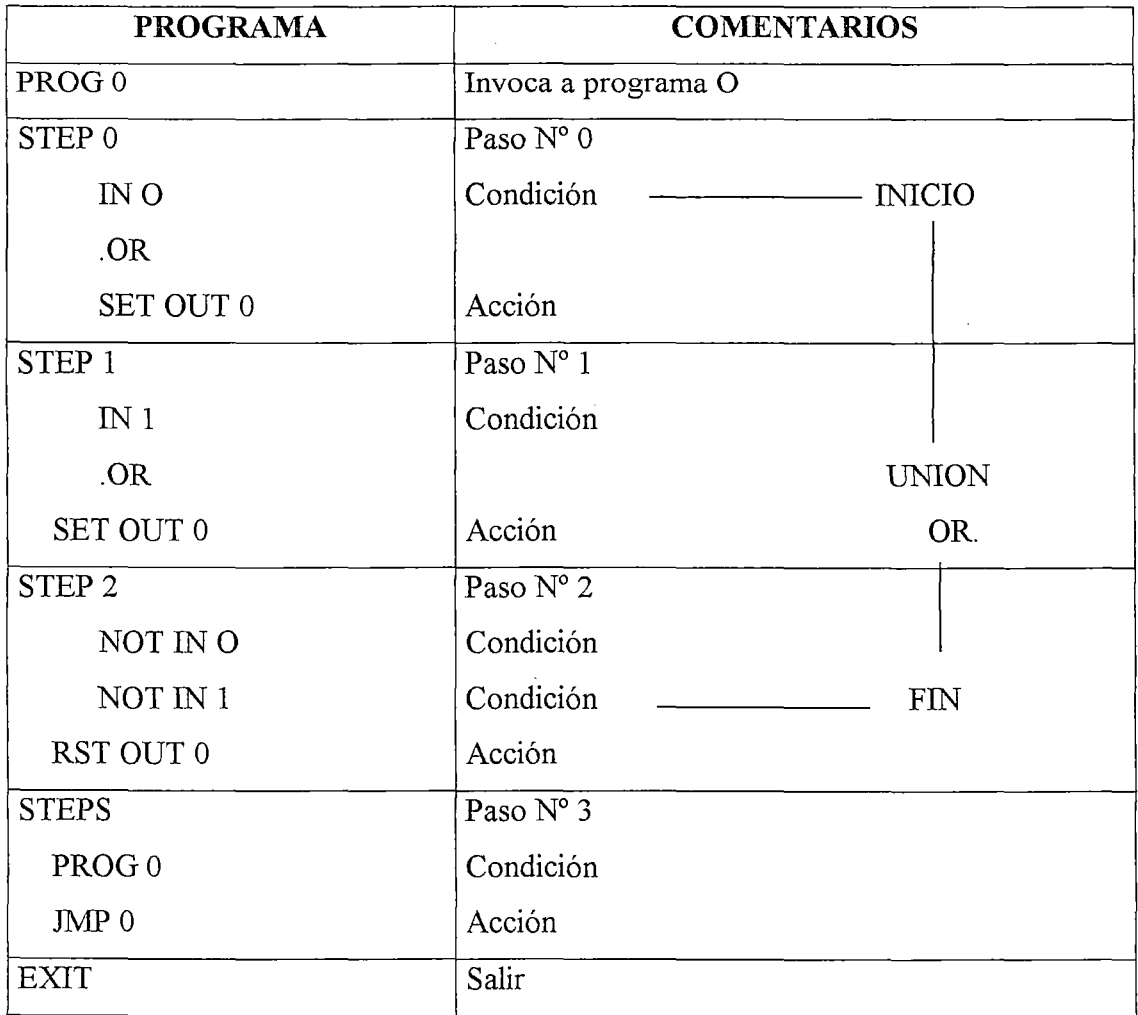

### FLAG:

Estos "FLAGS" son ubicaciones de memoria reservados que pueden asumir el estado

o ó l.

Estos son usados para:

- Almacenar entradas o estados de salidas (de vida corta) en un tiempo específico.
- Almacenar resultados temporales.

Los flags pueden ser ejecutados o reseteados en la parte de acción del programa y sus estados interrogados en la parte condicional.

### **Flags en la parte condicional**

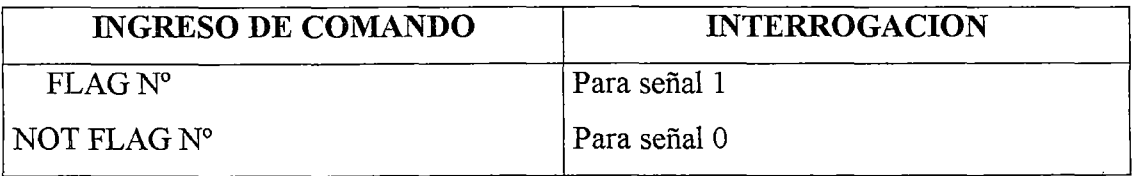

#### **Flags en la parte de acción**

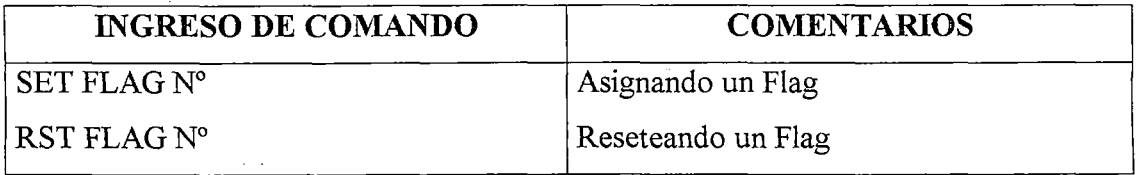

#### **U so General de Flags**

Un Flag puede ser usado por ejemplo donde un estado muy breve de una entrada es la acción condicional de una salida que no puede ser inmediatamente ubicada.

El Flag entonces almacena brevemente el estado de la entrada y releva ésto fuera, vía la salida relevante tan pronto es leído.

### **TllVIER** (T)

Cada temporizador (TIMER) tiene una preselección de tiempo, un estado de tiempo y un valor de tiempo.

Los timers pueden tener sus estados interrogados en el modo de operación de edición, en la parte condicional de un programa, y pueden ser ejecutados y reiniciados en la parte de acción de un programa.

Para programar un timer, primero será llamado y asignado un tiempo numérico y preseleccionado.

Esto puede ser libremente seleccionado en un intervalo de tiempo desde 0.0 a 327.6 segundos.

#### **Preselección de Timer:**

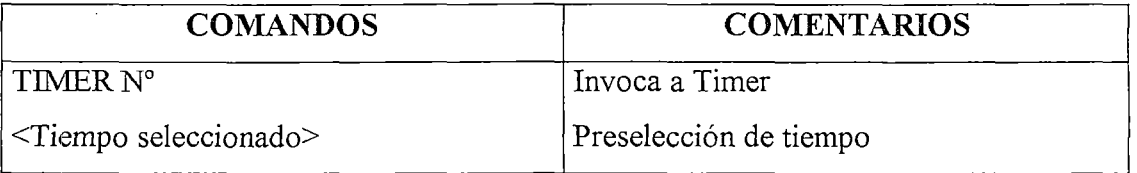

### **Estados del Timer**

En la parte de acción, los timers pueden ser activados o desactivados en un punto específico.

Si un timer es activado, este asume la señal 1; si esto sucede, éste poseía señal O.

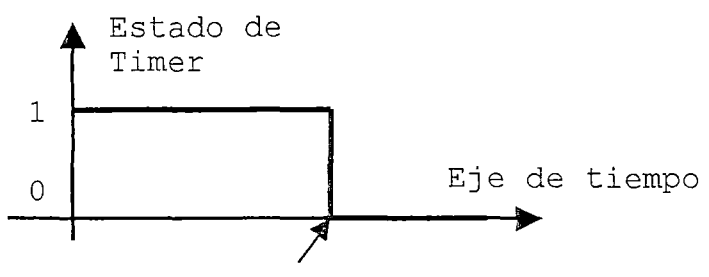

Valor preseleccionado

**Timer en la parte acción** 

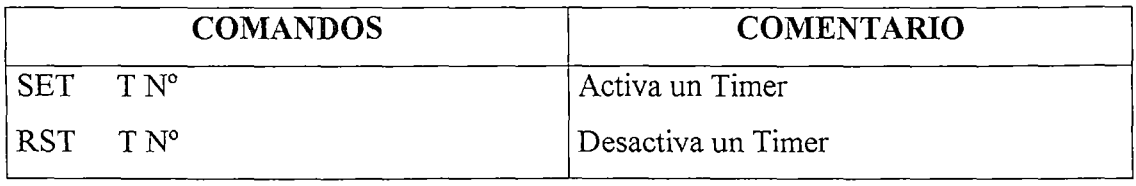

# **Timer en parte Condicional**

 $\bar{\mathcal{A}}$  .

 $\ddot{\phantom{a}}$ 

**Estado de Timer.-** En la parte condicional de un programa, los TIMERS pueden ser interrogados por sus estados.

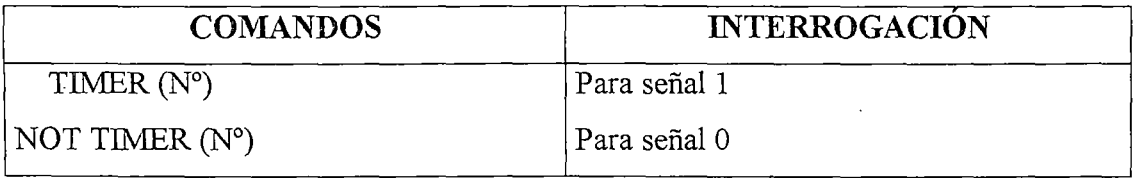

### **PROGRAMA EJEMPLO**

· ....

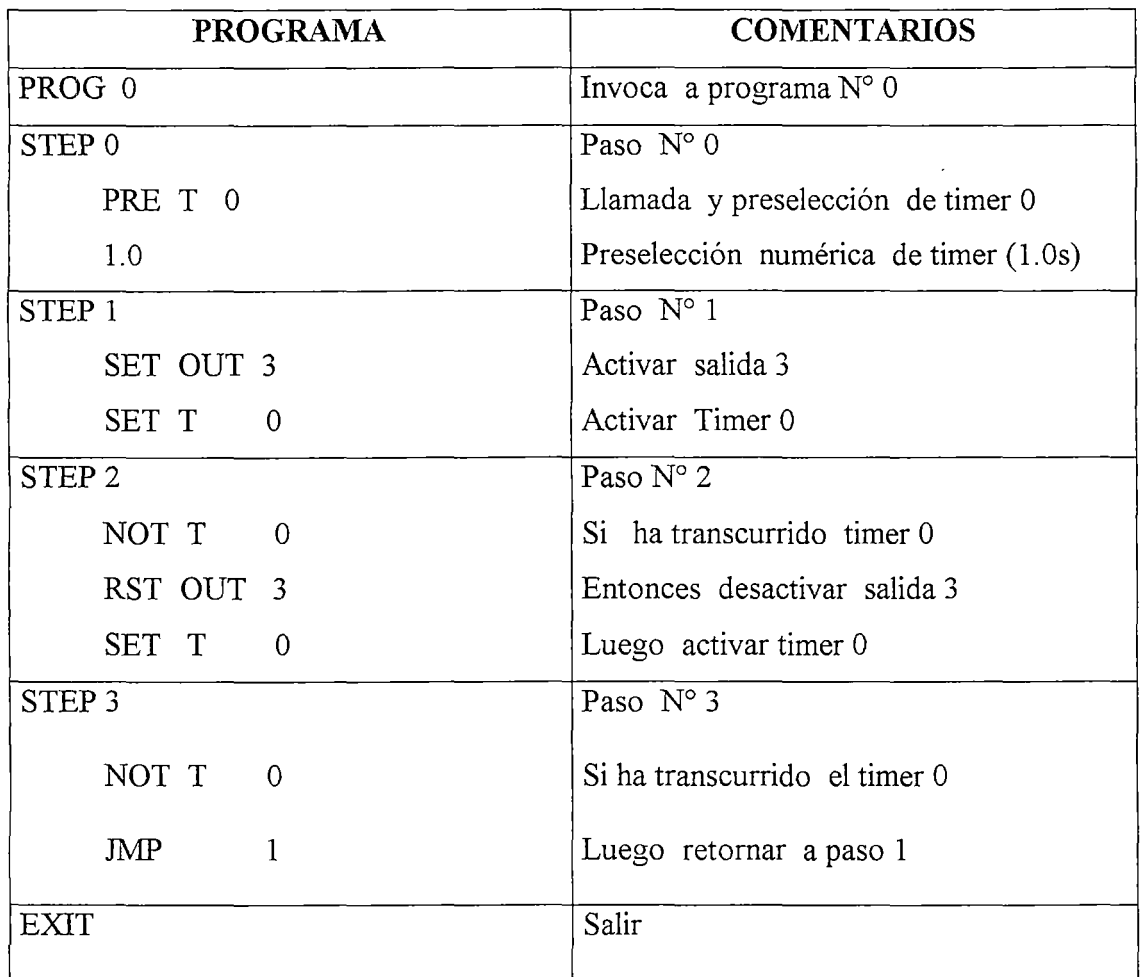

# **Diagrama de pulsos del programa ejemplo**

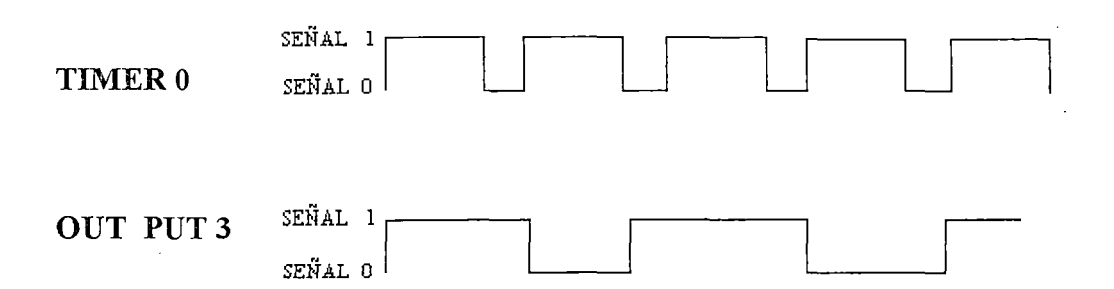

### **COUNTER (C)**

Los Counter (Contadores) pueden ser programados para el conteo de eventos, por ejemplo en el que una acción es solo ejecutada después de un número de eventos que han sido realizados. Cada counter tiene una pre selección, un valor de counter y un estado del mismo. Los counter pueden tener sus estados interrogados en la parte condicional de un programa y pueden ser activados y reseteados en la parte de acción del programa.

### **Pre selección de Counter**

Para usar un counter (Contador) primero tiene que ser invocado y asignar una pre selección numérica.

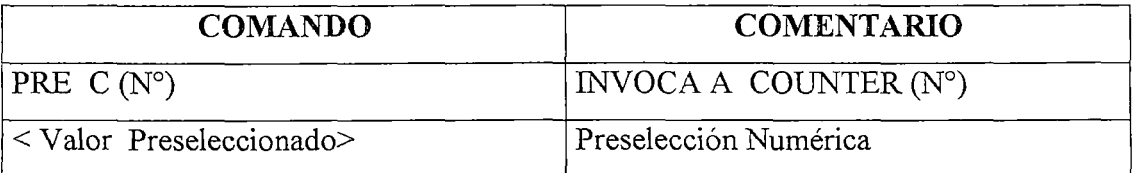

#### **Counter en parte condicional**

En la parte condicional de un programa, los Counter pueden ser interrogados por sus estados.

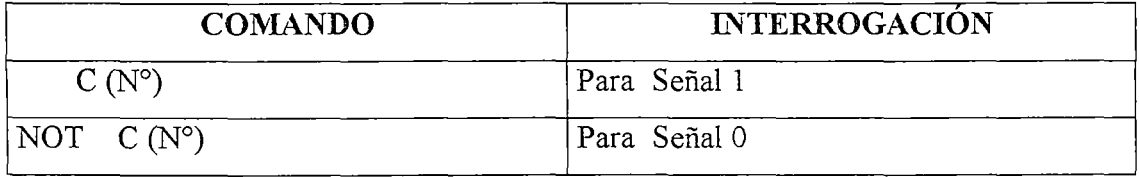

### **Counter en parte de acción**

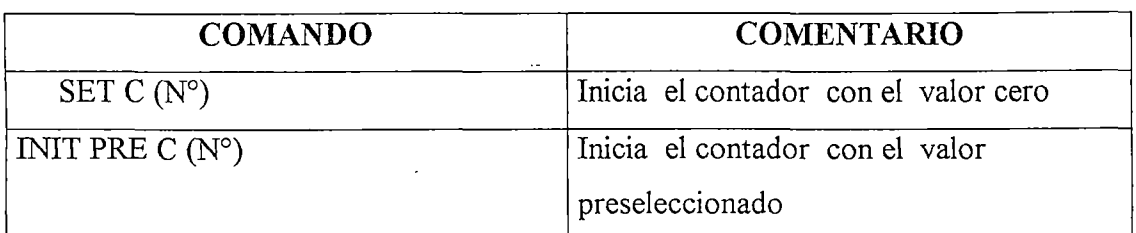

### **Reseteando un counter**

Con este Comando, el counter es reseteado inmediatamente.

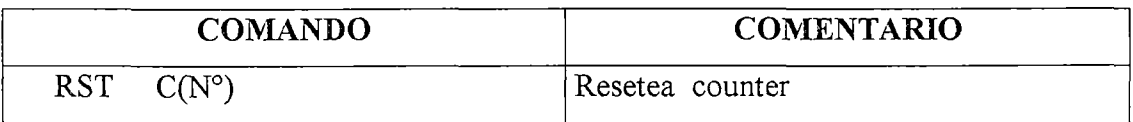

### **Inicio del counter**

Cuando el valor del Counter alcanza el valor de preselección, el counter pasa a señal O.

SET C  $(N^{\circ})$ 

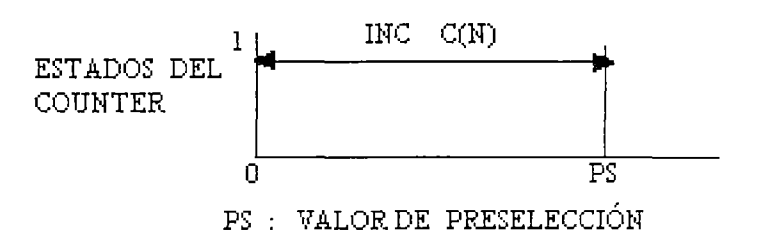

#### **PROGRAMA EJEMPLO**

El Counter Ces cargado con el valor de preselección 10. Cada vez que hay una señal 1 sobre la entrada O, el contador es incrementado en l. Si el contador alcanza el valor preseleccionado, éste es reseteado y la salida 3, que estuvo activado durante este tiempo es también reseteado.

La siguiente señal de entrada es aplicada nuevamente al inicio del procedimiento.

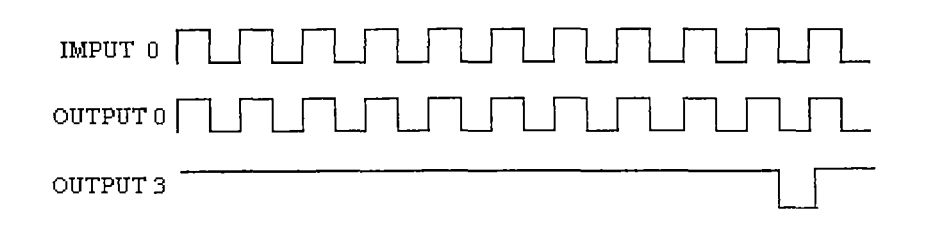

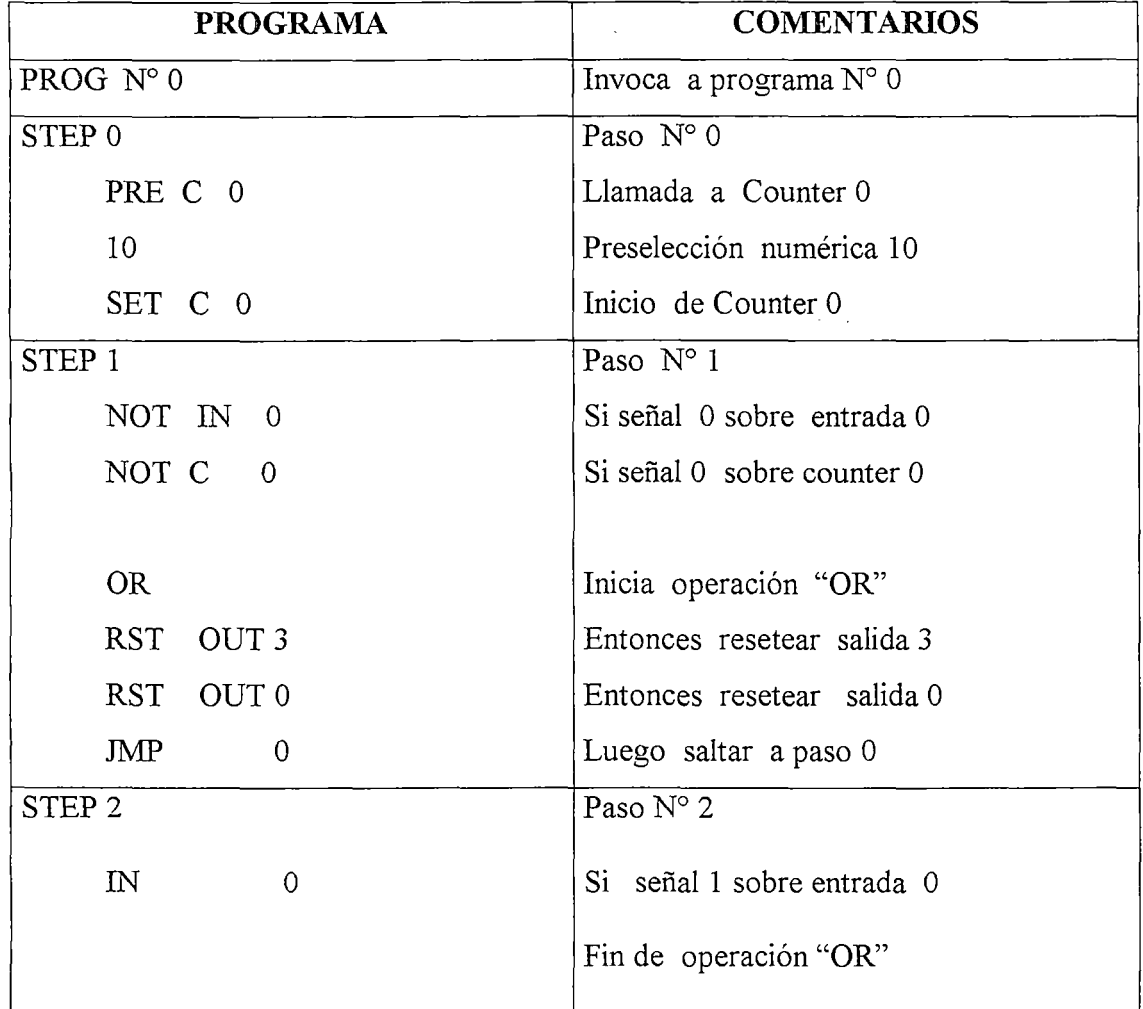

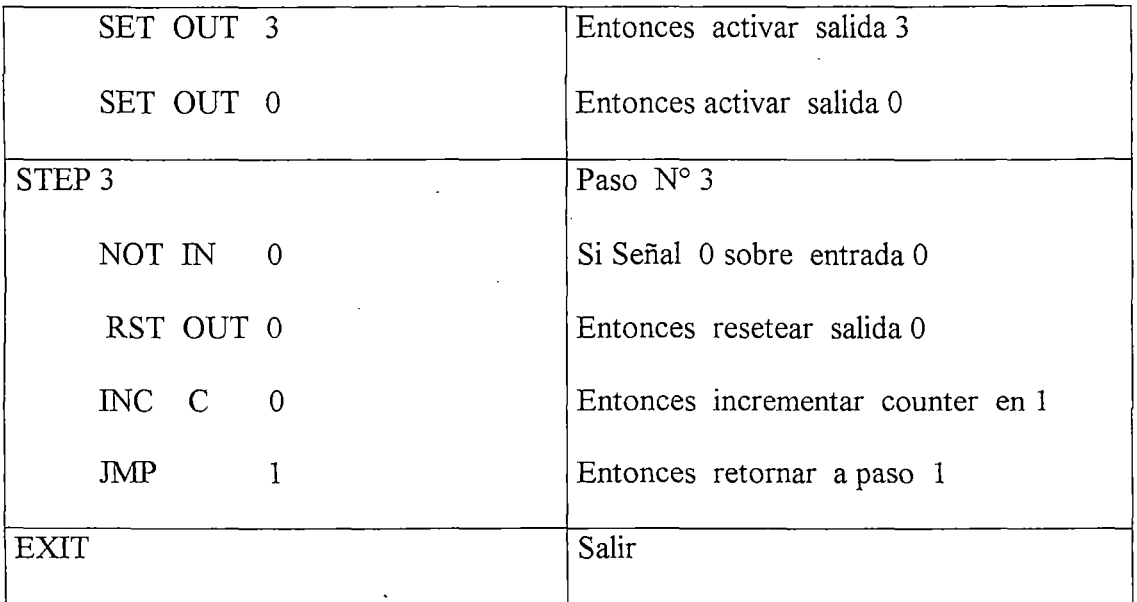

#### 3.4.2 Programación tipo "LISTA MNEMONICA"

Este tipo de programación permite ingresar los comandos en líneas consecutivas. Cada línea del programa contiene un comando.

Estas líneas de comando son ejecutados consecutiva y en forma continua. Esto significa que todo los comandos son procesados en un modo casi paralelo. Ejemplo; un salto incondicional es insertado al final del programa para iniciar éste. Es decir el programa estará en operación continua.

En este tipo de programación, las acciones son ejecutadas subsecuentemente de acuerdo a las condiciones que son encontradas. Si las condiciones no son encontradas, entonces el programa no va a un estado de espera, aún si las condiciones individuales están enlazadas por el conectivo "AND" .

Una condición no cumplida, simplemente hará que las acciones que dependan de ésta no sean ejecutadas. El programa mismo continuará su recorrido chequeando la condición siguiente y ejecutando cualquier acción involucrada.

### Estructura de programa tipo "Lista Mnemónica"

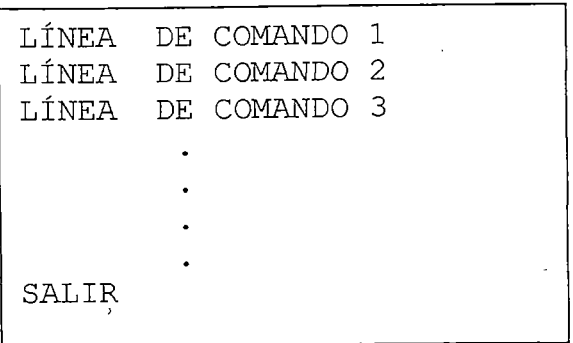

### **Sección de comandos**

Los comandos siguientes, son utilizados para programación Mnemónica" del tipo "Lista

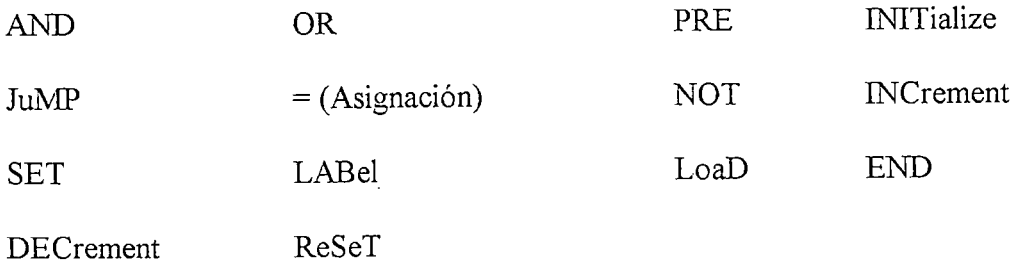

# **Diagrama Escalera**

ä.

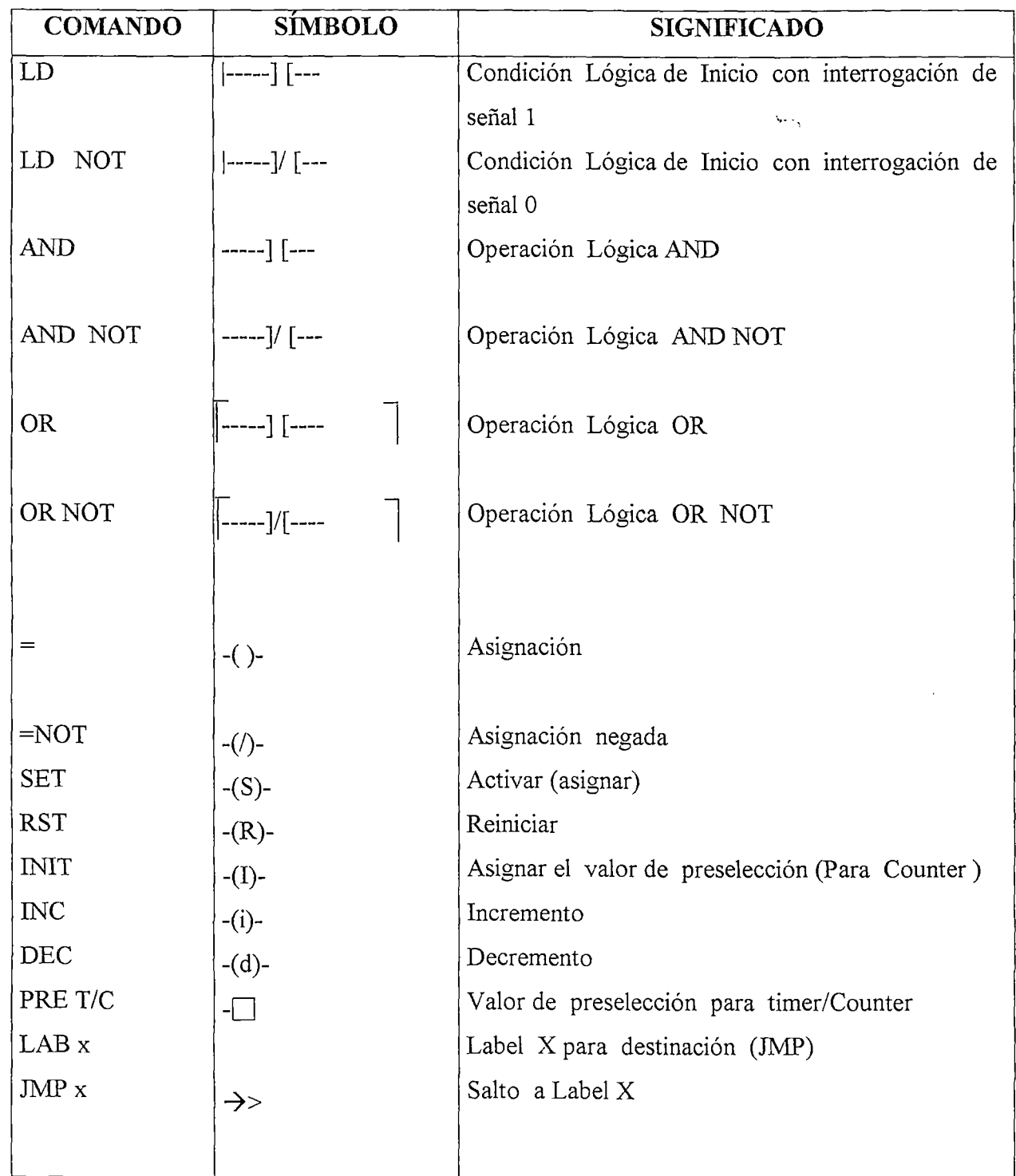

 $\label{eq:2.1} \frac{1}{\sqrt{2}}\left(\frac{1}{\sqrt{2}}\right)^{2} \left(\frac{1}{\sqrt{2}}\right)^{2} \left(\frac{1}{\sqrt{2}}\right)^{2} \left(\frac{1}{\sqrt{2}}\right)^{2} \left(\frac{1}{\sqrt{2}}\right)^{2} \left(\frac{1}{\sqrt{2}}\right)^{2} \left(\frac{1}{\sqrt{2}}\right)^{2} \left(\frac{1}{\sqrt{2}}\right)^{2} \left(\frac{1}{\sqrt{2}}\right)^{2} \left(\frac{1}{\sqrt{2}}\right)^{2} \left(\frac{1}{\sqrt{2}}\right)^{2} \left(\$  $\mathcal{L}^{\text{max}}_{\text{max}}$ 

 $\mathcal{L}^{\text{max}}_{\text{max}}$  and  $\mathcal{L}^{\text{max}}_{\text{max}}$ 

 $\label{eq:2.1} \frac{1}{\sqrt{2}}\left(\frac{1}{\sqrt{2}}\right)^{2} \frac{1}{\sqrt{2}}\left(\frac{1}{\sqrt{2}}\right)^{2}$ 

### Comando LD

 $\sqrt{2}$ 

Una condición en un programa del Tipo Lista Mnemónica es aperturado por medio del comando LOAD. Aquí son interrogados los estados de las unidades de función.

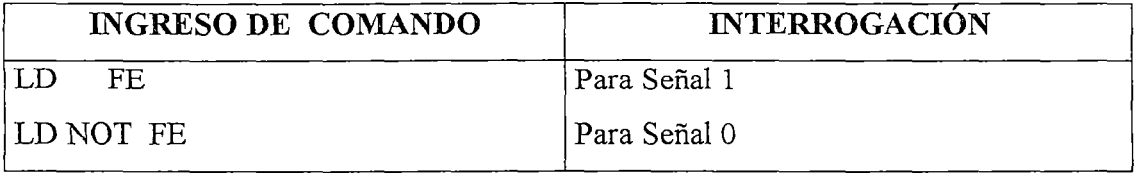

Fe= Unidad de función

La apertura de una serie de condiciones en el comando LD; es tratado como un bloque condicional.

### Comando SET y RST

Son usados para activar o desactivar las unidades de función.

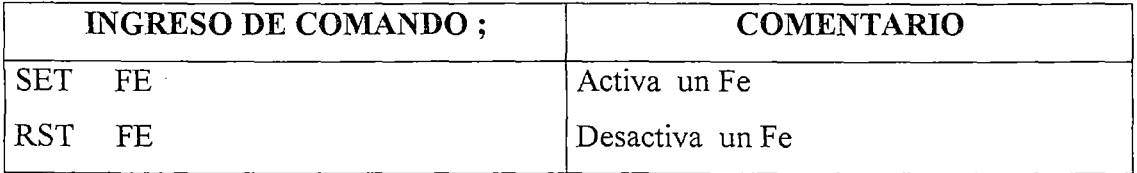

FE= UNIDAD DE FUNCIÓN

Creando un programa

Programa Ejemplo

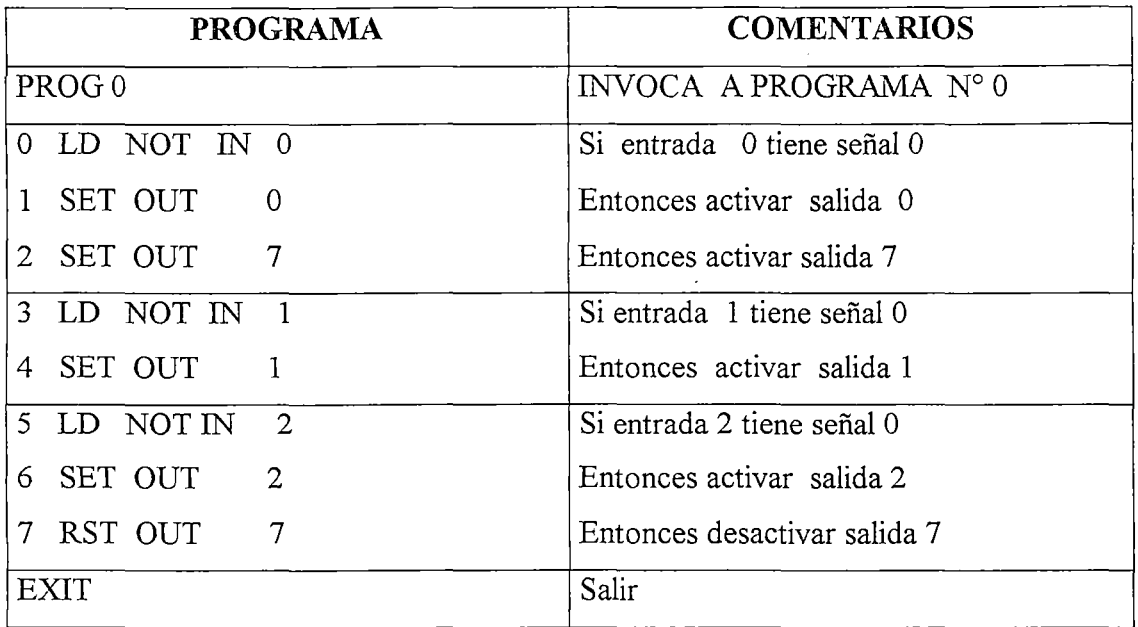

# **Etiquetas (LAB) y Saltos (JMP)**

Dentro del programa del tipo "Lista Mnemónica" es posible programar "saltos". Los Saltos son ejecutados por el comando JMP. El destino de este salto es una etiqueta (Label) definida en el programa por el Comando LAB.

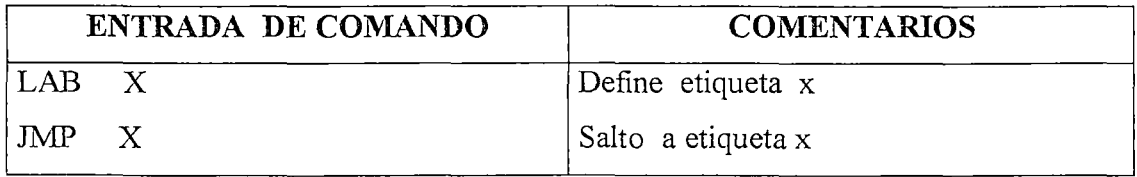

### **Programa Ejemplo**

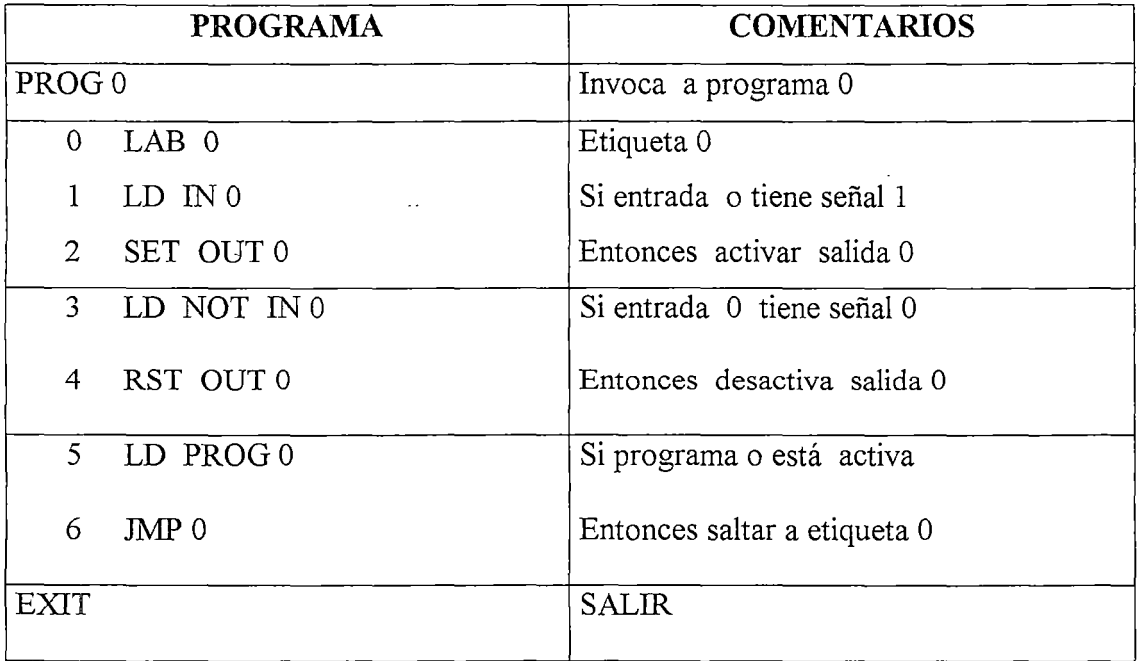

### **Salto Condicional**

Si una unidad de función es interrogado para solo uno de sus posibles estados (señal o señal 1) en una condición, la condición puede o no puede ser llenada. cualquier opción subsecuente será ejecutado, sólo si la condición es encontrada.

### **Salto Incondicional**

Para un salto incondicional debe asegurarse que la condición sea siempre llenada para que el comando *Jl\t.IP,* sea siempre ejecutado en la parte de acción.

### **Entradas (IMPUT)**

Son usados para ingresar señal en la unidad del PLC. Estos solo pueden ser usados en la parte condicional y allí también ser interrogados.

Los estados de cada "Entrada" pueden ser señal 1 ó señal O

Señal 1 = presenta señal en entrada

Señal O= no presenta señal en entrada

ų.,

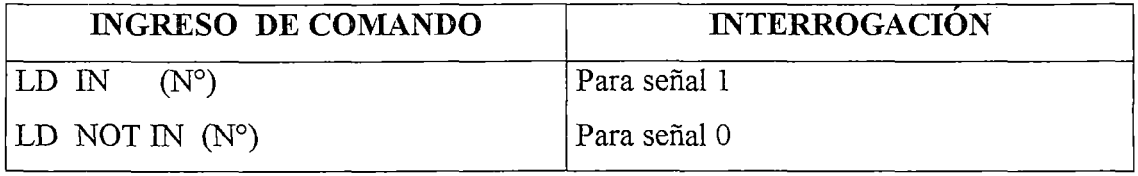

### **Salidas (OUT)**

Son usados para salidas de señales en el PLC. Las Salidas pueden ser interrogados en la parte condicional para señal 1 o señal O, y ser activados o desactivados en la parte de acción.

Estas salidas tienen una capacidad de almacenaje. Después de haber sido activados, permanecen en éste estado hasta que son reseteados.

#### **Salidas en parte condicional**

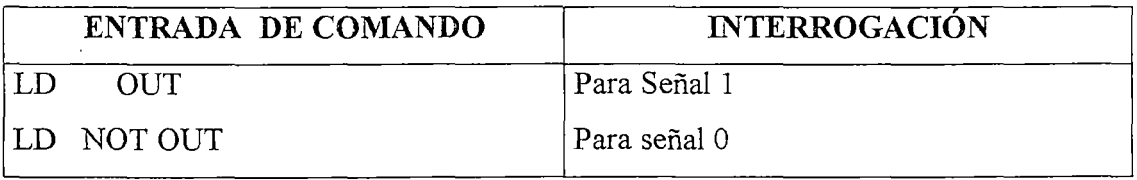

### **Salidas en parte de acción**

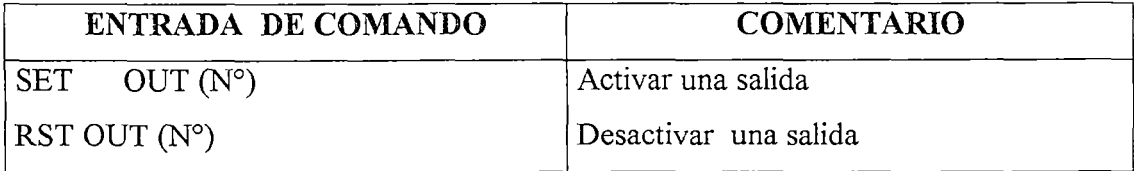

# Comando de Asignación (=)

El comando "=" es usado para asignar el resultado lógico de una condición previa para las unidades de función

### Programa Ejemplo

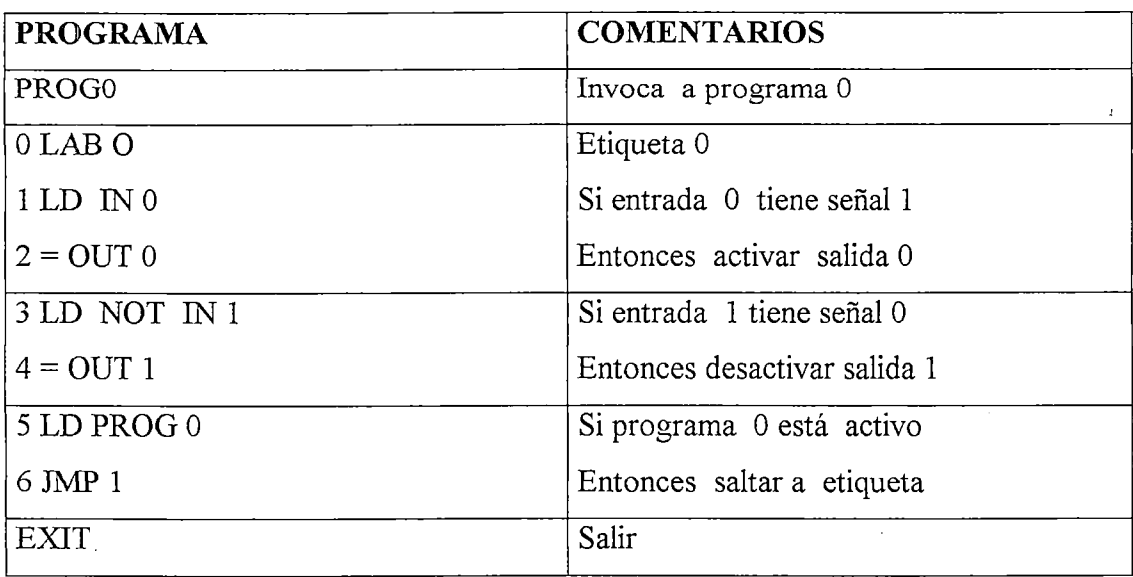

### Operación AND

Esta operación es usada cuando se comparan varias unidades de función dentro de un bloque.

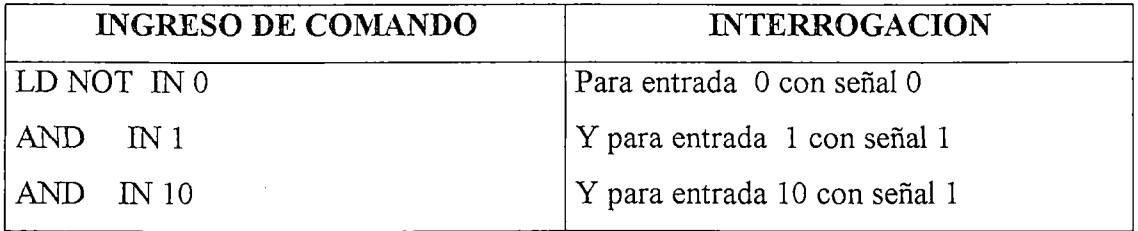
# **Programa Ejemplo**

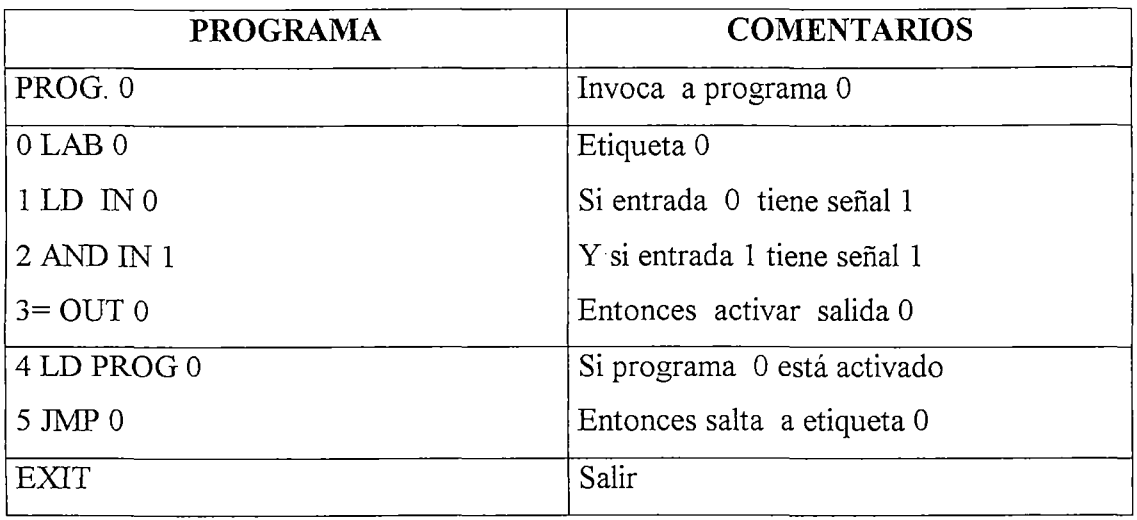

# **Operación OR**

Es otra forma de unir varias unidades de función en un solo bloque condicional.

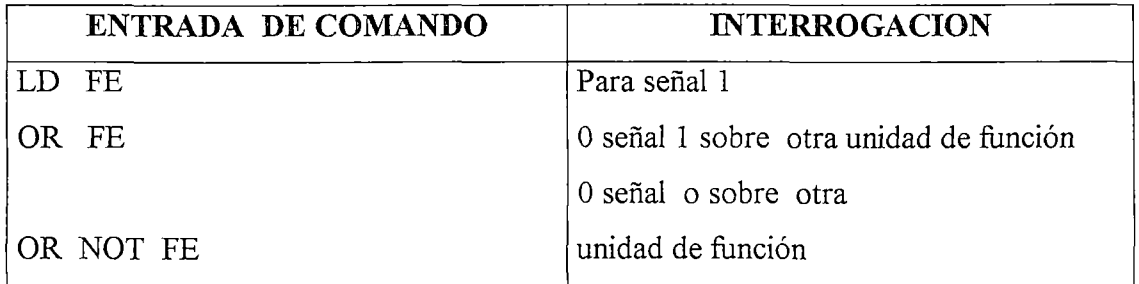

# **Programa Ejemplo**

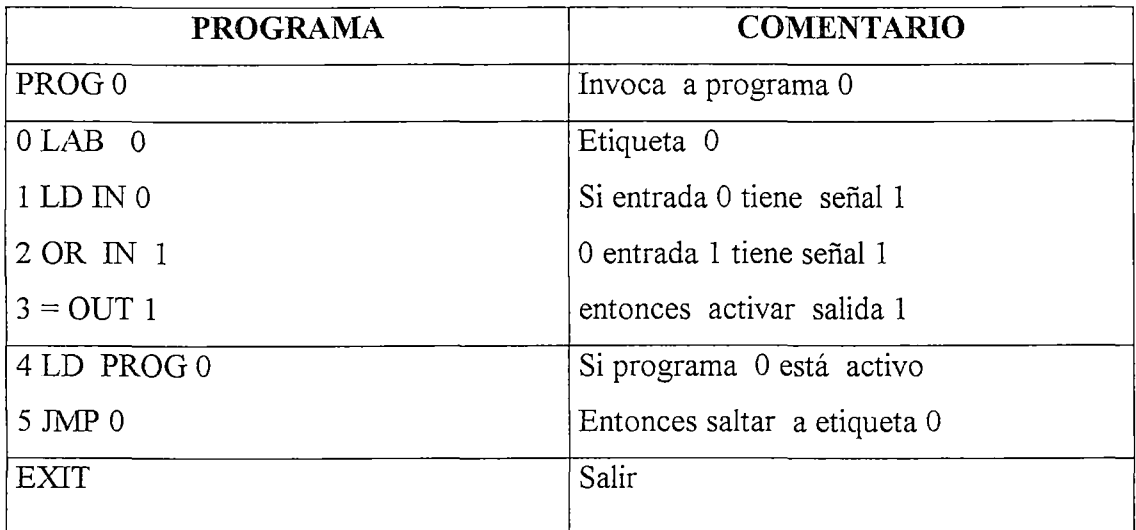

### Uso de comandos AND y OR

 $\frac{1}{2}$ 

Varias unidades de función dentro de un bloque condicional, pueden ser interrogados al mismo tiempo, para sus estados. Estas interrogaciones pueden estar unidos por operaciones AND ó OR.

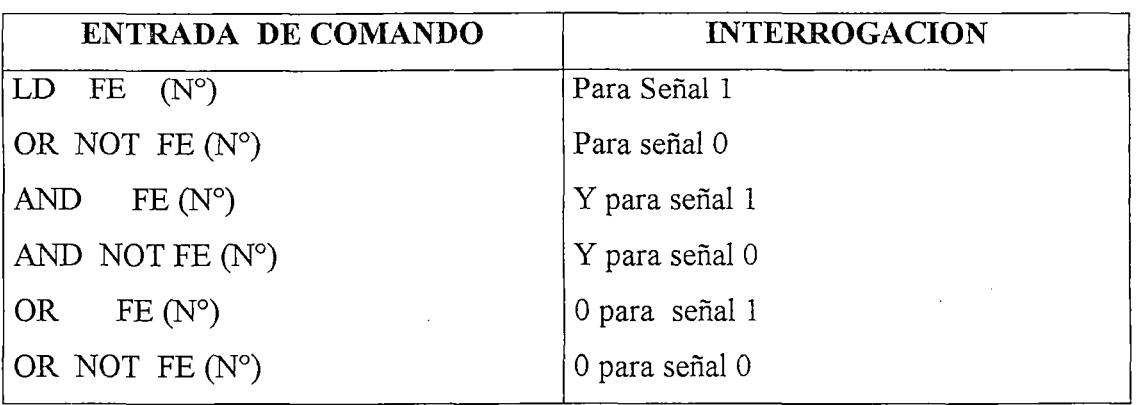

### Programa Ejemplo

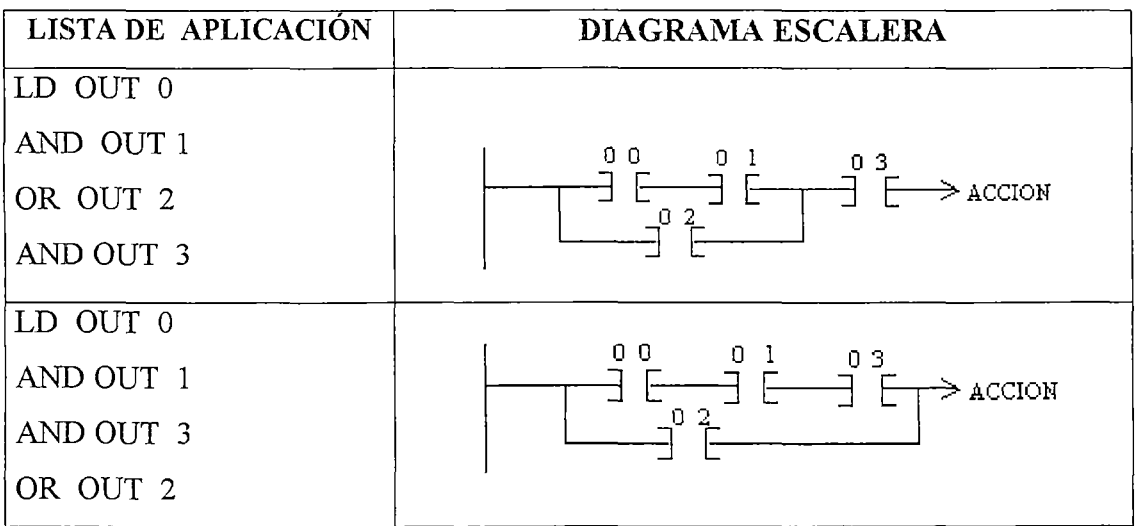

### Comando NOT

Los comandos NOT pueden ser usados en la parte condicional y de acción, en combinación con el comando de asignación (=)

Un comando NOT en una parte condicional significa una interrogación para una señal O en la unidad de función. El comando NOT puede ser usado con el comando AND y el comando OR.

### **Uso en la parte condicional**

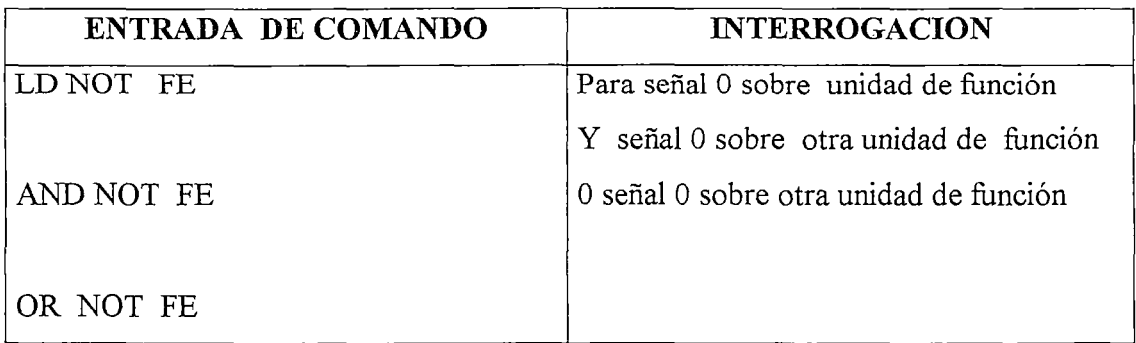

### **Uso en la parte de acción**

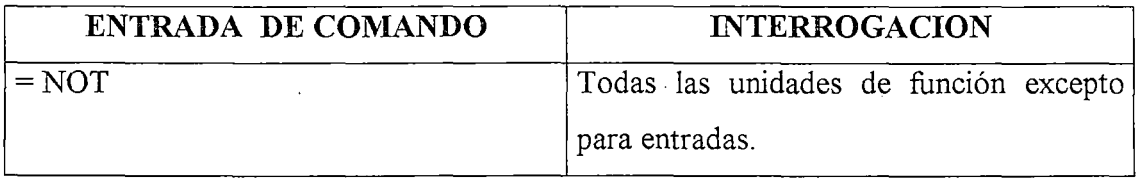

### **ANDLD**

Varias unidades de función unidos lógicamente, representan un bloque condicional.

El Comando AND LD une estos bloques con cualquier otro.

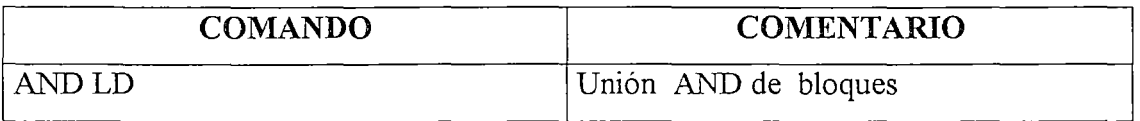

 $\epsilon$  $\sim$  Ĵ,

 $\zeta_{\sigma}$  ,  $\zeta$ 

**CASOS1** 

BLOQUE 1  $\overline{\phantom{1}}$ LD IN 0 OR IN1

UNION 1 BLOQUE 2  $LD \nN2$ OR IN3 ANDLD

UNION<sub>2</sub> BLOQUE 3 LD  $~\rm{IN}$  4 OR IN 5 ANDLD

ACCION

**CAS02** 

BLOQUE 1 ~LD IN O OR ${\rm IN}$  1 BLOQUE 2 ~LD IN2 OR IN3

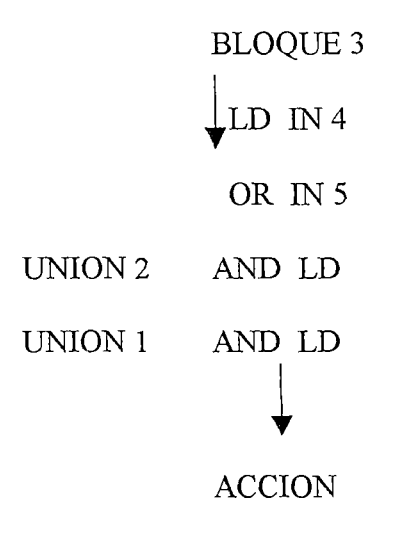

## **ORLD**

Varias unidades de función unidos lógicamente representan un bloque condicional. El comando OR LD une estos bloques condicionales con otros bloques.

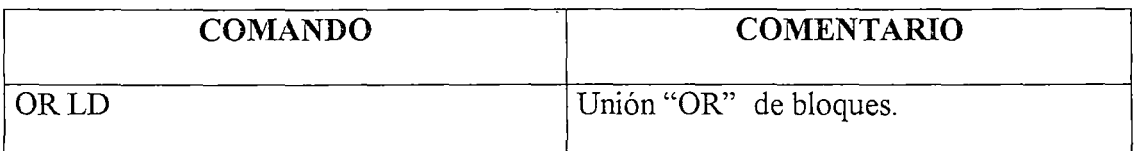

CASOS<sub>1</sub>

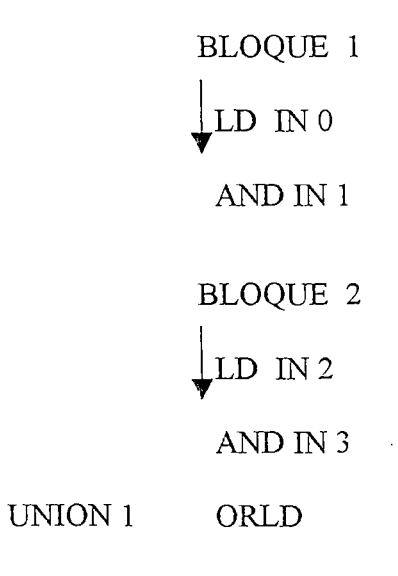

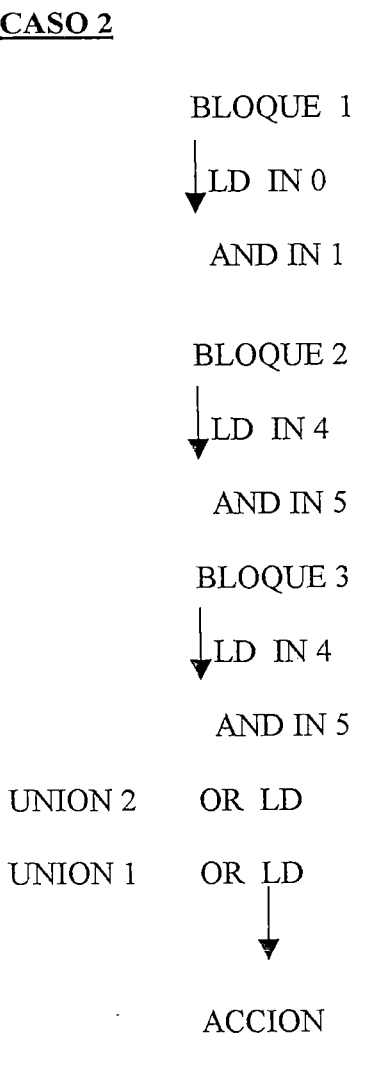

 $\frac{1}{2}$ 

ACCION

 $\cdot$ <sup>-1</sup> UNION 2 OR LD

ANDIN 5

BLOQUE 3  $\downarrow$ LD IN 4

78

 $\bar{z}$ 

 $\hat{\mathcal{L}}$ 

 $\hat{\mathcal{A}}$ 

## **Comandos AND LD Y OR LD**

Varias unidades de función pueden ser unidos lógicamente usando AND y OR.

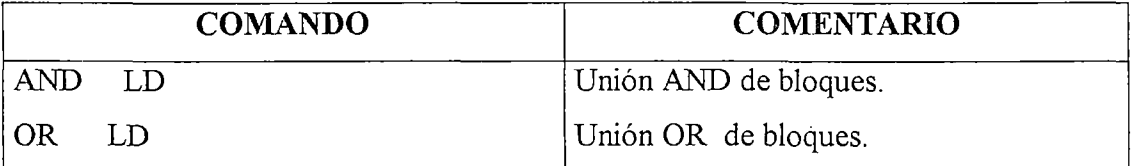

 $\hat{\boldsymbol{\beta}}$  $\mathcal{L}_{\mathcal{A}}$ 

# **Ejemplo**

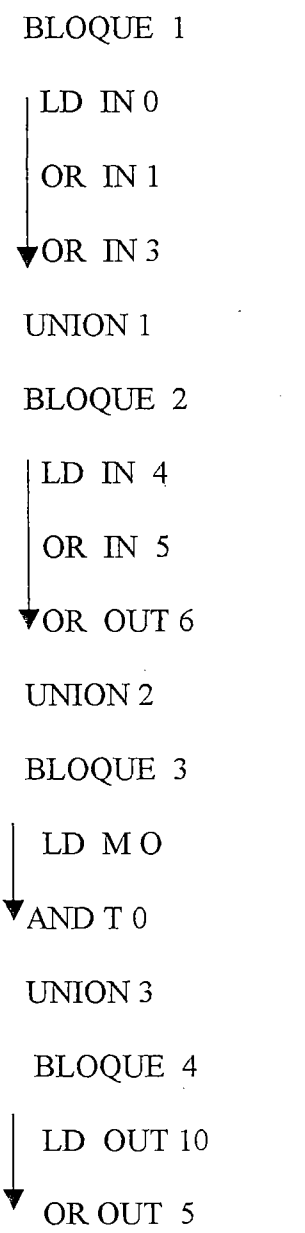

 $\mathcal{A}^{\mathcal{A}}$ 

 $\cdot$ 

l,

OR LD ..., .) AND LD 2 UNIONES ANDLD 1 ·..., \_\_ =OUT 10

### **FLAG**

J,

Los flags son ubicaciones de memoria reservado que pueden asumir los estados O ól.

Estos son usados para:

- Almacenar estados de entradas o salidas a un tiempo específico (frecuentemente de corta vida)
- Almacenar resultados interinos.

Los Flags pueden ser activados o desactivados en la parte de acción del programa y sus estados interrogados en la parte condicional.

### **Flags en parte condicional**

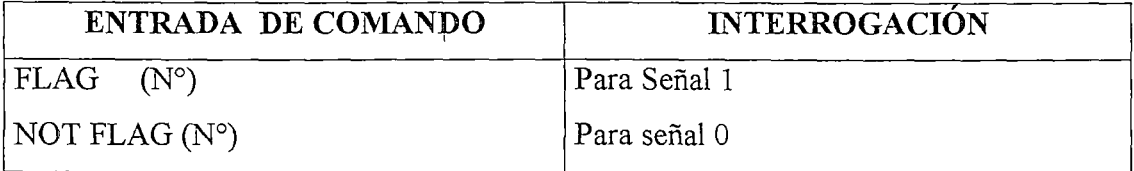

### **Flags en la parte de acción**

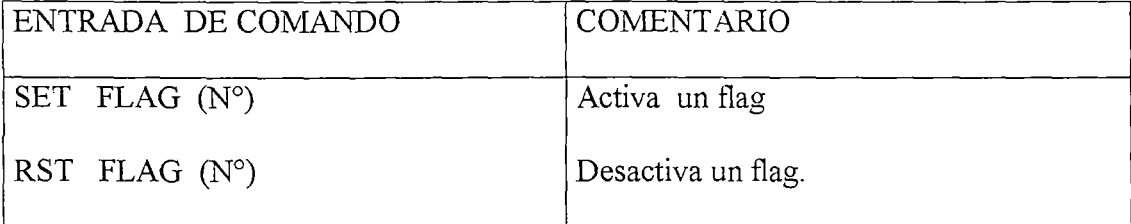

80

### **Uso general de flags**

Un flag pueden ser usado por ejemplo, donde un estado muy breve de una entrada es la condición de acción de una salida que no puede ser conmutado inmediatamente.

Luego el flag almacena el estado de la entrada existente muy brevemente y lo releva vía la salida a los periféricos tan pronto con es leído.

### **Programa ejemplo**

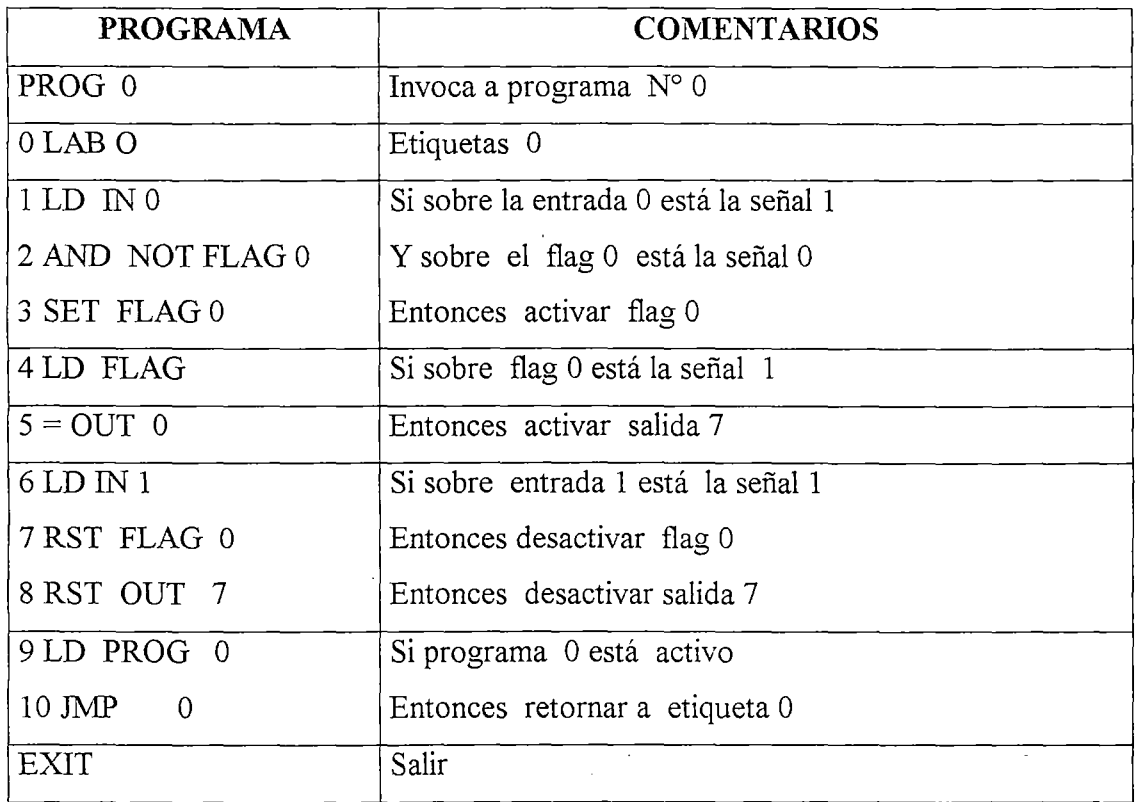

 $\mathbb{Z}^{\mathbb{Z}}$ 

### **Temporizador**

Son los encargados del temporizado. Cada timer tiene un valor de preselección, un estado y un valor.

Los Timer pueden tener sus estados interrogados en la parte condicional de un programa, y pueden ser activados en la parte de acción de un programa.

Para programar un timer, primero es llamado y asignado un valor numérico de preselección.

### **Preseleccion de timer**

Llamada de timer

 $T(N^{\circ})$ 

Preselección Numérica

<Tiempo seleccionado>

### **Estados del timer**

Los timers pueden ser activados o desactivados en la parte de acción.

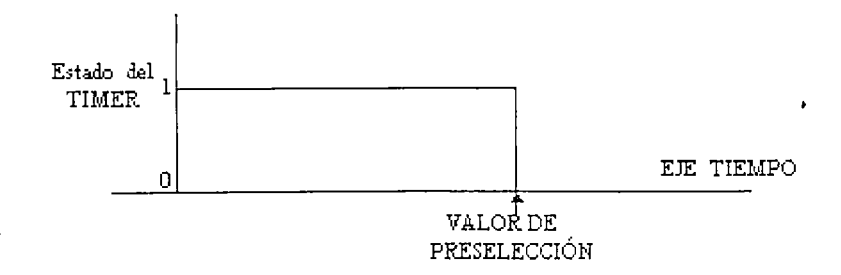

82

## **Timer en parte de acción**

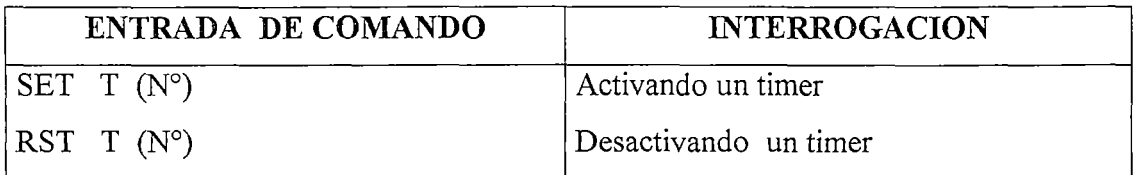

## **Timer en parte condicional**

 $\mathbb{R}^2$ 

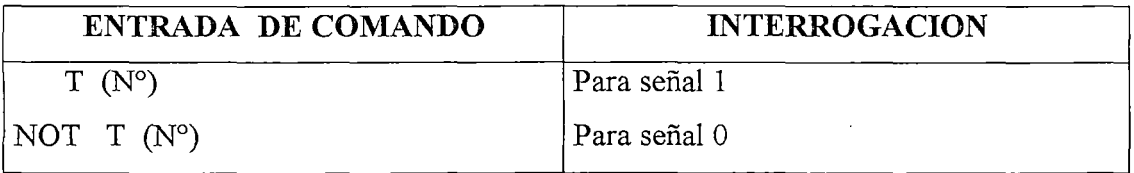

# **Programa ejemplo**

En éste programa, la salida 1 es activado y desactivado a razón de 1 segundo del timer O.

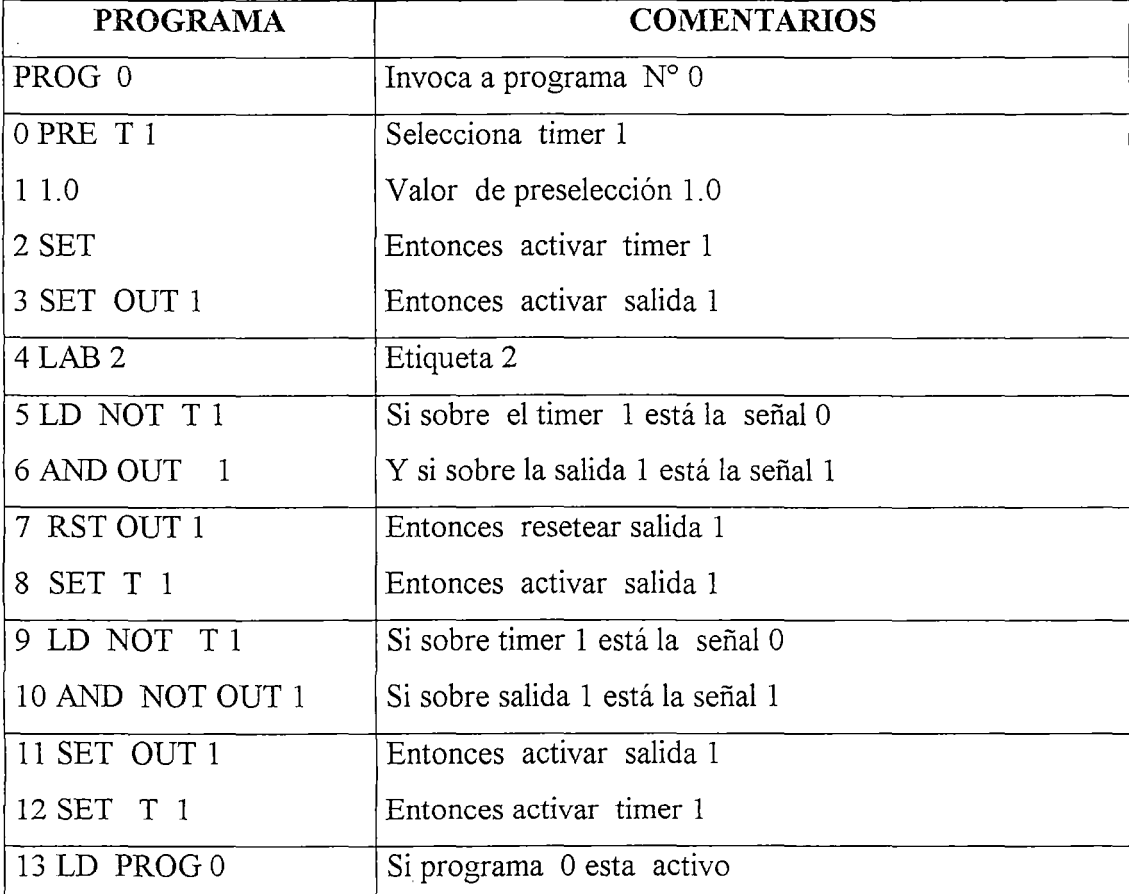

 $\cdot$ 

 $\bar{z}$ 

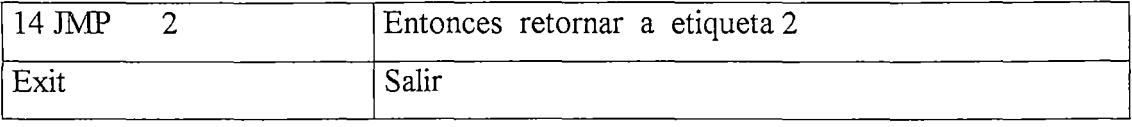

### **Contador**

 $\sqrt{2}$  .

Los Counter (Contadores) pueden ser programados para el conteo de eventos, por ejemplo en el cual una acción es solo ejecutado después de un número de eventos que han sido realizados.

Cada contador tiene un valor de preselección, un valor de contador y un estado del Contador. Los Contadores (Counter) pueden tener sus estados interrogados en la parte condicional del programa y pueden ser activados y desactivados en la parte de acción del programa.

### **Preselección de contador**

Para usar un contador (Counter) primero es llamado y asignado un valor de preselección.

**Llamada a contador** 

PRE  $C(N^{\circ})$ 

### **Preselección numérica**

< Valor de preselección>

#### **Contador en parte condicional**

El Contador puede ser interrogado para sus estados, en la parte condicional.

84

š,

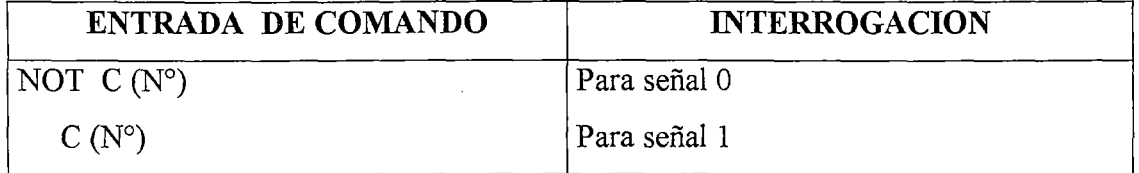

### **Contador en la parte de acción**

Iniciando el Counter con valor cero

SET  $C(N^{\circ})$ 

Iniciando el counter con valor de preselección

PRE  $C(N^{\circ})$ 

Reseteando un Counter

RST  $C(N^{\circ})$ 

### **Incremento** (INC)

En este caso el valor del contador especificado por el comando de inicio, es incrementando por cada evento a ser contado.

INC  $C(N^{\circ})$ 

El contador está activo hasta que es desactivado el valor de preselección.

### **Iniciando el contador con SET**

#### SET  $C(N^{\circ})$

Cuando el valor de preselección es alcanzado, entonces el Contador pasa a señal O.

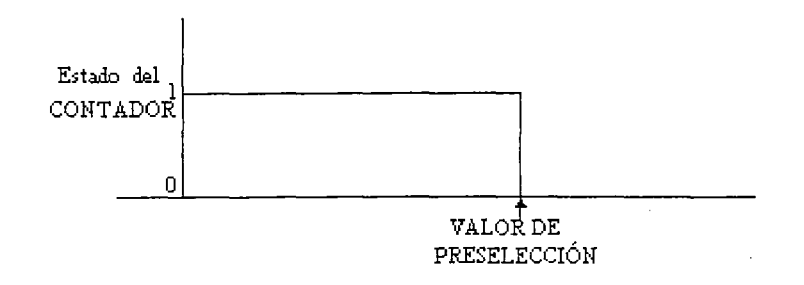

# **Iniciando el contador con INIT**

 $\text{INIT} \quad \text{C} \ (\text{N}^{\circ})$ 

 $\hat{\mathcal{A}}$ 

 $\hat{\mathcal{A}}$ 

 $\bar{\phantom{a}}$ 

# **Programa ejemplo**

 $\Delta \sim 10^4$ 

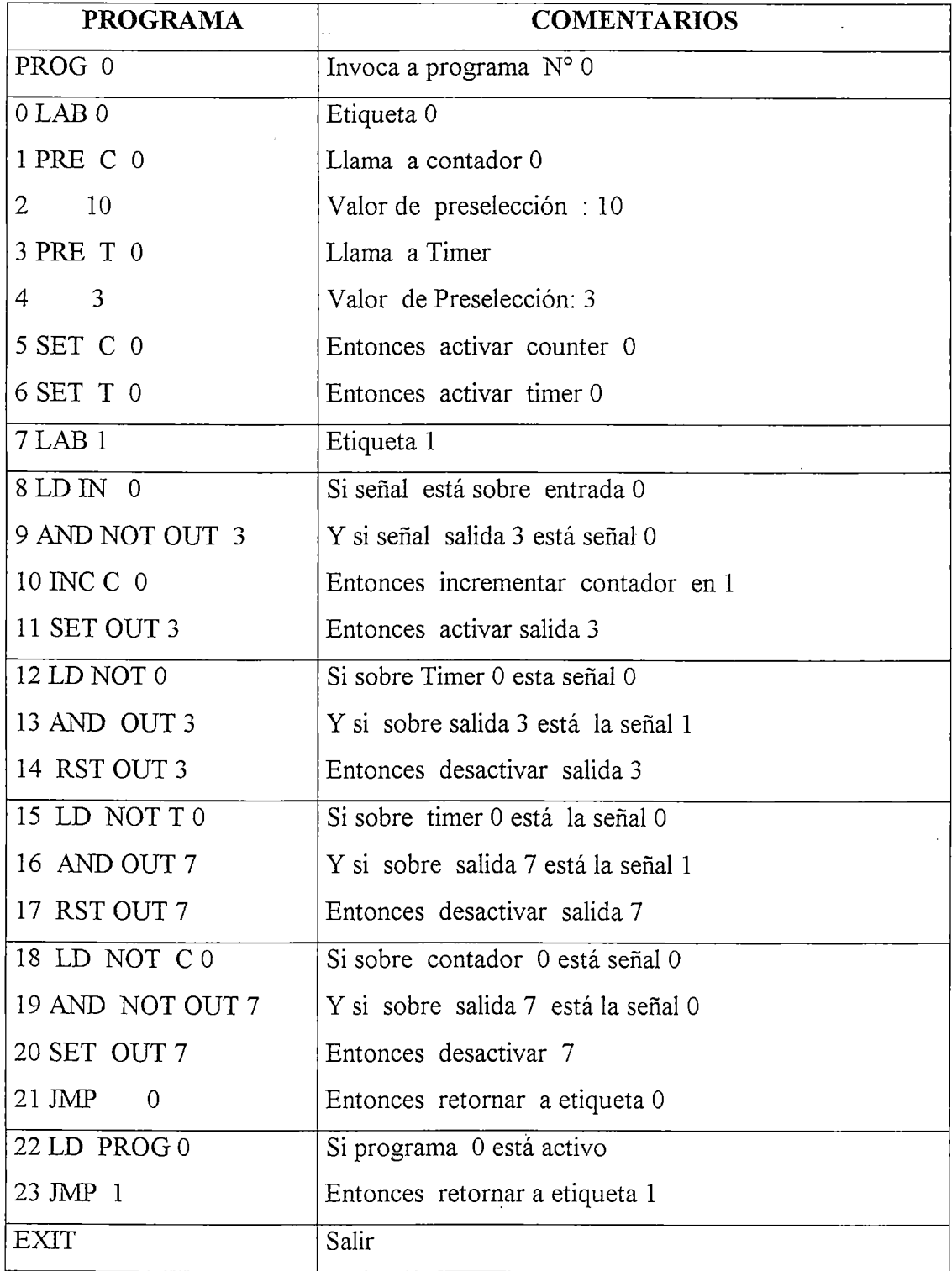

 $\label{eq:2.1} \mathcal{L}(\mathbf{r}) = \mathcal{L}(\mathbf{r}) \mathcal{L}(\mathbf{r}) = \mathcal{L}(\mathbf{r}) \mathcal{L}(\mathbf{r})$ 

 $\hat{\mathcal{E}}$ 

### **CAPITUL04**

 $\overline{\mathcal{M}}$ 

ż.

# **VISION GENERAL DEL PROCESO DE FABRICACION DE FILTROS PARA PETROLEO Y ACEITE**

En el Perú, son tres las Empresas que se dedican a la fabricación de filtros para Petróleo y Aceite, y cuyas tecnologías no presentan marcadas diferencias entre ellas. Estas empresas son:

- LEE FILTER DEL PERU S.A., que fabrica los filtros "PUROLATOR".  $\overline{a}$
- JNDUSTRIAS BRA WN, que fabrica los filtros de marca "L YS"  $\overline{a}$
- INDUSTRIAS WILLY BUSCH, que fabrica los filtros de marca "WILLY  $\overline{a}$ BUSCH".

En el proceso de fabricación de filtros de aceite y petróleo en éstas 3 Empresas, presenta características similares en cuanto al proceso propio de fabricación.

Una planta industrial dedicada a la fabricación de filtros en el Perú, cuenta con diversas zonas o áreas como son:

- l. Zona de Prensas
- 2. Zona de Roscado
- 3. Zona de Guillotinas
- 4. Zona de Hornos
- 5. Zona de Ensamblaje de aire
- 6. Zona de Pintado
- 7. Zona de Sellado.

### **l. Zona de Prensas.**

En esta zona, son cortadas las tiras de planchas de fierro, así como también se les da el conformado posterior mediante un proceso de embutición, constituido hasta en 4 pasos continuos.

Aquí, mediante embutición, se le da el conformado del "Vaso metálico" que constituirá el cuerpo exterior del filtro de aceite/petróleo.

También se obtienen aquí, las "Tapas Metálicas" del cartucho interior del filtro y las "Tapas de Fierro" exteriores del filtro. (Ver Graf. 4.1 ).

Esta zona de prensas, está constituida por 14 prensas hidráulicas cuyas capacidades van desde 2 hasta 85 toneladas.

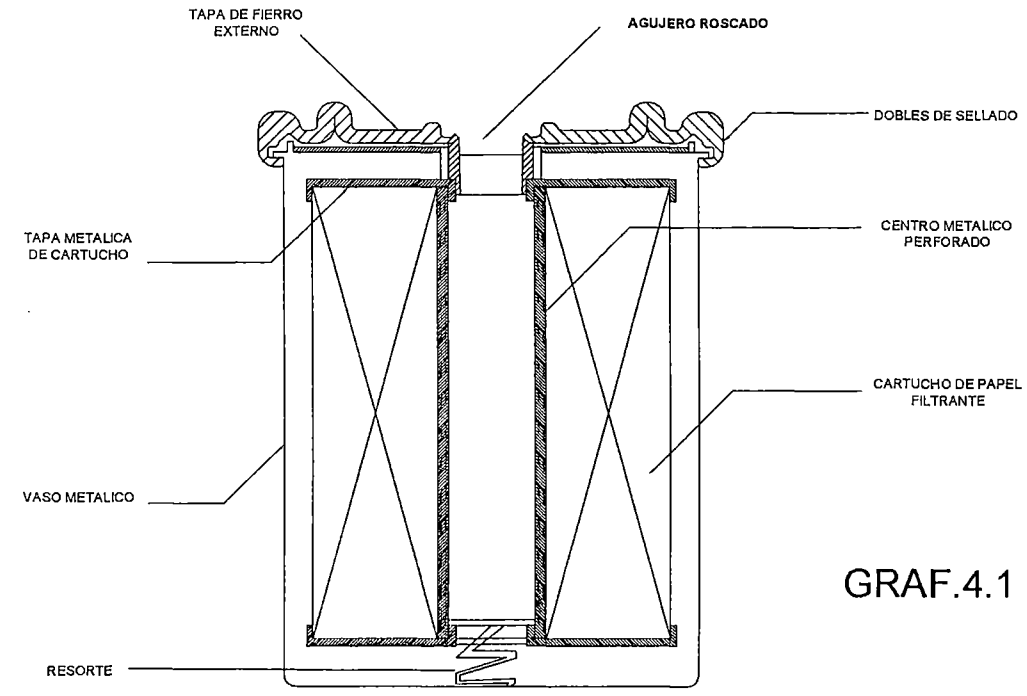

 $\Delta \tau$ 

 $\sim$ 

# GRAF.4.1

 $\sim 10^{11}$ 

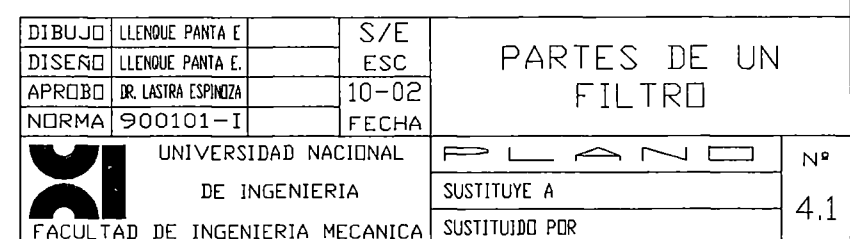

 $\hat{\mathcal{J}}$ 

 $\sim$ 

#### **2. Zona de Roscado**

En ésta zona se realiza las operaciones del roscado y el avellanado de la "Tapa de Fierro" exterior del filtro. Pues, es a través de éste agujero roscado que permitirá instalarse el filtro en el motor, para su funcionamiento.

Esta zona de roscado está constituido por 4 máquinas rascadoras verticales, cuyas brocas van desde ¼" pulgada hasta las 2 pulgadas de diámetro.

### **3. Zona de Guillotinas**

En esta zona se procede a realizar la operación de "Perforado" de la plancha metálica, que conformara el "Centro perforado" del cartucho interior del filtro. Esta zona, esta constituido por 2 perforadoras excéntricas de avance continuo, que pueden perforar planchas desde 0.5mm hasta 2mm de espesor.

### **4. Zonas de Hornos**

La zona de hornos tiene como función, la de realizar la operación del quemado del papel filtrante, que le dará a ésta, mejora en sus propiedades de resistencia a la presión hidráulica.

Para el quemado del "Papel filtrante"; previamente el papel pasa por una cortadora de bobina circular; que se encarga de cortar el papel en rollos de una altura de acuerdo a las necesidades requeridas.

A continuación, este papel ya cortado pasa por la "Máquina plisadora de papel", que se encarga de realizar la operación de "Plisado"; que consiste en hacer pliegues en forma de zig-zag, en el papel mismo.

Una vez plisado, el papel, es pasado por el tunel del horno a gas, donde a una temperatura de 200°-220°C logra obtener sus mejoras en cuanto a resistencia a la presión hidráulica.

#### **5. Zona de Ensamblaje de aire**

En esta zona, mediante un fleje metálico y luego de ser cortado el papel quemado en tamaños con un número determinado de pliegues; se procede a la operación de "Abrochado" del cartucho, haciendo uso de una "Abrochadora de fleje metálico".

En esta zona, también se procede a dosificar el pegamento sobre las superficies interiores de las "Tapas metálicas" del cartucho, que permitirán ensamblar a éstas con el cartucho mismo. Esta dosificación de pegamento se realiza mediante una "Dosificadora automática de pegamento", cuyo principio de funcionamiento se basa en la electroneumática.

A continuación, una vez ensamblado las tapas metálicas con el cartucho de papel, estos viajan por el interior del túnel del horno de quemado de cartuchos, para darles características de resistencia y dureza al pegamento dosificado.

En resumen; la zona de ensamblaje de aire está constituido por dos abrochadoras de fleje metálico, una dosificadora automática de pegamento y un horno de quemado de cartuchos.

### **6. Zona de Pintado**

La línea del pintado de vasos, dentro del proceso de fabricación de los filtros, es muy importante y es donde se pinta el vaso metálico o el cuerpo exterior del filtro.

En esta zona, los vasos metálicos viajan en una cadena transportadora; la cual presenta unos "Porta-vasos", distanciados entre ellos en 30 centímetros.

Estos pasan por una zona de "Lavado con solvente" antes de ingresar a la cabina de pintado. Ya en la cabina de pintado, se les somete a un baño de pintura rociada, a medida que se trasladan y rotan sobre si mismo, en el interior de la cabina.

A continuación pasan por el interior del túnel del horno de quemado. Aquí son sometidos a una temperatura de 200 a 220°C, para lograr la fijación de la pintura a la superficie metálica. Luego de salir del horno de quemado, los vasos metálicos viajan al aire libre permitiendo el tiempo de oreo respectivo.

La zona de pintado está constituido por una cabina de pintado con extractor; un sistema de transporte de vasos, el cual presenta 330 "Porta-vasos", y un horno de quemado, para temperaturas de 200-220°C.

### 7. **Zona de Sellado**

La línea de sellado, constituye una de las fases mas importantes en el proceso de fabricación de filtros. Aquí se realiza la operación de "Sellado del filtro" de aceite/petróleo; que es la que dará el "Doblez de pestaña" requerida, para lograr la hermetización entre la unión del "Vaso metálico" del filtro y la "Tapa de fierro" exterior. Esta operación de "sellado" es realizado por una máquina "Selladora" rotativa, la cual basa su principio de funcionamiento en principios mecánicos y neumáticos.

Una vez "sellado" el filtro; éste es sometido a una "Prueba Neumática" para la verificación del sellado perfecto entre la tapa y el vaso metálico.

De una buena verificación del perfecto sellado del filtro, depende para garantizar un filtro que responderá satisfactoriamente a las exigentes condiciones de trabajo. En esta prueba hidráulica; el filtro es sometido a condiciones similares de presión que a la que trabaja en el motor.

Esto es, el filtro es sometido a una presión interior de 7 bar.

A continuación, ya el filtro sometido a una presión interior de 7 bar, es sumergido en una tina con agua, en el cual se verificará la presencia o no de burbujas de aire; lo que evidenciará una mala o buena hermetización en el sellado. Cabe resaltar la importancia de esta prueba de sellado, como garantía de un filtro confiable.

Paso siguiente, el filtro pasa por una zona de lavado y limpiado externo y finalmente es empacado y embalado.

### **4.1 Situación anterior en el probado de hermeticidad de filtros**

La línea de sellado de filtros de aceite/petróleo, está constituida por una zona de colocación de cartuchos y resortes al interior de los vasos de filtro y sus correspondientes tapas de fierro. A continuación estos pasan a la máquina selladora, donde se les da un doblez adecuado de "Pestaña" que permita un sellado perfecto. Seguidamente, este filtro sellado, se somete a una prueba neumática, el cual tiene por objetivo probar la hermeticidad en el sellado. Sobre las condiciones en las cuales se realizaban las pruebas de sellado, anteriormente, se presenta a continuación una breve descripción:

- Esta fase, estaba constituida por 5 tinas de 60x60x60cm<sup>3</sup>, conteniendo agua hasta en 96% de su volumen. Cada una de éstas tinas, presentaba en su parte superior, tres bases inyectoras intercomunicadas entre sí por un ducto interior, a través de los cuales se les inyectaba aire a una presión de 7 bar.(Ver fig. 4.3).
- Cada una de éstas bases inyectoras presentaba un "pitón" roscado, sobre el cual era "enroscado" el filtro y así lograr la hermeticidad necesaria entre la empaquetadura del filtro previamente colocado, y la superficie de la base inyectora, que permitiera resistir la fuerza interior creada como consecuencia de la presión interior del filtro.

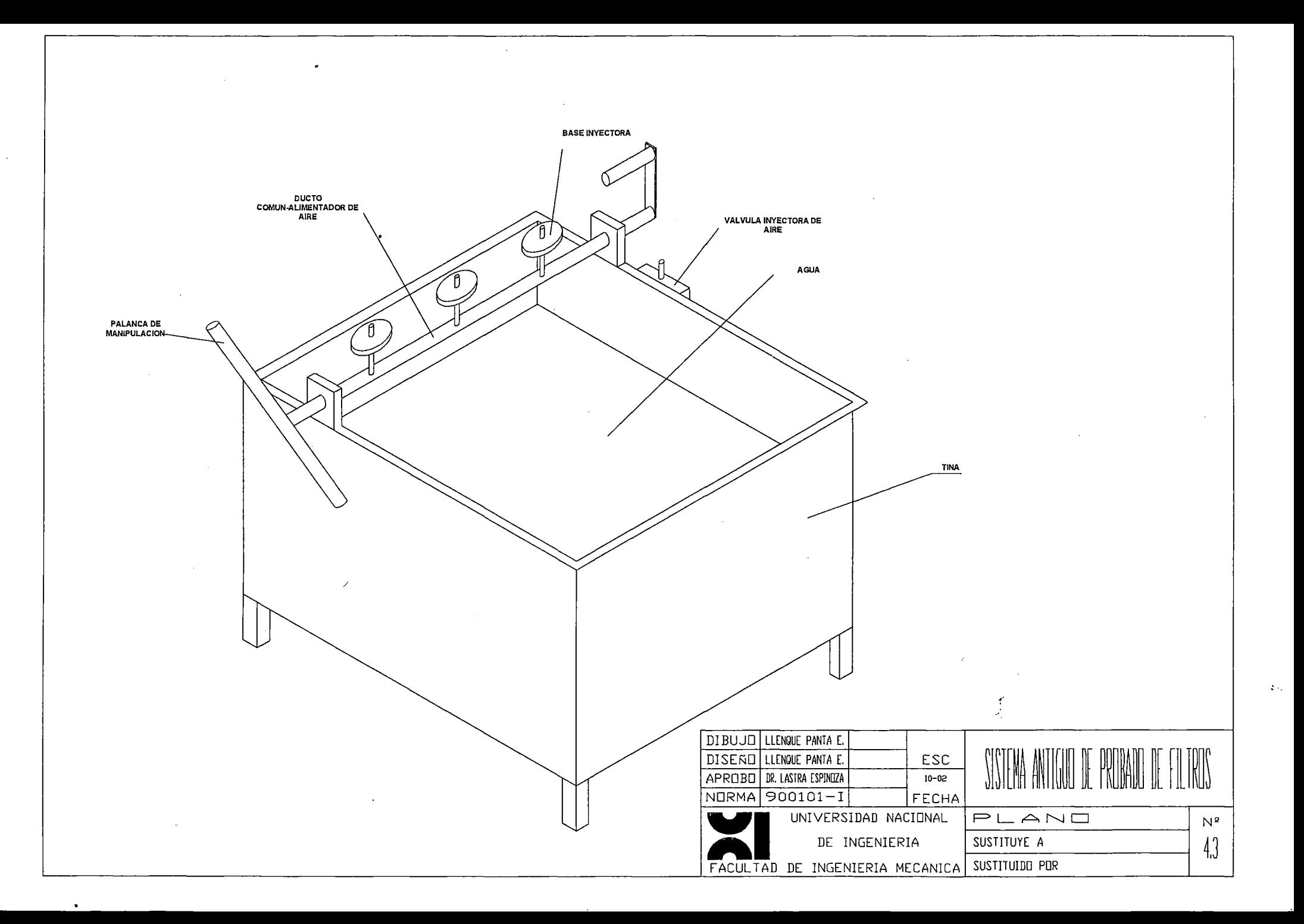

- Una vez enroscado los filtros en los pitones de las bases inyectoras y haber dado el apriete necesario; éstos eran sumergidos manualmente al interior del agua contenido en las tinas. Una válvula de 3 vías, daba paso al aire hacia el interior de los filtros ya sumergidos.
- Luego de haber transcurrido un tiempo de prueba (8-10seg) y haber observado la presencia o no de burbujas de aire, nuevamente y en forma manual, eran extraídos los filtros del interior de la tina y finalmente "Desenroscados" y liberados para posteriormente pasar a la zona de "Lavado".

Como se podrá observar, para el "Enroscado" y "Desenroscado" del filtro se hacía indispensable la presencia de un operario para probar un solo filtro. En consecuencia, por cada tina era necesario la presencia de 3 operarios y por ende de 15 operarios para toda la fase de probado, aparte de 2 operarios que abastecían y recepcionaban los filtros.

El tiempo total para probar un solo filtro, que comprendía en colocar la empaquetadura al filtro, "Enroscar" el filtro a la base inyectora, el tiempo de observación de burbujas de aire, y el "Desenroscado" final del filtro, era de 45 a 50 segundos.

Es decir; para probar 15 filtros en éstas condiciones, se necesitaba de 17 operarios que lo harían en un tiempo de 45 a 50 segundos.

### **4.2 Situación actual en el probado de hermeticidad de filtros**

Como hemos podido observar en el acápite anterior, las condiciones en el sistema de probado de hermeticidad de filtros, obligaba a una búsqueda de una solución que nos permitiera ganar terreno en diversos aspectos de la competitividad, tales como: costos mediante la reducción de mano de obra, reducción del tiempo de producción, reducción de fallas y mejoría en la calidad del "probado".

Evidentemente; luego de un análisis se determina que es necesano la modernización de la fase de "probado del sellado" y ante esto ; la alternativa . de solución al problema, es el diseño y construcción del módulo "probador neumático de hermeticidad de filtros comandado por PLC."

Este módulo automático; basa su principio de funcionamiento en la neumática y su sistema de mando está a cargo de un controlador lógico programable (PLC). Este módulo realiza una operación cíclica, en el que el ciclo completo se repite en forma secuencial, a un intervalo dado.

El módulo "probador neumático" permite probar 6 filtros en forma simultánea; en 18 segundos y ser controlado a lo más por 2 operarios.

En éste nuevo "probador neumático" no se requiere de la operación de "enroscado" del filtro para lograr la hermeticidad. Basta con tan solo colocarlo sobre la base inyectora y serán los "pistones sujetadores" los que produzcan la fuerza necesaria para hermetizar.

Tampoco se requiere de instalar las empaquetaduras a cada filtro que se pruebe; pues, en éste módulo, las empaquetaduras ya están instaladas en las bases inyectoras, las cuales tienen un diseño particular para tal fin.

 $\mathcal{L}$ 

J,

Cuenta con temporizador para controlar el tiempo de "probado" , con sensores que permiten la ejecución precisa de cada fase del ciclo de probado y la inyección automática del aire al interior de los filtros.

Finalmente, con éstas nuevas condiciones; 2 operarios prueban 15 filtros en 45 segundos; lo cual muestra a grandes rasgos, un ahorro en mano de obra de 15 operarios, que pueden ser destinados a otras líneas de producción.

## **CAPITULO 5**

### **EL PROBADOR NEUMÁTICO DE HERMETICIDAD DE FILTROS**

### **5.1 Función**

El probador neumático de hermeticidad de filtros, tiene como función la de realizar la prueba hidráulica de los filtros de aceite y petróleo, que garantizará una buena operación de "sellado" entre el "vaso metálico" del filtro y la "tapa de fierro" exterior, realizada por la máquina selladora.

Aire a una presión de 7 bar, es inyectada al interior del filtro a "probar" y éste es sumergido (solo la pestaña de unión entre el vaso y la tapa) a una tina de agua para la verificación de la presencia de burbujas que "denunciarán" la existencia de un mal sellado. Todo esto, es realizado cíclicamente por el "probador" neumático de filtros.

#### **5.2 Partes**

El probador neumático de hermeticidad de filtros, presenta las siguientes partes:

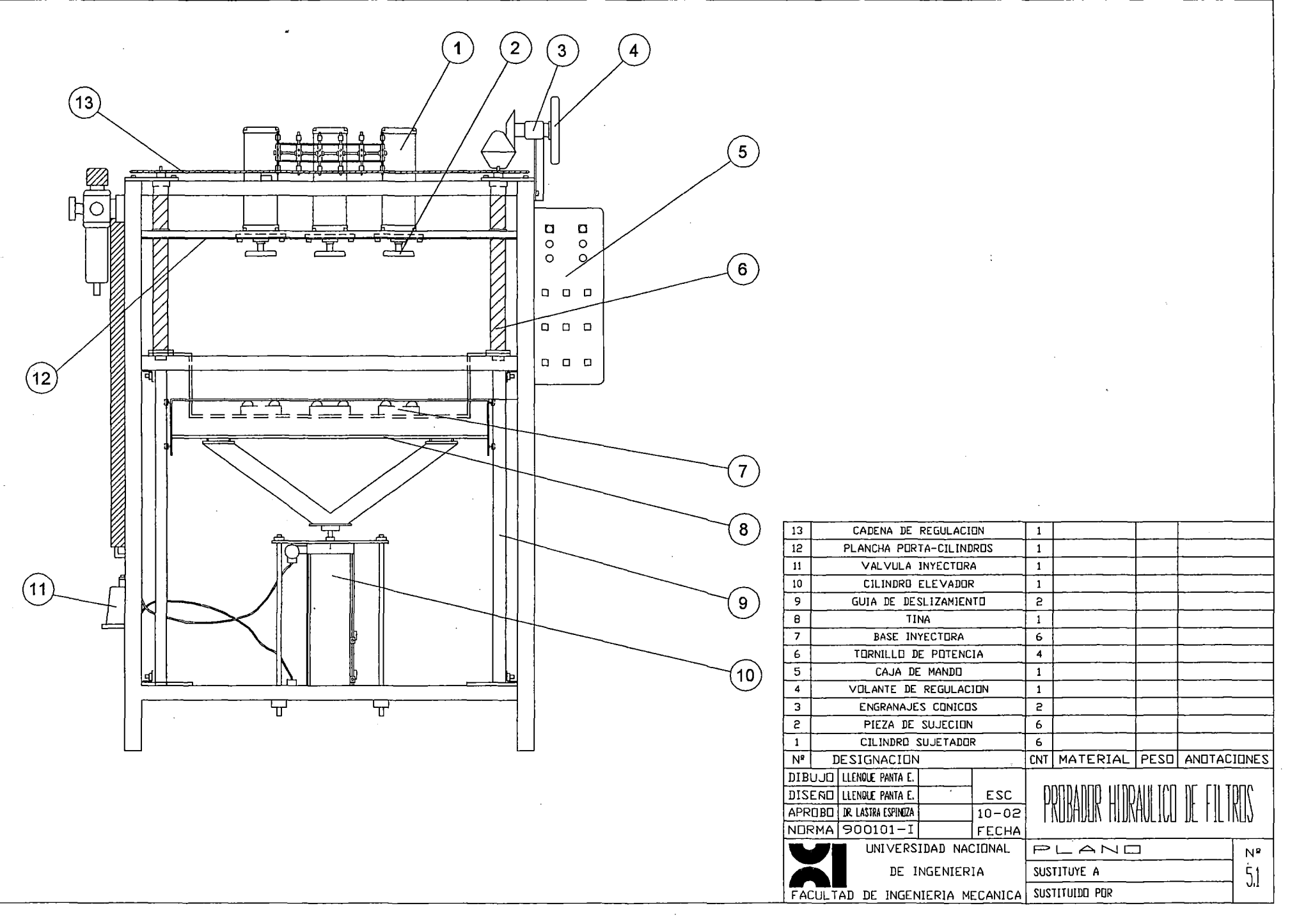

### **5.2.1 Bases Inyectoras**

Son unas bases circulares de fierro, con zincado superficial. Están constituidas por un juego de 2 piezas desmontables, cada una; que permiten habitar entre ellas, la empaquetadura correspondiente al tipo de filtro a "probar"; que será la que permitirá la hermeticidad entre el filtro y la base inyectora.

Presentan además un ducto en su interior con entrada en su parte lateral y salida en la parte central; que permitirá el ingreso de aire a presión al interior del filtro. Estas se presentan en un número de 6 juegos. (Fig 5.1)

#### **5.2.2 Cilindros sujetadores**

Estos son igualmente en número de 6 unidades y cumplen con la función de "sujetadores de filtro". Estos cilindros, llevan en su eje una pieza metálica en el que habita una superficie con acabado en madera, que presenta la forma externa de la base inferior del "vaso metálico" del filtro.

Estos cilindros (a través de la pieza antes mencionada), mantienen a los filtros contra las "bases inyectoras" , dándoles la fuerza necesaria para producir la hermeticidad entre la empaquetadura y la "tapa exterior" del filtro.

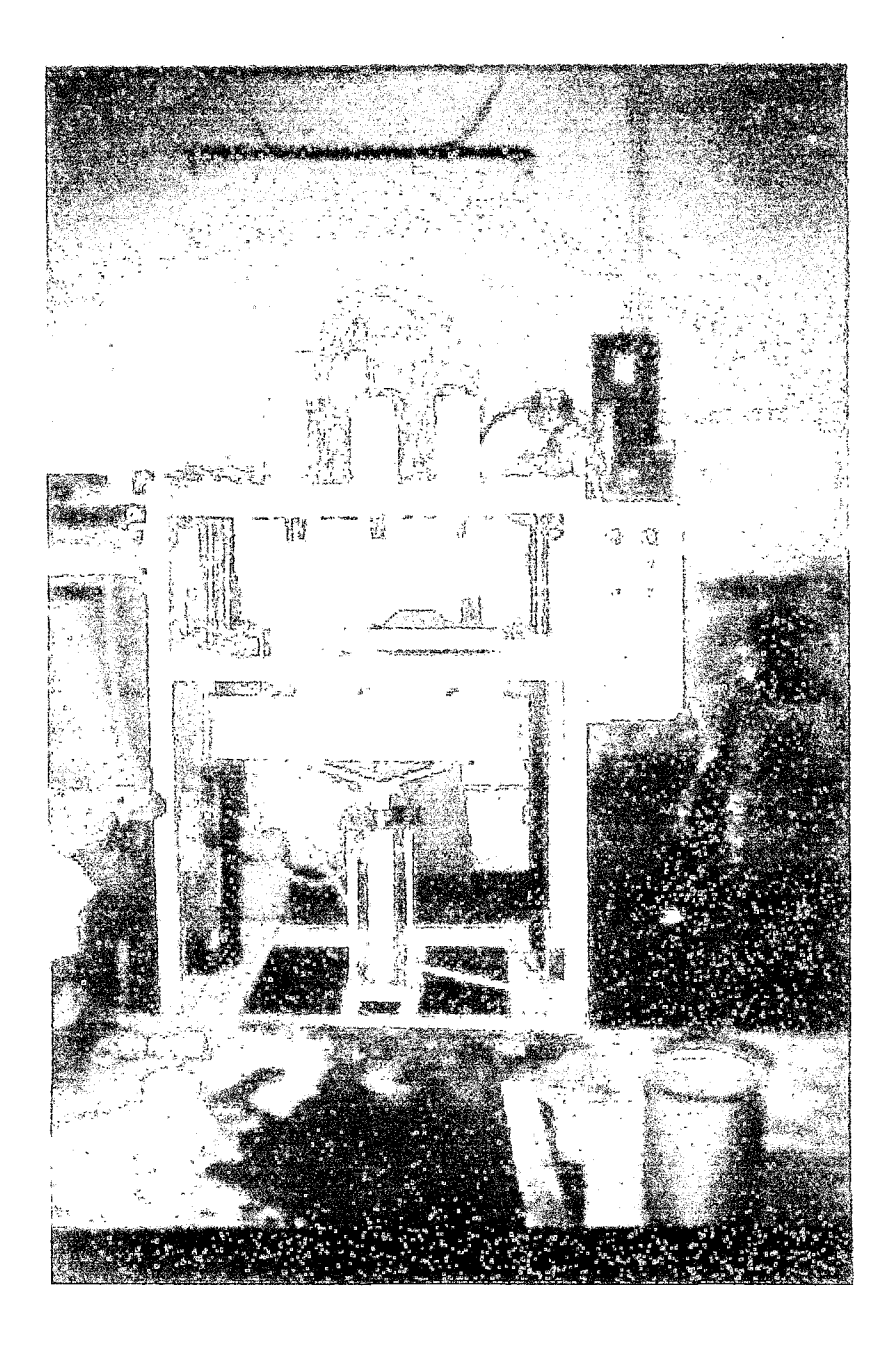

# Al- PROBADOR NEUMÁTICO DE FILTROS

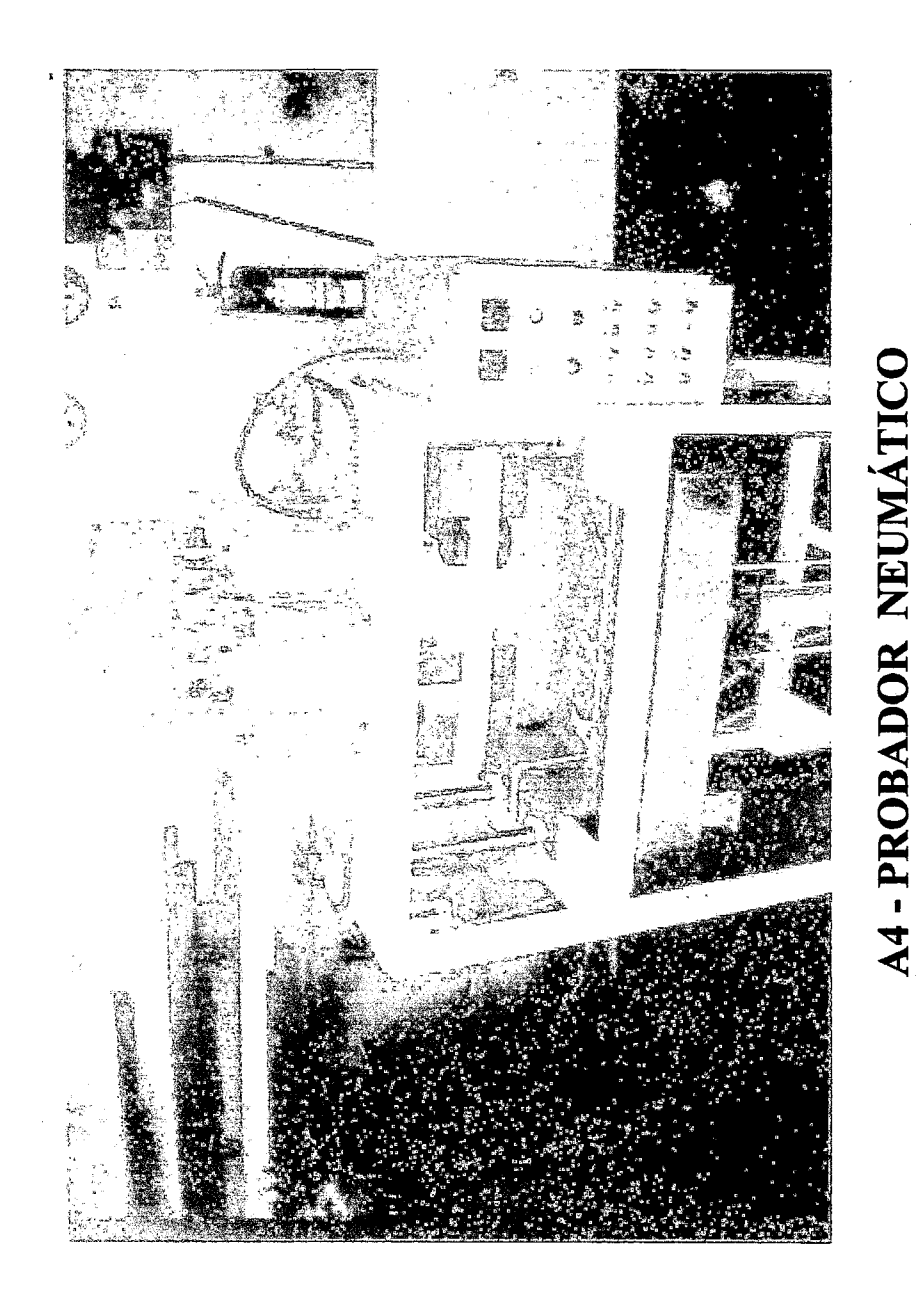

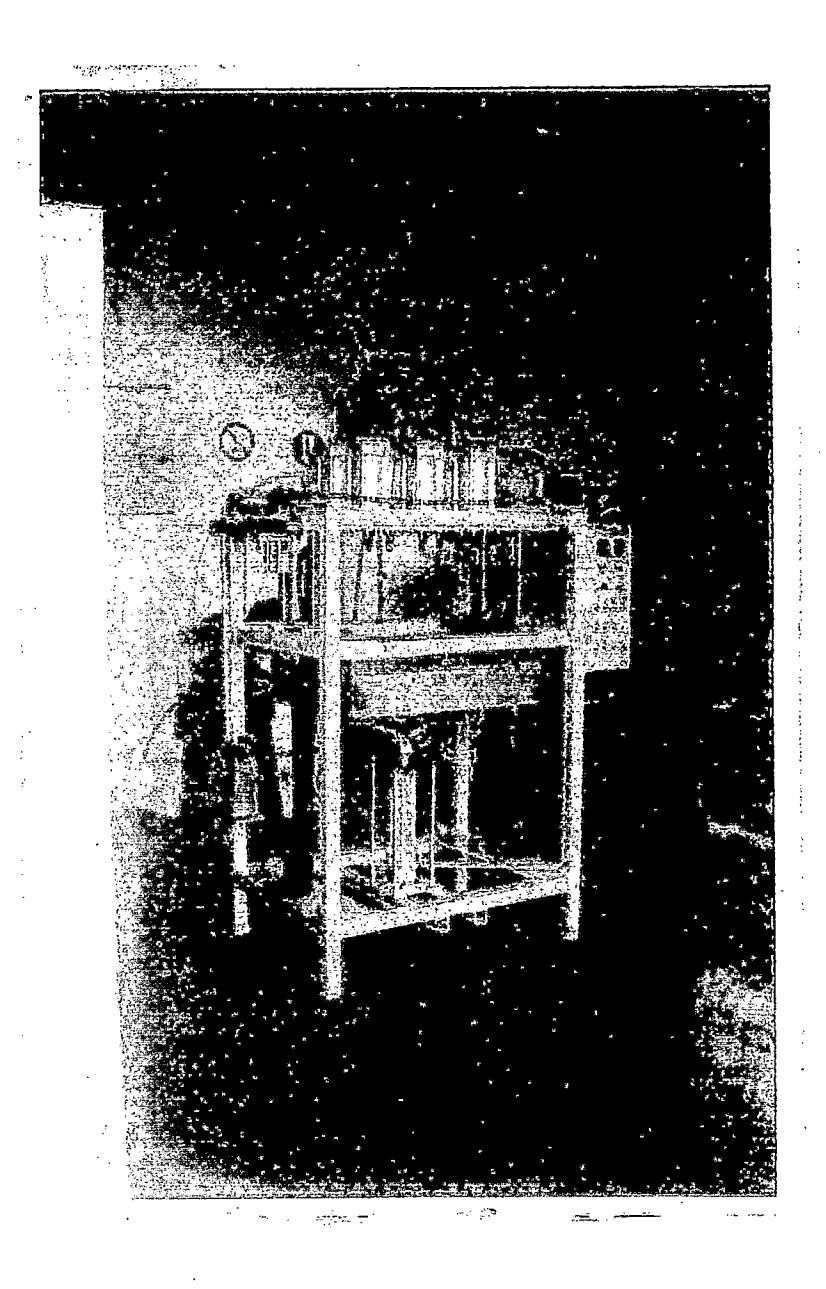

# n de Stanisla (DNA) v 1930 **A5 - PROBADOR NEUMÁTICO**

 $\hat{\mathbf{f}}$ 

### **5.2.3 Tina**

Esta contiene el agua en la cual los filtros son sumergidos para evidenciar la existencia o no de burbujas. Esta tina es de acero inoxidable y contiene el volumen de agua mínimo-necesario para cubrir la pestaña del filtro sellado.

### **5.2.4 Cilindro elevador**

Este cilindro cumple con la función de "subir y bajar" la tina, para sumergir el conjunto de filtros dentro del agua, luego de la inyección del aire al interior de los filtros.

### **5.2.5 Sistema de Regulación**

El sistema de regulación, nos permite ajustar al "probador hidráulico" a la altura requerida del tipo de filtro a probar. Esto es; que la plancha sobre la que están montados los cilindros sujetadores; puede moverse hacia arriba o hacia abajo a lo largo de 4 tornillos de potencia en forma simultánea.

#### **5.3 Descripción secuencial de fases del modulo probador**

- Los cilindros sujetadores A,B,C,D, E,F, descenderán y sujetarán a su respectivo filtro, contra la "base inyectora".
- Al término de la carrera del cilindro "A" , éste activará el final de carrera "a1" , el cual activará al cilindro elevador de la tina, que elevará hasta el nivel requerido.

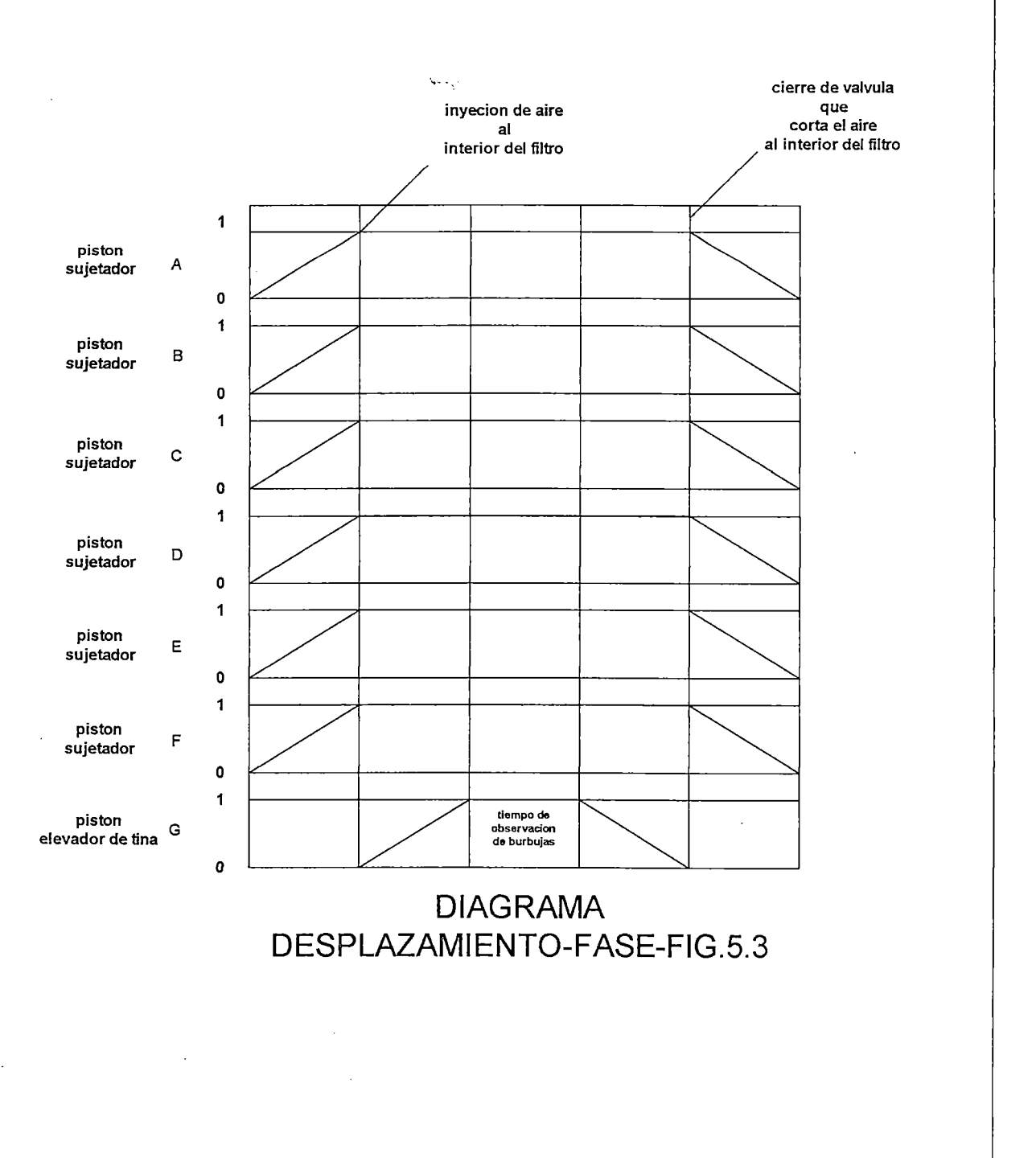

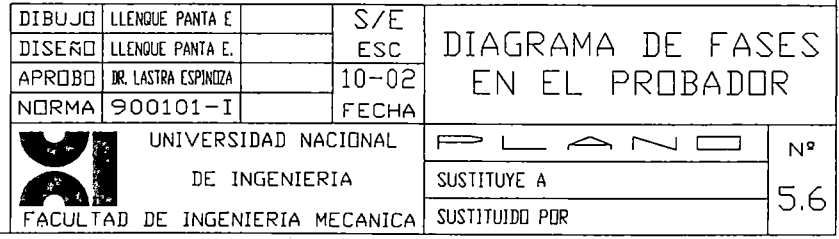

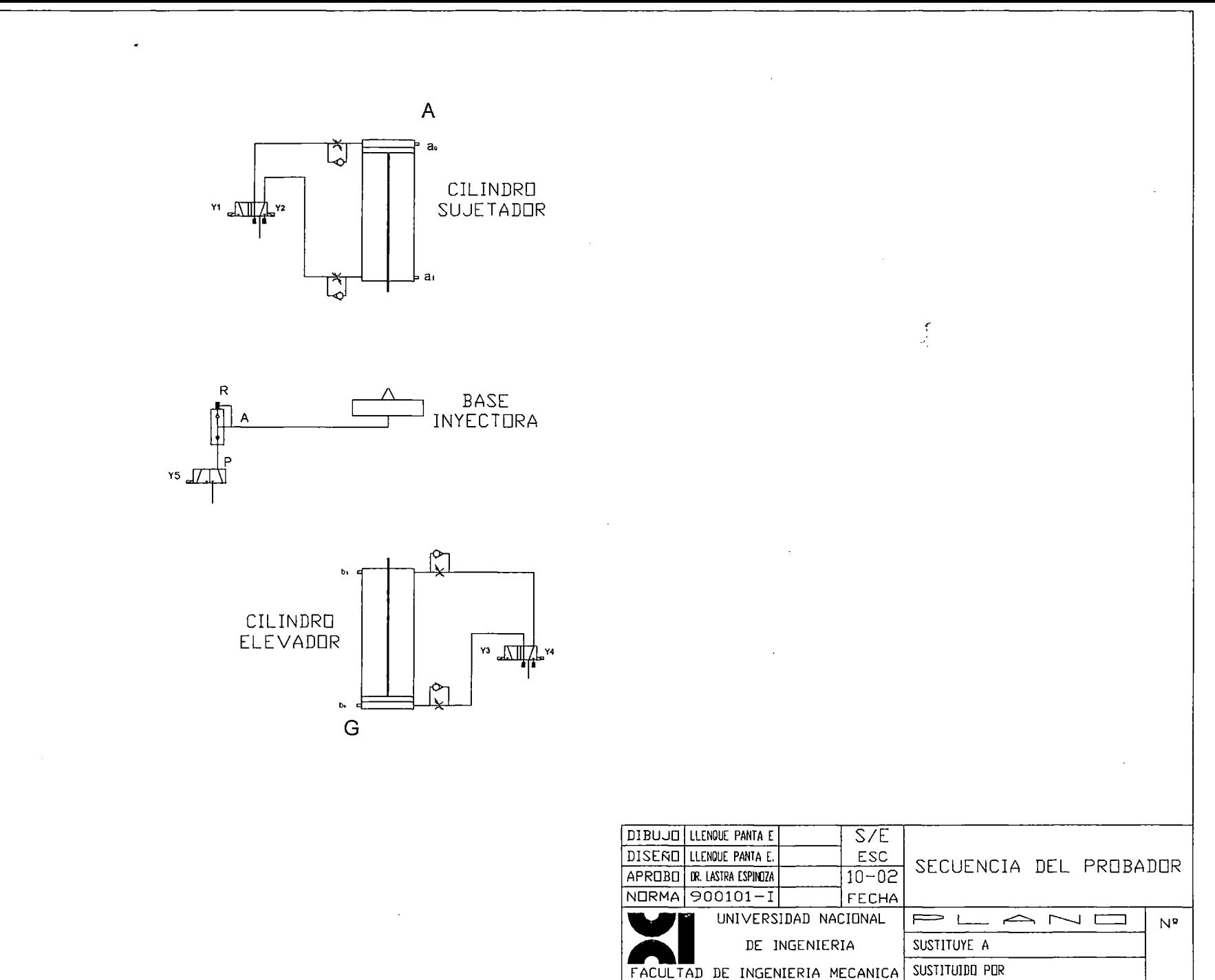

 $\mathcal{L}$  .

- Al término de la carrera del "cilindro elevador de tina", se abre la . válvula que inyecta aire al interior de los filtros y se inicia el control de tiempo de presurización del filtro, para la observación de existencia o no de burbujas de aire.
- Transcurrido el lapso de tiempo, se corta el suministro de aire al interior de los filtros, y a la vez se retrae el cilindro elevador de tina.
- Finalmente, los cilindros sujetadores retornarán a su posición inicial y ya están listos para un nuevo ciclo de trabajo.

### 5.4 Restricciones

Las siguientes restricciones, garantizan la secuencia sucesiva de fases del "probador neumático" ; en una forma correcta.

- La válvula, del aire que se inyecta al interior de los filtros; se abrirá solo si los cilindros sujetadores ya se encuentran sujetados a sus respectivos filtros.
- El cilindro elevador de tina se extenderá, siempre y cuando la hermeticidad entre las empaquetaduras y los anillos de los filtros, esté garantizada por la presión ejercida por los cilindros sujetadores.
- Los cilindros sujetadores no soltarán los filtros mientras el pistón elevador no descienda la tina.

La válvula, del aire que se inyecta al interior de los filtros, se cerrará y a la vez los cilindros sujetadores liberan los filtros.

110
## CAPITULO 6

## DISEÑO DEL PROBADOR NEUMÁTICO

#### 6.1 Sistema Neumático

#### 6.1.1 Cilindros sujetadores

#### 6.1.1.1 Análisis general de fuerzas.

Ver gráfico 6.1

Normalmente, los casos muy frecuentes cuando se quiere hermetizar dos superficies, se dan haciendo uso de uniones atornilladas con empaquetaduras, ya sea en toda la superficie de contacto y en superficie anular interior al circulo de pernos.

En nuestro caso, para lograr dicho objetivo se usará la acción de una fuerza aplicada por un· cilindro neumático sobre el cuerpo del filtro, en lugar de uniones atornilladas. Haciendo un análisis de la superficie en contacto, observamos que a través de la pared del cuerpo del filtro, se transmitirá la fuerza necesaria para lograr la hermetización.

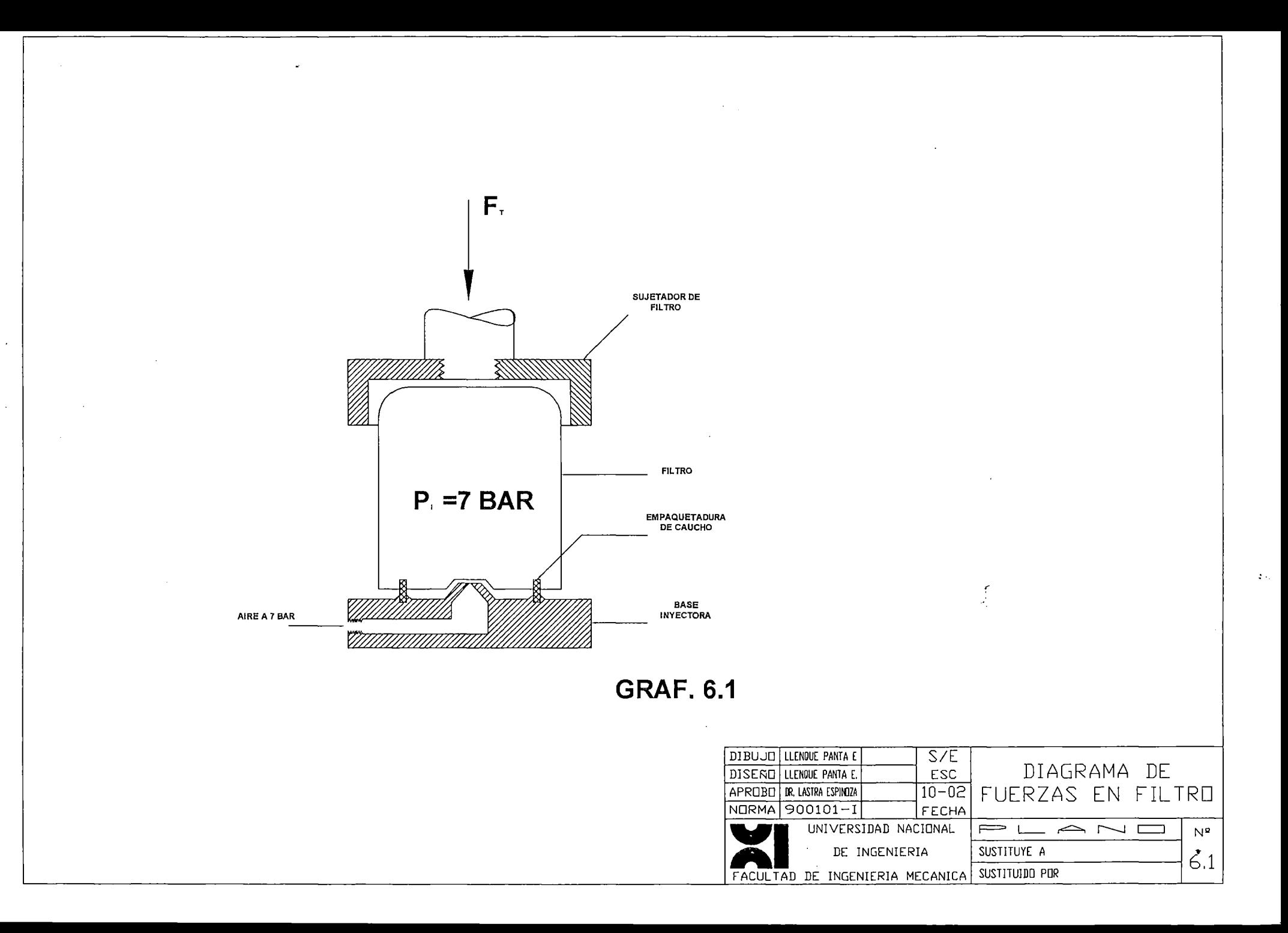

Ver figura 6.2

En condiciones iniciales (sin presión interior) la fuerza a vencer será la fuerza de reacción de la empaquetadura para lograr el "amoldado" correspondiente del mismo; esto es, la carga mínima necesaria que se debe aplicar a la empaquetadura para que produzca el efecto de sellado de la "junta".

Posteriormente, una vez que se aplica la presión interna de prueba igual a 7 bar, la fuerza a vencer será igual a la fuerza exterior generada por la presión interna más la reacción de la empaquetadura.

Por lo tanto será necesario:

#### 1. Fuerza necesaria para el "amoldado"

Fo = Ae.Y = nbGYOO 00 00 00 .. 00 00 000 (l)

Donde:

b= Ancho efectivo de la empaquetadura

G= Diámetro correspondiente a la localización de la reacción de la empaquetadura.

 $Y =$  Esfuerzo mínimo de asentamiento o instalación de la empaquetadura. (Y=

-)o 0.14Kg/mm2 .................... c 2 )

 $b= 0.5 N$  Si  $N \leq 0.5$ "

 $G= 0.5$   $(D_{0m} + D_{im})$  Si  $N \le 0.5$ "

<sup>&</sup>lt;sup>(1)</sup> Ver Uniones atornilladas Texto Diseño Elem. De máquinas I - Fortunato Alva Dávila-Pag. 13  $^{(2)}$  Caucho -dureza 75 shore-tabla8-texto Alva Dávila).

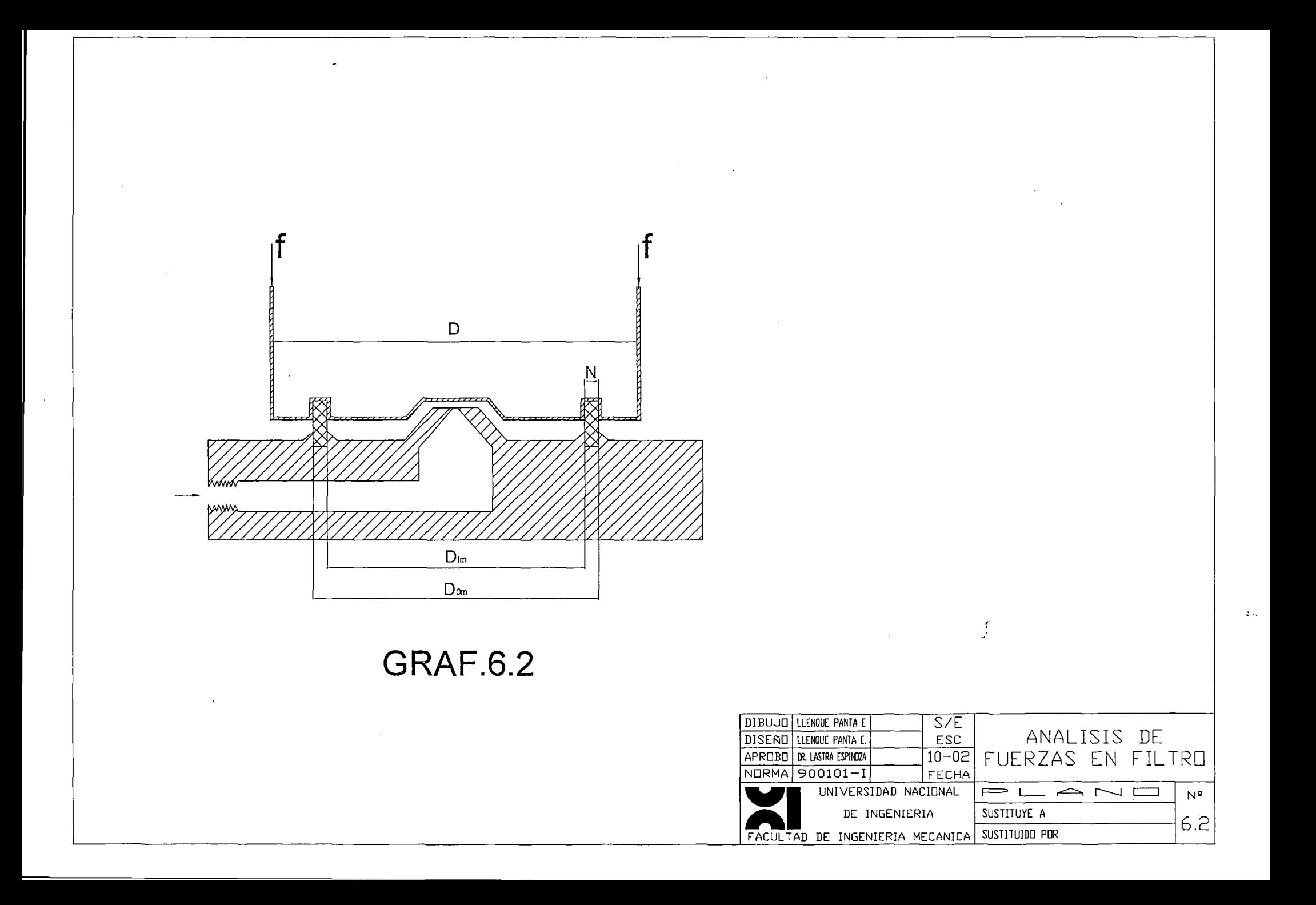

#### **2. Fuerza exterior bajo presión interna**

$$
F_e = \frac{\pi}{4} (G)^2 x P_i + 2\pi b G.m.P_i
$$

... , Donde

Í,

G= Diámetro correspondiente a la localización de la reacción de la empaquetadura

 $P_i$  = Presión interna de prueba =7 bar

m= Factor de empaquetadura = m=l.. ..................... (J)

#### **6.1.1.2 Cilindros Neumáticos para los filtros críticos PER 69**

Según hemos visto anteriormente, la fuerza total a vencer va depender de los diámetros de la empaquetadura y demás dimensiones geométricas de ésta. Tomando en cuenta esto y el amplio expectro de los tipos de filtro, que van desde los tipos PER-4476 (menores dimensiones) hasta PER-69 (Mayores dimensiones) en las marcas PURULATOR; se observa que las CONDICIONES CRÍTICAS se dan en el caso de los **filtros PER-69,** por ser éste el de mayores dimensiones en cuestión.

Así tendremos para este caso:

 $P_i$ : Presión de prueba = 7 bar

 $D_{im}$ : Diámetro interior de la empaquetadura = 94.5mm

D : Diámetro interior del filtro = 124mm

Dom: Diámetro exterior de la empaquetadura= 110.5 mm

N : Ancho geométrico de la empaquetadura = 8mm

 $b$  : ancho efectivo de la empaquetadura = 4mm

 $(3)$  Tabla 8-texto Ing. Alva Dávila-Pag. 23

G : Diámetro correspondiente a la localización de la reacción de la empaquetadura  $= 102.5$  mm

**l. Fuerza necesaria para el amoldado** 

 $\frac{1}{2}$ 

 $\mathbf{L}$ .

$$
F_0 = \pi (4mm)(102.5mm)(0.14 \frac{\vec{Kg}}{mm^2})
$$

 $F_0 = 180.32 \text{ Kg}$ 

 $\ddot{\phantom{a}}$ 

**2. Fuerza externa bajo presión interna** 

$$
F_e = \frac{\pi}{4} (102.5)^2 x(7) (\frac{10N}{2}) + 2\pi (4) (102.5) (1) (7) (\frac{10N}{2})
$$
  
cm  

$$
F_e = 577.6 \text{Kg} + 180.32 \text{Kg}
$$

Ahora del manual de "Micro automatic" [Fuerza del émbolo del cilindro-página 1.3.2.1], elegimos al cilindro neumático con los siguientes datos.(Ver cuadro 6.1):

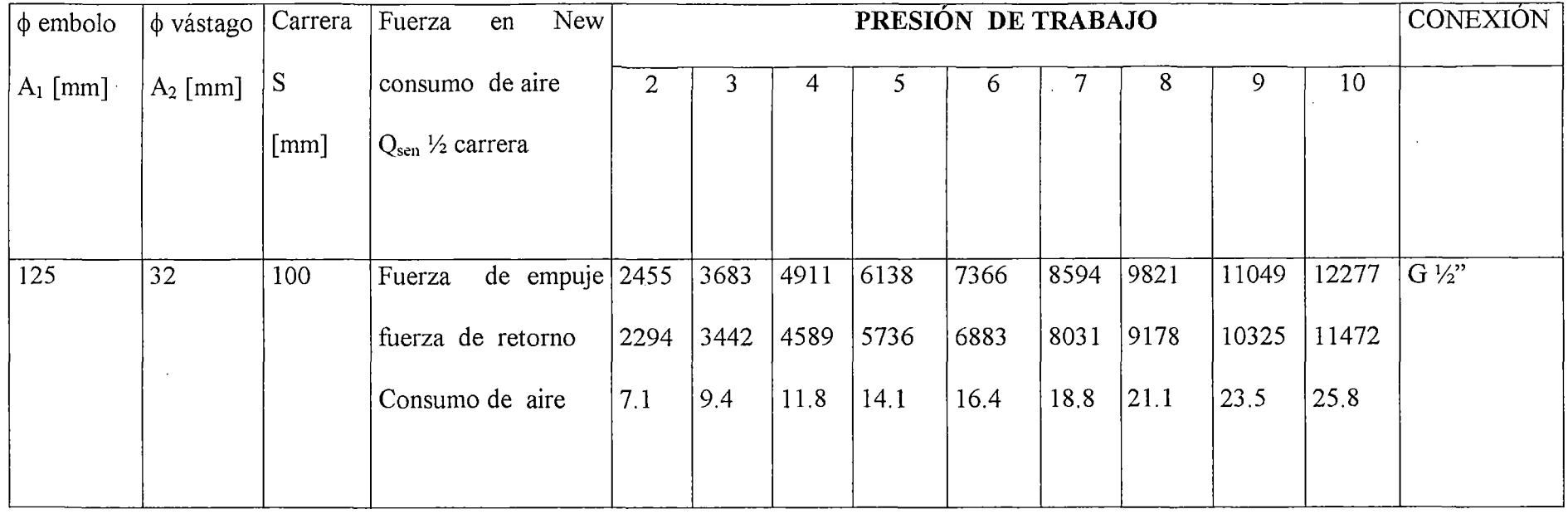

 $\ddot{\phantom{a}}$ 

**Cuadro 6.1** 

 $\Delta\omega_{\rm c}$ 

 $\mathcal{L}$ 

f

 $\mathbb{Z}$ 

Finalmente el cilindro será según manual de micro (pag 1.3.2.1)

Tipo : VDMA -24562 -ISO 6431

<sup>~</sup>émbolo : 125 mm

Carrera : 100 mm

 $φ$  Vástago : 32mm

Conexión : G  $\frac{1}{2}$ "

Características : Doble efecto

Doble amortiguación

Con imán incorporado

## **6.1.2 Cilindro "Elevador de Tina" (01)**

### **6.1.2.1 Peso del agua**

Dimensiones de la Tina

L= 1.50 m

 $A = 0.30$  m

 $H = 0.15m$ 

 $V_{H2O}$  = Volumen del agua = 0.15 x 0.3 x 1.5 = 0.045 m<sup>3</sup>

 $\rightarrow$ W<sub>H2O</sub>= peso del agua = (peso especifico del agua)x V<sub>H2O</sub>

$$
\Rightarrow W_{\text{H2O}} = 1000 \frac{\overrightarrow{Kg}}{\text{m}} \times 0.045 \text{ m}^3 = 45 \overrightarrow{Kg}
$$

#### **6.1.2.2. Peso de la Tina**

Material de la tina: plancha de acero laminado al frío 1/16" , reforzado con ángulos de fierro 1/16".

Peso de plancha: 20 Kg

Peso lineal de ángulo de fierro =  $W_L = \frac{78g}{8cm} = 9.75 \frac{gr}{cm}$ 

Se usarán 12m de ángulos de fierro

 $\rightarrow$  peso total de fierro = 1200 cm x 9.75  $\frac{1}{ST}$  = 11.7 Kg cm

Peso a levantar = peso del agua + peso de plancha + peso total del fierro. Peso a levantar =  $45\overrightarrow{Kg}$  + 20  $\overrightarrow{Kg}$  + 11.71  $\overrightarrow{Kg}$ 

Peso a levantar =  $76.71$  Kg

Ahora, del manual de "Micro", [Fuerza del émbolo del cilindro pag. 1.3.2.1] elegimos al cilindro neumático con los siguientes datos.(ver cuadro 6.2)

 $\frac{1}{2}$ 

## **Cuadro** 6.2

 $\sim$ 

 $\mathcal{X}^{\mathbb{Z}}$ 

 $\mathcal{L}$ 

 $\mathcal{L}_{\mathcal{A}}$ 

 $\bullet$ 

 $\sim 10^7$ 

 $\sim$ 

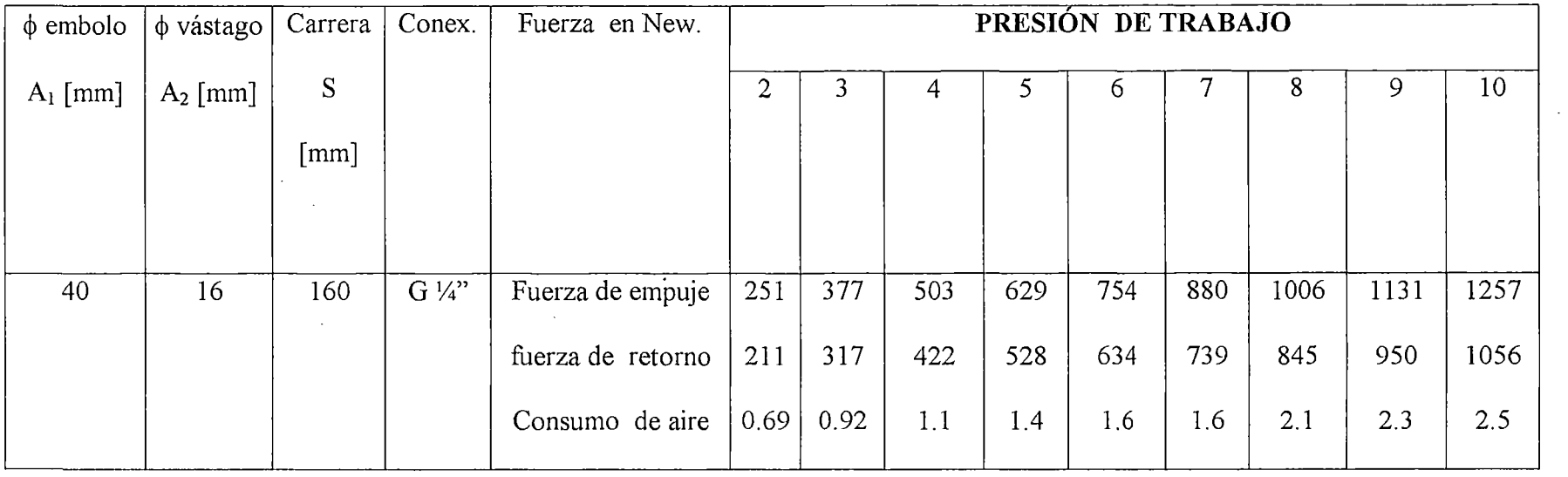

 $\mathcal{L}^{\mathcal{L}}$ 

Finalmente, el cilindro será, según manual de WCRO (Pag 1.3 .2.1) Tipo : VDMA -24562 ISO 6431

 $\phi$  Embolo : 40 mm

 $\frac{1}{2}$ 

"''"· •. · Carrera : 160 mm

<!>Vástago: 16 mm

 $Conexión : G1/4"$ 

Características : Doble efecto

Doble amortiguación

Con imán incorporado

#### **6.1.3 Selección de dispositivos y accesorios para el sistema neumático**

#### • **Para cilindros sujetadores**

Datos del cilindro

<1> émbolo: 125 mm

Carrera : 100 mm

Conexión : G  $\frac{1}{2}$ "

Características: Doble efecto

Con imán incorporado

Doble amortiguación

- **Montaje con placa delantera para cilindro φ émbolo 125 mm (6 Unidades):** por el trabajo de ejercer una fuerza de comprensión contra el filtro (Pag.  $1.3.2.4$  Manual de "MICRO").
- Interruptor Magnético : (Pag. 1.3.2.8 Manual de "MICRO")

Cantidad: 2 Modelo : DMR con LED Tensión: 250 V calce Corriente: 3 ... 500 mA. Potencia : 10w/VA

- Soporte para interruptor magnético para cilindro  $\phi$  émbolo 125 mm (02) unidades Pag 1.3.2.9 Manual de "MICRO").
- Regulador De velocidad tipo banjo unidireccional; montadas directamente sobre los cilindros (Pag. 3.1.2.1 Manual de "MICRO"). Conexión : G 3/8"

~Tubo: 8mm

Cantidad : 12

Bujé de reducción : G ½" - G 3/8" (12 Unidades)

#### **Accesorios para cilindro elevador (01)**

Datos del cilindro

<sup>~</sup>émbolo : 40 mm

Carrera : 160 mm

Conexión : G 1/4"

Características: Doble efecto

Con imán incorporado

Doble amortiguación

Montaje con placa trasera para cilindro  $\phi$ émbolo 40mm (01 Unidad pag. 1.3.2.4 Manual "MICRO").

- Interruptor magnético (2 Unidades Pag. 1.3.2.8 Manual de "MICRO"). Modelo : DMR Con LED Tensión: 250 V calce ........ Corriente: 3 ... 500 mA Potencia : 10W/VA
- Soporte para interruptor Magnético para cilindro  $\phi$  émbolo 40mm (02 Unidades Pag. 1.3.2.9 Manual "MICRO").
- Regulador de velocidad tipo banjo-unidireccional (02 Unidades; montadas directamente sobre los cilindros Pag. 3 .1.2.1 Manual de "MICRO").

Conexión : G 1/4"

 $\mathcal{L}$ 

 $\phi$  Tubo: 8 mm

#### **6.1.4 Electro válvulas direccionales para cilindros neumáticos.**

Por la función de doble efecto que realizan los cilindros neumáticos, se necesitan válvulas de dos posiciones y 5 vías.

• **Electro válvula direccional** 5 x 2 (07 Unidades Pag. 2.2.4.2 Manual de "MICRO")

Presión de trabajo: 0.5... 10 bar

Tensión: 220 Vac

Conexión : G 1/8"

Caudal : 420 L/min

Características: Bi estable por pulsos eléctricos

123

- Distribuidor de alimentación y base manihold (Unidad Pag. 2.2.4.2 Manual de "MICRO") N° de válvulas : 6 Conexión : G 1/8"
- Conector Recto (Pag. 7.1.1.1 Manual "WCRO") Conexión : G 1/8"

<!>Tubo: 8 mm

Cantidad : 14

Silenciador de escape (Pag 3.5.1.1 Manual "MICRO")

Conexión : G 1/8"

Presión : 0...10 Bar

Tipo : SBR- Bronce sinterizado

Cantidad : 14

• Tubo de poliuretano

Presión de Trabajo: 0...10 Bar

 $\phi$  Tubo: 8 mm

Cantidad : 20 m.

#### **6.1.5 Electro válvula direccional para alimentación de aire al filtro**

Debido A que solo se necesita alimentar al interior del filtro en el momento preciso de prueba, y liberarlo inmediatamente una vez cumplido el tiempo de la misma, solo se requiere de una electroválvula de 3 vías y 2 posiciones monoestable y reacción por resorte (Pag. 2.2.5.4 Manual "MICRO").

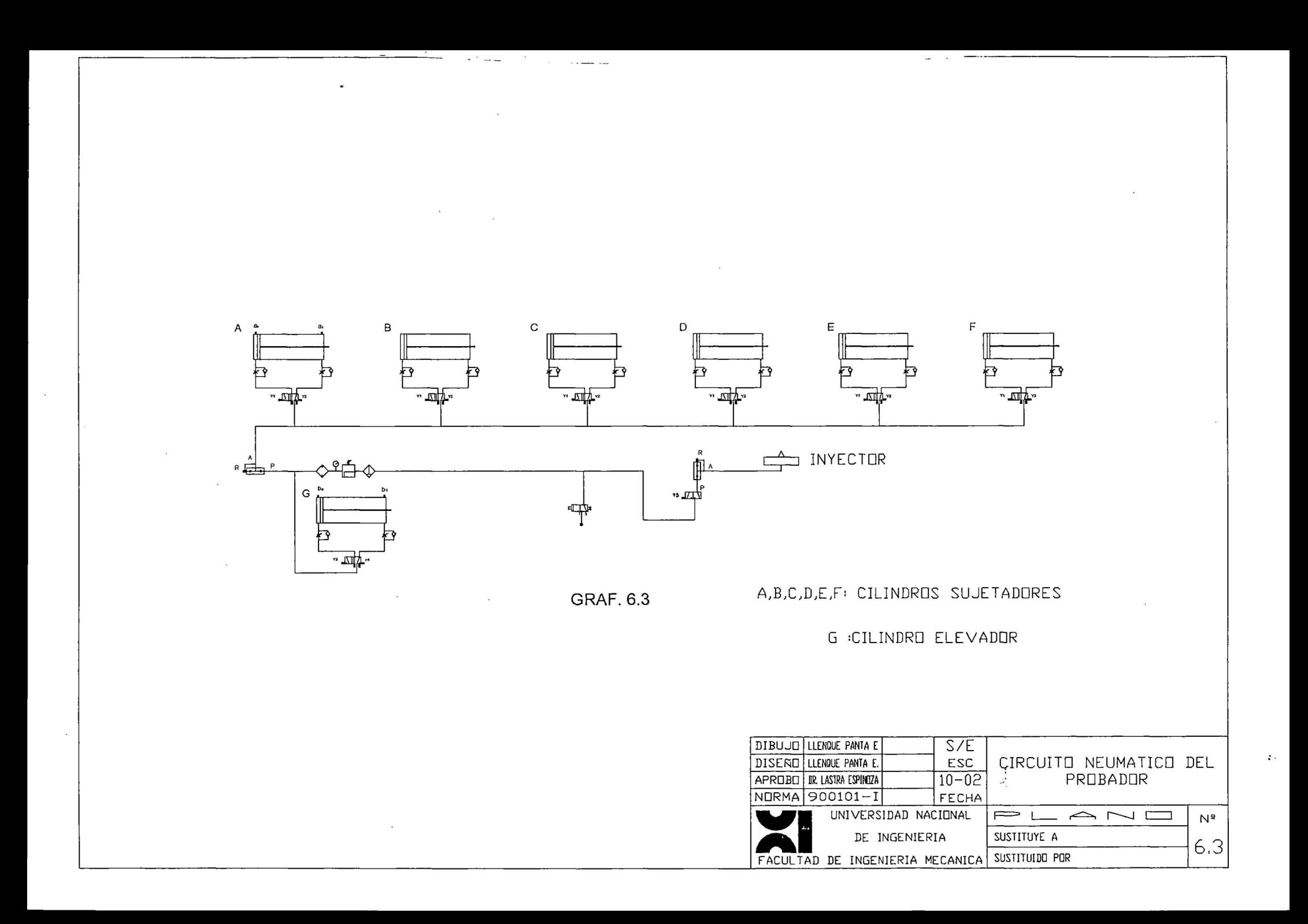

- Electroválvula direccional 3 x 2 Presión de trabajo : 0.5... 10 bar Tensión: 240 VAC Conexión : G V4 " Características: Monoestable-reacción por resorte Cantidad: 01
- Conector recto (Pag. 7.1.1.1 Manual "MICRO") Conexión : G 1/4"

 $\phi$  Tubo: 10 mm

Cantidad: 3

• Válvulas de escape rápido

Permitirán liberar rápidamente el aire a presión contenido en el interior de los filtros en prueba, antes de llegar a la electroválvula.

Tipo : ERS con silenciador incorporado

Presión: 0...10 bar

Conexión: G 3/8"

Cantidad: 2

### 6.2 **Diseño del sistema mecánico**

#### **6.2.1 Análisis de fuerzas y momentos flectores en viga superior**

El análisis se hará para el momento en que los filtros más críticos (PER69), son sometidos a prueba. Aquí, cada cilindro ejercerá una fuerza tal como: **P\*;** así:

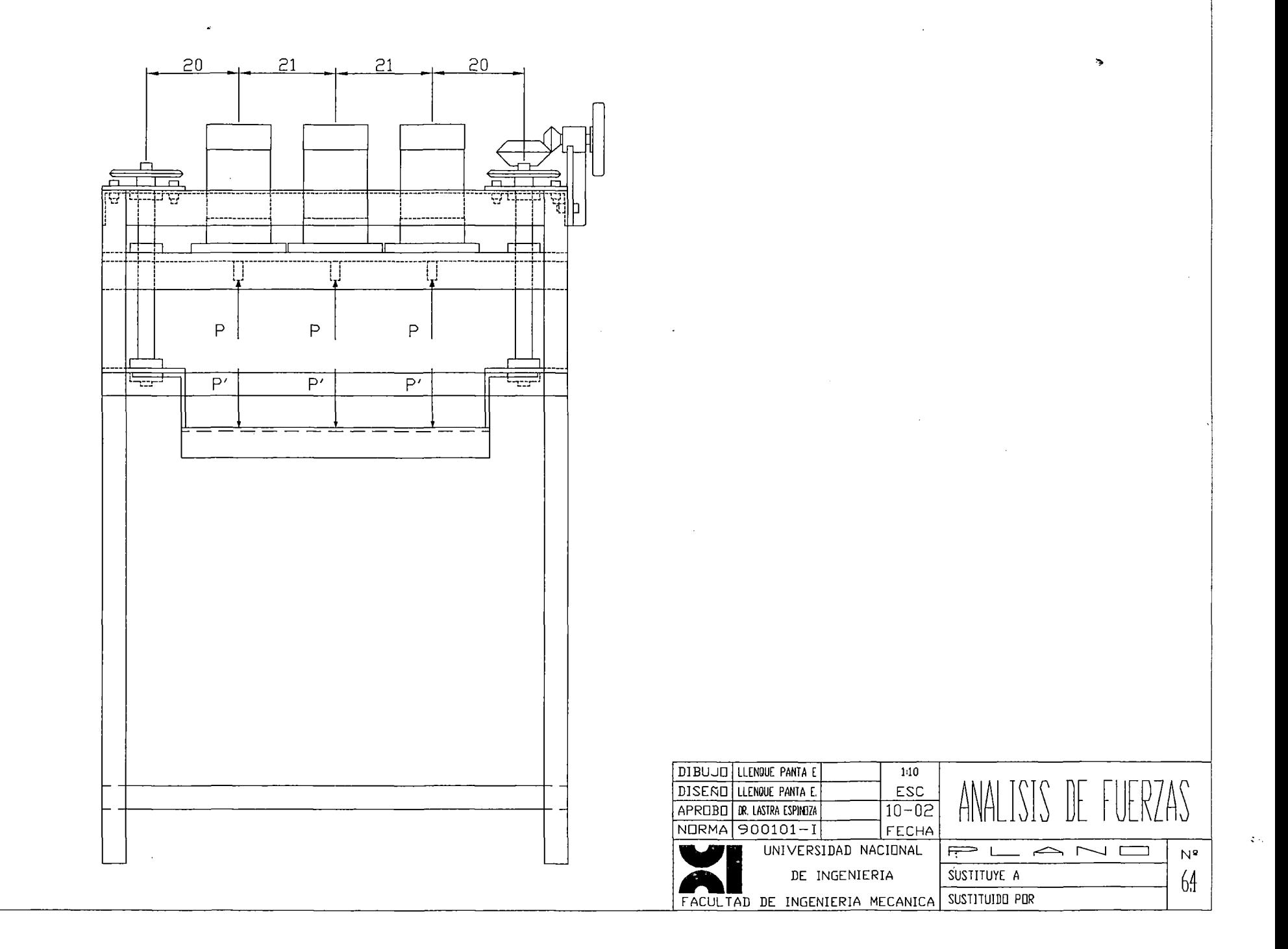

#### **Reacciones en** A y **B (En porta pistones)**

 $\tilde{A}$ 

Considerando un peso lineal de la viga superior  $w = 0.9 \frac{10}{10}$ ; tenemos un cm .... peso de viga  $W = 90.9 \overline{Kg}$  observamos que por simetría en los puntos A y B, las reacciones serán de igual magnitud. Además: **P** =2P\*

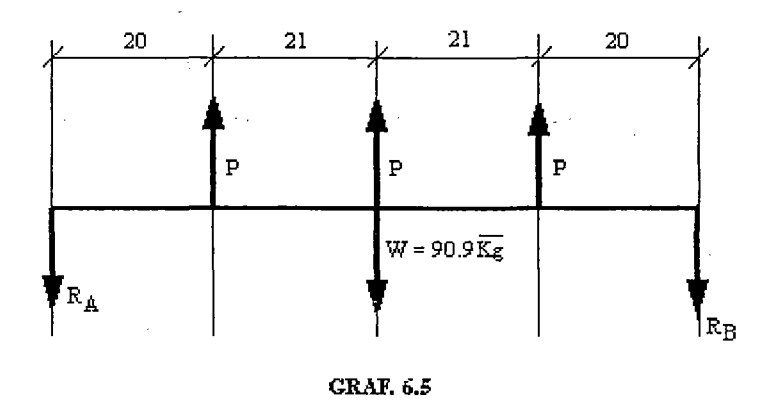

Del cálculo de la selección de los cilindros "Sujetadores" en el punto 1.2.2; tenemos, según tabla del manual de "Micro Automatic", que a las condiciones de 7 bar y a condiciones del filtro más crítico(PER-69):

 $P = 2P * = 2(859.4 \text{Kg})$ 

 $P = 1718.80$ 

Luego:= R<sub>B</sub> =  $\frac{3(P) - w}{2}$  =  $\frac{3(1718.8) - 90.9}{2}$ 

 $R_A = R_B = 2532.75 \ \vec{Kg}$ 

## **6.2.1.1 Diagrama de fuerza cortante (V) y momento flector (M) a lo largo de la**  viga

 $0 \le x \le 20$  $V = 2532.75 \vec{Kg}$  $M = (2532.75 X) \vec{Kg}$  x cm  $\vec{X}$  $20 \le x \le 41$  **CRAF. 6.6**  $V = 813.95 \vec{Kg}$  $M = (813.95X + 34376) \stackrel{\rightarrow}{Kg}$  $41 \leq x \leq 62$  $V = -813.95 \ \vec{Kg}$ 

 $\mathbf{v}$   $\mathbf{g}$ 

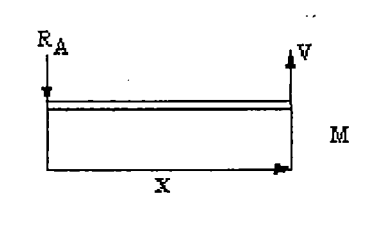

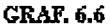

 $M = (-813.95X + 101119.9)$   $\vec{Kg}$  x cm

 $62 \le x \le 82$ 

 $V = -2532.75 \ \vec{Kg}$ 

 $M = (-2532.75X + 207685.5)\vec{Kg}$ .cm

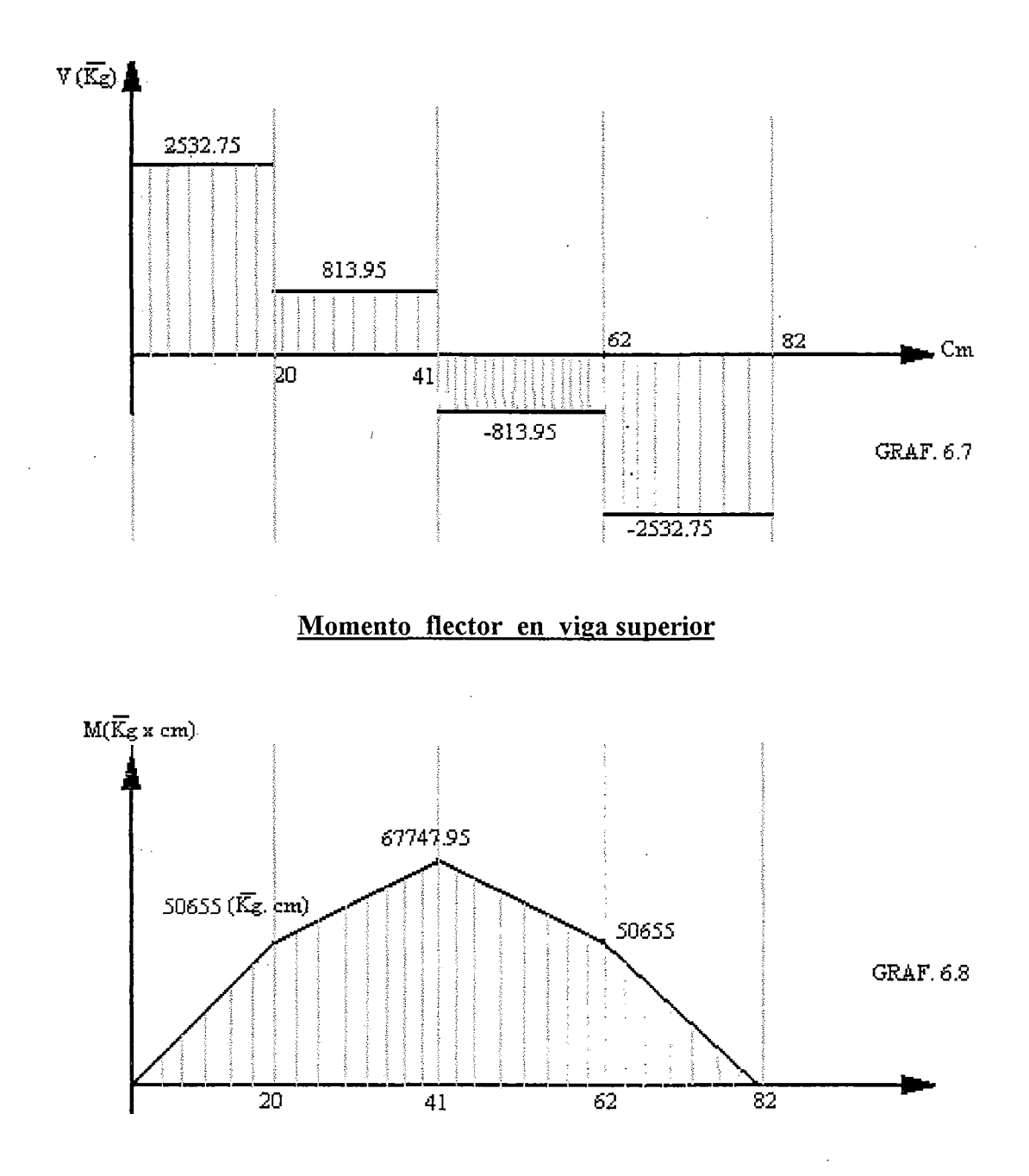

De los diagramas anteriores observamos que; el momento flector máximo en la viga superior se presenta en el centro de ésta y es igual a:

$$
m_{\text{max}} = 67747.95 \overrightarrow{Kg} \overrightarrow{xcm}
$$

 $\mathbb{Z}^{\mathbb{Z}}$ 

 $\mathcal{L}$ 

**Fuerza cortante en viga superior** 

## **6.2.1.2 Dimensionamiento de la viga superior (Porta pistones)**

Los parámetros a tomar en cuenta, como base para el diseño de la viga superior son:

$$
M_{\text{max}} = 67747.95 \overrightarrow{Kg} x \text{ cm}
$$

Lo cual se presenta para la posición central.

Por lo tanto:

$$
S_{_b}=\frac{M_{_{max}}}{w}\leq F_{_b}
$$

fb : esfuerzo permisible de flexión

$$
w\!\geq\!\frac{M}{F_{_{b}}}.\!\!\!...\!\!\!...\!\!\!...
$$

w= Módulo de sección

Si usamos acero estructural A-36

Por lo tanto :

 $S_y = 36000$  PSI = 36 KPSI

Por lo tanto:

 $F_b = 0.66(36) = 23.76$  KPSI

Nosotros tomaremos:

$$
F_b = 20.0 \text{ KPSI} = 1409.09 \frac{\text{kg}}{\text{cm}^2}
$$

Por lo tanto:

W 
$$
\geq \frac{67,747.95 \text{cm}}{1409.09 \frac{\text{Kg}}{2}} = 48.079 \text{cm}^3
$$
  
cm

Si usamos para la viga la sección siguiente:

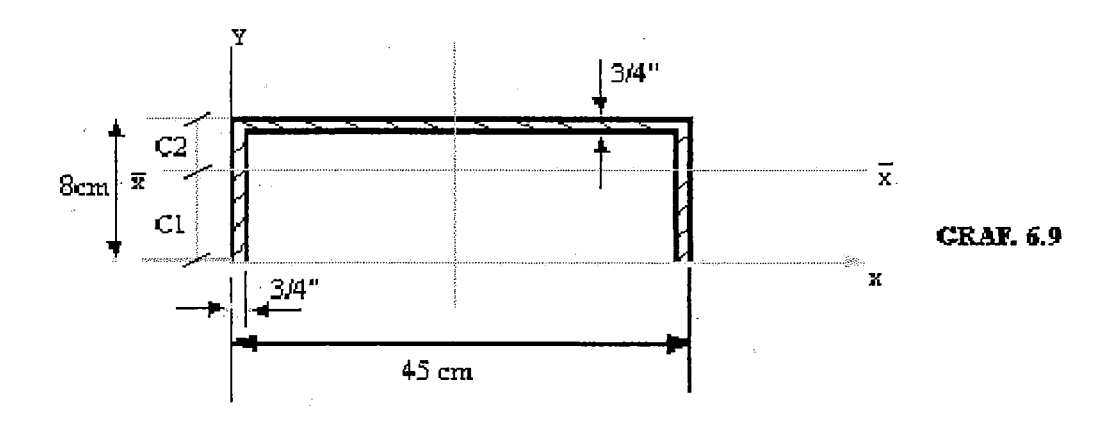

## Aplicando el Teorema de Steiner

Cálculo del centro de gravedad  $(\bar{y})$ 

$$
\sum A_i Y_i = (1.905)(8)(4)(2) + (41.19)(1.905)(7.0475) = 674.92
$$
  

$$
\sum A_i = (8)(1.905)(2) + (1.905)(41.19) = 108.946
$$

$$
\overline{Y} = \frac{674.92}{108.946} = 6.19 \text{ cm} = C_{1}
$$

**Cálculo del momento de inercia** : I

Por Steiner:

132

 $\mathbb{Z}$ 

 $\ddotsc$ 

$$
I_{\overline{x}} = I_{x} - (108.946) C_{1}^{2}
$$

Donde:

$$
I_x = \frac{1}{3}(45)(8)^3 - \frac{1}{3}(41.19)(6.095)^3
$$

 $I_x = 4571.21$ 

Por lo tanto:

$$
I_{\overline{x}} = I_{x} - (108.946) C_{1}^{2}
$$
  

$$
I_{\overline{x}} = 4571.21 - (108.946) (6.19)^{2}
$$

$$
I_{\overline{x}} = 396.82
$$

Ahora:

$$
w\overline{x} = \frac{I\overline{x}}{C_1} = \frac{396.82}{6.19}
$$

 $w\bar{x} = 64.10$ 

Observamos que  $w\overline{x}$  = 64.10 es mayor que  $w=$  48.079. Por lo tanto, concluimos que las dimensiones asumidas para la viga superior son correctas.

#### **6.2.1.3 Chequeo de la deflexión elástica**

Asumiendo que la viga es simplemente apoyada y por supuesto , considerando la carga centrada e igual a :

 $Q= 3P = 3(1718.8) \overrightarrow{Kg} = 5156.4 \overrightarrow{Kg}$ 

Tenemos:

Ĵ,

$$
\Delta_{\max} = \frac{QL^3}{48EI_{\bar{x}}}
$$

(En el punto de carga)

$$
E=29 \times 10^6 \text{PSI}
$$

 $I_{\overline{x}} = 396.82 \text{ cm}^4 = 9.53 \text{ pu} \text{lg}^4$  $L = 82$  cm = 32.28 pulg

Q= 11344 lb

$$
\Delta_{\text{max}} = \frac{11344 \times 32.28^3}{48 \times 29 \times 10^6 \times 9.53}
$$

$$
\Delta_{\max} = 0.028 \,\text{pu} \lg \approx 0.7 \text{mm}
$$

teniendo en cuenta que éstos cálculos se han hecho considerando una viga simplemente apoyada y considerando una carga centrada igual a "3P" ; observamos que éstos valores son más bien conservadores, puesto que el comportamiento de la viga es la de semi-empotrada (semi-rígida) realmente ; por consecuencia la deflexión esperada será aún más baja que la calculada.

**CONCLUSIÓN:** Las dimensiones de la sección elegida satisfacen plenamente las condiciones de rigidez y de resistencia mecánica.

# **6.2.2 Análisis de fuerzas y momentos flectores en vigas inferiores (porta inyectoras)**

**Reacciones en (O) y (D)** (En vigas inferiores o "portainyectoras")

Ver gráfico 6.10

Considerando un peso lineal de la viga inferior igual a :  $Q=0.3$ Kg/cm; tenemos un peso de viga  $w = 20.1$ Kg observamos que por simetría en las secciones "C" y "D", las reacciones serán de igual magnitud. Esto es:  $R_C=R_D$ .

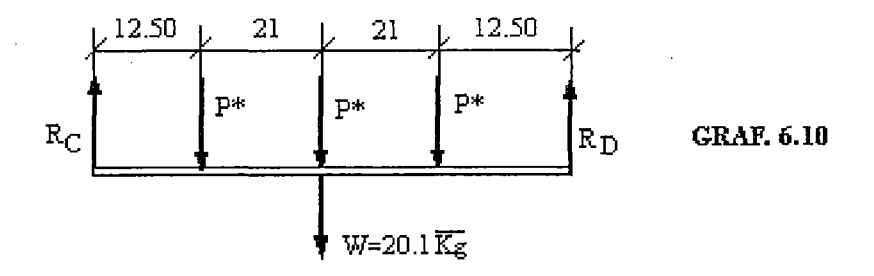

Del cálculo de la selección de los cilindros "sujetadores" en el punto 1.2.2; tenemos, según tabla del manual de "Micro automatic", que a las condiciones de 7 bar:

 $P^* = 859.4$  Kg

Luego:

$$
R_{\rm c} = R_{\rm p} = \frac{3P' + W}{2} = \frac{3(859.4) + 20.10}{2}
$$

$$
R_c = R_p = 1299.15 \text{ Kg}
$$

## **6.2.2.1 Diagrama de fuerza cortante** (V) y **momento flector (M) a lo largo de**

V

....

Ž,

 $\overline{\textbf{x}}$ 

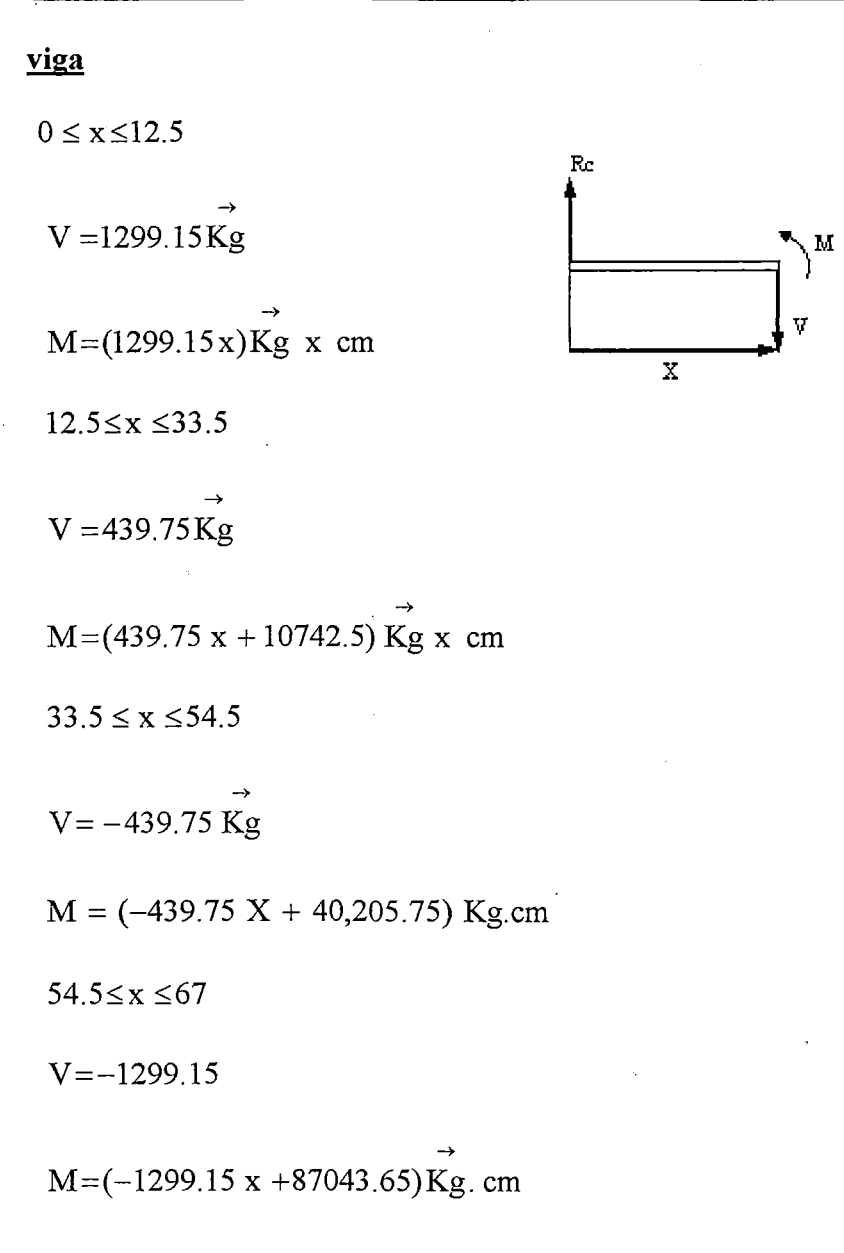

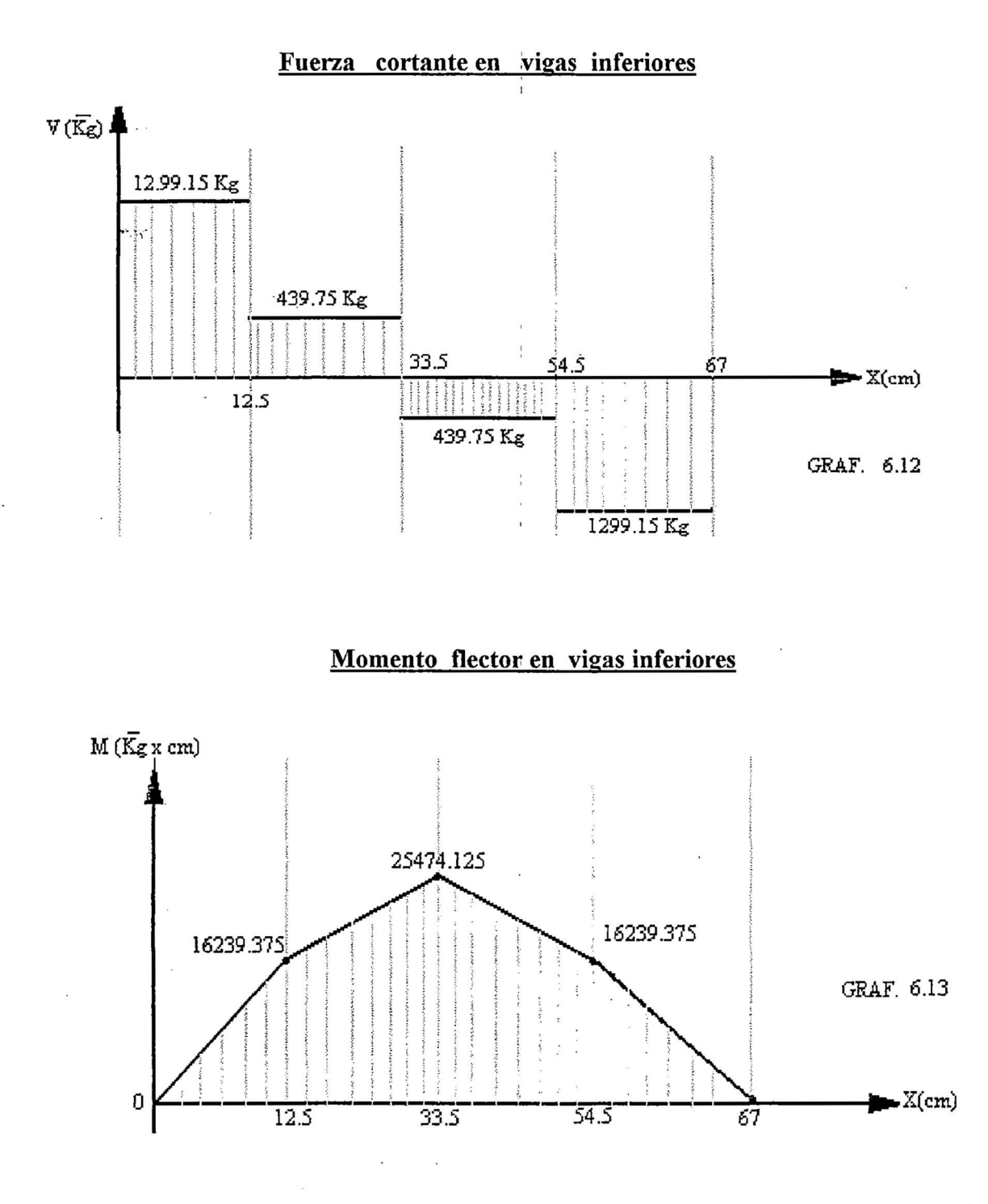

De los diagramas anteriores observamos que; el momento flector máximo se presenta en el centro de la viga y es igual a:

$$
M_{max}
$$
 = 25474.125 Kg x cm

137

 $\frac{1}{2}$ 

## **6.2.2 Dimensionamiento de las vigas inferiores (2 Porta-Inyectores)**

Los parámetros a tomar en cuenta , como base para el diseño de las vigas inferiores son:

 $M_{\text{max}} = 25474.125 \text{ Kg.cm}$ 

La cual se presenta para la posición central.

Por lo tanto:

$$
S_{_b}=\frac{M}{w}\leq F_{_b}
$$

Fb: Esfuerzo permisible de flexión

M W=~ .......... . F b

w: Módulo de flexión

Si usamos acero estructural A-36

Por lo tanto:

 $S_y = 36000$  PSI = 36 KPSI

Por lo tanto:

$$
F_b = 20.0 \text{ KPSI} = 1409.09 \frac{\text{Kg}}{\text{cm}^2}
$$

Por lo tanto:

÷,

 $\zeta_{\sigma}$  ,

 $w \ge \frac{25474.125 \text{Kg x cm}}{9.18 \text{ cm}^3} = 18.08 \text{ cm}^3$ 1409.09<sup>Kg</sup> cm

Si usamos para la viga la sección siguiente:

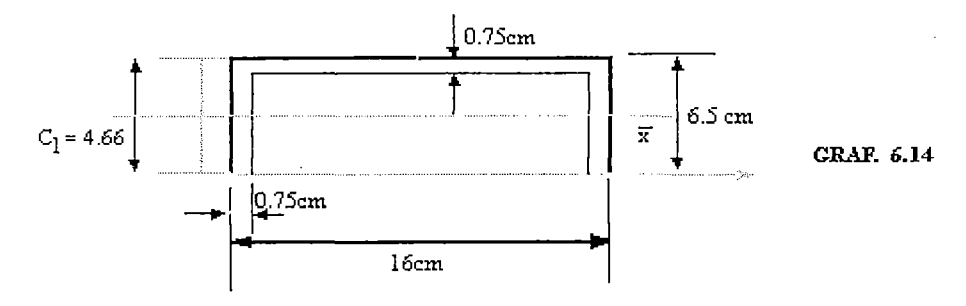

## **Cálculo del centro de gravedad** (Y)

Aplicando el mismo procedimiento que para el cálculo de la viga superior tenemos:

$$
\overline{Y} = 4.66 \,\mathrm{cm} = C
$$

'·.

 $\mathcal{L}$ 

## **Cálculo del momento de inercia** : I

Aplicando Steiner en el caso anterior para el cálculo de la viga superior, tenemos:

$$
I_{\overline{x}} = 85.3 \text{ cm}^4
$$

Ahora:

$$
W\overline{x} = \frac{I_x}{C_1} = \frac{85.3 \text{ cm}^4}{4.66 \text{ cm}} = 18.30
$$

 $W\bar{x} = 18.3 \text{ cm}^3$ 

139

Observamos que  $w\bar{x} = 18.3$  es mayor que w = 18.08 por lo tanto, concluimos que las dimensiones asumidas para la viga inferior son correctas.

#### **6.2.2.3 Chequeo de la deflexión elástica**

 $\zeta_{\rm max}$ 

 $\mathcal{L}$ 

Asumiendo que la viga es simplemente apoyada y por supuesto , considerando la carga centrada e igual a :

$$
Q'=3P^* = 3(859.4) \stackrel{\rightarrow}{\text{Kg}} = 2578.2 \stackrel{\rightarrow}{\text{Kg}}
$$

Tenemos:

$$
\Delta_{\max} = \frac{Q'L^3}{48EI_{\frac{\overline{x}}{}}}
$$

(En el punto de carga)

$$
E=29 \times 10^6 \text{ PSI}
$$

$$
I_{\overline{x}} = 85.3 \text{ cm}^4 = 2.04 \text{ pulg}^4
$$
  
L = 67 cm = 26.37 pulg

 $Q' = 2578.2 \text{ Kg} = 5672.04 \text{ lb}$ 

$$
\Delta_{\text{max}} = \frac{567204 \times 26.37^3}{48 \times 29 \times 10^6 \times 2.04}
$$

$$
\Delta_{\max} = 0.036 \,\text{pu} \lg \approx 0.9 \text{mm}
$$

teniendo en cuenta que éstos cálculos se han hecho considerando una viga simplemente apoyada y considerando una carga centrada igual a "3P\*" ; observamos que éstos valores son más bien conservadores, puesto que el

comportamiento de la viga es la de semi-empotrada (semi-rígida) realmente ; por consecuencia la deflexión esperada será aún más baja que la calculada.

**CONCLUSIÓN:** Las dimensiones de la sección elegida satisfacen plenamente las condiciones de rigidez y de resistencia mecánica.

### **6.2.3 Cálculo de los tornillos de potencia**

Del análisis de fuerzas en la viga superior en sus secciones (A) y (B) tenemos que:

$$
R_A = R_B = 2623 \text{ Kg}
$$

Como a cada lado existen 2 tornillos de potencia, entonces, la fuerza que absorbe cada tornillo será:

$$
Q = \frac{R_A}{2} = \frac{2623 \text{ Kg}}{2}
$$
  
Q = 1311.5 \text{ Kg}

#### **6.2.3.1 Diámetro del tornillo de potencia**

Para la fabricación de los tornillos se usará acero ST37, con las características siguientes:

Limite de rotura  $(Su) = 37 \text{Kg/mm}^2$ 

Límite de fluencia (Sy) = 21 Kg/mm<sup>2</sup>

Módulo de elasticidad (E) = 20000  $\overrightarrow{Kg}/\text{mm}^2$ 

ú,

Material para la tuerca : Bronce

Esfuerzo permisible por aplastamiento (S<sub>a</sub>)= 1.5 Kg/mm<sup>2</sup>

Factor de columna en tornillos con ambos extremos empotrados:

'·.

 $\mathbb{Z}$ 

 $\Box = 4.00$ 

k= 0.65 .......................... ( 4 )

Coeficiente de fricción entre tuerca y tornillo

 $f = 0.15$ 

Coeficiente de fricción en el collar

 $f_c = 0.12$ 

Por cálculo de la resistencia del tornillo; observamos que éste, está sometido a esfuerzo de compresión en el instante que los cilindros neumáticos ejercen presión sobre los filtros que están siendo probados. Así tendremos; que tomando como base un esfuerzo de compresión admisible  $\sigma_{\text{adm}} = 0.20$  S<sub>u</sub> y sin considerar el esfuerzo de corte por torsión, obtenemos:

$$
\sigma_{\text{adm}} = 0.20(37) = 7.4 \,\text{Kg/mm}^2
$$
\n
$$
\sigma_{\text{adm}} = \frac{Q}{Ar}
$$
\n
$$
\text{Ar} = \frac{Q}{\sigma_{\text{adm}}}
$$

<sup>&</sup>lt;sup>(4)</sup> Ver capítulo Tornillo de Potencia-texto Elem. Maq. I. Ing. Alva Dávila-Pag. 118

$$
\frac{\pi dr^2}{4} = \frac{1311.5 \text{Kg}}{7.4 \text{Kg/mm}^2}
$$

$$
dr^2 = \frac{4(1311.5 \text{Kg})}{\pi (7.4 \text{Kg/cmm}^2)}
$$

dr= 15.02 mm.

Debemos considerar un margen para el esfuerzo de corte por torsión, en caso se aplique ésta en ese instante. De las tablas escogemos un tornillo con ROSCA TRAPECIAL GRUESA, con las siguientes características: (Ver texto Ing. Alva).

Diámetro exterior del tornillo (d) = 36 mm Diámetro medio del tornillo (dm) = 31mm Diámetro de raíz del tornillo (dr) = 25.5 mm Paso de la rosca del tornillo  $(p) = 10$ Altura de la rosca del tornillo  $(h) = 5.25$  mm.  $Nw = N$ úmero de entradas = 1

#### **6.2.3.2 Torgue de accionamiento**

Avance de la rosca

$$
Tg \lambda = \frac{L}{\pi dm} = \frac{Nw.P}{\pi dm} = \frac{1x10}{\pi (31)}
$$

 $\sim$   $\sim$ 

$$
Tg \lambda = 0.1026
$$

$$
\lambda = 5.86^{\circ}
$$

• Angula Normal al filete

 $Tg\phi_n = Tg\phi$ .Cos $\lambda = Tg15^\circ$ Cos5.86° = 0.266  $\phi_n = 14.925^\circ$ 

Considerando diámetro medio collar (Dc)=1.5d

 $Dc = 54$  mm

$$
TORQUE(T)=\frac{Q.dim}{2}\left(\frac{Cos\phi_{n}tg\lambda+f}{Cos\phi_{n}-f.tg\lambda}\right)+\frac{fc.Q.Dc}{2}
$$

$$
T = \frac{1311.5 \times 31}{2} \left( \frac{Cos14.925°Tg5.86 + 0.15}{Cos14.925° - 0.15Tg5.86°} \right) + \frac{0.12 \times 1311.5 \times 54}{2}
$$

T=5326.21 $\overrightarrow{Kg}$  x mm +4249.26 $\overrightarrow{Kg}$  x mm

T=9576.20Kg x mm

Que viene a ser el valor del torque que se aplicará si en el momento preciso de prueba, se necesitara hacer un ajuste para lograr la hermeticidad entre los filtros y la empaquetadura.

Normalmente se utiliza un torque mucho menor, para vencer sólo la resistencia de fricción en el collar y el peso propio de la "viga portacilindros", y que es usada para mover ésta, a la posición requerida de acuerdo al tipo del filtro a probar.

#### **6.2.3.3 Chequeo por efecto de pandeo**

Relacionando:

 $\frac{\text{Maxima} \text{ Longitud libre}}{\text{max} = \frac{388.1}{255.5} = 15.21 > 8}$ dr 25.5

Esto significa que debemos tratar como columna

Evaluate the formula 
$$
\lambda = \frac{k}{r}
$$

Donde:  $L = 338.1$  mm

K= 0.65 (extremos empotrados)

$$
r = \frac{dr}{4} = \frac{25.5}{4} = 6.375 \text{ (radio de giro)}
$$

$$
\lambda = \frac{kL}{r} = \frac{0.65 \times 388.1}{6.375} = 39.57
$$

 $\frac{2\pi^2 (20000)}{2}$  = 137.11 21

De donde:  $\frac{kL}{m} = 39.57 < Cc = 137.1$ ; esto induce a usar la siguiente fórmula: r

$$
Sc = \frac{\left[1 - \frac{1}{2} \left(\frac{kL/r}{Cc}\right)^2\right] Sy}{\frac{5}{3} + \frac{3}{8} \left(\frac{kL/r}{Cc}\right) - \frac{1}{8} \left(\frac{kL/r}{Cc}\right)^3}; \dots \dots \dots \text{(Esfuerzo Admissible)}
$$
\n
$$
Sc = \frac{\left[1 - \frac{1}{2} \left(\frac{39.57}{137.11}\right)^2\right] x 21}{\frac{5}{3} + \frac{3}{8} \left(\frac{39.57}{137.11}\right) - \frac{1}{8} \left(\frac{39.57}{137.11}\right)^3} = 25.74 \text{ Kg/mm}^2
$$

Ahora calculando el esfuerzo de compresión =  $\sigma_c$ 

$$
\sigma_{\rm e} = \frac{\rm Q}{\rm A} = \frac{1311.5}{\frac{\pi}{4}(25.5)^2} = 2.568 \, \text{Kg/mm}^2
$$

Calculando el esfuerzo de corte : $\tau$ 

$$
\tau = \frac{16 \text{ T}}{\pi \text{dr}} = \frac{16(9576.20)}{\pi (25.5)^3} = 2.941 \text{Kg/mm}^2
$$

Esfuerzo equivalente:  $\sigma_e$ 

$$
\sigma_e = \sqrt{{\sigma_e}^2 + 4\tau^2} = \sqrt{2.56^2 + 4(2.941)^2} = 6.418 \,\text{Kg/mm}^2
$$

Por lo tanto:

$$
\sigma_{\rm e} = 6.42 \,\text{Kg/mm}^2 < S_{\rm e} = 2.574 \,\text{Kg/mm}^2
$$

Esto significa, que no habrá problema en cuanto a pandeo.

## **6.2.3.4 Dimensiones del collar**

De lo antes calculado, tenemos:

Ą
Esfuerzo de aplastamiento S<sub>a</sub> = 1.5 Kg/mm<sup>2</sup>

 $\frac{3}{2}$ 

Paso del tornillo p=10mm

Altura de la rosca del tornillo  $h=5.25$  mm

Diámetro medio del tornillo (dm)= 31 mm

$$
Ahora de : \sigma_a = \frac{Q.p}{\pi \cdot dm.h.B} \leq S_a
$$

For lo tanto: 
$$
B \geq \frac{1311.5 \text{ Kg}(10)}{\pi(31)(5.25)(1.5 \text{ Kg/mm}^2)}
$$

 $\zeta$ 

**B**≥ 17.1 mm

Tenemos: B= 25 mm

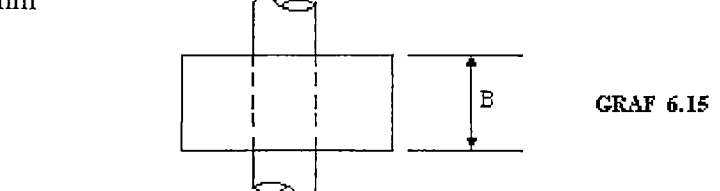

# **6.2.4 Diseño del sistema de izaje**

Debido a la diversidad de tipo de filtros de aceite y petróleo; nos encontramos ante una variedad de tamaños de estos, cuyas alturas van desde 8 cm en los tipos PER 4476 hasta 30 cm en los PER-69 en marca "PUROLATOR".

Ante esto, cuando se presente la situación de probar un filtro de una altura que varíe muy considerablemente, del que anteriormente se estaba probando; será necesario hacer subir o bajar la "viga porta cilindros",

para posicionarla de acuerdo al tamaño del filtro a probar y lograr la hermeticidad necesaria. Para lograr esto, necesitamos de un sistema de izaje, que constará de :

4 Catalinas (1 en cada tornillo de potencia)

1 cadena (que comunicará a las 4 catalinas)

2 engranajes cónicos

1 volante

1 templador

de lo anterior debe tenerse en cuenta que el sistema de izaje se diseñará para vencer un torque que se deberá a:

Peso propio de "Viga porta cilindros" =  $W = 9.9$  Kg

Peso de los cilindros neumáticos ( $8 \text{Kg}$ )x 6 =w=48  $\text{Kg}$ 

Asumiremos un peso total =  $140$  Kg

También se deberá vencer la fuerza de rozamiento en el collarín. Con éstas consideraciones tendremos:

### **6.2.4.1 Dimensiones de catalina y cadena**

### **Torque necesario**

$$
T = \frac{140 \times 31}{2} \left[ \frac{\cos 14.925^{\circ} \text{tg} 5.86^{\circ} + 0.15}{\cos 14.925^{\circ} - 0.15 \text{tg} 5.86^{\circ}} \right] + \frac{0.2 \times 140 \times 54}{2}
$$

 $T = 1022.244$  Kg x mm

Considerando una cadena de paso = "1" y asumiendo número de dientes de la catalina:  $Z_k = 18$  tenemos:

 $\mathbf{v}_i$ 

Diámetro de catalina 
$$
D_p = \frac{P}{\text{Sen}\left(\frac{180}{Z_k}\right)} = \frac{1}{\text{Sen}\left(\frac{180}{18}\right)}
$$

 $D_p = 5 \frac{3}{4} = 146$ .mm

Con esto; tenemos que:

$$
T = F\left(\frac{D}{2}\right)
$$
  
\n
$$
\Rightarrow F = \frac{2T}{D_{p}}
$$
  
\n
$$
F = 2\frac{(1022.244 \text{ Kg})}{146 \text{ mm}}
$$

 $F = 14 \text{Kg}$ ... que es la magnitud de la fuerza en la cadena en su parte tensa.

Longitud de cadena

Del gráfico 6.16 observamos:

$$
L_{\rm T} = 2(82) + 2(21) + 4\left(\frac{\pi}{2}\right)(7.3)
$$

 $L_{\text{T}} = 251.86 \text{ cm}$ 

 $\frac{1}{\sqrt{2}}$ 

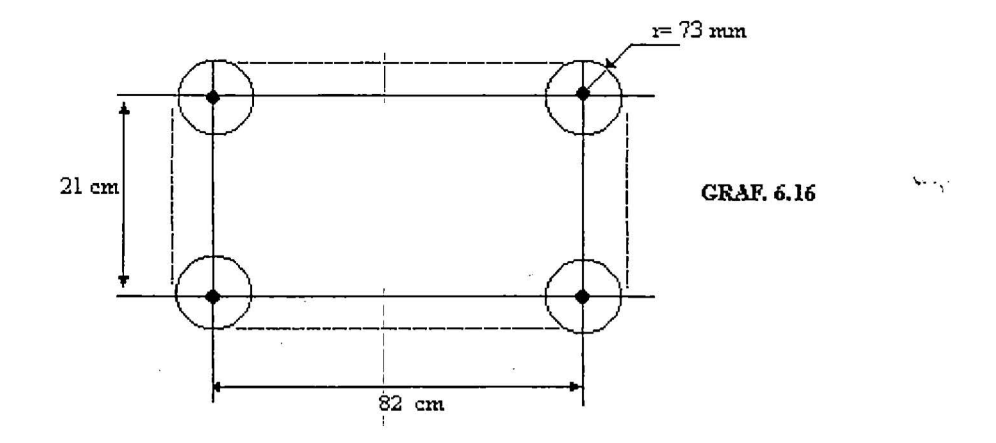

Tomaremos  $L_T = 255$  cm

En conclusión :

Diámetro de paso de catalinas :  $D_p = 146$  cm

Número de dientes  $Z_p = 18$ 

 $Paso = 1"$ 

Longitud de cadena  $L_T = 255$  cm

Designación de cadena: ASA Nº 80...................<sup>(5)</sup>

# 6.2.5 Dimensiones de engranajes cónicos

Para dimensionar los engranajes cónicos del sistema de izaje, son necesarios los siguientes datos: 1

Torque de accionamiento T= 1022.244 Kg x mm (Para vencer el peso de porta-cilindros)

Número de entradas del tornillo  $N_w = 1$ 

<sup>&</sup>lt;sup>(5)</sup> Ver tabla 1- Cap. Transmisiones por cadena - texto Ing. Alva Dávila-Pag. 83

Paso del tornillo  $p = 10$  mm

Velocidad de izaje de la "viga cilindros":

Vizaje =  $\frac{8 \text{ mm}}{2 \text{ mm}}$ 3 seg  $\cdots$ 

Velocidad angular del tornillo:

Tenemos que :

 $L=Nwp=lx10mm$ 

 $L=10$ mm

Ahora

1 Rev  $\rightarrow$  10 mm

$$
x \rightarrow \frac{8}{3} \frac{mm}{sg}
$$

$$
x = \frac{(8/3)(1 \text{Re} \, v)}{10 \text{ mm}} = \left(\frac{8}{3}\right) \left(\frac{60}{10}\right) \frac{\text{Re} \, v}{\text{min}} = 16 \text{RPM}
$$

Potencia necesaria:

$$
P = \frac{(1.022 \text{ Kg} \times m)(16 \text{RPM})}{974} = 1.67 \times 10^{-2} \text{ Kw}
$$

Como se observa, solo necesitamos vencer una potencia muy pequeña para poder mover la Viga "Porta-Cilindros", a la posición requerida, de acuerdo al tamaño del filtro a probar.

Asumiendo:

Número de dientes del piñón  $Z_p = 14$ Número de dientes del engranaje  $Z_g = 80$ Módulo  $(m) = 4$ 

 $\mathcal{L}$ 

diámetro de paso del piñón :  $D_p = 4(14)$ 

 $D_p = 56$  mm

diámetro de paso del engranaje :  $D_g = 4(30)$ 

$$
D_g = 120 \text{ mm}
$$

...... ,.

 $\mathbb{Z}$ 

# **6.3 Diseño de Programa para el PLC**

# **6.3.1. Características generales**

El programa corre en un controlador lógico programable (PLC) marca Festo, modelo FPC 202. Utiliza 10 entradas (IMPUT) y 11 salidas conectadas(OUTPUT) a los interruptores, a los focos y al contómetro del panel de mando, al pedal, a los sensores de posición de los cilindros neumáticos y a las válvulas que comandan.

Las entradas y salidas están conectadas de la siguiente manera :

# **Entradas (INPUT)**

- 0.0 : Conmutador ON/OF
- 0.1 : Conmutador Manual /auto
- 0.2 : Interruptor de cilindro sujetador(12)
- 0.3 : Interruptor de cilindro elevador de tina (13)
- 0.4 : Interruptor de suministro de aire (14)
- $0.5$  : Cilindro sujetados retraído  $(a_0)$
- $0.6$  : Cilindro sujetador extendido  $(a_1)$
- $0.7$  : Cilindro elevador de tina retraído (b<sub>0</sub>)
- 1.0 : Cilindro elevador de tina extendido  $(b_1)$
- 1.1  $:$  Pedal  $(P)$

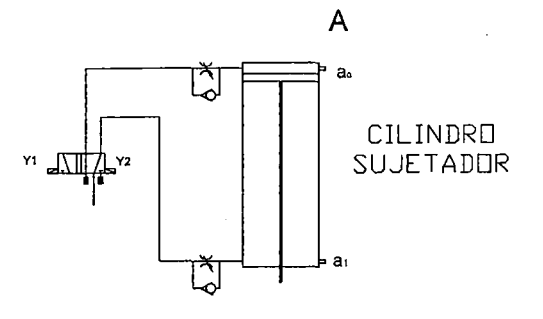

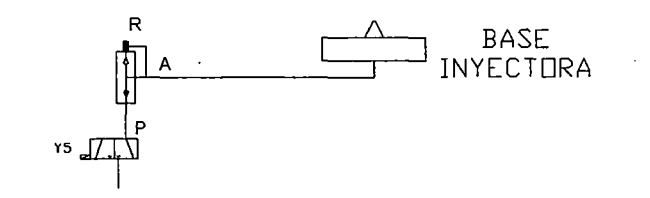

 $\sim 10^{-1}$ 

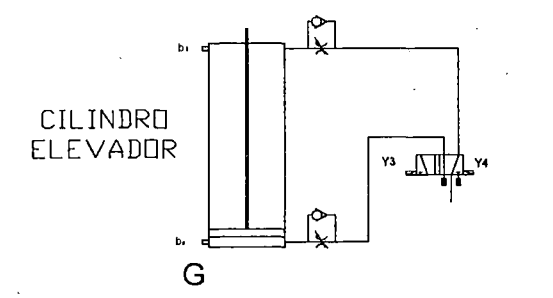

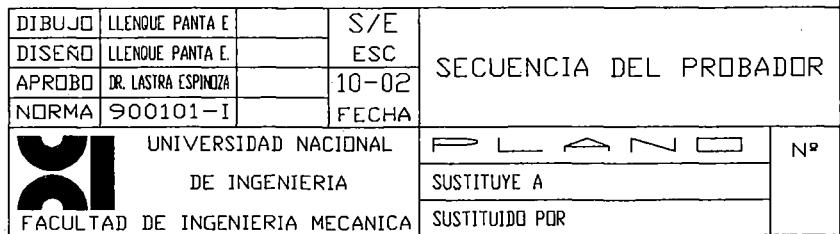

 $\bar{z}$ 

# **Salidas (OUTPUT)**

- $0.0$  : Extiende cilindro sujetador  $(y_1)$
- 0.1 : Retrae cilindro sujetador  $(y_2)$
- $0.2$  : Extiende cilindro elevador de tina  $(y_3)$
- 0.3 : Retrae cilindro elevador de tina  $(y_4)$
- 0.4 : Activa suministro de aire  $(y_5)$
- 0.5 : Enciende foco "auto" (F5)
- 0.6 :Enciende foco del cilindro sujetador (F6)
- 0.7 : Enciende foco del cilindro elevador (F7)
- 1.0 : Enciende foco "  $ON/OF$ "  $(F_0)$
- 1.1 : Incrementa contómetro (C)
- 1.2 : Enciende foco "Ciclo en proceso" (F12)

### **6.3.2. Programas del Sistema**

### **6.3.2.1 Programa de Inicio /control**

Cuando se enciende el PLC FESTO FPC-202, el programa con el número menor, en éste caso el programa N° O, se activa.

El programa N° O del "Probador neumático de hermeticidad de Filtros", controla su funcionamiento automático y manual, el encendido de las luces de control ON/OF y la evaluación de posibles fallas de los finales de carrera.

Este programa está en funcionamiento permanente y no deberá ser desactivado; es el programa principal y decide qué acciones deberán tomarse ante las diferentes situaciones que presentase el sistema automático.

... ... A continuación los comandos del programa escritos en el sistema de LISTA MNEMONICA.

# **PROGRAMA N° O**

 $\ddot{\phantom{a}}$ 

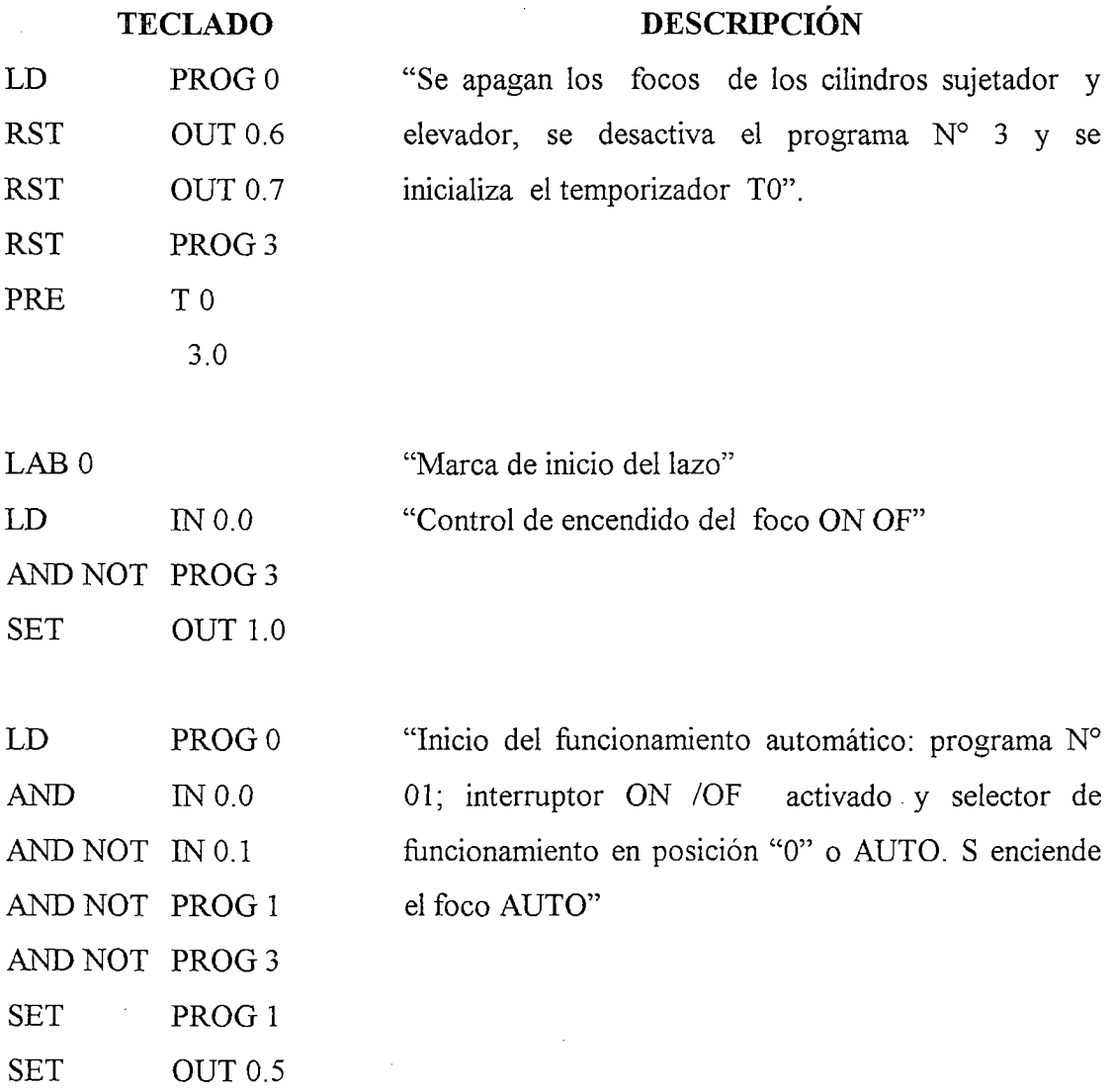

155

 $\vec{z}$ 

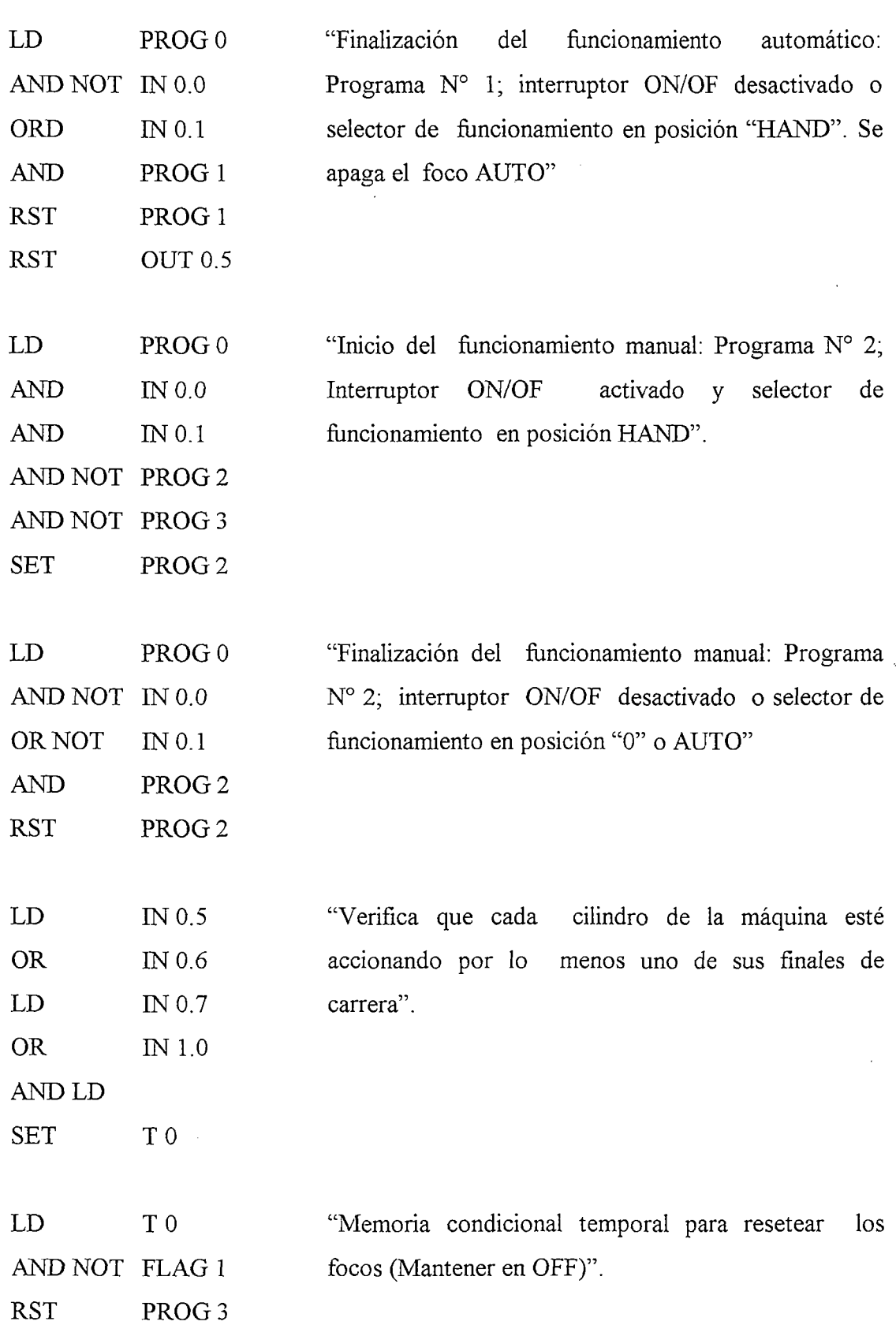

 $\bar{\gamma}$ 

 $\bar{\phantom{a}}$ 

*1* 

# PROGRAMA DE INICIO/ CONTROL (Diagrama Ladder)

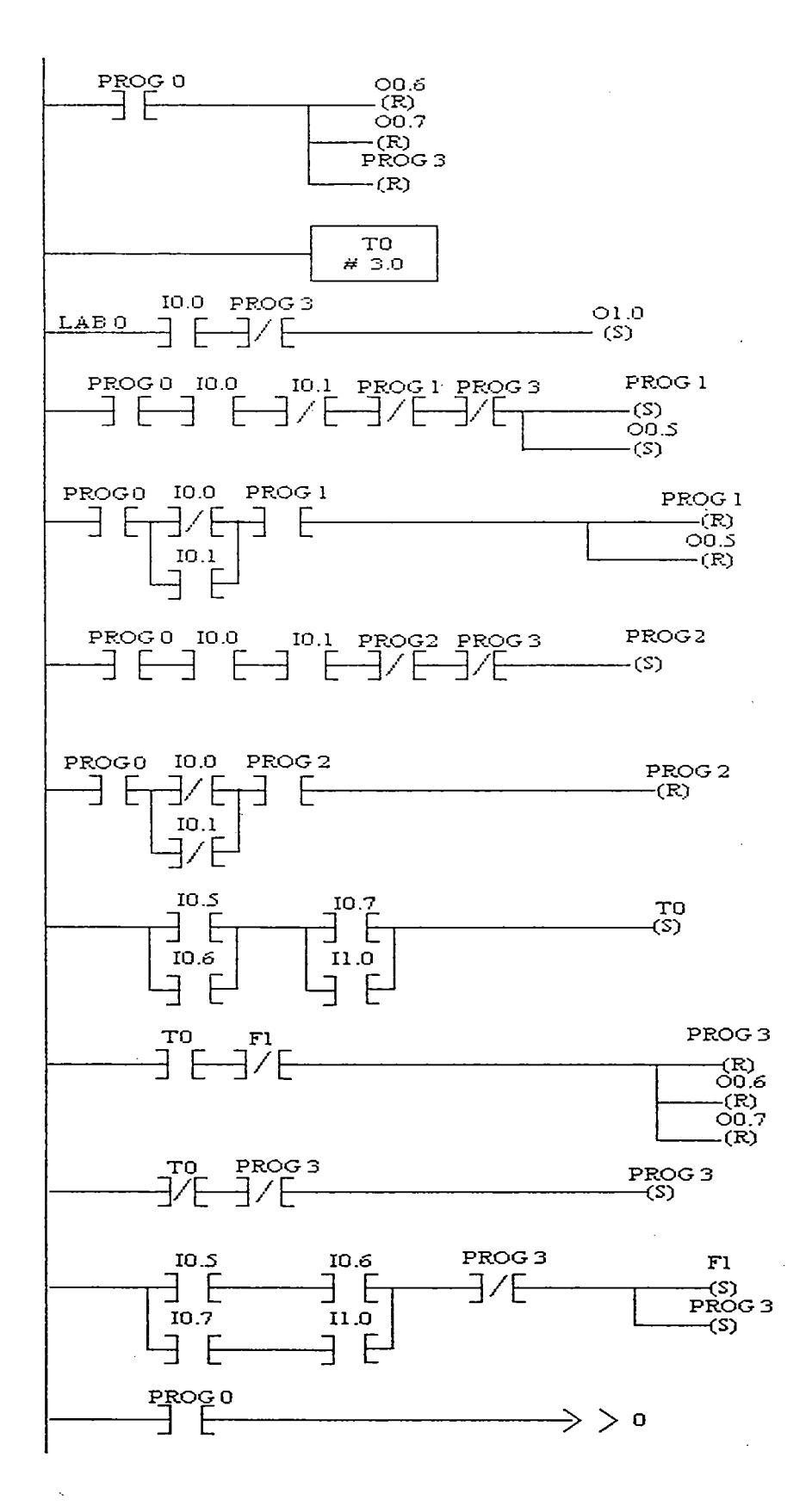

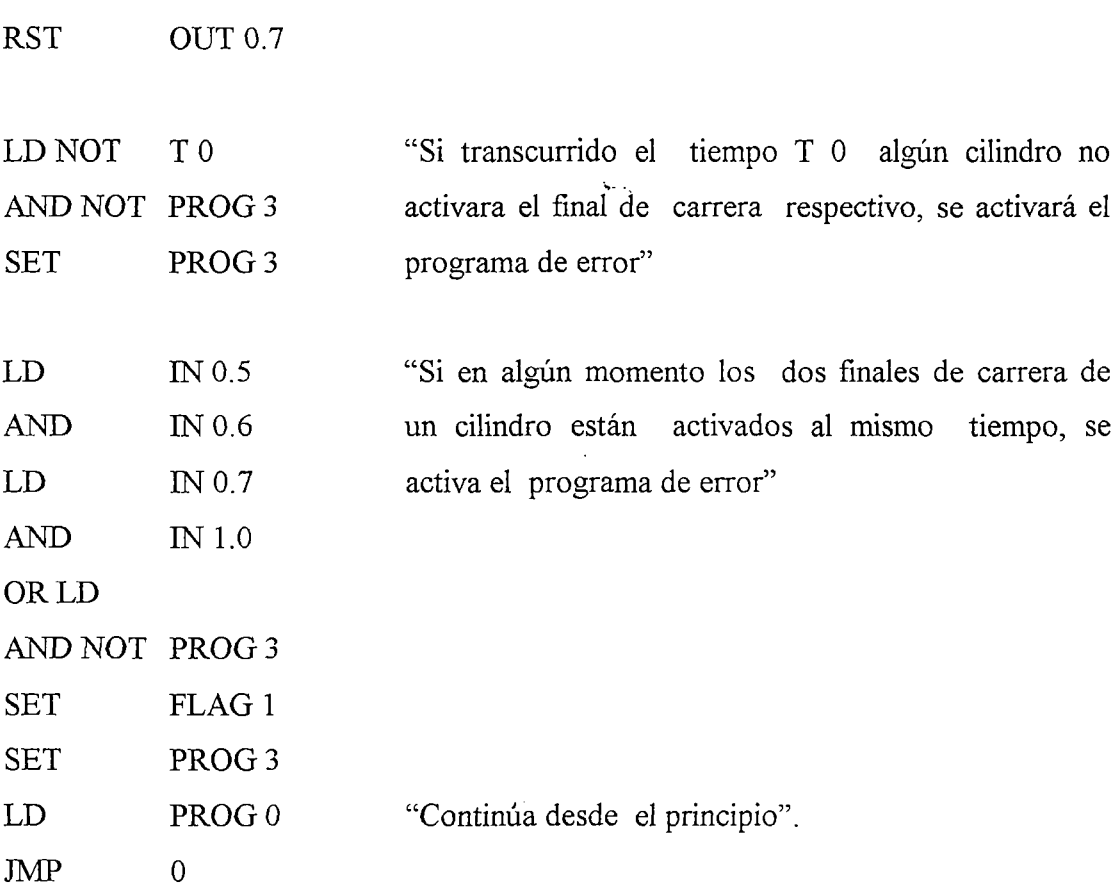

# **6.3.2.2 Programa de funcionamiento automático**

RST OUT 0.6

El programa N° 1 es activado desde el programa N° O cuando se presentan las condiciones para ello (Interruptor ON/OFF activado/selector en posición "O" o "AUTO"). En este caso el programa N° 2 se desactiva.

El programa N° 1 tiene a su cargo el accionamiento secuencial de los cilindros de acuerdo a la lógica propia del trabajo de sellado.

157

 $\mathcal{L}$ 

A continuación los comandos del programa escritos en sistema de "pasos de programación".

# **PROGRAMA N° 1**

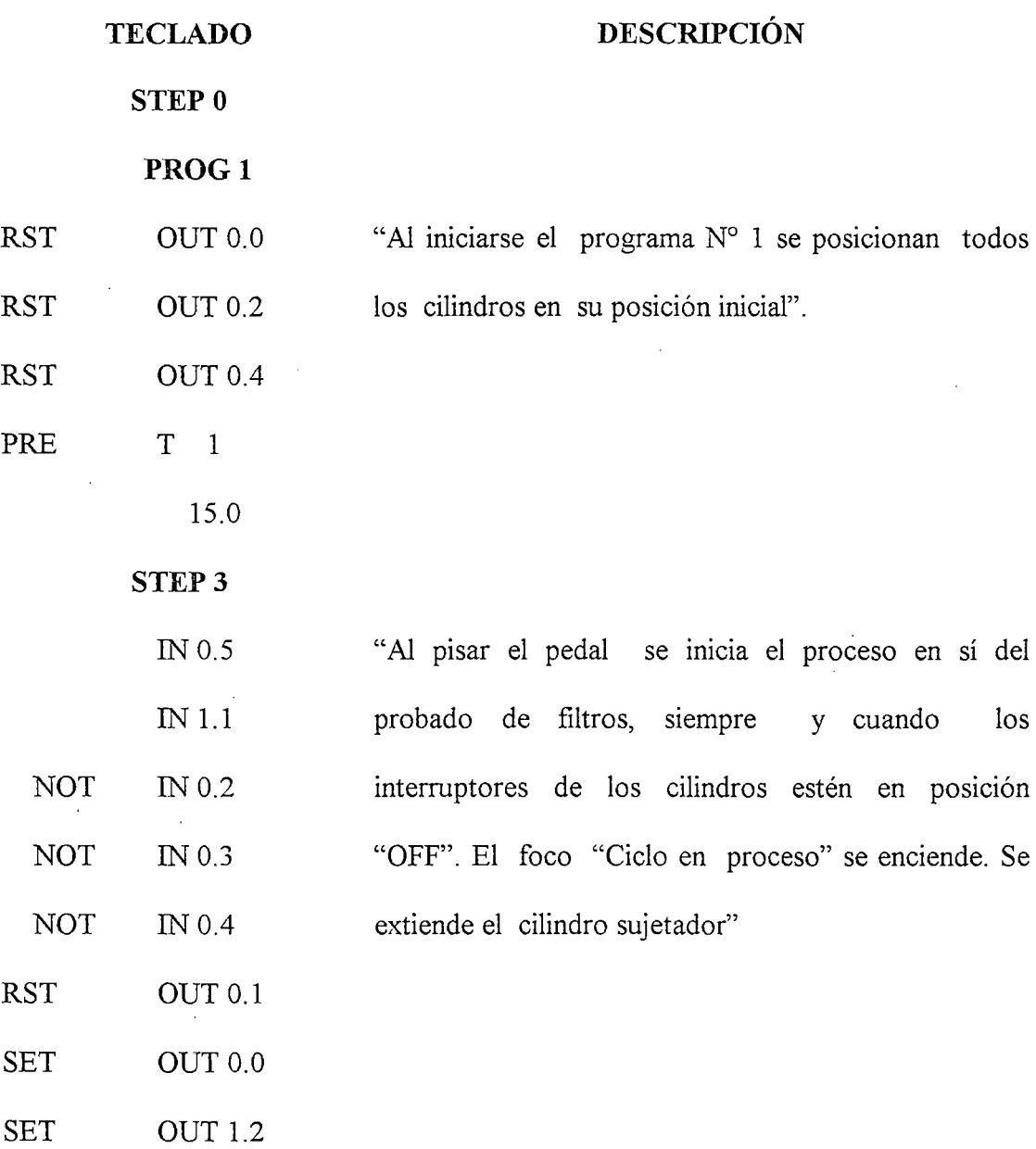

 $\cdot$ 

 $\bar{\bar{\lambda}}$ 

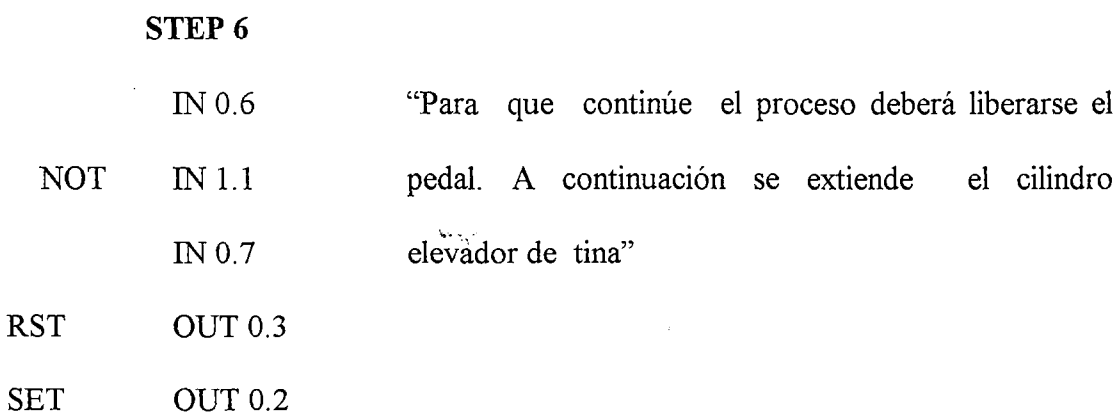

**STEP9**  IN 1.0 "Con ambos cilindros extendidos, se suministra aire IN0.6 al interior del filtro, se prepara el contador y se inicia SET OUT 0.4 el control de tiempo de presurización del filtro". SET OUT 1.1 SET T 1 **STEP 12**  NOT T 1 "Transcurrido el tiempo T 1, se corta el suministro RST OUT0.4 de aire al interior del filtro, se retrae el cilindro RST OUT 0.2 elevador de tina". SET OUT 0.3 **STEP 15**  IN0.7 "A continuación se retrae el cilindro sujetador". IN0.6 RST OUT 0.0

SET OUT 0.1

 $\frac{2}{\pi}$ 

# PROGRAMA DE FUNCIONAMIENTO AUTOMÁTICO (Diagrama Ladder)

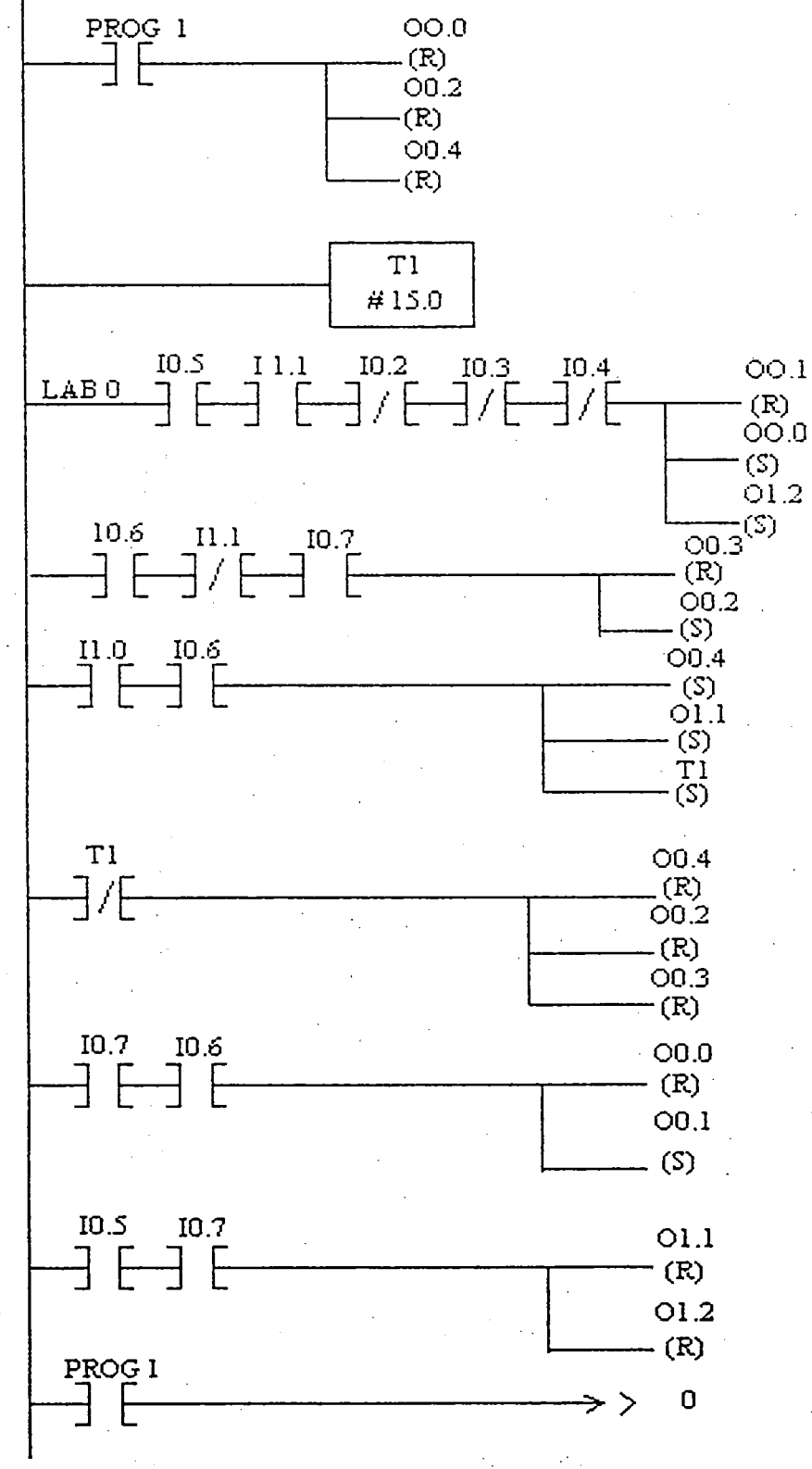

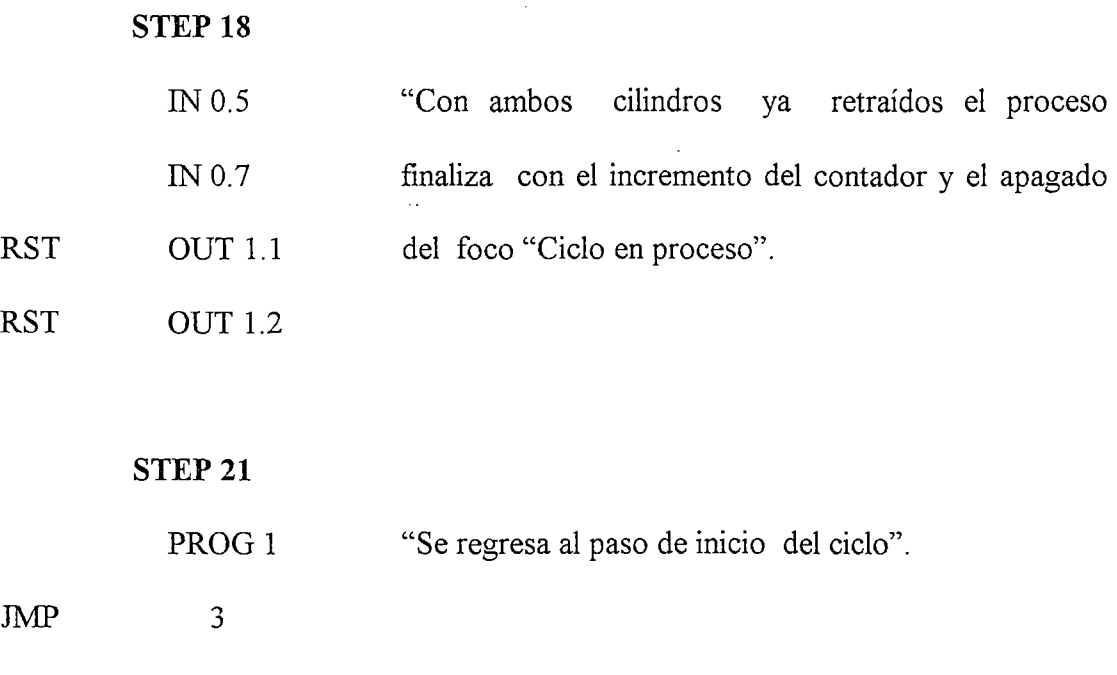

# **6.3.2.3 Programa de funcionamiento manual**

 $\bar{\mathcal{A}}$ 

El programa  $N^{\circ}$  2 es activado desde el programa  $N^{\circ}$  0 cuando se presentan las condiciones para ello (Interruptor ON/OFF activado/selector en posición "HAND"). En este caso el programa N° 1 se desactiva.

El programa N° 2 tiene a su cargo el accionamiento manual de los cilindros a través de los interruptores del panel de mando.

A continuación los comandos del programa escritos en sistema de "Lista Mnemónica".

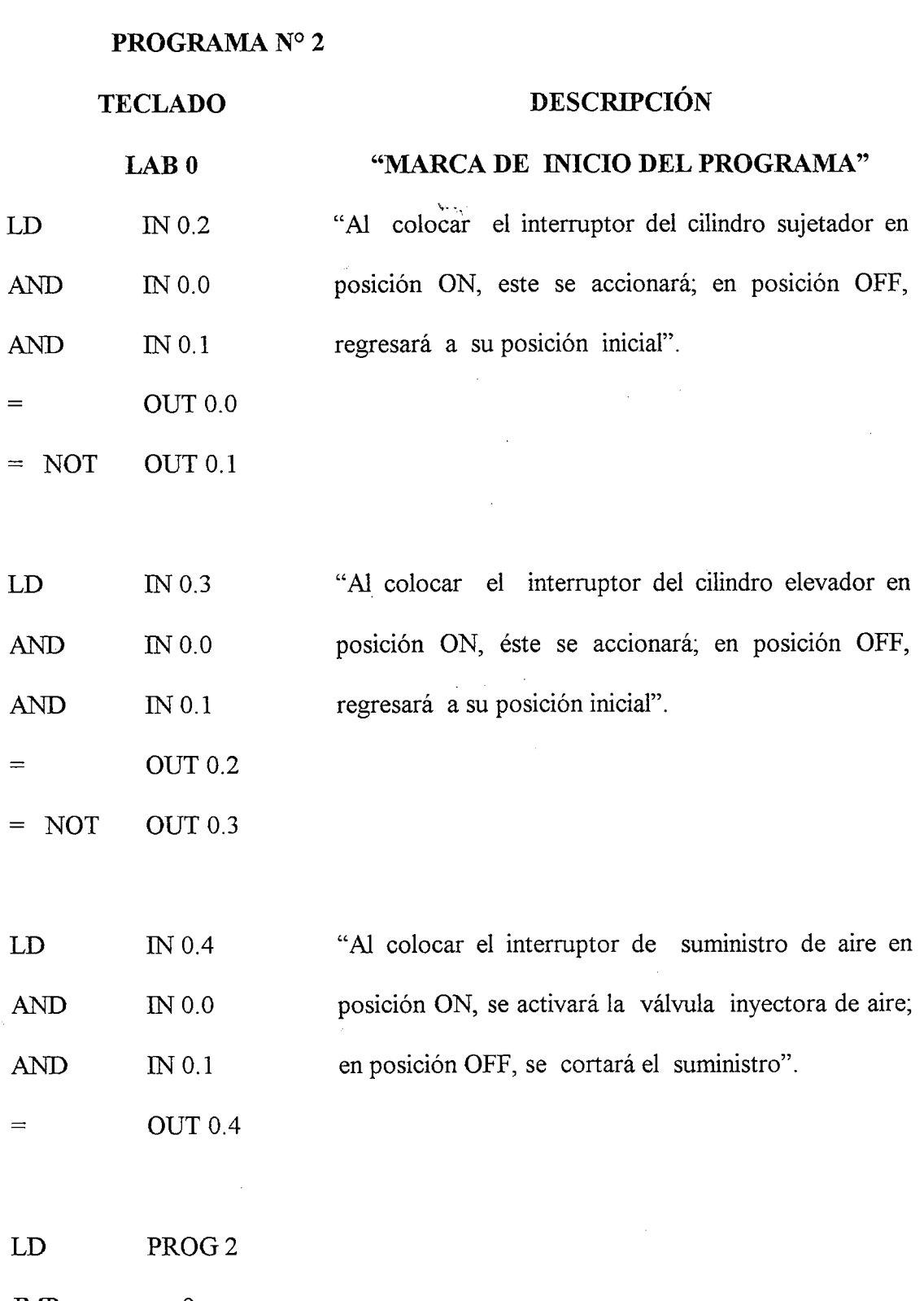

 $\mathcal{L}^{\text{max}}_{\text{max}}$ 

 $JMP$  0

 $\frac{1}{2}$ 

 $\hat{\mathcal{L}}_{\text{max}}$ 

 $\mathcal{L}_{\mathcal{C}}$ 

# **6.3.2.4 Programa de Evaluación de Fallas**

El programa  $N^{\circ}$  3 es activado desde el programa  $N^{\circ}$  0; esta diseñado para advertir una falla provocada por un mal funcionamiento de los finales de carrera de los cilindros. Este mal funcionamiento puede suscitarse por algún desperfecto de los mismos y/o alguna falla mecánica de la máquina que impida a los cilindros alcanzar sus posiciones extremas, y por consiguientes éstos nos puedan activar los finales de carrera correspondientes en forma correcta. A continuación los comandos del programa escritos en sistema de "lista mnemónica".

# **PROGRAMA** N° 3

# **TECLADO DESCRIPCIÓN**

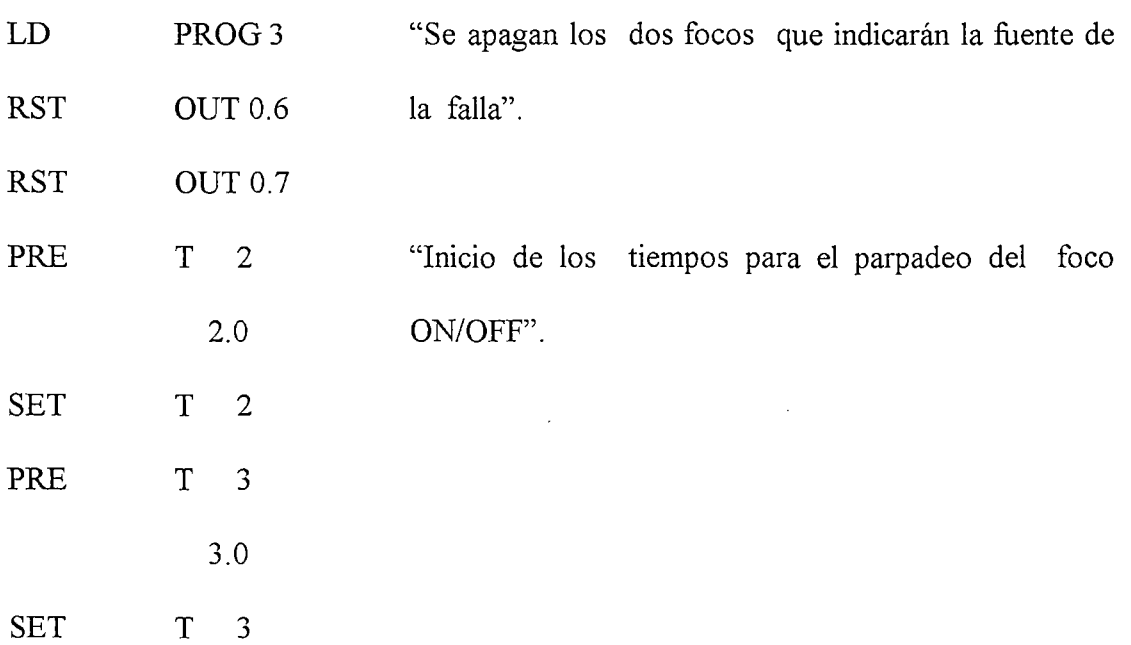

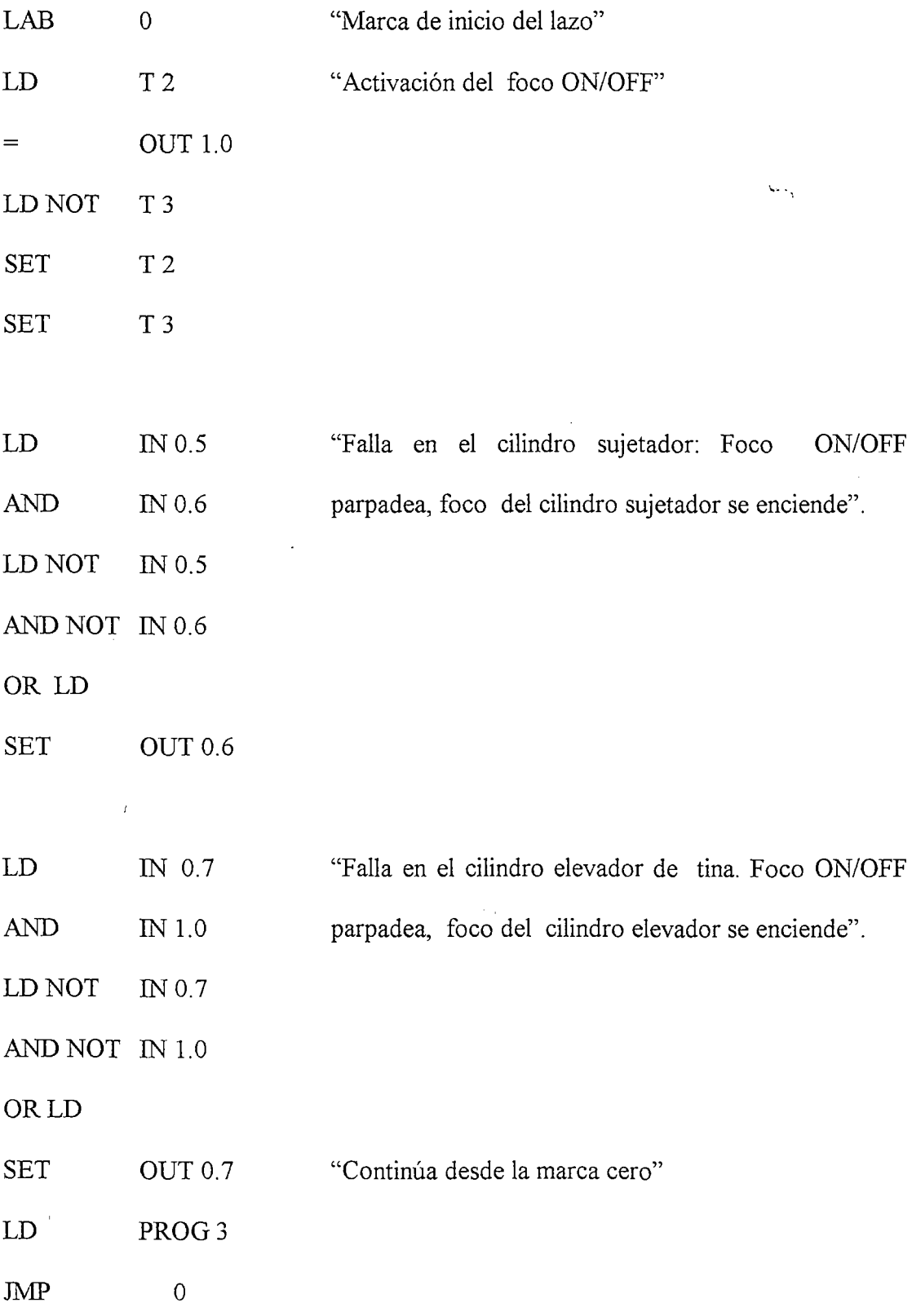

163

 $\sim$   $\sim$ 

l.

 $\frac{d}{dt}$ 

 $\bar{z}$ 

# PROGRAMA DE EVALUACIÓN DE FALLAS (Diagrama Ladder)

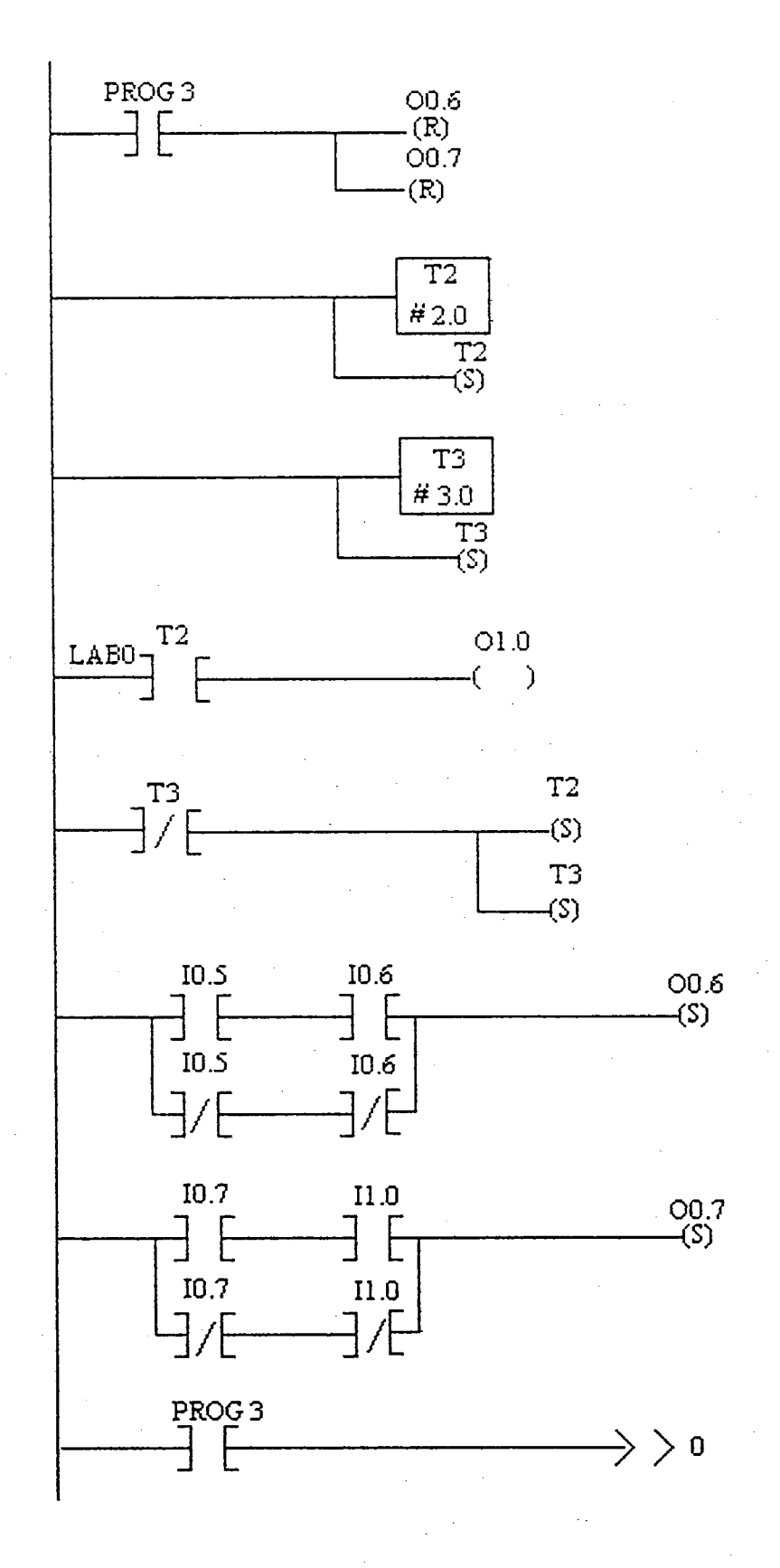

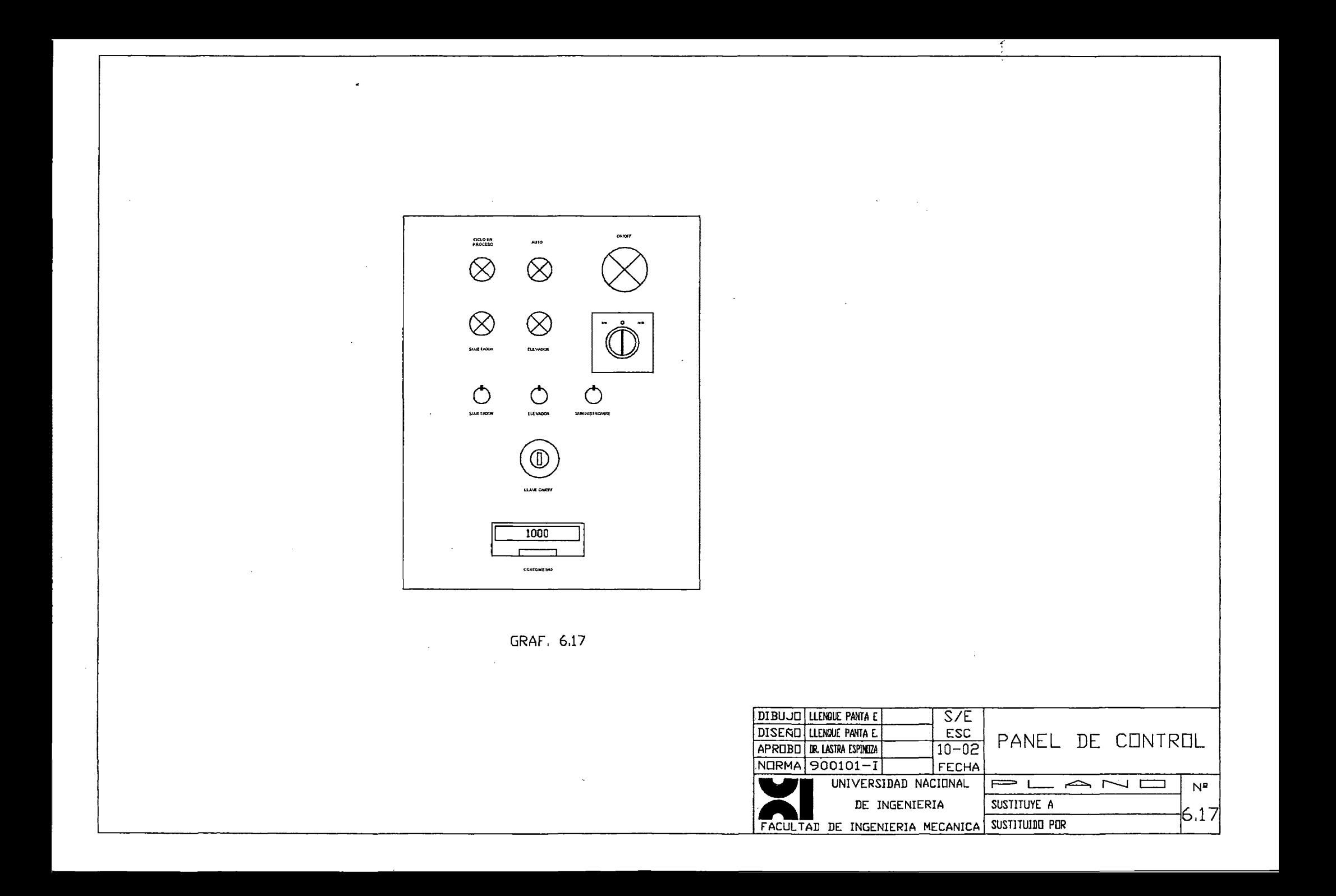

**TIERRA** ONOFF  $01$  $01$ Ć  $\bigcirc$ **Y1**  $24V$  $02$  $\overline{02}$  $\overline{\mathbf{e}}$  $Y2$  $\bullet$ **AUTO/MAN**  $\overline{03}$  $\overline{03}$  $Y3$  $M$  $\overline{\phantom{a}}$  $12$  $\overline{04}$  $04$  $\mathbf{Q}$  $13$  $05$ ्र  $\rightarrow$ 65  $Y4$  $14$ 06  $\overline{a}$ 06  $\sim$  $Y5$ **TIERRA**  $\overline{\mathbf{U}}$  $07$  $\epsilon$  $07$ ELLED F<sub>5</sub>  $\overline{a}$ 08  $\overline{\phantom{a}}$ 08  $\blacktriangle$ F6 69 09  $\overline{\phantom{a}}$  $\alpha$ **F7**  $10$ 10  $\overline{\omega}$  $\sigma$  $F_0$  $-11$  $11$  $\tilde{\mathbf{a}}$  $\sim$  $\mathbf{c}$  $\overline{12}$  $\overline{12}$  $\overline{\mathbf{z}}$  $\begin{tabular}{|c|c|} \hline \quad \quad & \quad \quad & \quad \quad \\ \hline \quad \quad & \quad \quad & \quad \quad \\ \hline \quad \quad & \quad \quad & \quad \quad \\ \hline \end{tabular}$  $\bullet$ F12  $\begin{array}{c} \hline \text{H} \\ \text{H} \end{array}$ 13  $13$  $a<sub>1</sub>$  $\overline{\mathbf{e}}$  $\bullet$  $24v$  $14$  $14$  $\bar{\mathbf{v}}$  $\bullet$  $15$  $15$  $\overline{e}$  $\Delta$  $24V$ 16  $16$ Ш  $\overline{r}$ **TIERRA**  $\sim$  $17$  $17$  $\alpha$ 000000  $\bullet$  $\omega$ P  $18$ 18 000000  $\overline{\phantom{a}}$  $\overline{.}$  $19$  $\overline{19}$ oooooo  $\sim$  $\mathbf{u}_\mathrm{f}$ 20 20 000000  $\overline{a}$  $24V$  $\overline{u}$ 21  $21$  $\overline{a}$  $24V$ 22 22  $\blacktriangle$  $\Box$  $\overline{\mathbf{z}}$  $\mathsf{ov}$ 23  $\overline{23}$  $\frac{1}{2}$  $24V$ 24  $24$  $\bigcirc$  $\overline{\bigcirc}$ TIERRA 25  $\overline{25}$ 

 $\sim 10^7$ 

**GRAF. 6.18** 

 $\bullet$ 

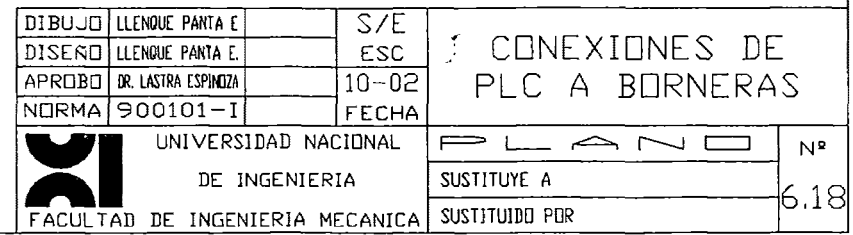

 $\sim$ 

 $\Delta$  .

# CAPITULO 7

# ANÁLISIS DE COSTOS

# 7.1 Costos de fabricación

 $\frac{1}{2}$ 

 $\mathbb{Z}$ 

 $\mathbf{v}_i$  ,

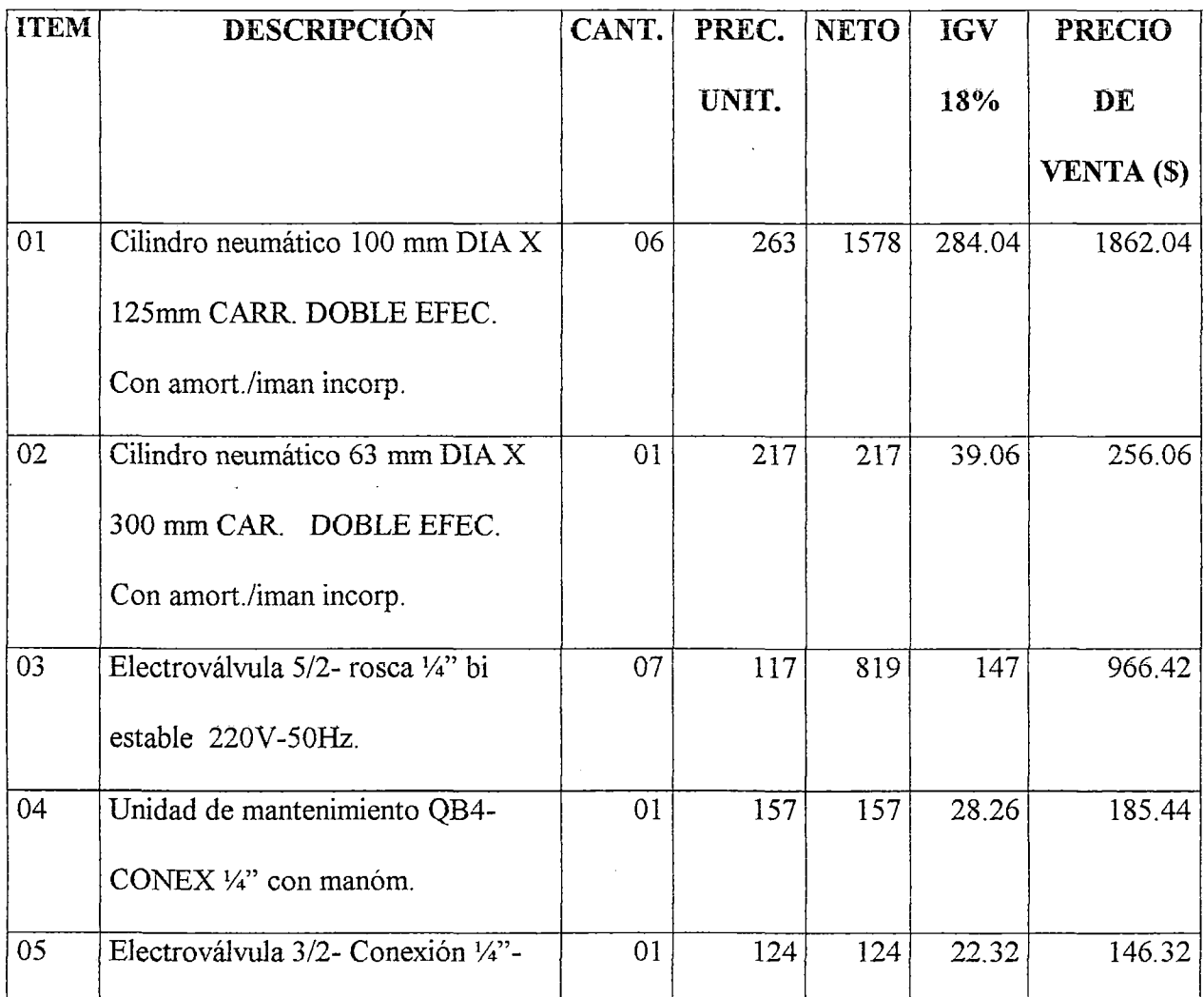

 $\epsilon$ 

165

 $\hat{\mathcal{A}}$ 

 $\sim 10^{-10}$ 

l,

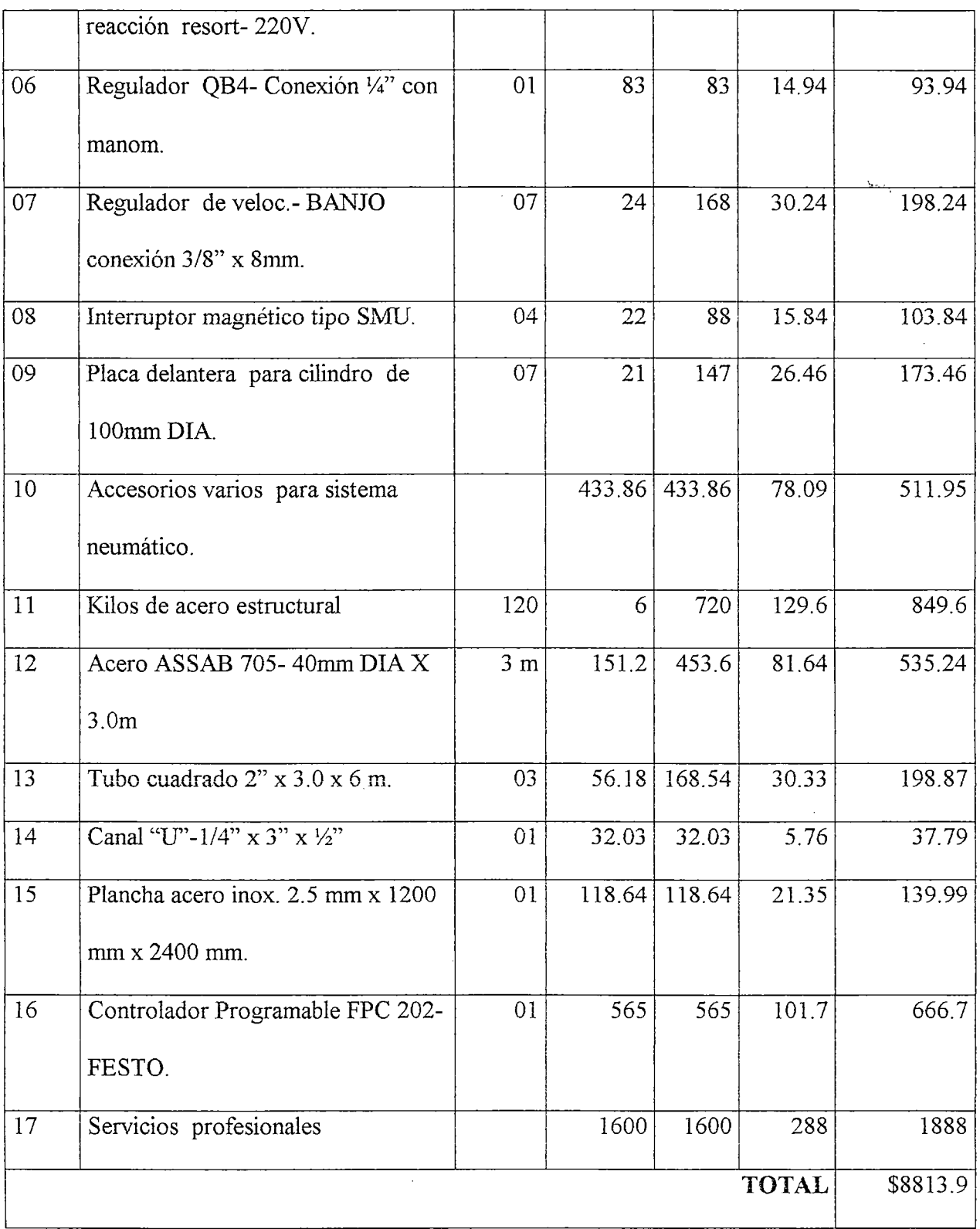

 $\sim$   $\sim$ 

 $\hat{\mathcal{A}}$ 

 $\hat{\mathcal{A}}$ 

 $\frac{1}{2}$ 

 $\hat{\mathcal{L}}$ 

# 7.2 Análisis del "V.A.N." vs Tasa de Interés "r"

Consideremos un tiempo de vida de la máquina de 5 años.

Del cuadro anterior tenemos:

Costo de la Máquina =  $$813.8$ 

Ahorro de Mano de Obra: 15 Obreros.

Salario por Obrero = \$ 116

Ahorro Mensual =  $15 \text{ X}$  116 = 1740.00 dólares/mes

Ahorro anual= 20,880.00 dólares/año

Ahora evaluando el "V.A.N." en función de la tasa de interés "r" , tenemos:

 $VAN = -8813.8 + \frac{20880}{(1 + r)} + \frac{20880}{(1 + r)^2} + \frac{20880}{(1 + r)^3} + \frac{20880}{(1 + r)^4} + \frac{20880}{(1 + r)^5}$ 

VAN: Valor Actual Neto

r : Tasa de Interés Anual

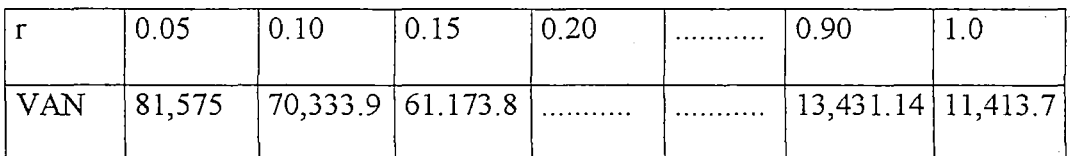

De lo anterior vemos que ante variados valores de la tasa de interés "r"; el "VAN' es ampliamente positivo, lo que se constituye en condición suficiente para que la fabricación del "Probador neumático de hermeticidad de Filtros", sea un proyecto ejecutable de amplios beneficios.

También, por simple análisis, se observa que el tiempo de recuperación del Capital es menor a un año, lo que nos induqe a hacer un análisis en períodos trimestrales, para así determinar la tasa de interés de retorno. 1

•··

÷.

Evaluando el "VAN" para 5 trimestres.

AHORRO TRIMESTRAL = 1740 X 3 =  $5\frac{1}{2}$ 20 Dólares.

Tenemos:

$$
\text{VAN} = -8813.8 + \frac{5220}{(1+\text{r}^*)} + \frac{5220}{(1+\text{r}^*)^2} + \frac{5220}{(1+\text{r}^*)^3} + \frac{5220}{(1+\text{r}^*)^4} + \frac{5220}{(1+\text{r}^*)^5}
$$

VAN : Valor Actual Neto

r\* : Tasa de interés trimestral

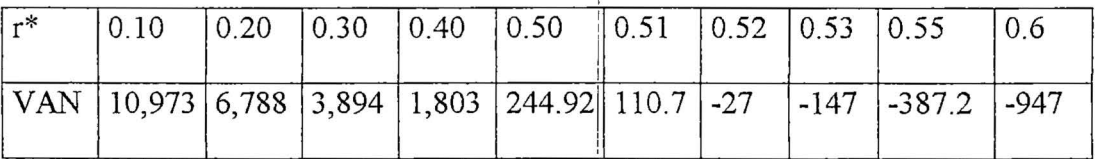

De lo anterior y observando el gráfico que a continuación se muestra 1 concluimos que la tasa de interés de retorno (TIR) trimestral es igual a 52% aprox.

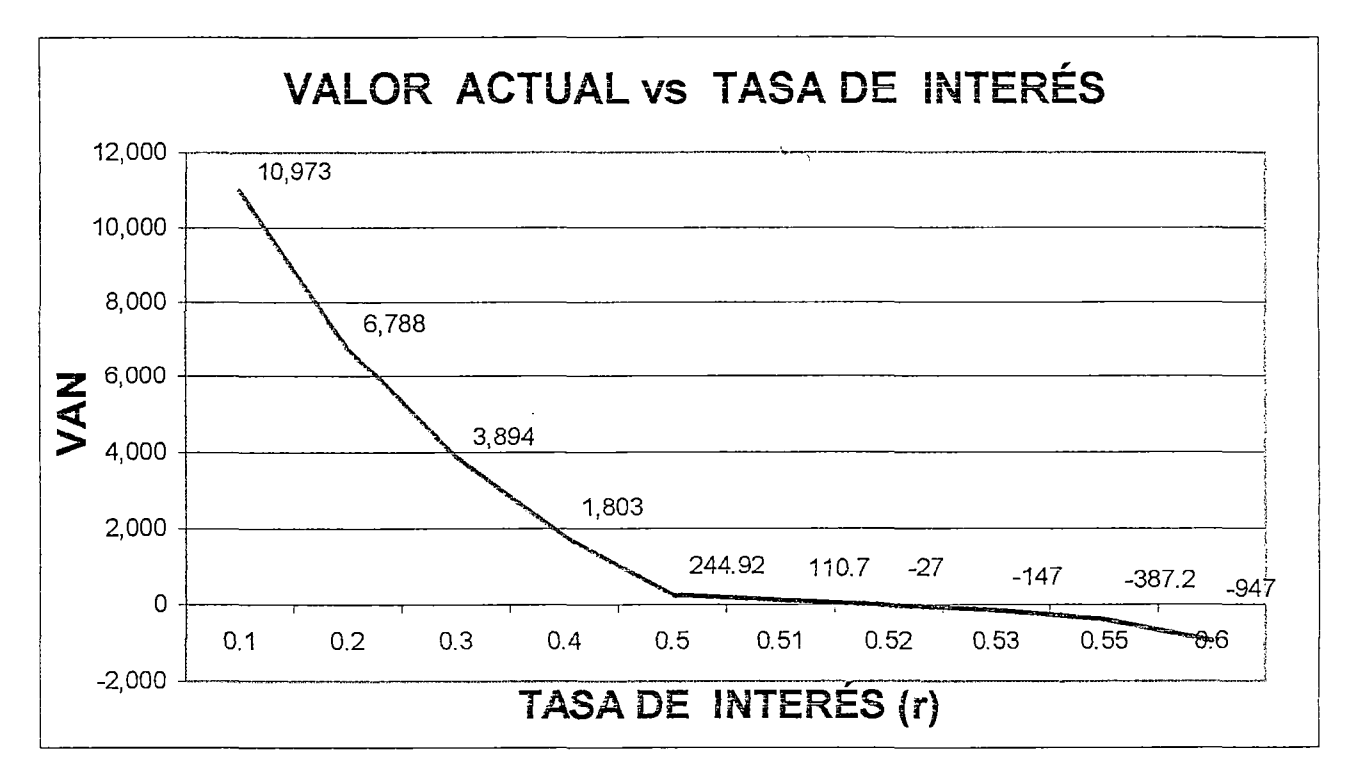

**Graf.** 7.1

 $\frac{1}{\sqrt{2}}$ 

### **CONCLUSIONES**

La realización del presente trabajo nos lleva a concluir lo siguiente:

- Que con inversiones "no tan cuantiosas", es posible lograr ganar terreno en campos como: Costos, ahorro en mano de obra, tiempo de producción y calidad.
- Realizar trabajos rutinarios, ya sea que demanden un gran esfuerzo físico durante 08 horas diarias, manteniendo iguales niveles de rendimiento, calidad y productividad; hoy en día ya no son posibles para el ser humano. Un sistema automático de producción ofrece estas ventajas productivas.
- La automatización de proceso productivos, libera recursos económicos  $\bullet$ que pueden ser empleados en otras areas más productivas, además de brindar un mejor ambiente de trabajo.
- Es inconcebible, hoy en día, la competencia entre una planta industrial con procesos automatizados y otras sin automatizar, teniendo en cuenta que ambas presentan maquinaria electromecánica con similares características y condiciones.
- Luego de hacer un análisis técnico-económico en lo referente al "sistema" de mando"; concluimos que en situaciones donde se requiera la utilización de más de 5 relays, es preferible inclinarse por la opción de automatización con controladores lógicos programables.
- Son 15 los Operarios que se ahorran con el empleo del nuevo probador hidráulico de filtros. Considerando que el salario de cada operario asciende a 116 dólares americanos, obtenemos un ahorro de :

 $15 \times 116 = 1760$  dólares

Con los datos obtenidos en la tabla de Costos, podemos "estimar" que al hacer la inversión en "El probador hidráulico de filtros", ésta se recuperó en el siguiente tiempo:

Tiempo de recuperación =  $8813.9 / 1760 = 5$  meses.

### **RECOMENDACIONES**

- El trabajo realizado consiste sólo en el diseño del "Probador Neumático" propiamente, pero está hecho de tal manera que es factible integrarlo a todo un sistema o línea de producción que trabaje concatenadamente.
- La concatenación puede ser posible a través de máquinas "Transfer" o lo que conocemos como "ALIMENTADORES / DESCARGADORES", que podrían adoptar distintos principios de funcionamiento y por ende distintas formas, las cuales pueden ser:
	- Alimentadores con movimientos horizontal y vertical accionados por cilindros neumáticos, los cuales contarán con sus respectivos finales de carrera, que serán los elementos de unión de la "Concatenación" con la máquina en sí.
	- Alimentador de cadena de diseño particular accionado con motor "de pasos", la cual descargará los filtros en número de 6 en una estación de diseño también particular ubicada en el "Probador neumático". Esta estación de descarga, deberá contar con un cilindro neumático con movimiento vertical, que permita la

ubicación correcta de los filtros en el "Probador Neumático". Un sensor será activado ante la presencia de un nuevo grupo de 6 filtros y marcará el inicio del ciclo y la concatenación con la estación de descarga y la máquina en sí.

• Se debe poner mucha atención en la elección del elemento que permitirá la "concatenación" de la máquina con la línea en sí. Esta puede ser un sensor en la faja alimentadora o un final de carrera en los cilindros neumáticos, como en los casos antes mencionados.

### **BIBLIOGRAFIA**

- Ing. Alva Dávila : Diseño de Elementos de Máquinas  $\overline{a}$
- Balcells Joseph Romeral José : Autómatas Programables  $\ddot{\phantom{1}}$
- Bolton W. : Sistemas de Control Electrónico en Ingeniería Mecánica y Eléctrica:
- FESTO ELECTRONIC : Manual FESTO FPC 202 Controlador  $\overline{\phantom{a}}$ Programable
- Ing. Hori Asano : Diseño de Elementos de Máquinas I II  $\blacksquare$
- Piedrafita Moreno, Ramón : Ingeniería de la Automatización Industrial  $\overline{a}$
- Ramírez Elmer : Controladores Lógicos Programables  $\overline{\phantom{a}}$
- SYSMAC: OMRON : Manual de Operación de Controlador Programable  $\rightarrow$

# PLANOS

 $\dot{\zeta}$ 

 $\mathbf{S}_{\mathbf{S},\mathbf{S},\mathbf{S}}$ 

# , APENDICE A

# , FOTOGRAFIAS DEL PROBADOR , NEUMATICO

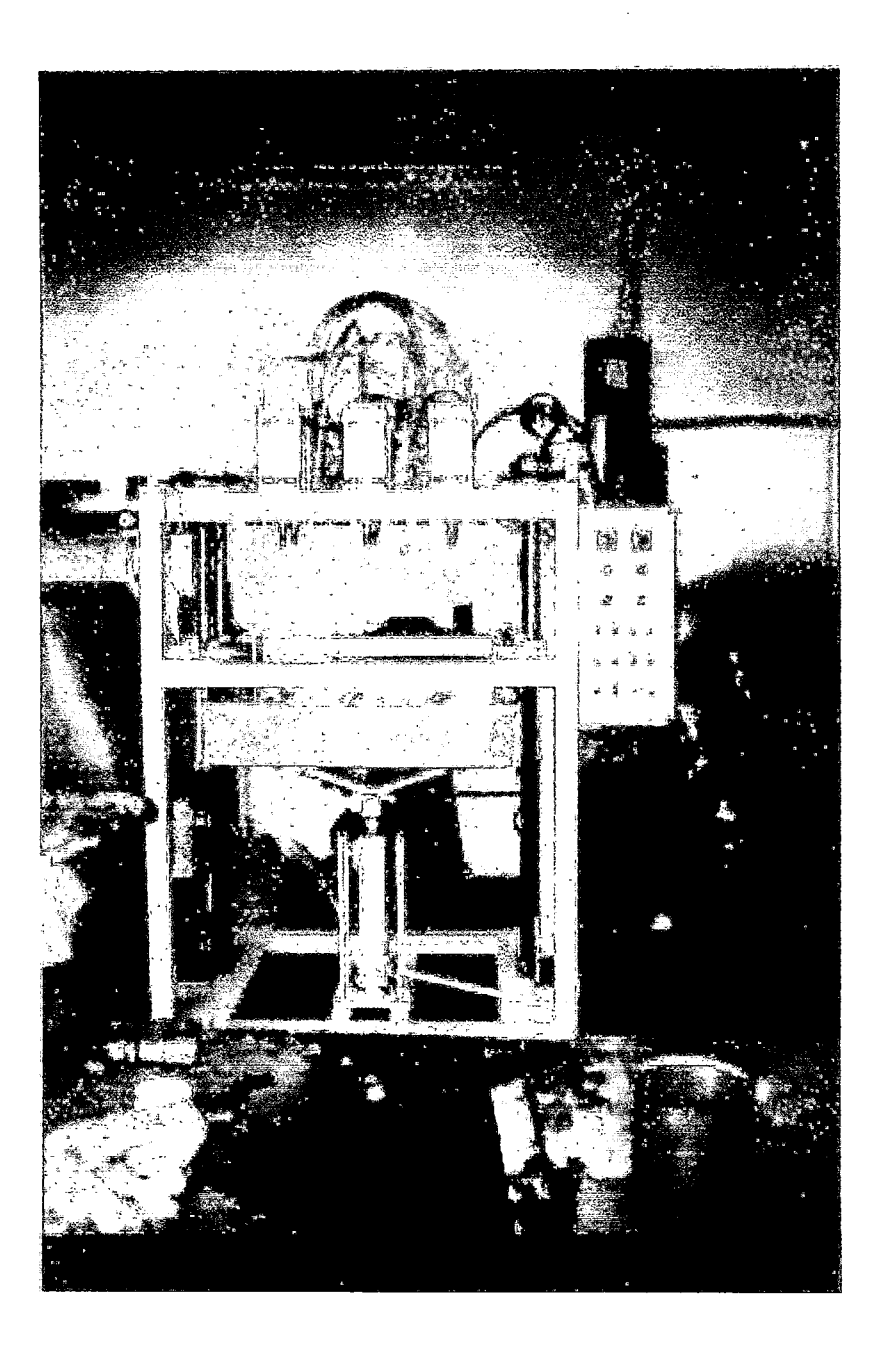

# PROBADOR NEUMÁTICO DE FILTROS

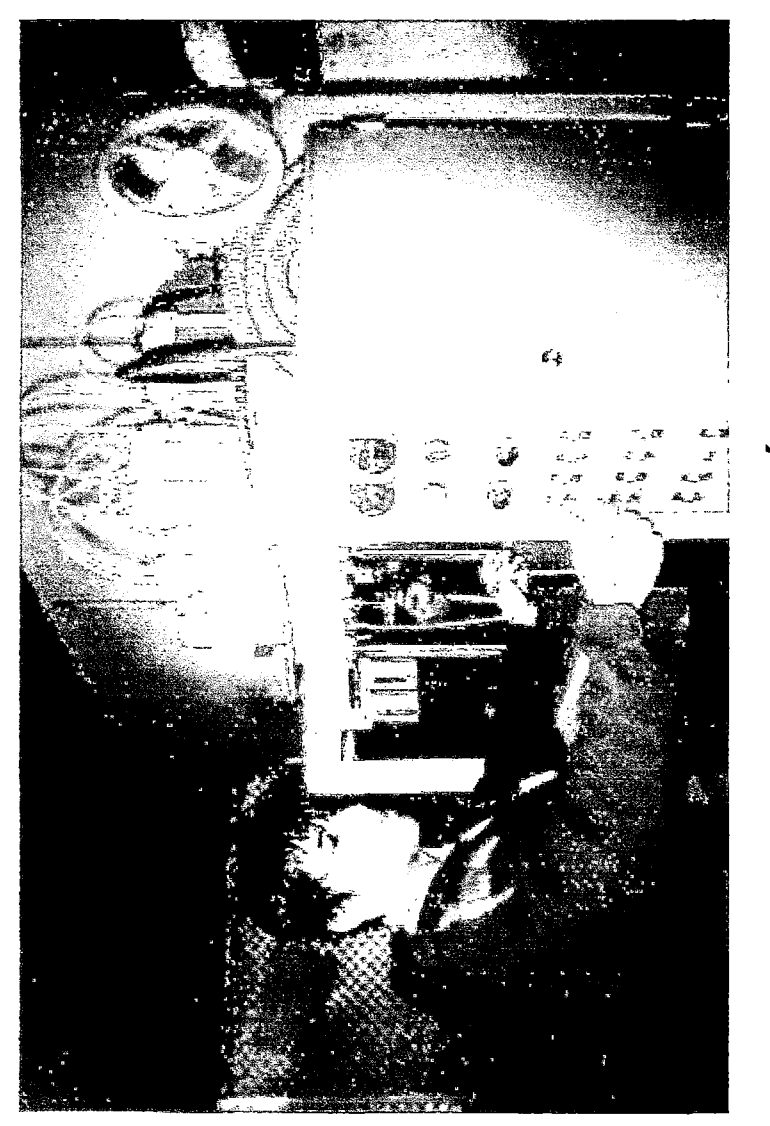

# A2 - PROBADOR NEUMÁTICO EN PRUEBA
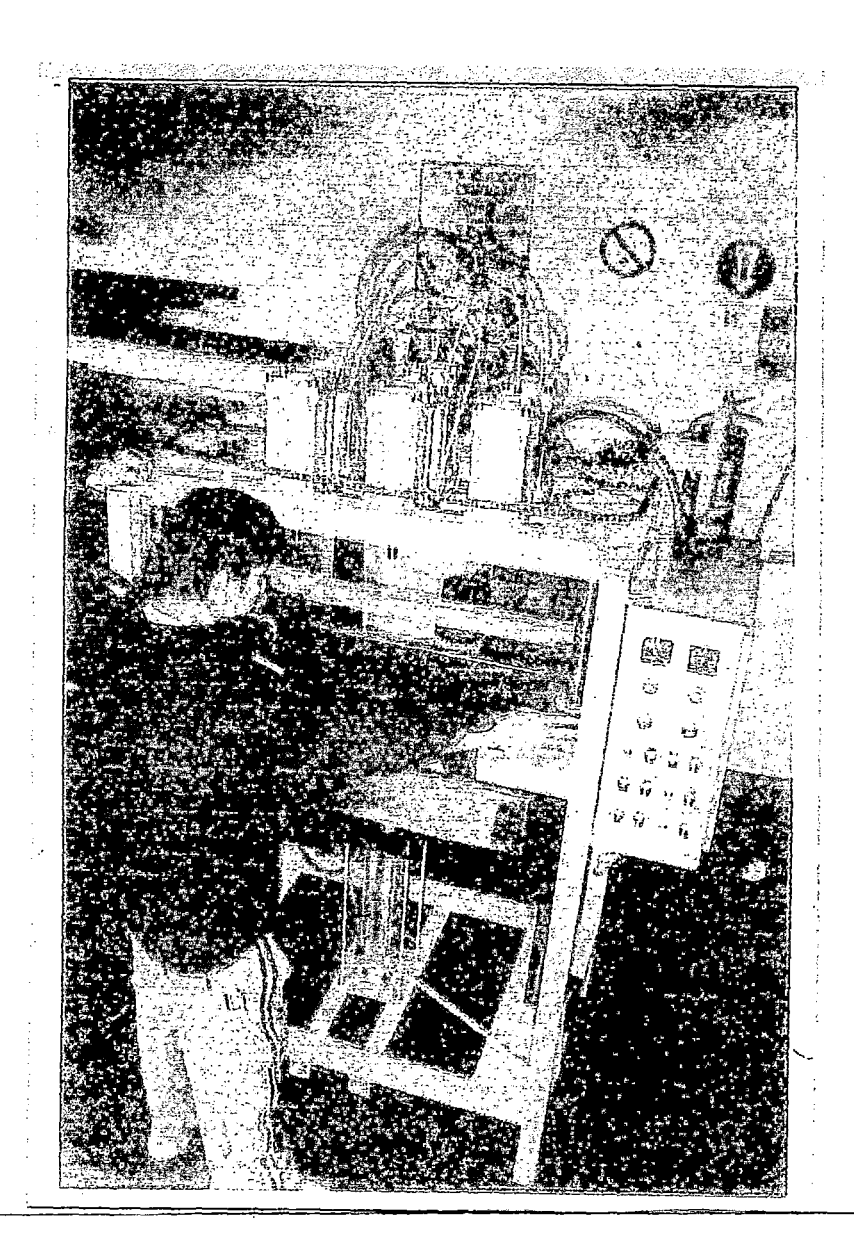

A3 - PROBADOR NEUMÁTICO EN PRUEBA

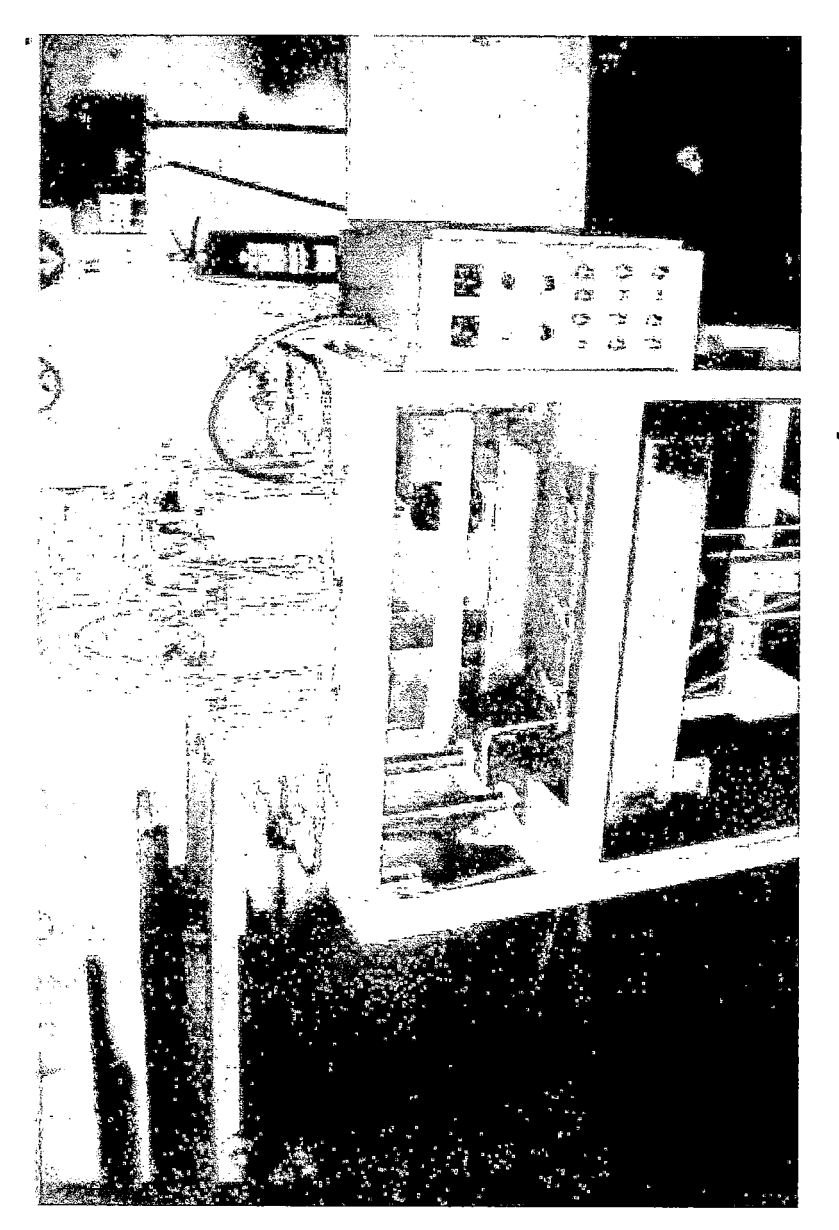

# A4-PROBADOR NEUMÁTICO

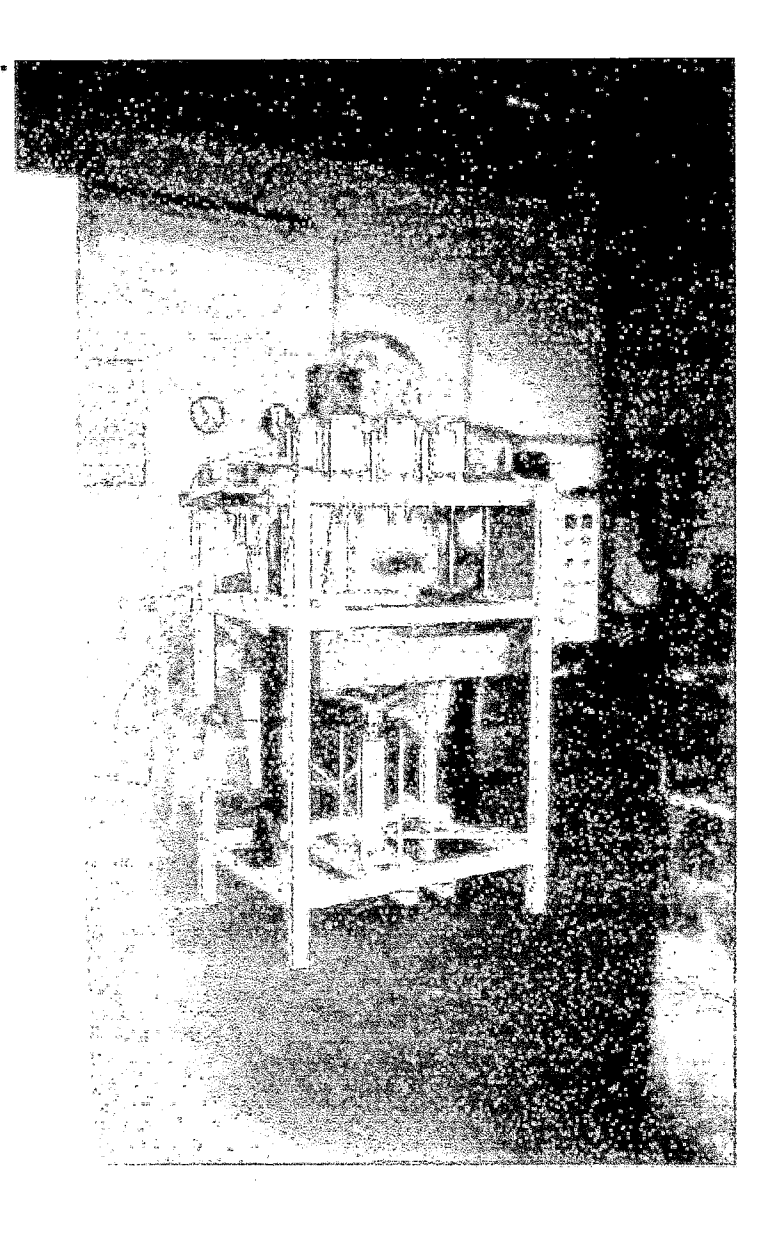

# A5- PROBADOR NEUMÁTICO DE FILTROS

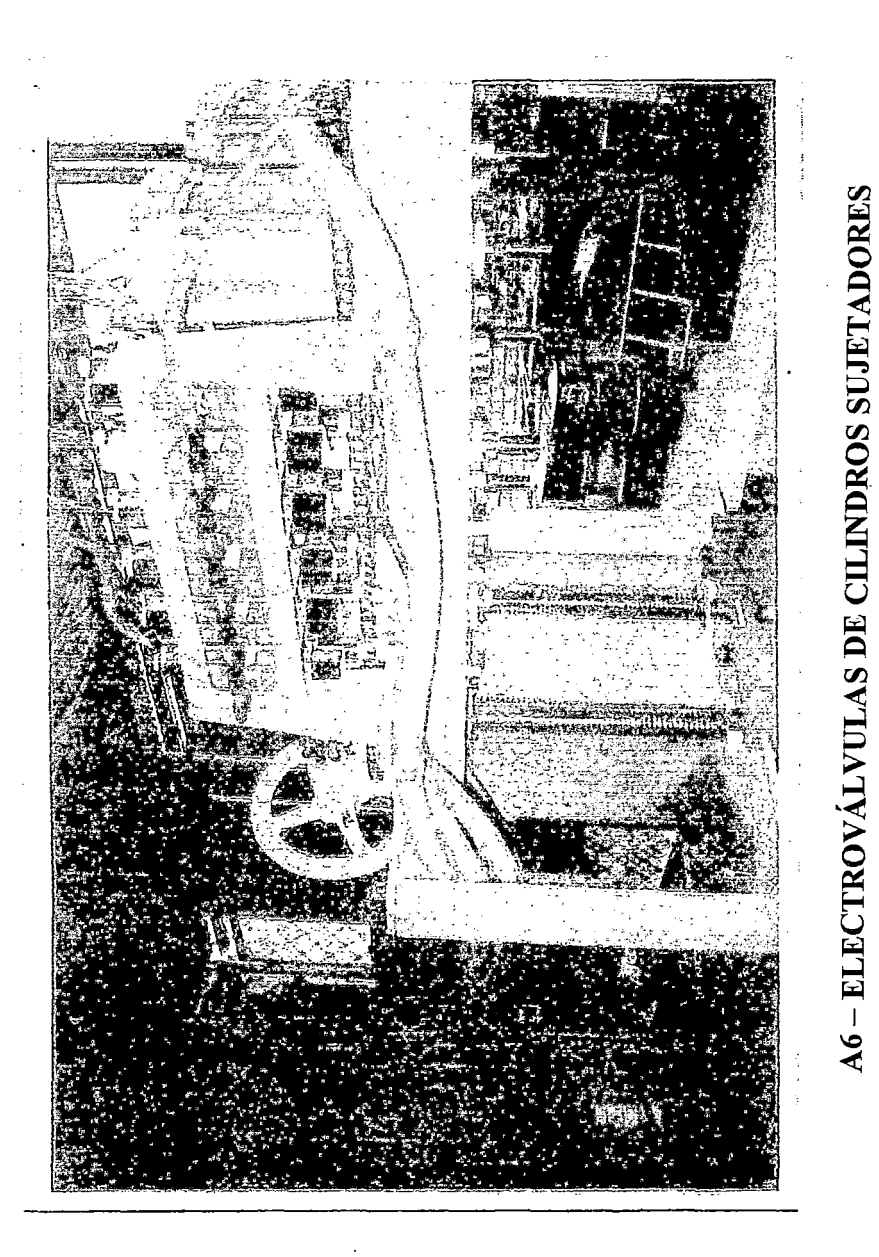

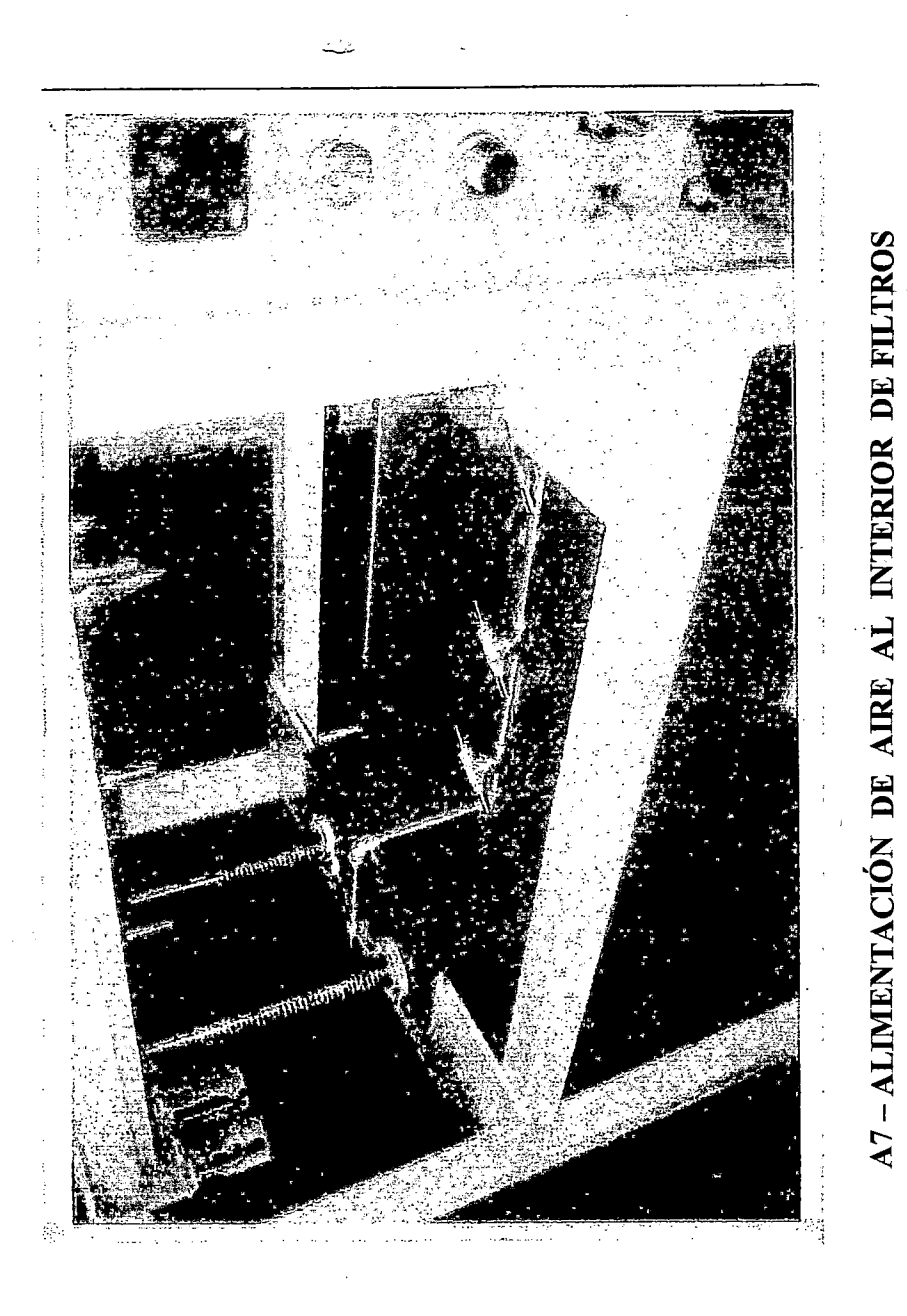

# APENDICE B

 $\mathcal{L}^{\text{max}}_{\text{max}}$  .

 $\mathbb{Q}$ 

 $\Delta\omega_{\rm{th}}$ 

# CILINDROS NEUMÁTICOS

 $\sim 10^7$ 

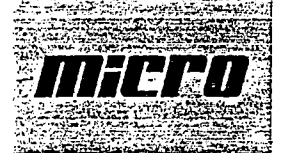

**Cilindros neumáticos** 

# Simbología

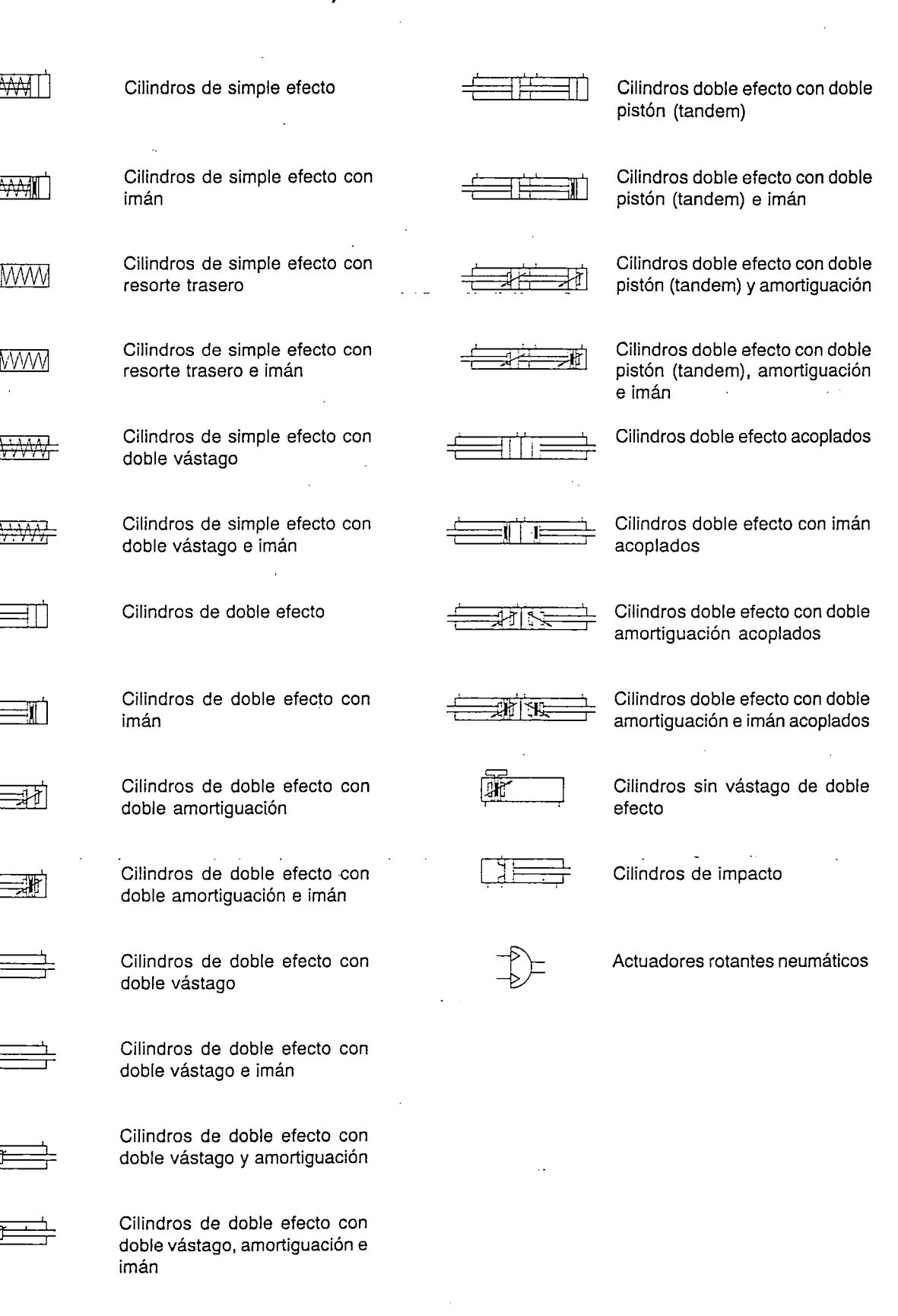

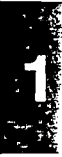

# Fuerza del émbolo del cilindro y consumo de aire <sup>e</sup>

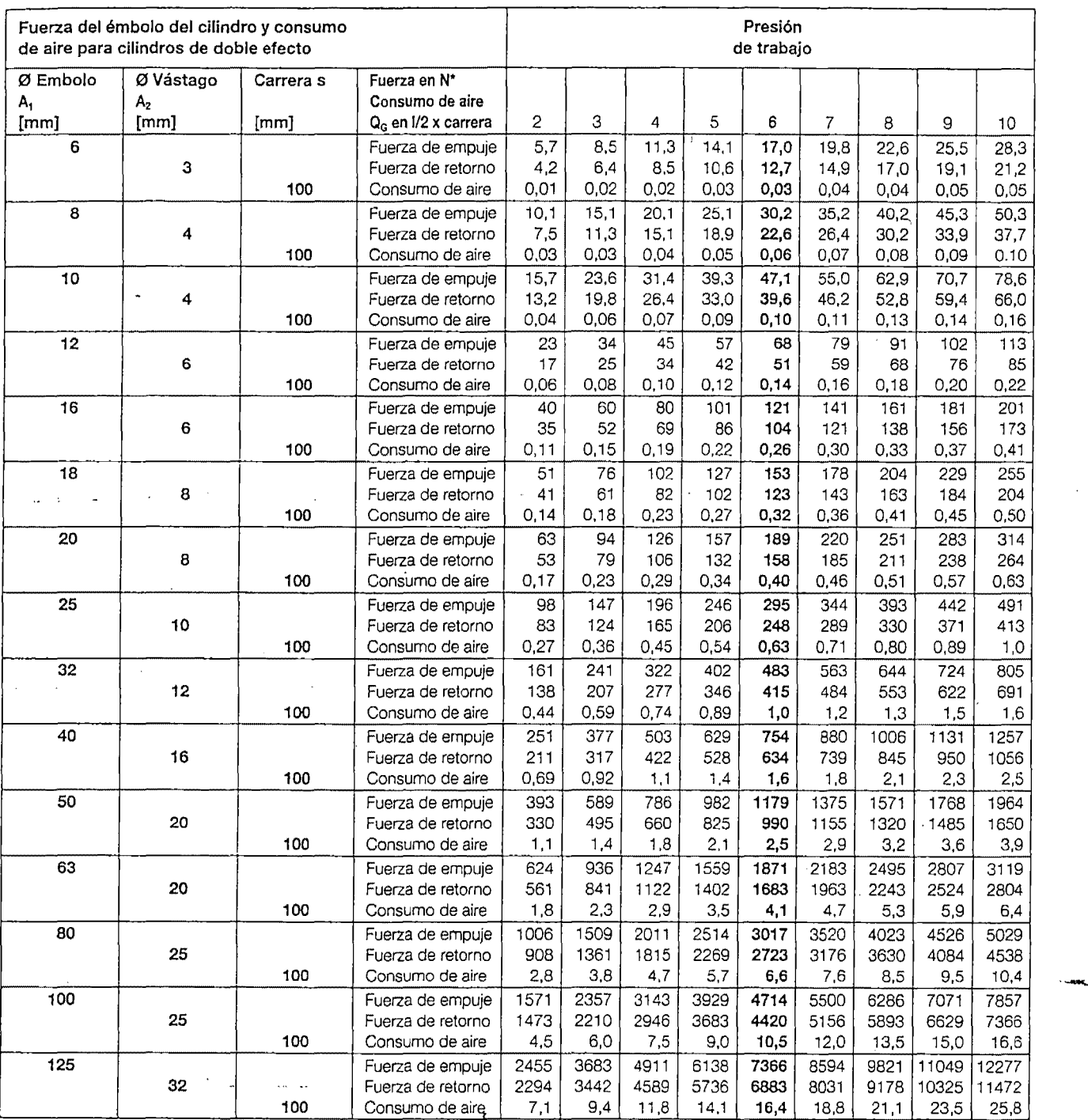

• Valores teoncos

Cálculo del consumo de aire

 $Q_1$  = Consumo de aire, avanzar émbolo

$$
Q_2
$$
 = Consumo de aire, retroceder émbolo

 $Q_0$  = Consumo de aire con 2 x carrera  $(Q_1 + Q_2)$ 

 $A_1 =$  Superficie del émbolo ( $\frac{(\emptyset \text{ émbolo})^2 \times \pi}{\pi}$ ) 4

$$
A_2 = \text{Superficie anular} \left( \frac{([0 \text{ émbolo}]^2 - [0 \text{ vástago}]^2) \times \pi}{4} \right)
$$

 $s =$  Carrera (100 mm)

 $n =$ Cantidad de carreras (1)

Pe = Presión de trabajo

 $p_{amb}$  = Presión de aire (~ 1 bar)

 $Q_1 = A_1 \times s \times n \times \frac{p_e + p_{amp}}{n}$ 

$$
Q_2 = (A_1 - A_2) \times s \times n \times \frac{p_e + p_{amb}}{p_{amb}}
$$

$$
Q_G = Q_1 + Q_2
$$

# Cálculo fuerza de empuje

 $F =$  Fuerza del émbolo A<sub>1</sub> = Superficie del émbolo ( $\frac{(\emptyset \text{ émbolo})^2 \times \pi}{4}$ )

Pamb

p = Presión de trabajo

 $F = A_1 \times p$ 

### Cálculo fuerza de retorno

<sup>A</sup>2 = Superficie anular ( ((0 émbolo)2- (0 vástagos)2) x *1T)* 

 $F = A_2 \times p$ 

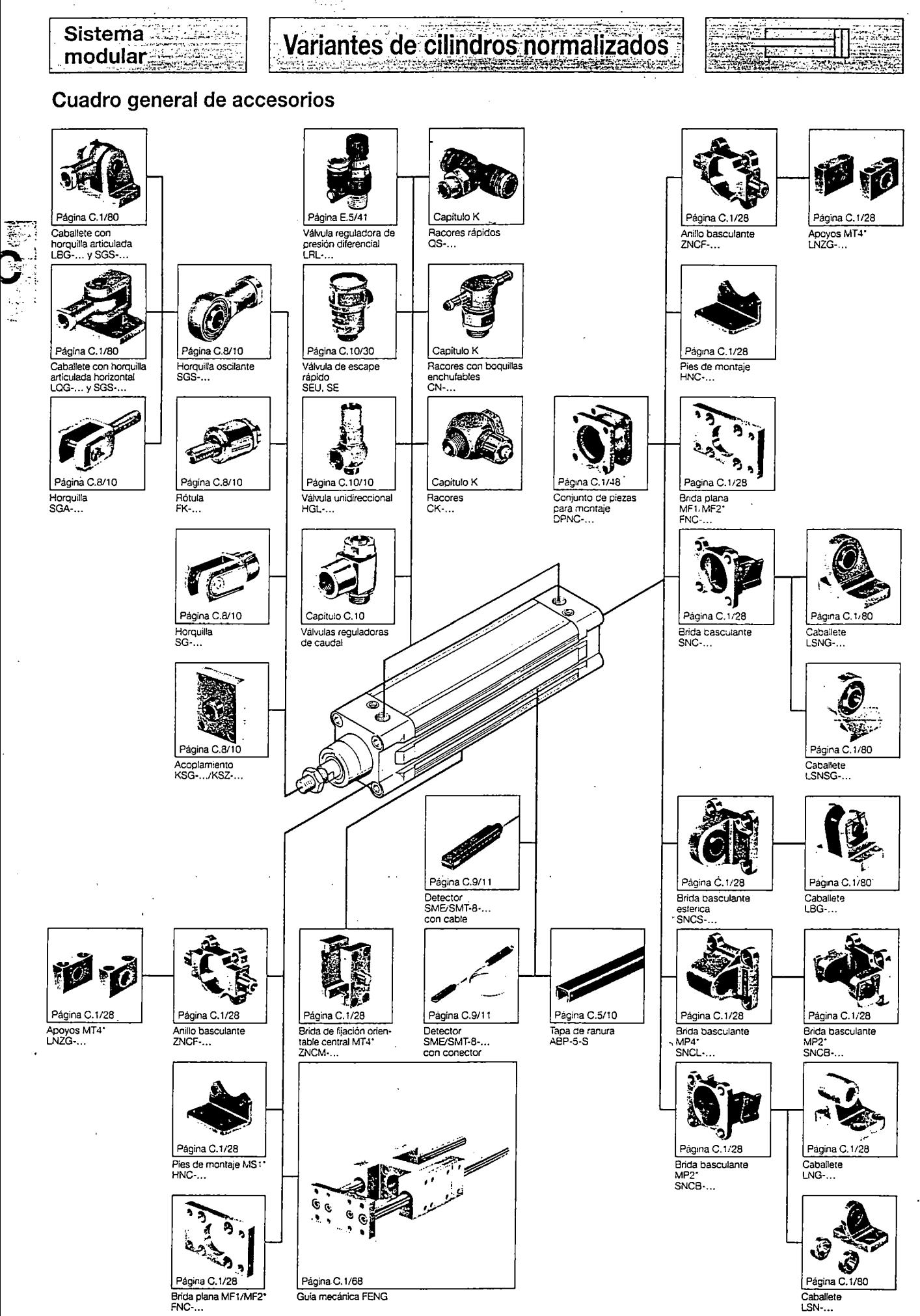

• Denominación normalizada según DIN ISO 6431

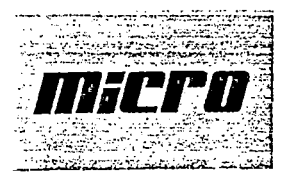

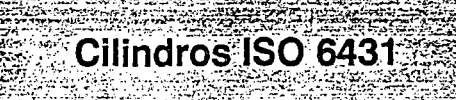

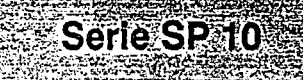

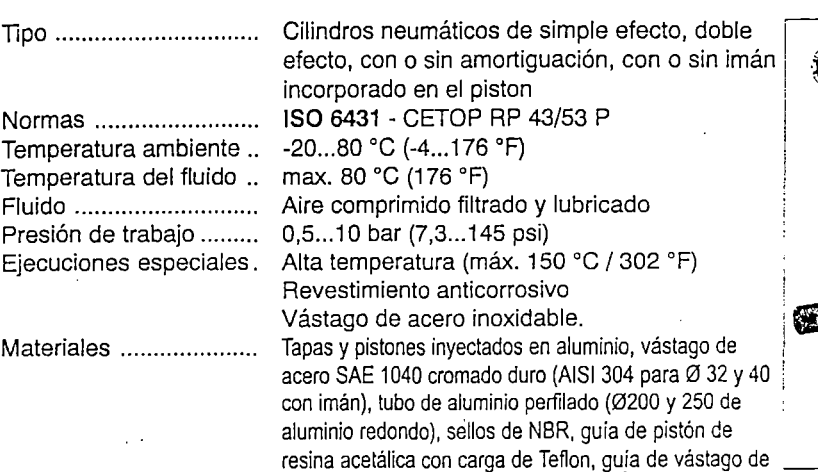

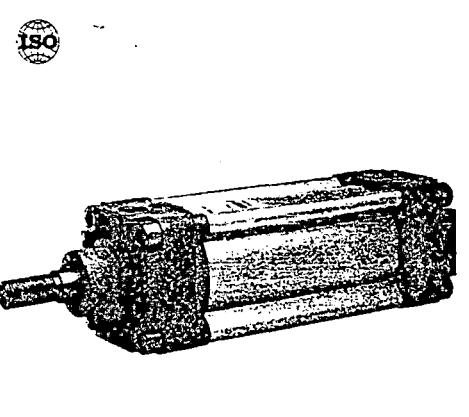

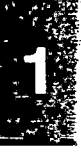

# **Cilindros de doble efecto**

# **Sin imán incorporado en el pistón**

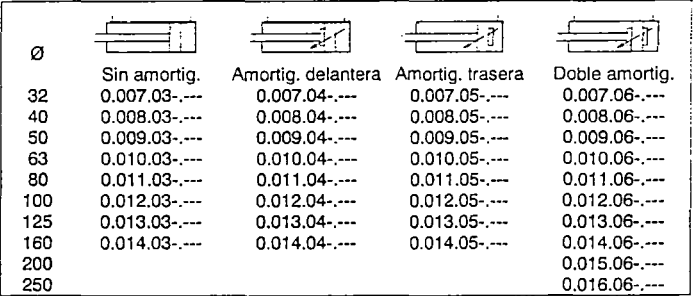

bronce sinterizado.

# **Con imán incorporado en el pistón**

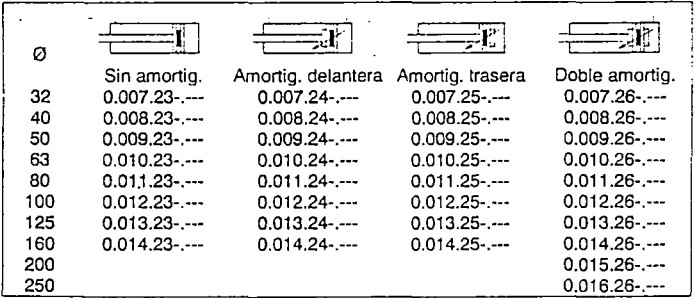

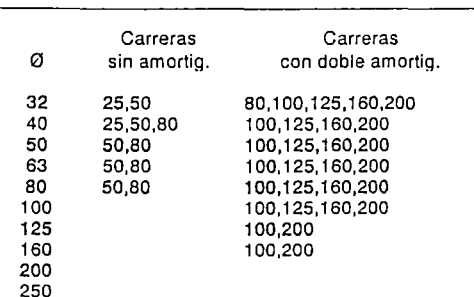

Al ordenar, reemplazar los guiones de los códigos por el valor de la carrera expresado en mm,<br>con ceros a la izquierda si fuera menor de cuatro dígitos. Ej.: un cilindro 0.007.03 -.- - - con<br>carrera 50 mm, debe solicitarse

Las carreras standard de la tabla corresponden a la serie preferencial de norma ISO 4393 *y*  se encuentran en stock en las ejecuciones allí mencionadas. No obstante también pueden proveerse cilindros con otras carreras a pedido, hasta un máximo de 2000 mm.

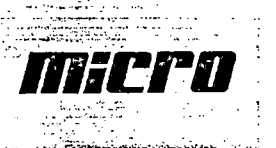

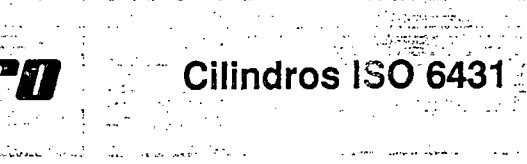

 $\lambda$ 

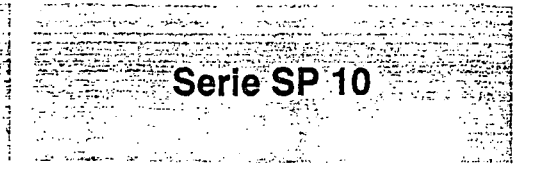

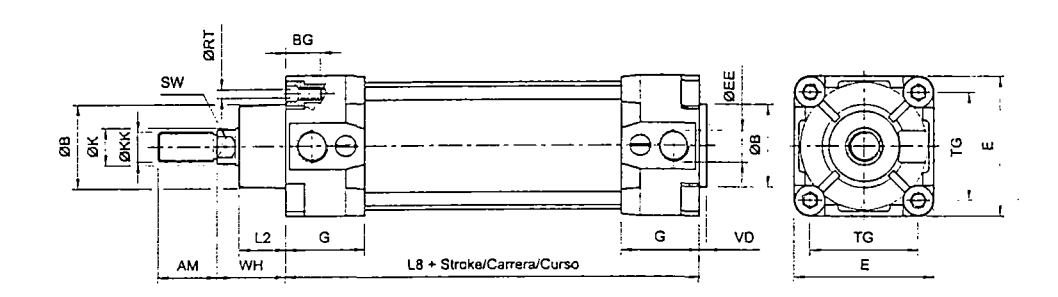

÷

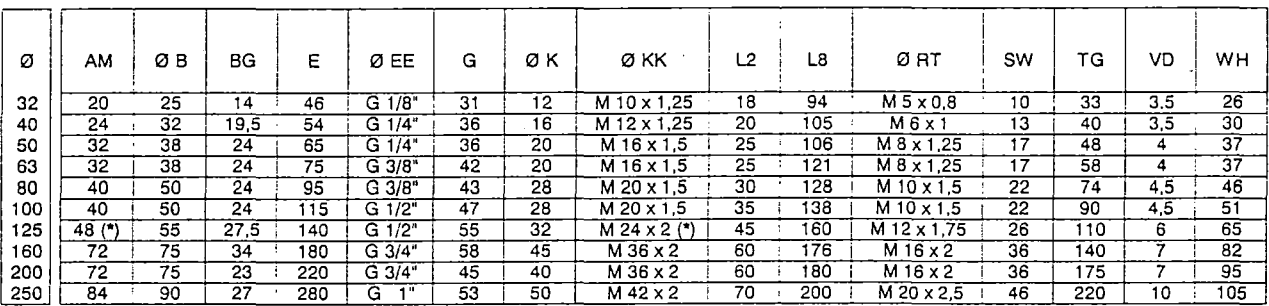

l.

(\*) Disponible en M27x2 largo de rosca AM=54

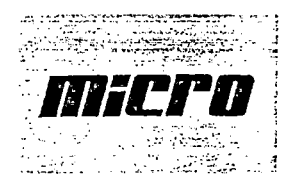

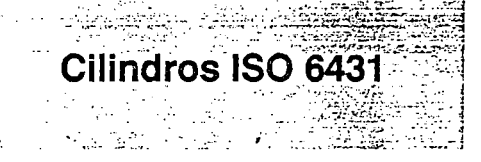

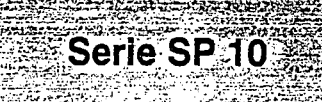

J.

# **Cilindros de simple efecto**

### **Sin imán incorporado en el pistón**

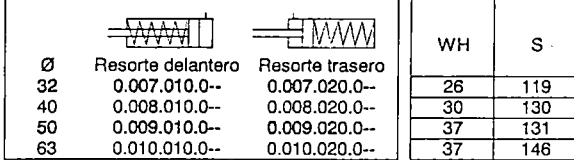

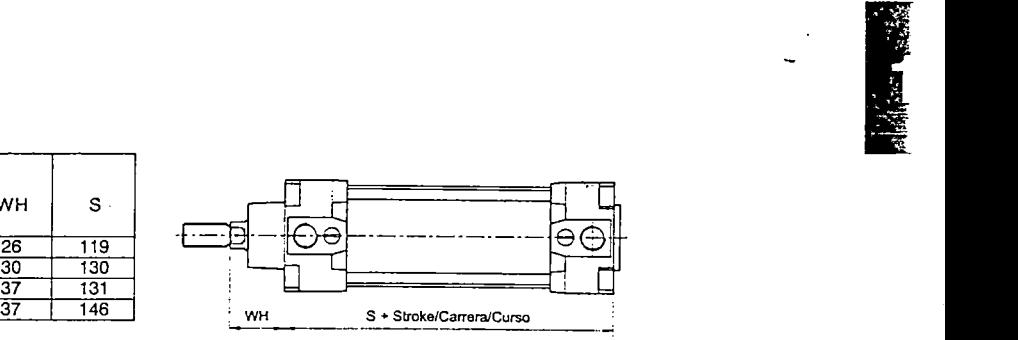

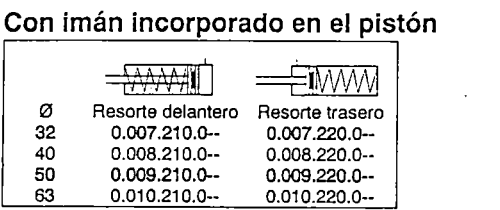

Carreras standard: 25 *y* 50mm.

Carreras intermedias hasta 50mm a pedido.

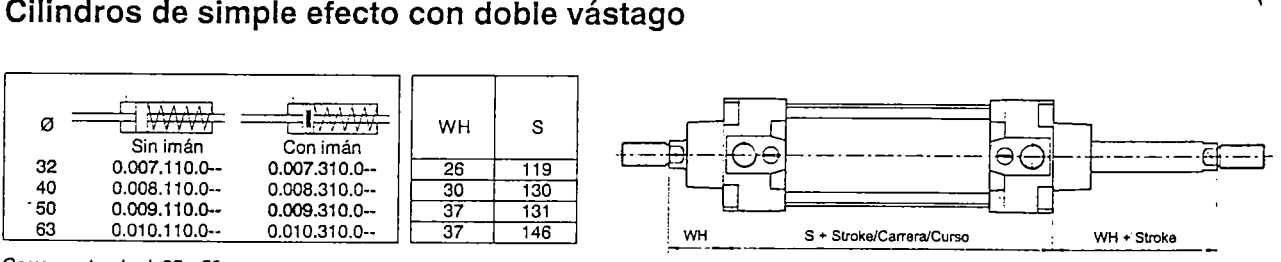

Carreras standard: 25 *y* 50mm.

Carreras intermedias hasta 50mm a pedido.

# **Cilindros de doble efecto con doble vástago**

## **Sin imán incorporado en el pistón**

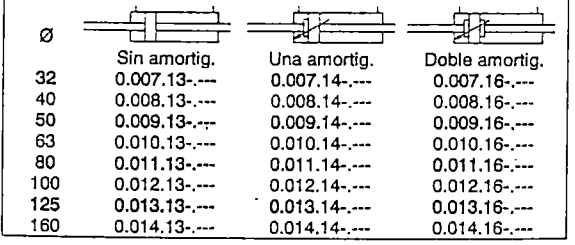

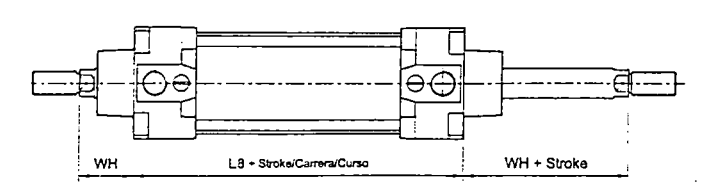

# **Con imán incorporado en el pistón**

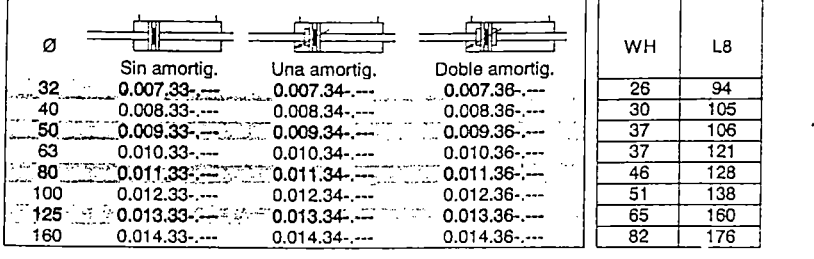

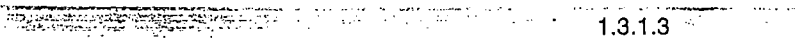

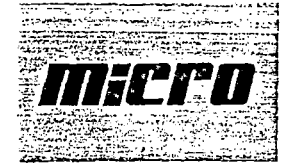

# **Cilindros de doble efecto con doble pistón**

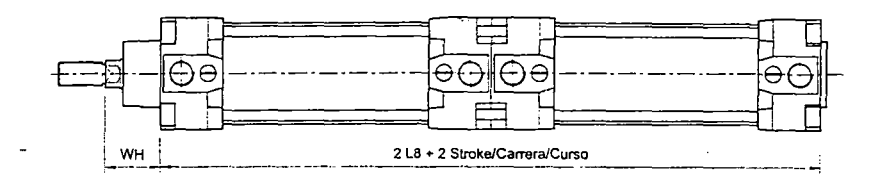

### **Siri imán incorporado en el pistón**

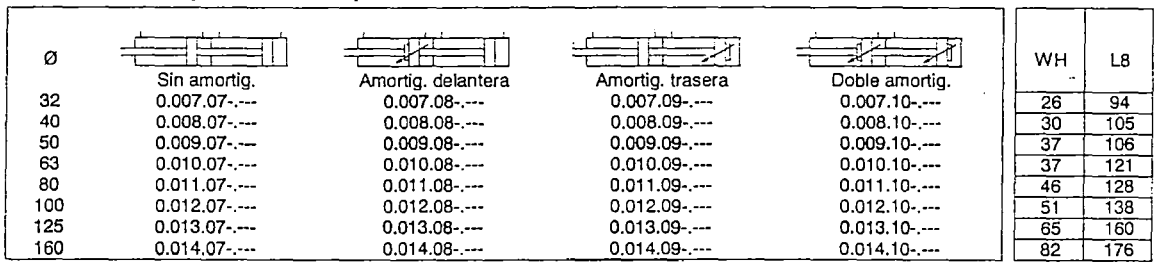

Cilindros ISO 6431

# **Con imán incorporado en el pistón**

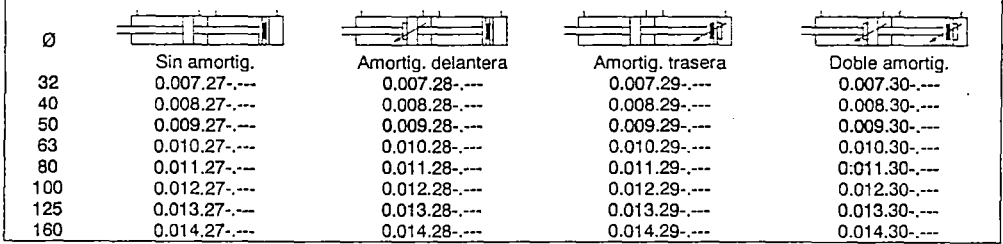

# **Cilindros de doble efecto acoplados de acción independiente**

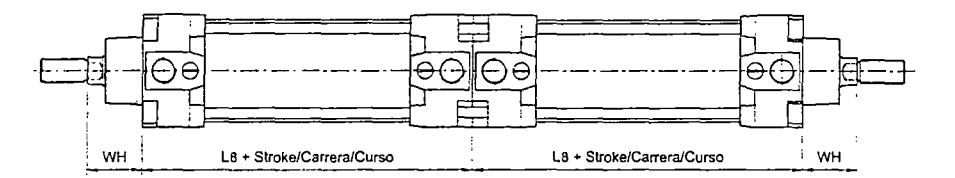

# **Sin imán incorporado en el pistón Con imán incorporado en el pistón**

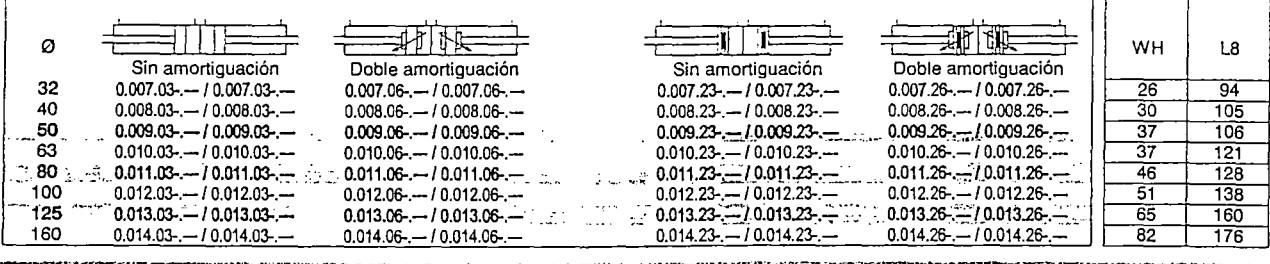

**Alexandria a construcción** 

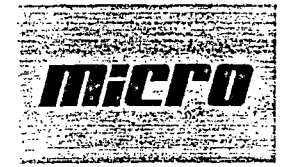

# Cilindros ISO 6431

# Serie SP<sub>10</sub> **Accesorios**

# Montaje con pies externos (par)

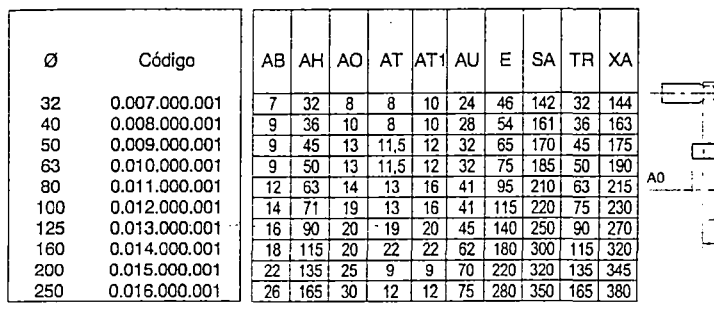

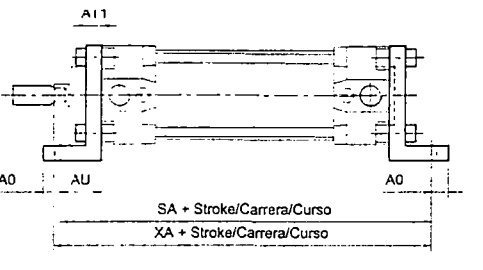

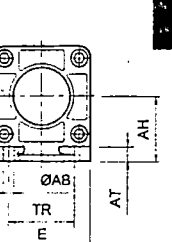

# Montaje con pies internos (par)

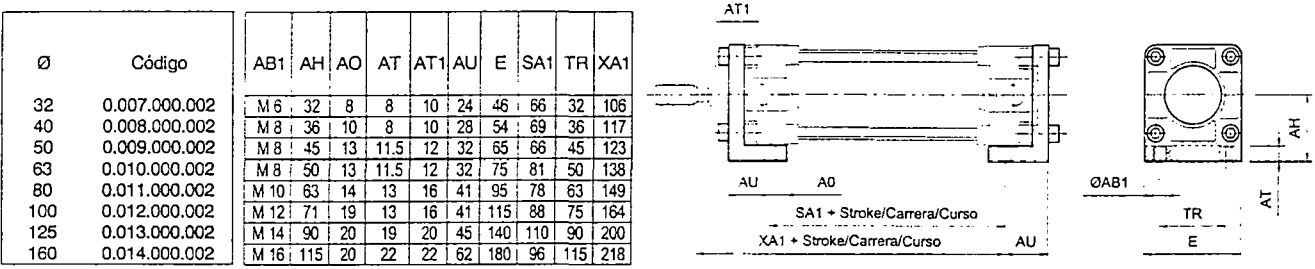

# Montaje con placa delantera (o trasera)

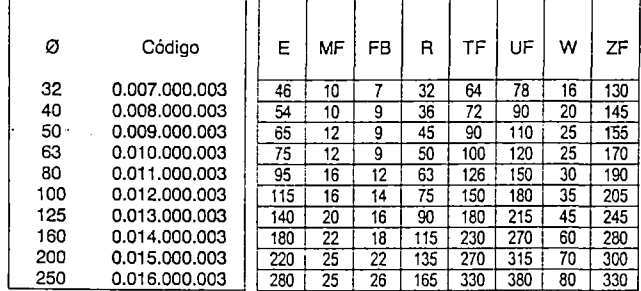

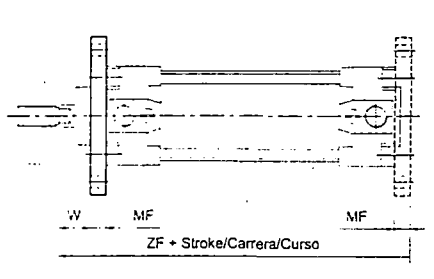

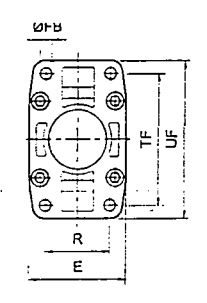

# Montaje basculante trasero hembra

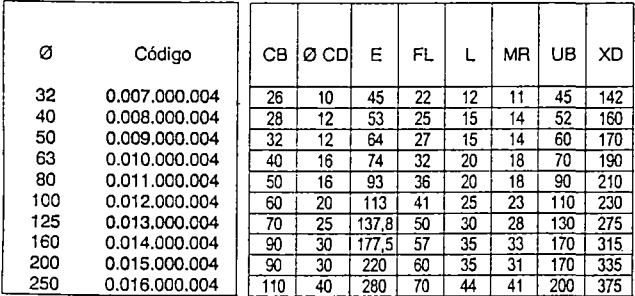

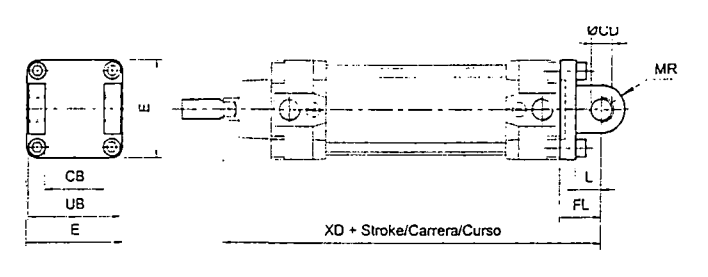

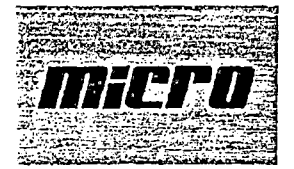

# **Montaje basculante trasero macho**

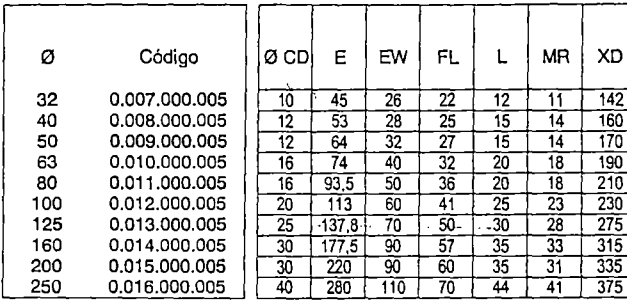

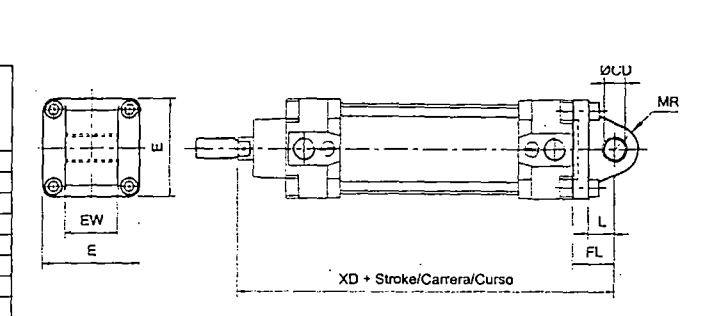

# **Soporte lateral para basculante hembra**

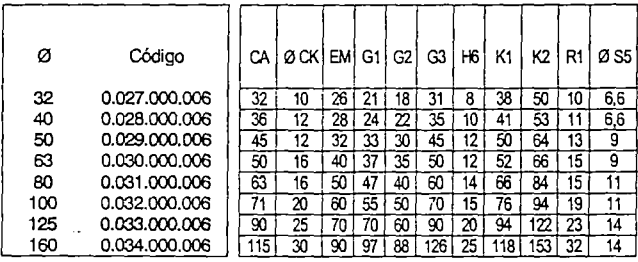

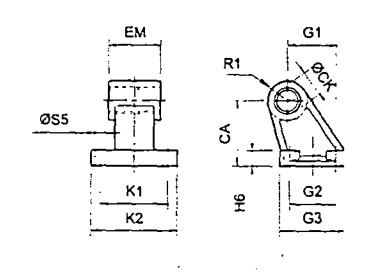

ØEK<sup>-</sup>

 $L<sub>2</sub>$ 

# **Perno para basculantes**

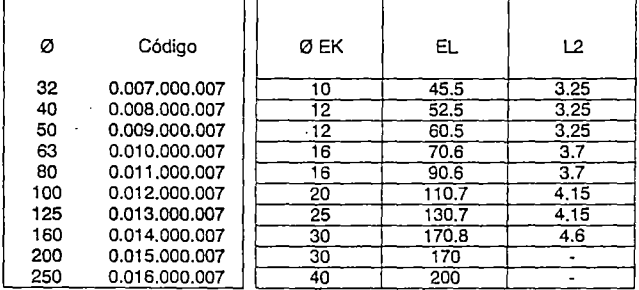

# **Montaje basculante intermedio**

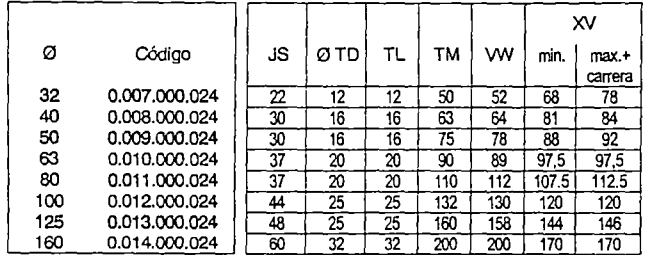

Este montaje requiere que el cilindro tenga tubo redondo *y* tensores. Aconsejamos aclararlo al ordenar o bien solicitar el conjunto armado.

مقابلة للأقلين وتفاقع

ste.

**MAGAZINE** 

211 METERS 20

 $-1316$ 

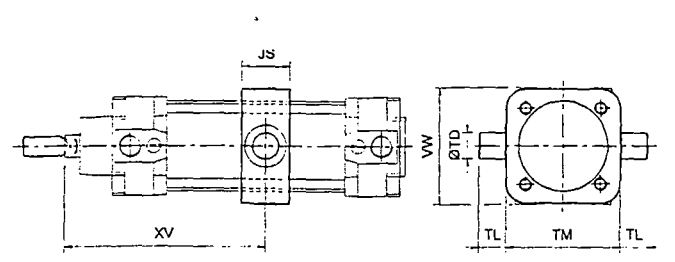

⊖  $\overline{L^2}$ 

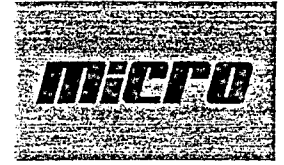

# Seite SP40 **Accesorios**

# **Soporte lateral para basculante intermedio Acople para horquilla**

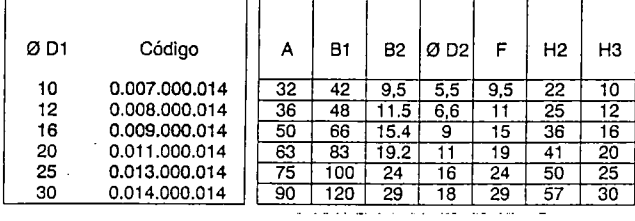

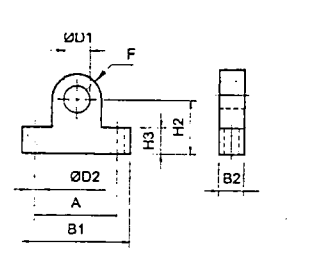

# **Montaje basculante frontal (o trasero)**

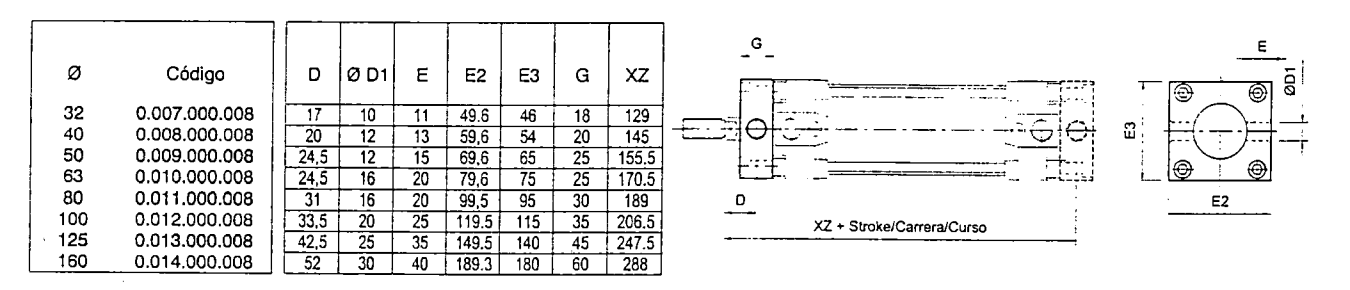

# **Soporte lateral para montaje basculante frontal**

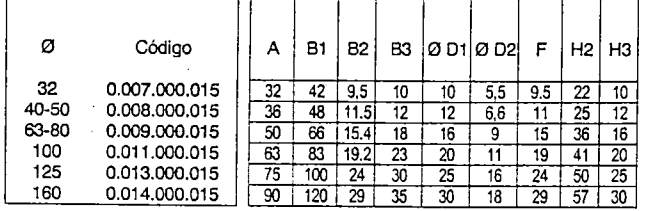

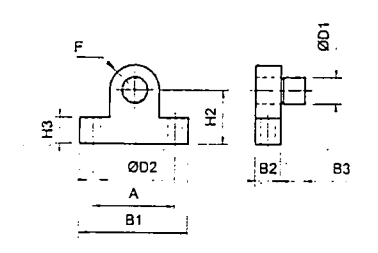

# **Montaje basculante con rótula**

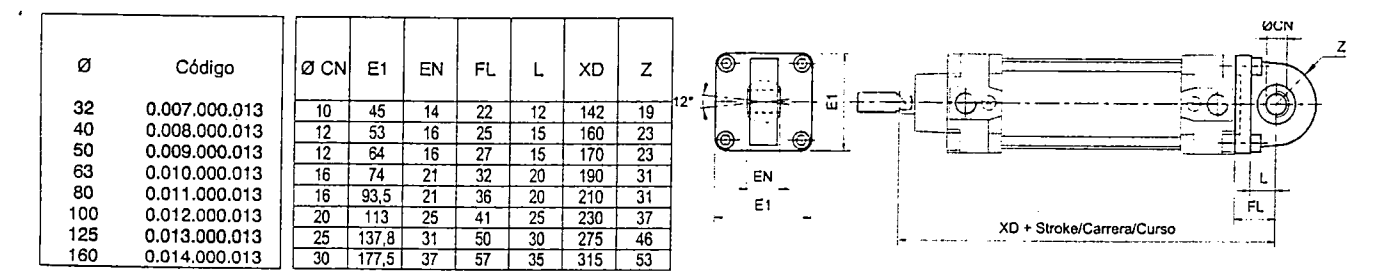

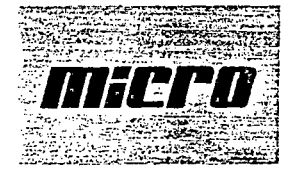

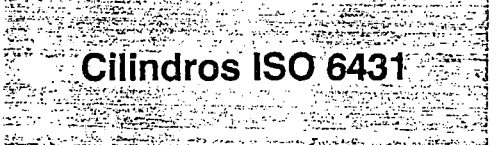

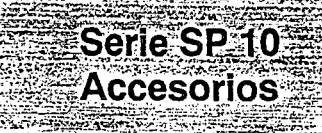

Ĵ,

# Perno para basculante con rótula

0.014.000.010

0.016.000.010

M 36 x 2

 $M$  42 x 2

 $M36x2$ 

0.014.000.012

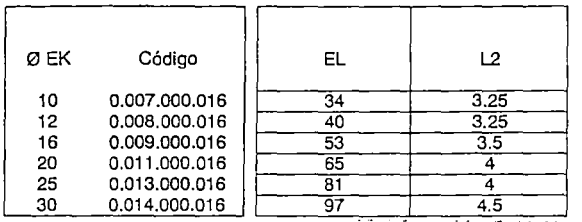

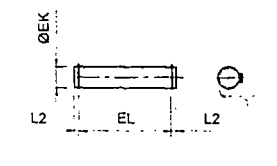

### Horquilla Horquilla con rótula Rótula Tuerca para vástago para vástago para vástago para vástago  $\ddot{\phantom{0}}$ SW<sub>4</sub> 틘 ØKK äкк CF ØCK SW1 OKK жĸ  $a$ <sub>7</sub> ŧ LE **B3 SW** SW3 B zкк  $CE$ EF  $\overline{\text{SW2}}$ L "्राई‡ ØCN  $\varnothing$  KK Ø KK  $Q$  KK  $\varnothing$  KK Código Código Código Código M 10 x 1,25 0.007.000.010 M 10 x 1,25 0.007.000.012 M 10 x 1,25 0.007.000.023 M 10 x 1,25 0.007.000.011 M 12 x 1,25 0.008.000.010 M 12 x 1,25 0.008.000.012 M 12 x 1,25 0.008.000.023 M 12 x 1,25 0.008.000.011 M 16 x 1,5 0.009.000.010 M 16 x 1,5 0.009.000.012 M 16 x 1,5 0.009.000.023 M 16 x 1,5 0.009.000.011 M 20 x 1,5 0.011.000.010 M 20 x 1,5 0.011.000.012 M 20 x 1,5 0.011.000.023  $M$  20  $\times$  1,5 0.011.000.011  $M 24 x 2$ 0.013.000.010<br>0.033.000.010 M 24 x 2<br>M 27 x 2  $M 24 x 2$ 0.013.000.012 0.013.000.023  $M$  24  $\times$  2 0.013.000.011  $M$  27  $\times$  2  $M 27 x 2$ 0.033.000.012 0.033.000.023 M 27  $\times$  2 0.033.000.011

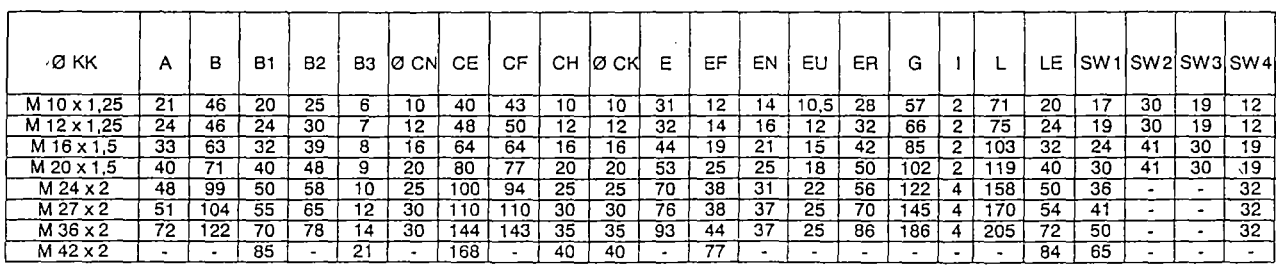

M 36 x 2

0.014.000.023

 $M$  36 x 2

M 42 x 2

0.014.000.011

0.016.000.011

er i de **Meridae de l'Albert de l'Albert de l'Albert de l'Albert de l'Albert de l'Albert de l'Albert de l'Albert** and the second company of the company of  $1.6$  , and the company of the company of the company of the company of the company of the company of the company of the company of the company of the company of the company of the -55

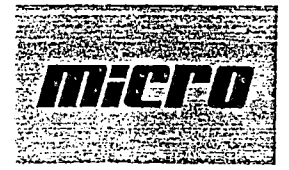

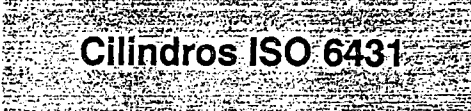

ź.

# Interruptor magnético serie DMR-

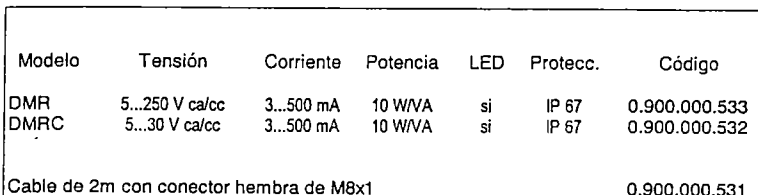

El modelo DMR tiene 2m de cable, mientras que el DMRC tiene 300mm de cable con conector macho de M8x1.

Ambos poseen protección contra polaridad invertida (funciona el sensor pero no enciende el LED). La serie DMR- puede sustituir dimensionelmente a la anterior serie SM-.

> 33 30 2000 04.2 LED  $\mathfrak s$

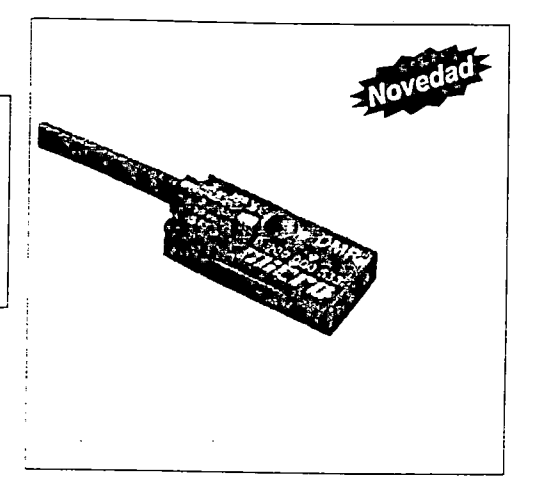

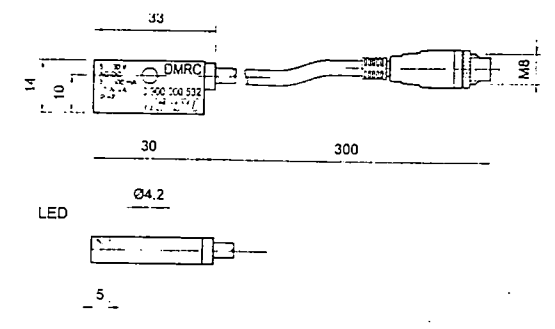

# Interruptor magnético serie SM-

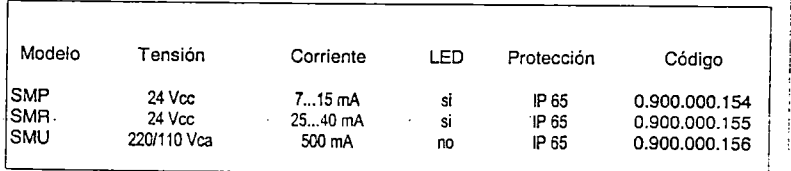

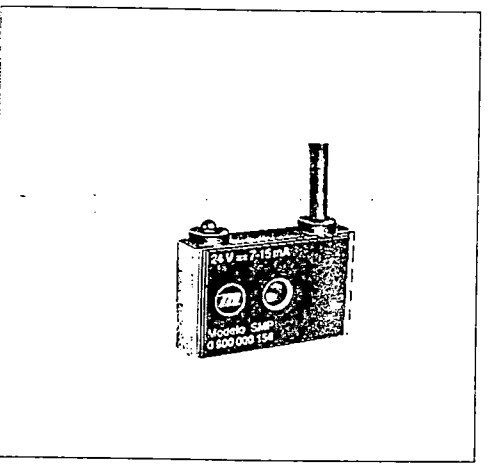

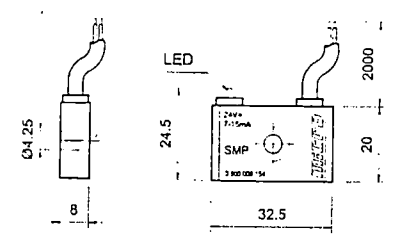

 $1.3.1.9...$ <u> Michael Charles (m. 1</u> <u> KSLZMOJ ZRODOM</u> <u>المستود المتواسعة المرا</u>

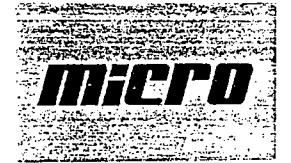

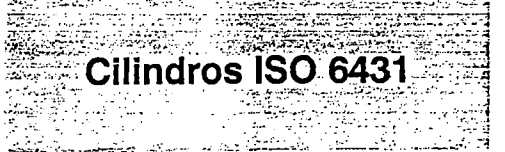

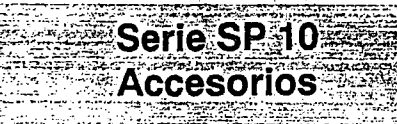

# Soporte para interruptor magnético

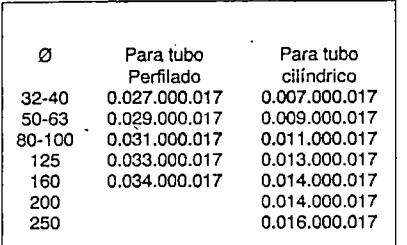

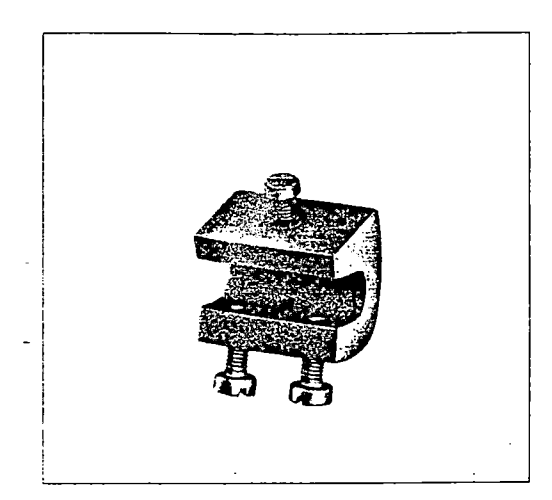

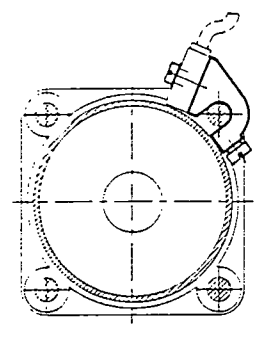

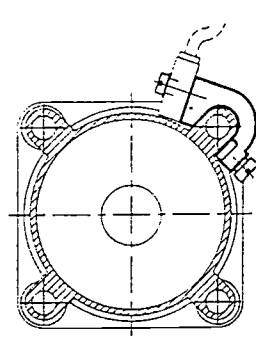

# Kits de reparación

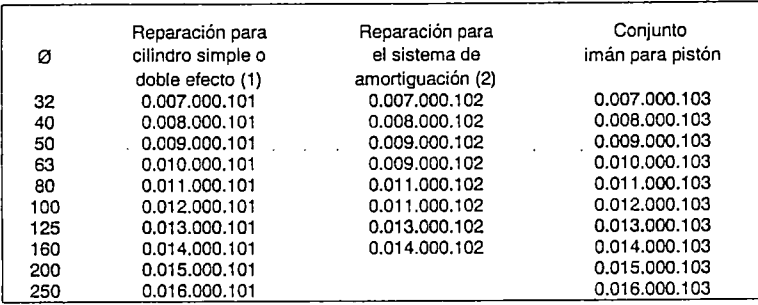

(1) Sirve para cilindros con o sin amortiguación.<br>(2) El kit sirve para "un" sistema de amortiguación; solicitar dos kits si el cilindro es de doble amortiguación.

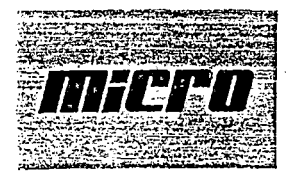

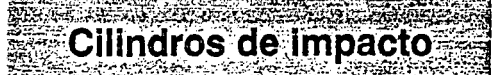

# Serie SP<sub>10</sub>

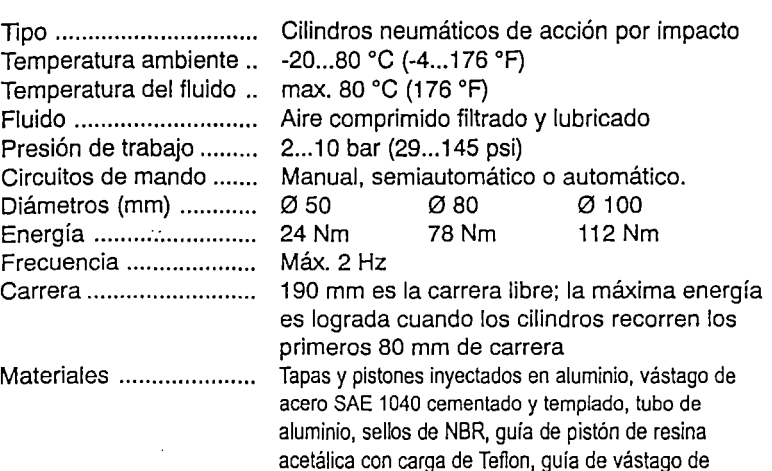

bronce sinterizado.

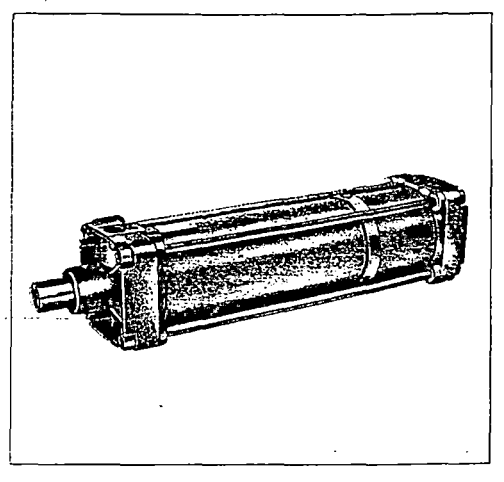

Los valores de energía se ensayaron con una presión de 6 bar y carrera libre hasta el impacto de 80 mm.

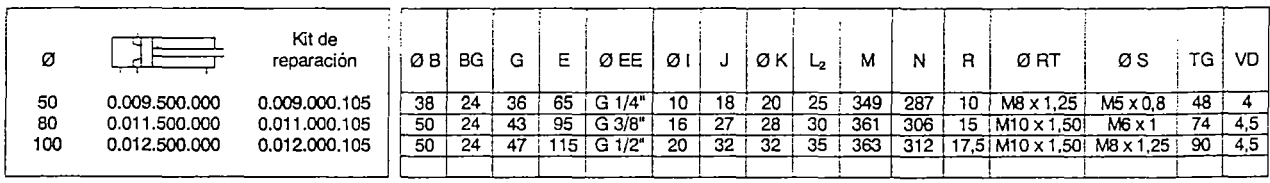

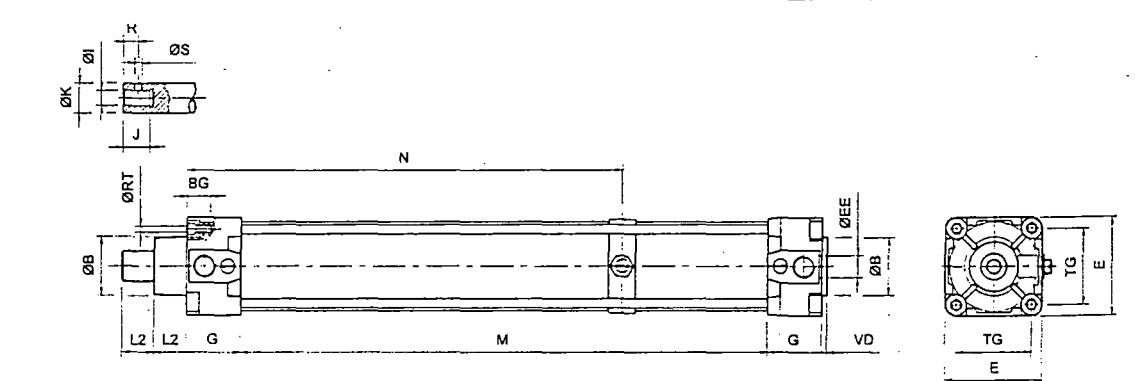

### **Energía necesaria para punzonamiento de agujeros**

 $E = 3,14.$  D.  $E^2$ . T. K.  $10^{-3}$ 

E: Energía necesaria (Nm)

- 0: Diámetro del agujero (mm)
- E: Espesor de la plancha (mm)

T: Resistencia al cizallamiento del material (N/mm2)

K: Constante (para metales 0,5)

Nota: Adoptar un cilindro de impacto con capacidad de por lo menos 50% mayor a la calculada.

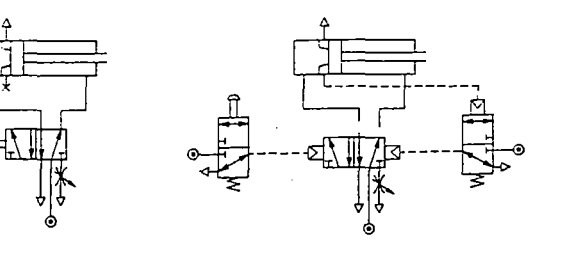

ang personality of Policie The

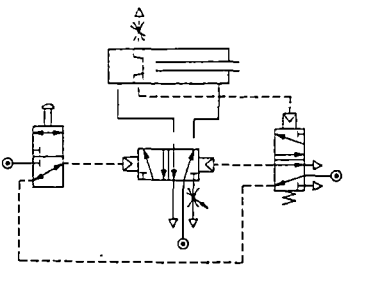

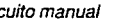

Circuito manual Circuito semiautomático

 $1.3.1.11.8$ 

Circuito automático

# APÉNDICE C ELECTROVÁLVULAS

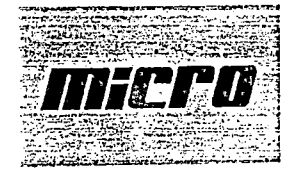

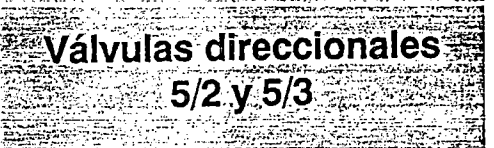

# Serie CH 3 1/2"

# **Mando electroneumático simple**

### **Mando electroneumático doble**

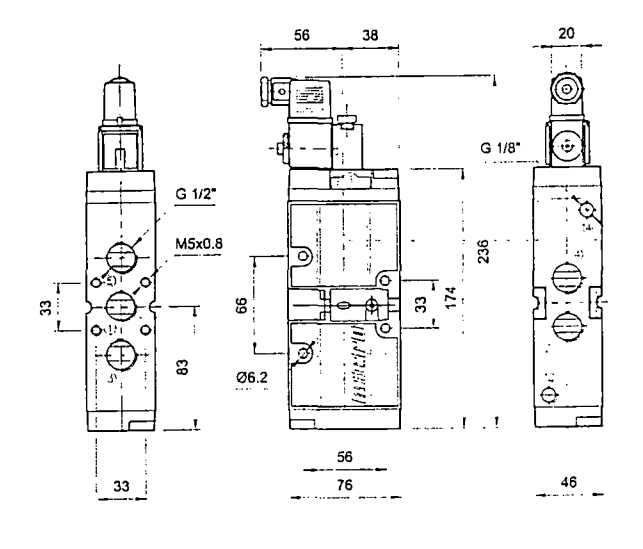

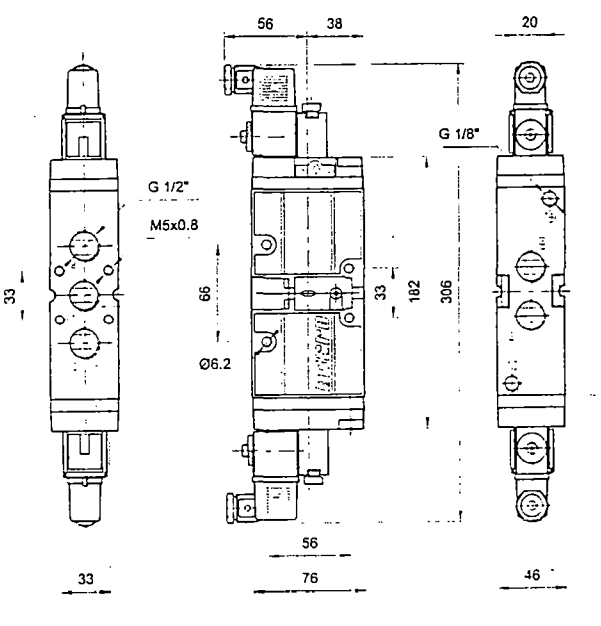

### **Mando neumático**

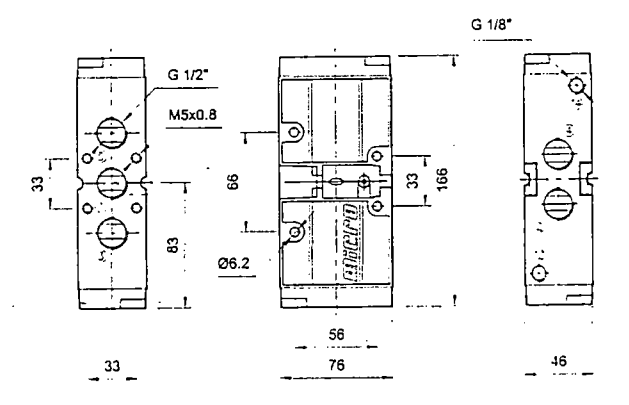

# **Distribuidor de alimentación**

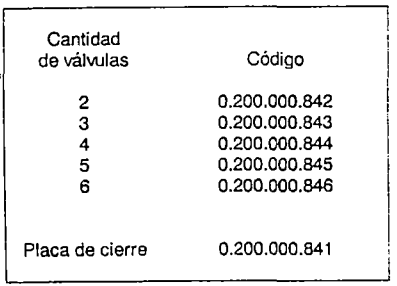

La letra "n" equivale al número de posiciones. Al especificar un manifold, solicitar "n" válvulas *y* el Distribuidor de alimentación para las "n" válvulas.

*La* placa de cierre se utiliza para anular una posición del mánifold.

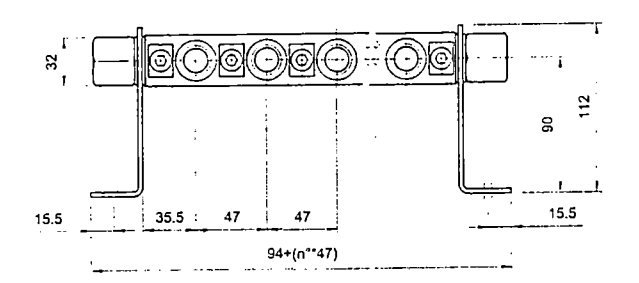

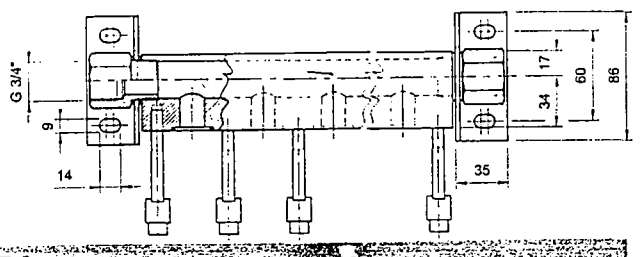

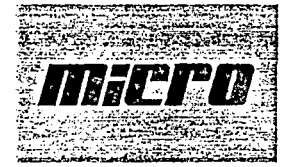

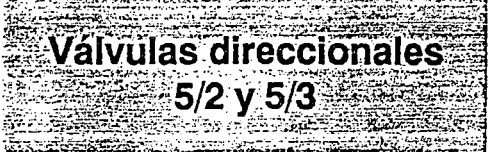

# Serie CH 3 1/2<sup>2</sup>

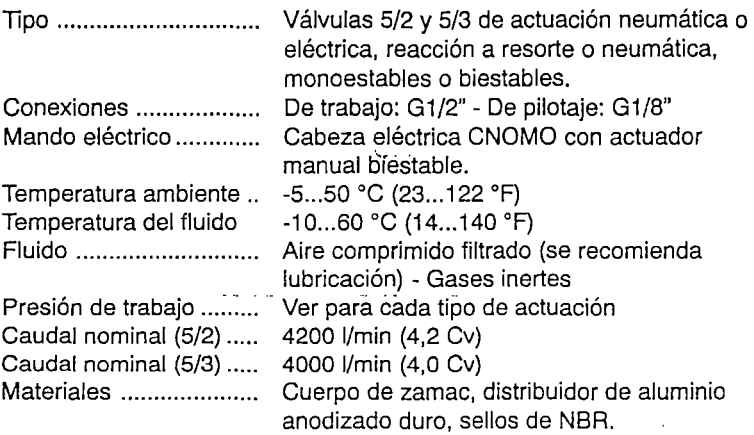

Ž,

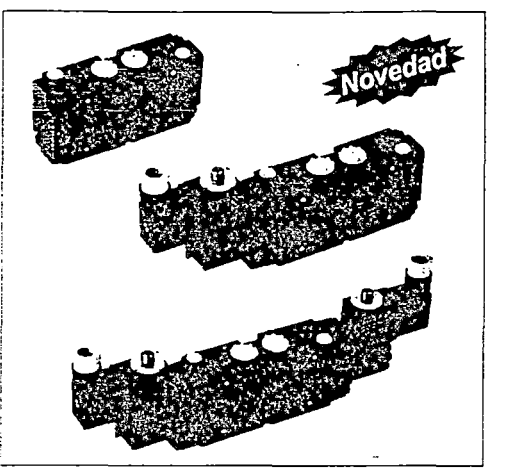

Para más características de los solenoides, ver el capítulo 5 de este manual.

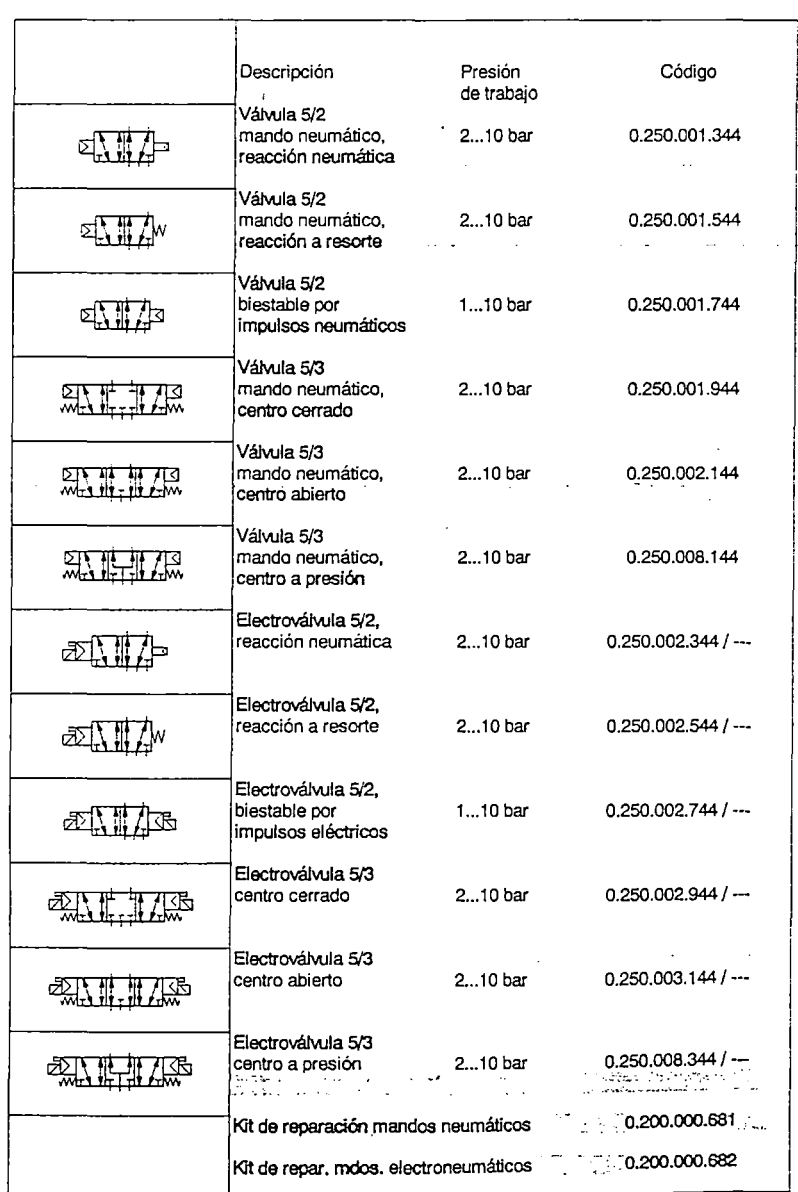

**ARNIBUS** 

En los códigos de las electroválvulas reemplazar Jos guiones luego de la barra por los valores de la tabla siguiente, según la tensión seleccionada para el

solenoide.<br>Ejemplo: una válvula 0.250.002.344 / - - - con tensión<br>220V 50Hz, debe solicitarse: 0.250.002.344/101.

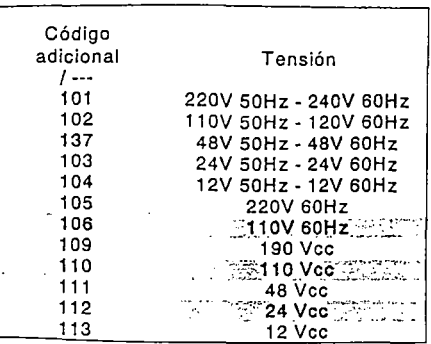

1999

2.2.7.1. **MARCA** 33 225. فتتنبث

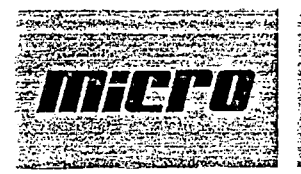

Í.

# **Distribuidor de alimentación**

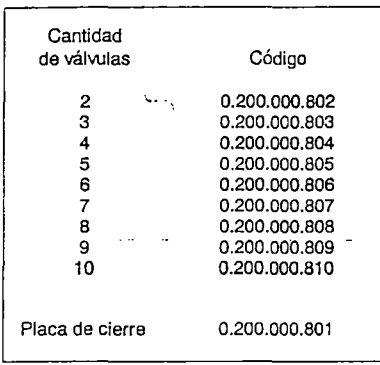

La letra "n" equivale al número de posiciones. Al especificar un manifold, solicitar "n" válvulas *y* el Distribuidor de alimentación para las "n" válvulas.

La placa de cierre se utiliza para anular una posición del mánifold.

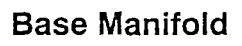

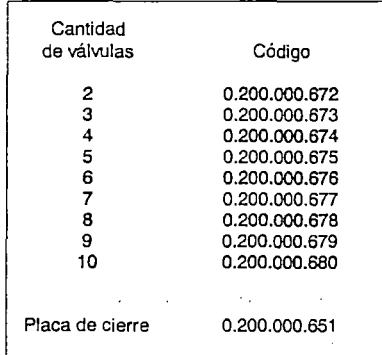

*La* letra "n" equivale al número de posiciones. Al especificar un manifold, solicitar "n" válvulas *y* la Base manifold para las "n" válvulas. La placa de cierre se utiliza para anular una posición del mánifold.

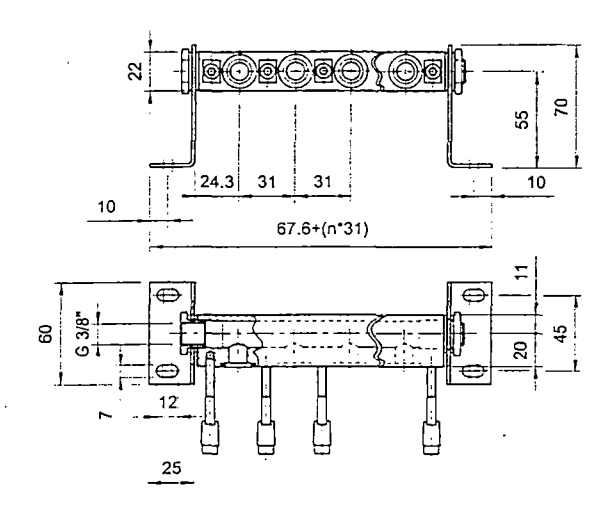

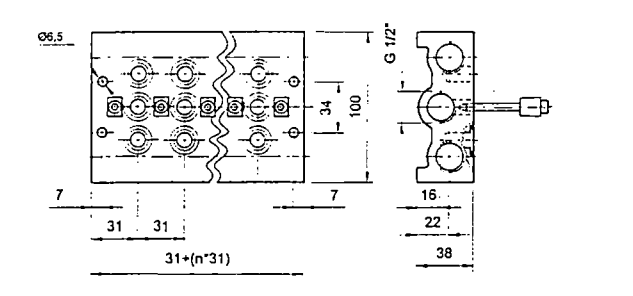

 $2.2.6.3$ 

 $2.394$ 

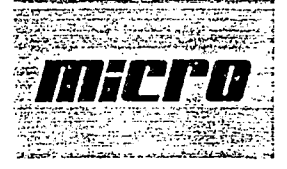

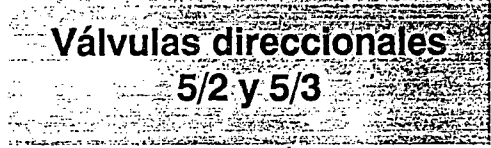

# Serie CH 1: 1/4"

### Mando neumático

Ž,

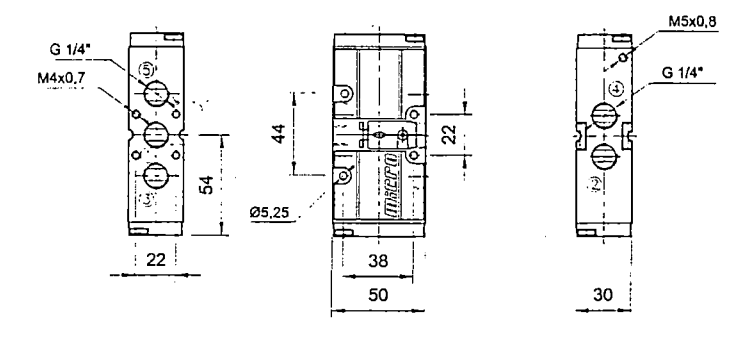

### Mando electroneumático simple

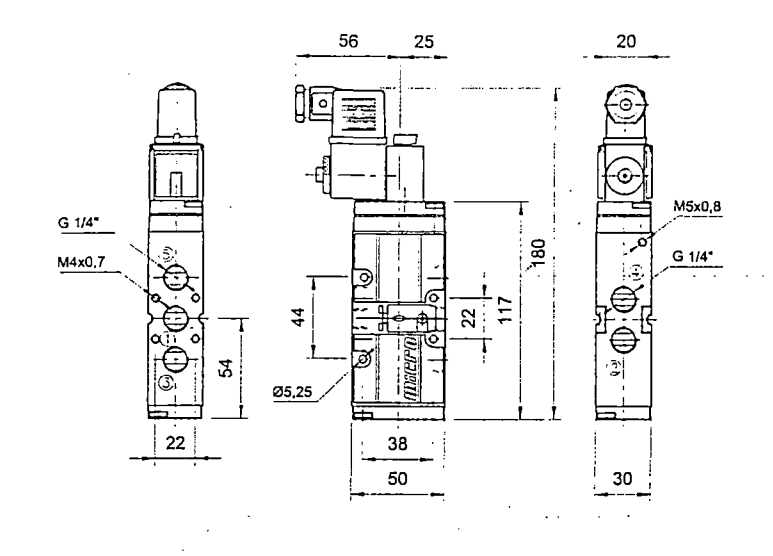

# Mando electroneumático doble

 $2.2.6.2$ 

 $\mathcal{L}^{(1)}$ 

2월 20

02233100500

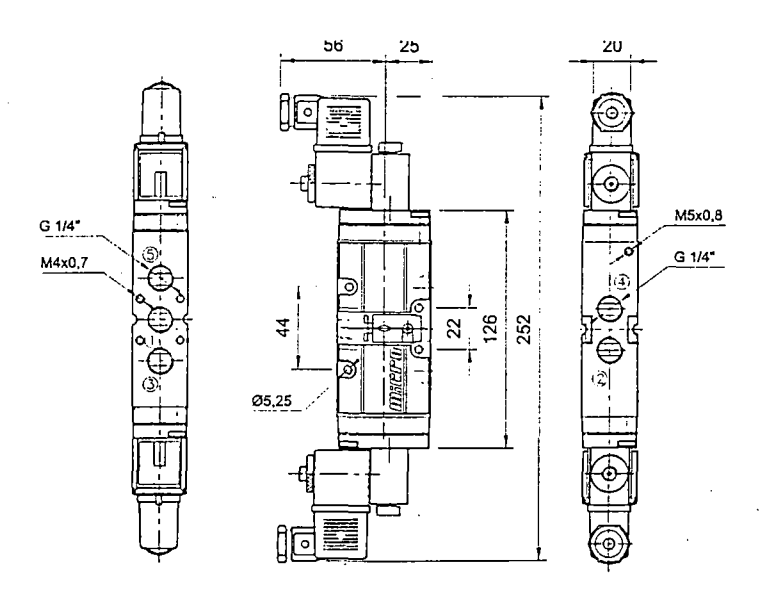

terizi eta aldean

<u>mestiskas kaup</u>

والجودر

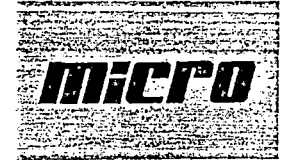

# Válvulas direccionales  $= 5/2$  y  $5/3$

# Serie CH51 174

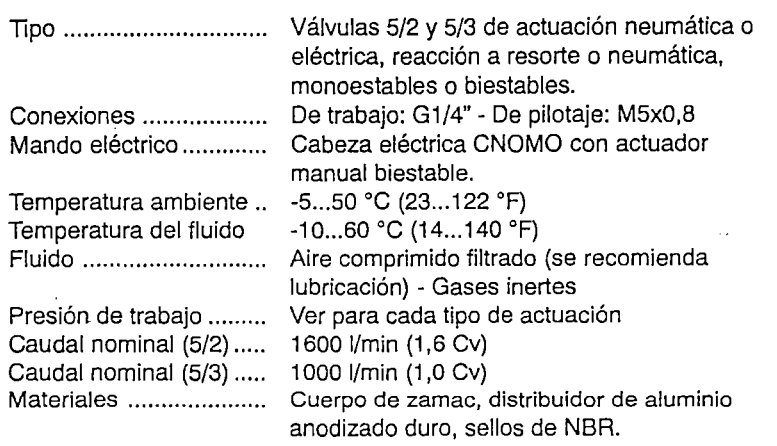

Para más características de los solenoides, ver el capítulo 5 de este manual.

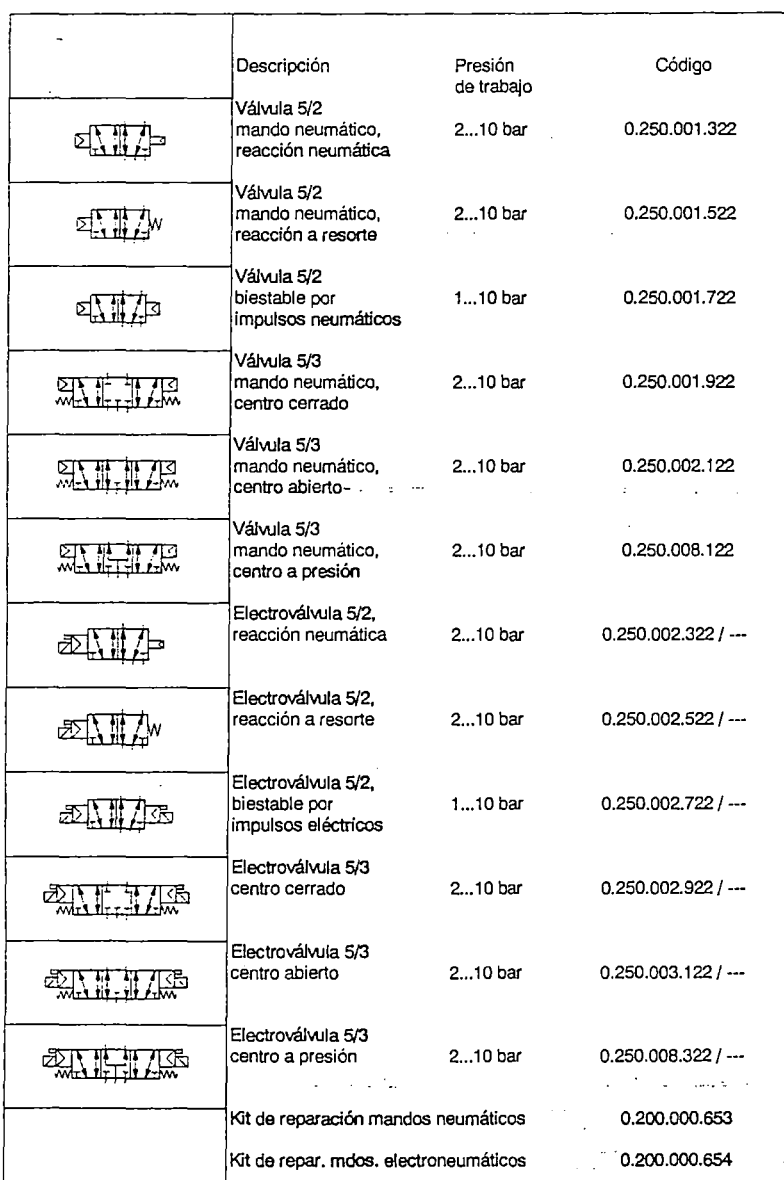

*PRESERVE* 

En los códigos de las electroválvulas reemplazar los guiones luego de la barra por los valores de la tabla siguiente, según la tensión seleccionada para el solenoide.

Ejemplo: una válvula 0.250.002.322/--- con tensión 220V 50Hz. debe solicitarse:

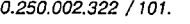

1

1

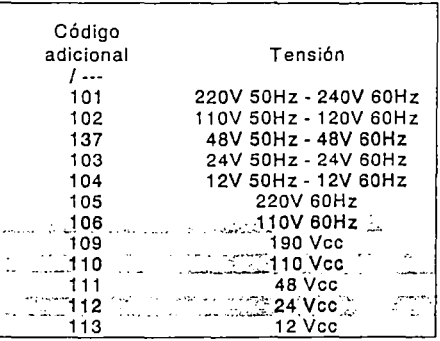

na preterenc

32261 ಾನ <u> Berga Termini yang berasa dalam di</u>

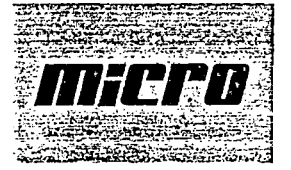

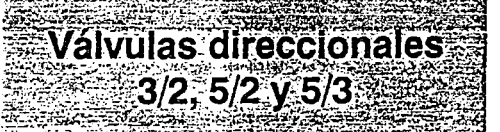

# **Serie SBT** NAMUR 1/4

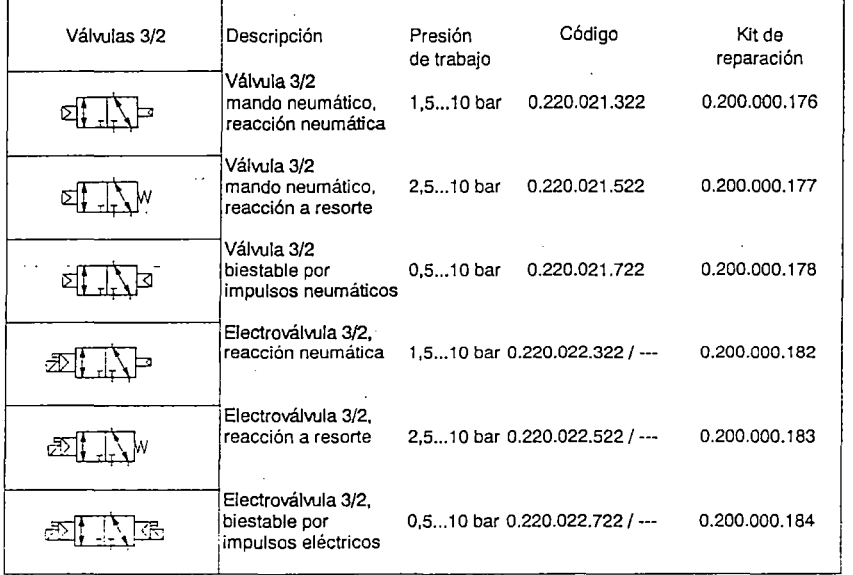

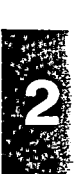

# **Mando neumático (5/2 y 5/3)**

1

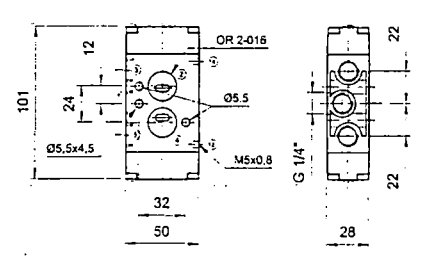

# **Mando electroneumático simple (5/2 y 5/3)**

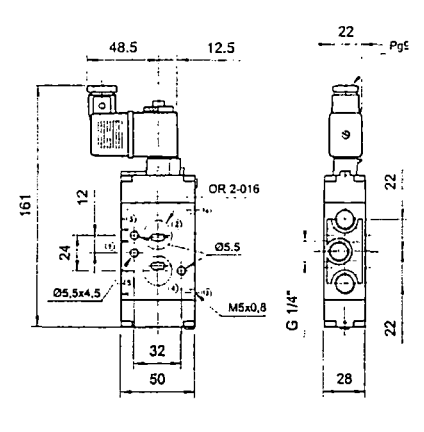

# **Mando electroneumático doble (5/2 y** 5/3)

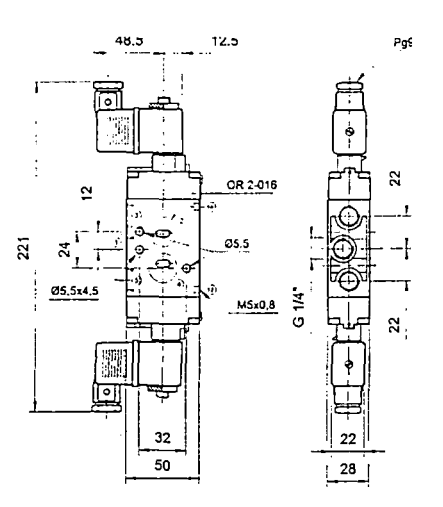

<u>e gan de seu a seu a se</u> 특별한 - 1200 - 1200 - 1200 - 1200 - 1200 - 1200 - 1200 - 1200 - 1200 - 1200 - 1200 - 1200 - 1200 - 1200 - 1200 -

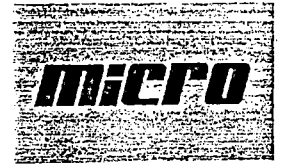

# Válvulas direccionales<br>3/2,5/2 y 5/3

# . Soig Seal<br>NAMUR 174

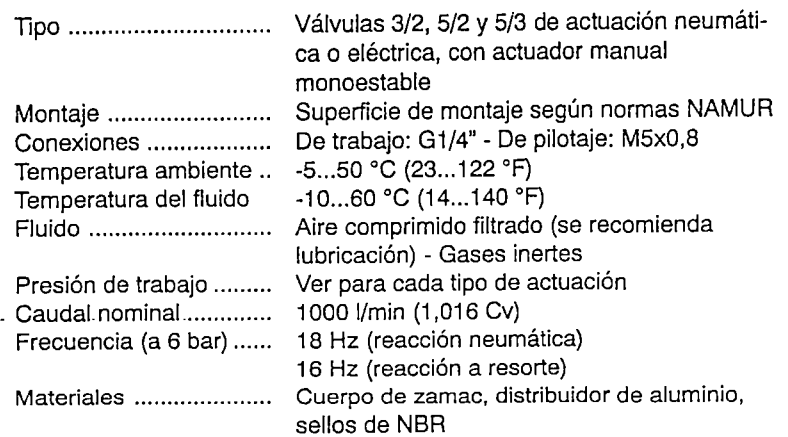

Provistas con dos tornillos de fijación M5x35, un gusanillo de posicionado M5x10 *y* dos O"rings de estanqueidad.

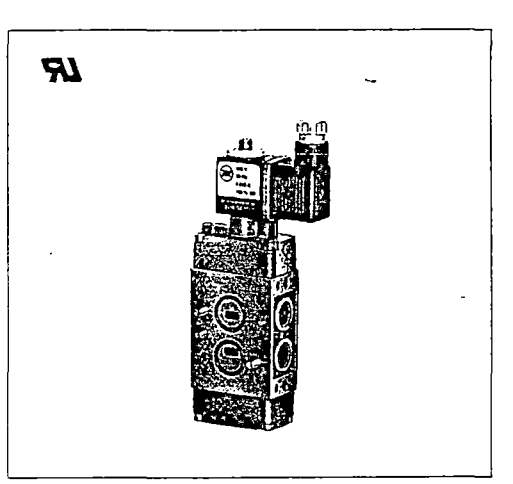

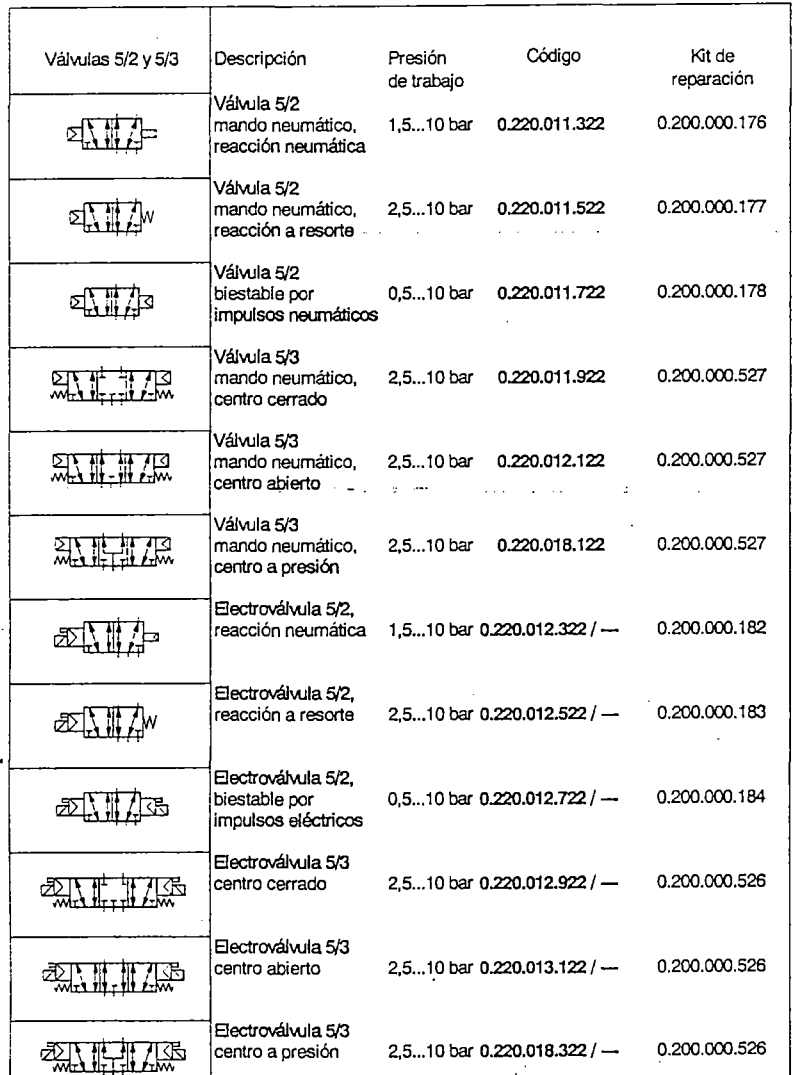

Para más características de los solenoides, ver el capitulo 5 de este manual.

En los códigos de las electroválvulas reemplazar los guiones luego de la barra por los valores de la tabla siguiente, según la tensión seleccionada para el solenoide.

Ejemplo: una válvula 0.220.012.3221--- con tensión 220V 50Hz, debe solicitarse:

0.220.012.322 1101.

l,

Para solenoides antiexplosivos, consultar el capítulo 5.

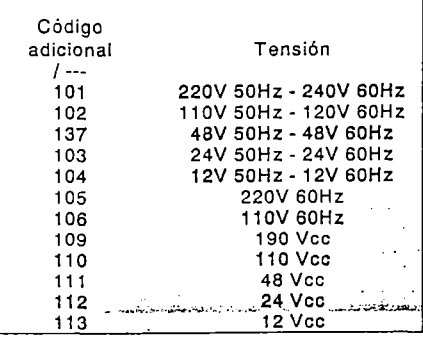

ــا

. -----·········. ---··- ~. ,· .\_.; .

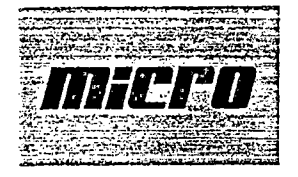

# Válvulas direccionales  $5/2 y 5/3$

### **Mando neumático**

# **Mando electroneumático simple**

# **Mando electroneumático doble**

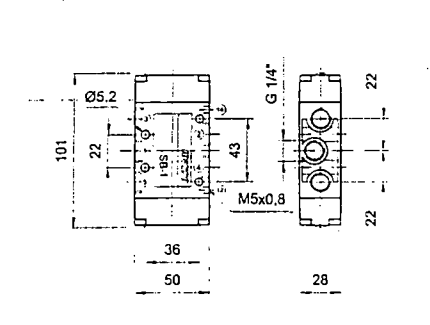

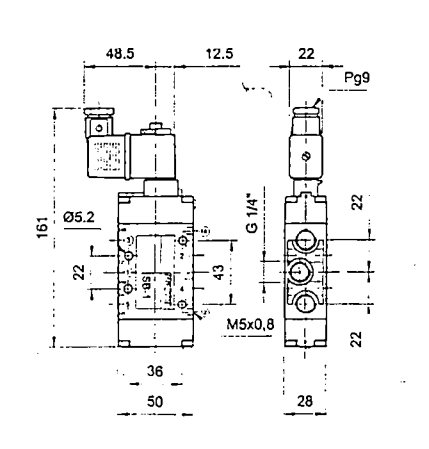

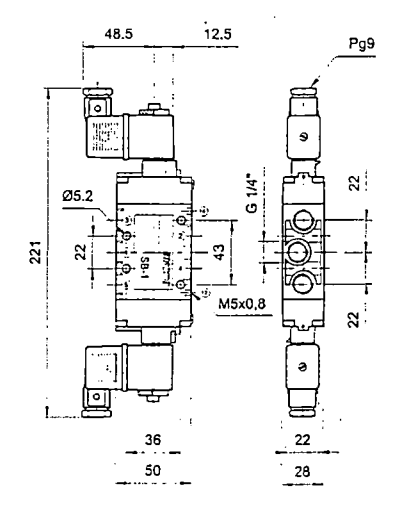

# **Distribuidor de alimentación**

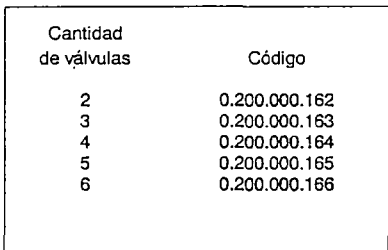

La letra "n" equivale al número de.posiciones. Al especificar un manifold, solicitar ·n· válvulas *y*  el Distribuidor de alimentación para las "n" válvulas.

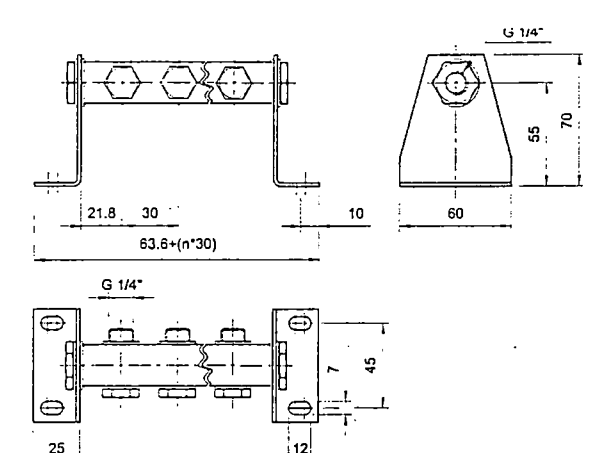

# **Base Manifold**

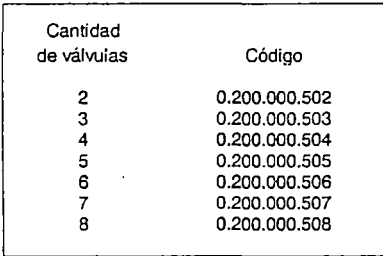

La letra "n" equivale al número de posiciones. Al especificar un manifold, solicitar "n" válvulas y la Base manifold para las "n" válvulas.

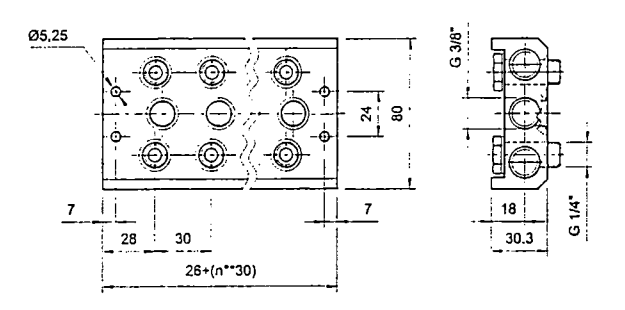

**Anglia** 

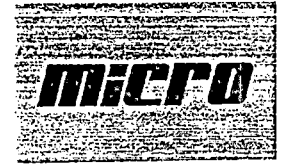

# Válvulas direccionales

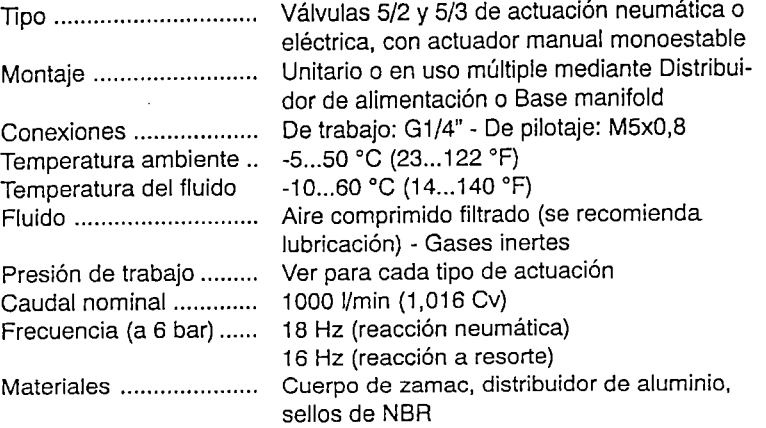

Para más características de los solenoides, ver el capítulo 5 de este manual.

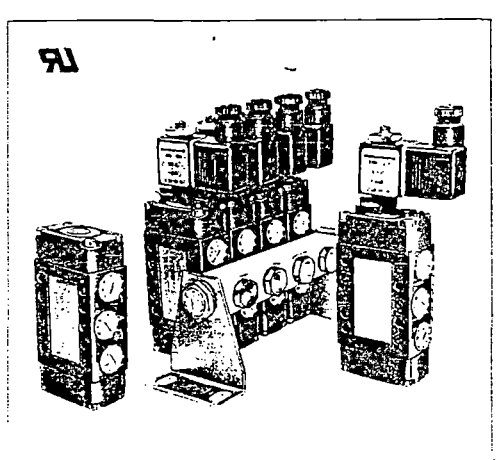

En los códigos de las electroválvulas reemplazar los guiones luego de la barra por los valores de la tabla siguiente, según la tensión seleccionada para el solenoide.

Ejemplo: una válvula 0.220.002.3221- - - con tensión 220V 50Hz, debe solicitarse: 0.220.002.322 1101.

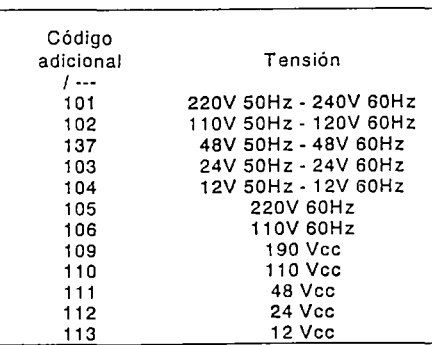

**EMPLOYEE PROPERTY** 

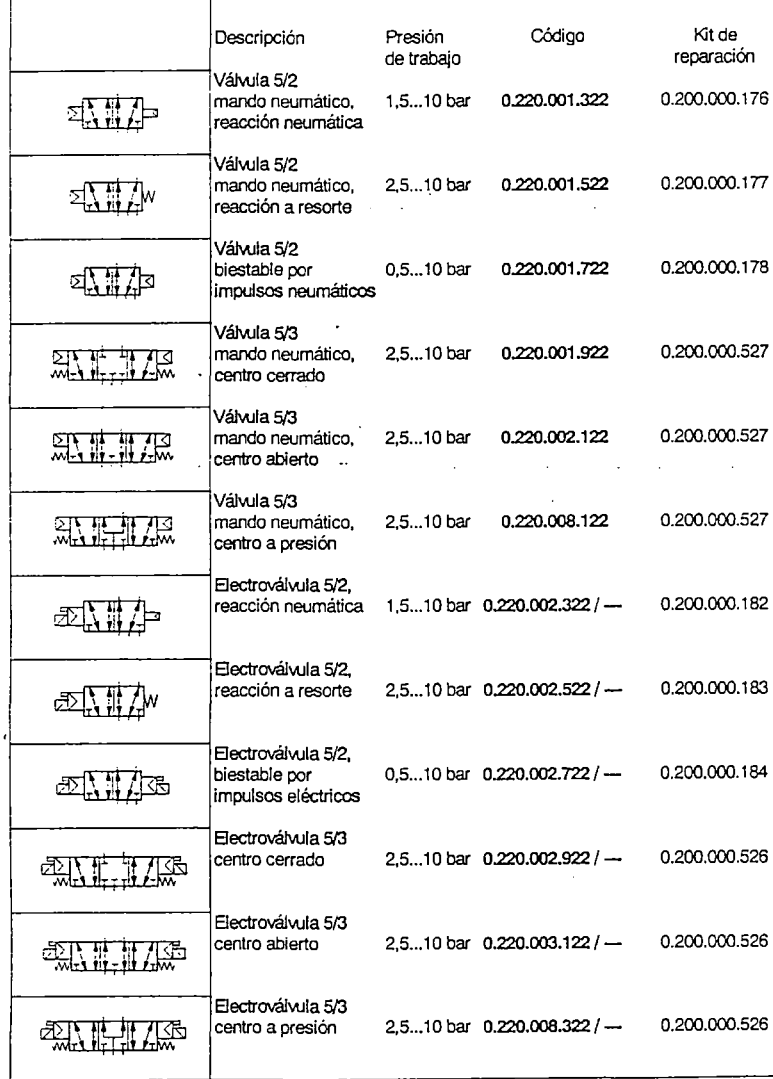

1 1

 $5.65\%$ 

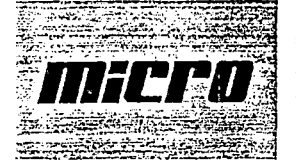

# Sene SERD 176 para superficie

# Mando neumático

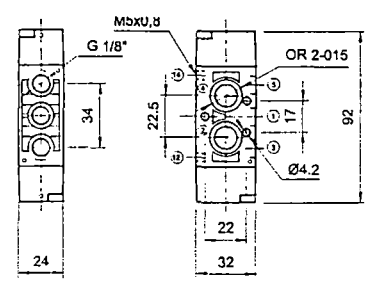

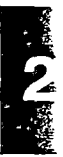

# Mando electroneumático simple

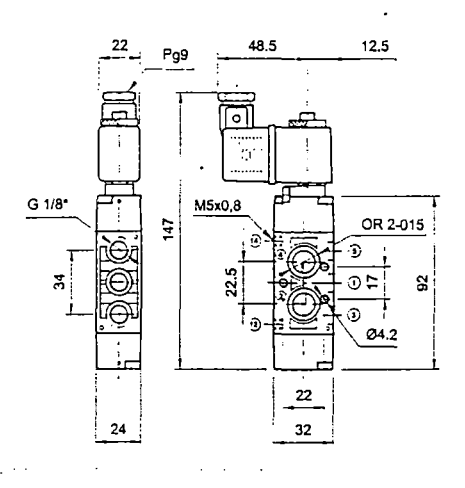

### Mando electroneumático doble

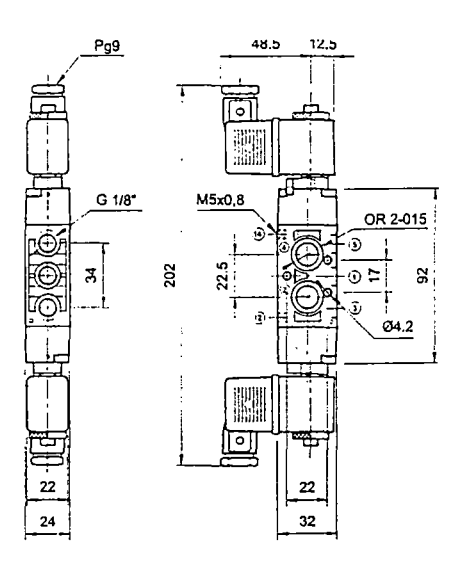

**A REAL PROPERTY AND STATE**  $\mathbb{R}^2$  $\mathbb{E} \left\{ \mathbb{E} \left[ \mathbb{E} \left[ \mathbb$ 

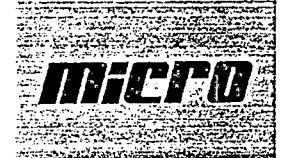

# Válvulas direccionales  $5/2y5/3$

# Sene SE10 1/2 para superficie

ź,

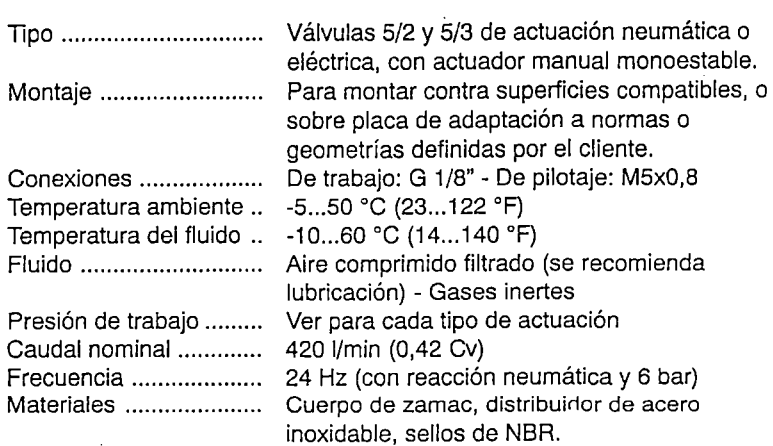

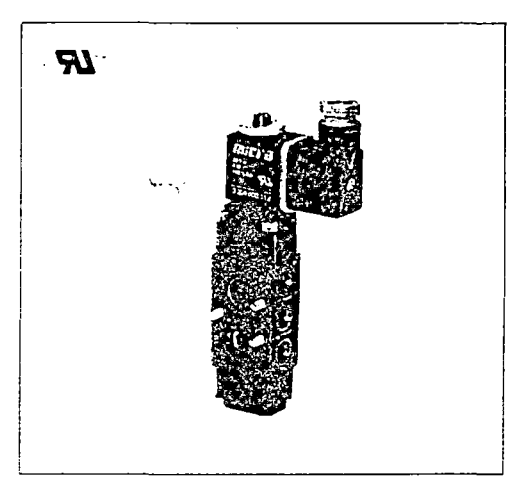

Especialmente aptas para comando de actuadores neumáticos en válvulas de proceso, incluyen tornillos de fijación y O'rings de estanqueidad.

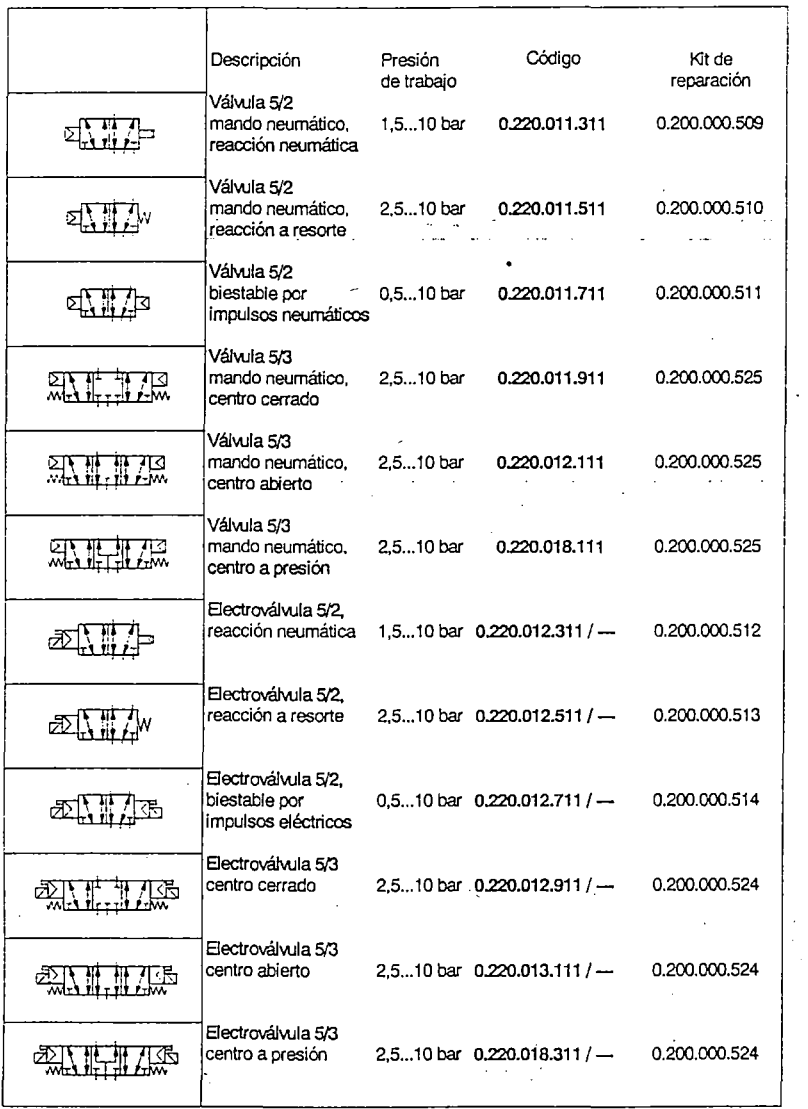

Para más características de los solenoides, ver el capítulo 5 de este manual.

En los códigos de las electroválvulas reemplazar los guiones luego de la barra por los valores de la tabla siguiente, según la tensión seleccionada para el solenoide.

Ejemplo: una válvula 0.220.012.311 / - - - con tensión 220V 50Hz, debe solicitarse: 0.220.012.311 /101.

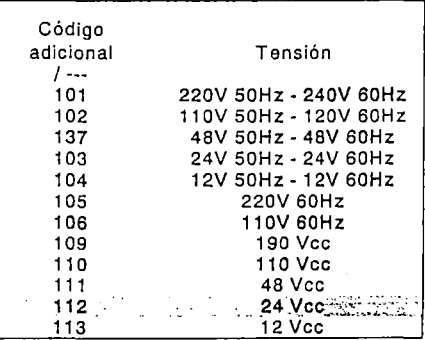

TERNET ANN

 $2.2.4.3$ 

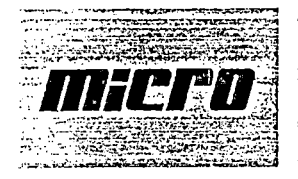

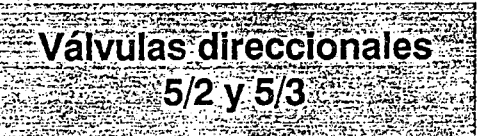

# Serie SB 0 1/8

 $\mathcal{L}^{\sigma}(\mathcal{C})$ 

# **Mando neumático Mando electroneumático simple Mando electroneumático doble**

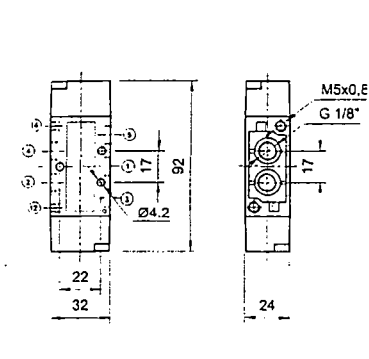

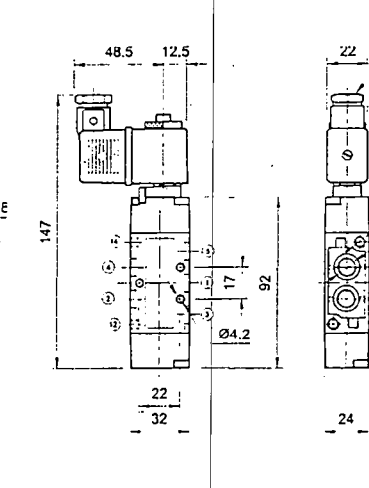

M5x0.8  $G$  1/8"

Pg9

 $48.5$   $12.5$   $22$   $Pg9$ 1 *'r*o W ക  $\approx$ 이다 ്ല b.  $\hat{D}$ Ţ Ř 04.2 ब

> 22 32

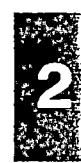

# **Distribuidor de alimentación y Base Manifold**

La letra "n" equivale al número de posiciones disponibles para válvulas.<br>Al especificar un manifold, solicitar "n" válvulas y el accesorio seleccionado para fas "n" válvulas.

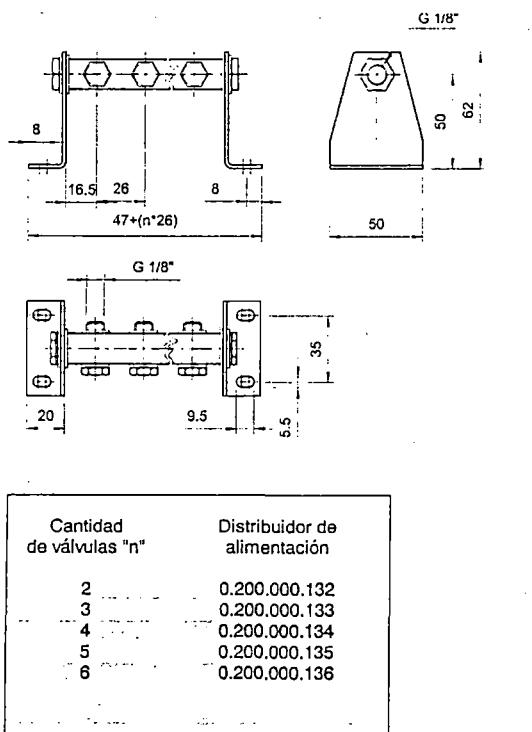

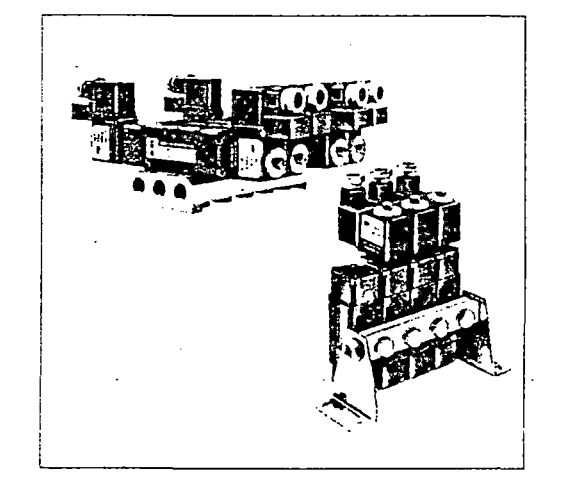

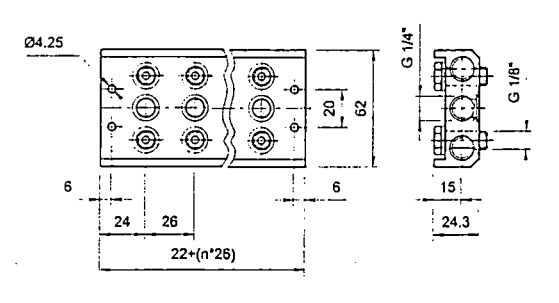

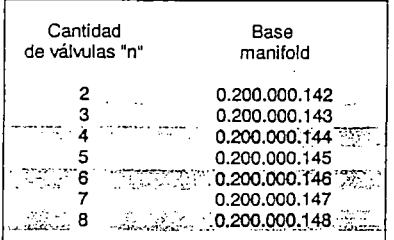

Talian

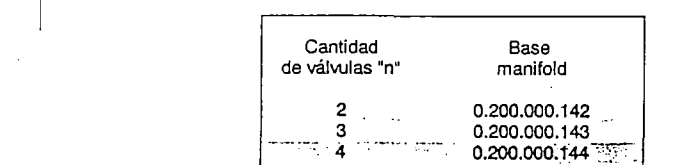

<u>to stringer van de verske v</u> **Alexandria Strategicture**  $\sim$  2.2.4.2  $\sim$  2.2.4.2  $\sim$ 

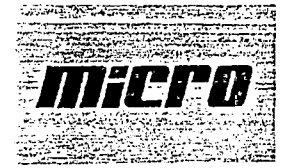

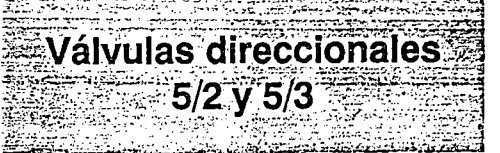

# Serie SB 0-1/8"

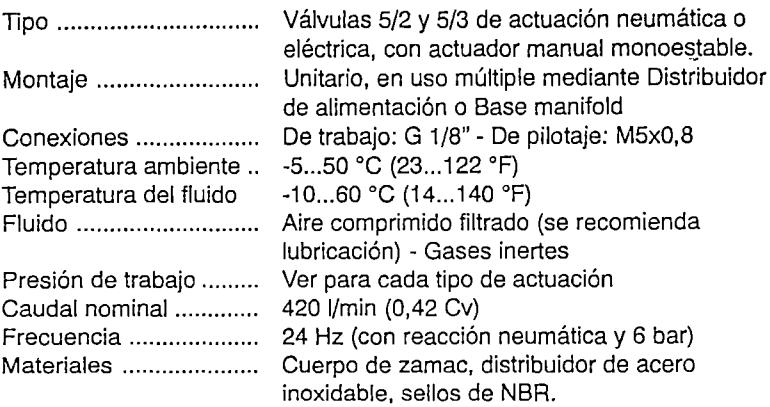

Para más características de los solenoides, ver el capitulo 5 de este manual.

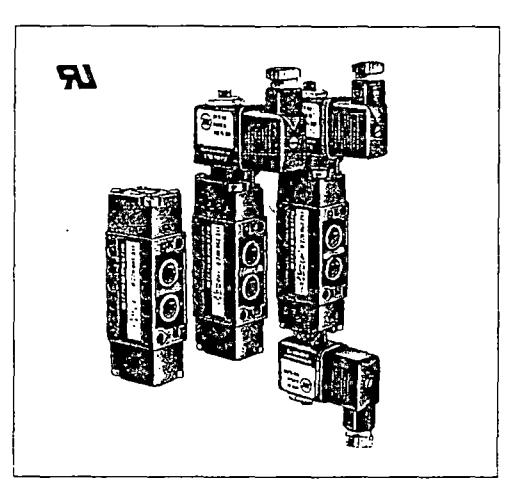

En los códigos de las electroválvulas reemplazar los guiones luego de la barra por los valores de la tabla siguiente, según la tensión seleccionada para el

solenoide. Ejemplo: una válvula 0.220.002.311 / - - - con tensión 220V 50Hz, debe solicitarse:  $0.22$ 

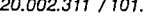

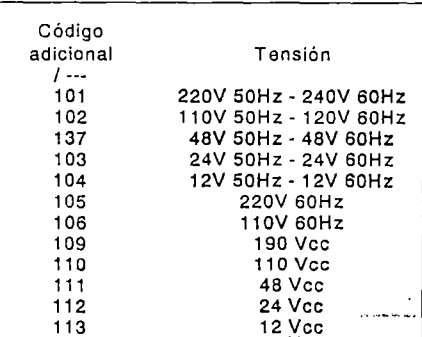

r and the company

Presión Código Kit de Descripción de trabajo reparación Válvula 5/2 本职 mando neumático, 1,5...10 bar 0.220.001.311 0.200.000.509 reacción neumática Válvula 5/2 mando neumático, 2.5...10 bar 0.220.001.511 0.200.000.510 2 TH A reacción a resorte Válvula 5/2 biestable por 0,5...10 bar 0.220.001.711 0.200.000.511 电阻力 impulsos neumáticos Válvula 5/3 mando neumático. 2,5...10 bar 0.200.000.525 0.220.001.911 **ALIE IZE** centro cerrado Válvula 5/3 mando neumático, 2,5...10 bar 0.220.002.111 0.200.000.525 新聞編 centro abierto Válvula 5/3 mando neumático, 0.200,000.525 2,5...10 bar 0.220.008.111 温眠肌腺 centro a presión Electroválvula 5/2. 0.200.000.512 reacción neumática 1,5...10 bar 0,220.002,311 / ---动机作 Electroválvula 5/2, reacción a resorte 2,5...10 bar 0.220.002.511 / --0.200.000.513 **ELL # /w** Electroválvula 5/2, 0,5...10 bar . 0,220.002,711 / --0.200.000.514 biestable por æNILæ impulsos eléctricos Electroválvula 5/3 centro cerrado 2,5...10 bar 0.220.002.911 / -0.200.000.524 **PALI** Electroválvula 5/3 0.200.000.524 2,5...10 bar 0,220.003.111 / -centro abierto 2. 广井人、 Electroválvula 5/3 centro a presión 2,5...10 bar 0.220.008.311 / --0.200.000.524 **SALIE-II ASS** 

**ANGELOUS** 

- 2.2.4.1353

# APÉNDICE D **SOLENOIDES**

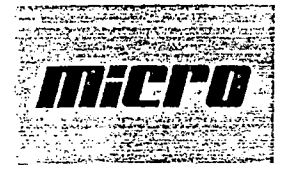

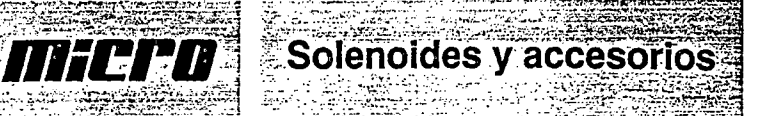

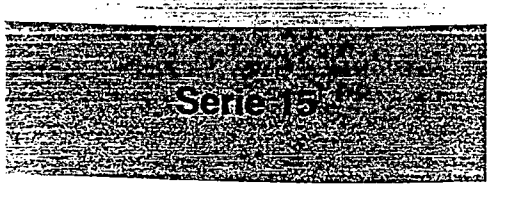

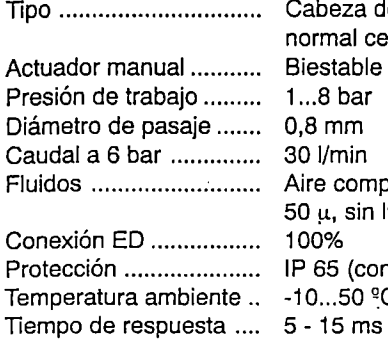

Clase de aislación ........ . F (CEI85) Homologaciones .......... . UL- MH 15085 Cabeza de mando electroneumático, 3/2 normal cerrada, ancho 15 mm Biestable 1 ... 8 bar 0,8mm 30 1/min Aire comprimido o gases neutros, filtrados a 50 µ, sin lubricación 100% IP 65 (con la ficha colocada y ajustada) -10 ... 50 °C (14 ... 122 °F).

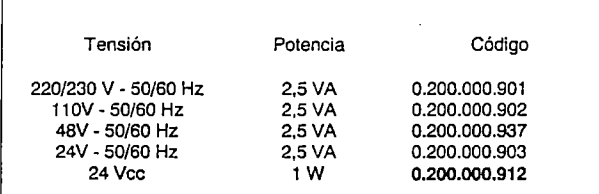

Las cabezas de mando electroneumático son provistas con 2 guarniciones que se utilizan sólo cuando las mismas son montadas en Estaciones neumáticas. Si se conecta el solenoide mediante la ficha de conexión , sustituir dichas guarniciones por la provista con la ficha; lo mismo ocurre con el indicador con LEO para solenoide.

### **Ficha de conexión 15**

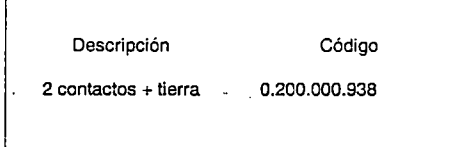

### **Indicador con LEO para solenoide**

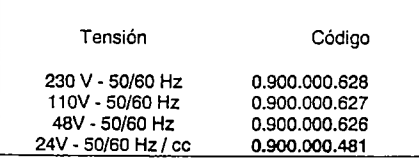

### **Placa de adaptación a base norma CNOMO**

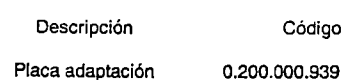

0.200.000.939 Se utiliza para aplicar estos solenoides a las válvulas series VS *y* CH, para usos donde se requiera bajo consumo eléctrico.

Zócalo girable cada 90°

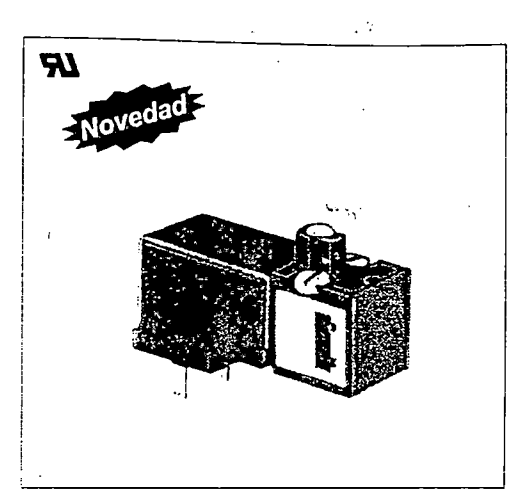

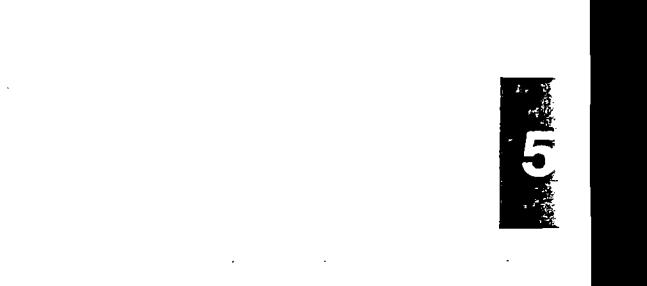

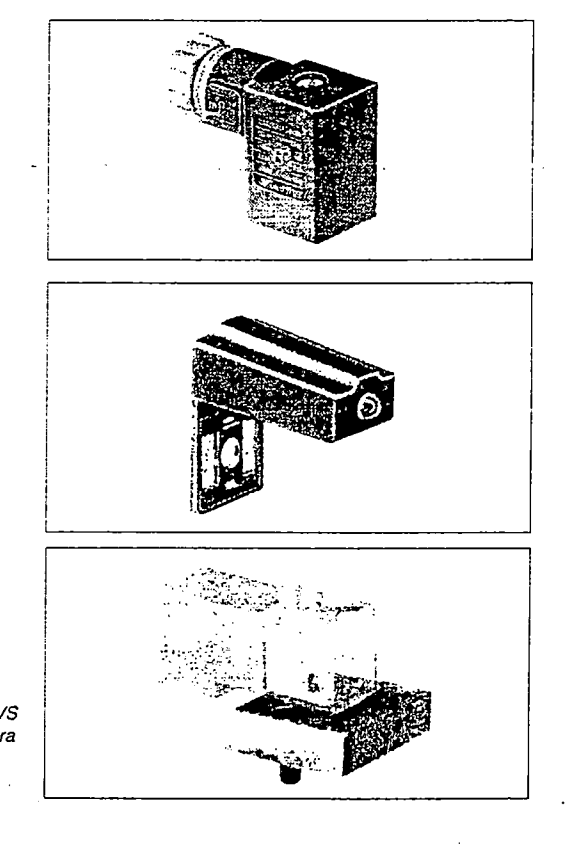

<u> NETERSKE SKIPER OG DE STATISTIKE I DE STATISTIKE O</u>
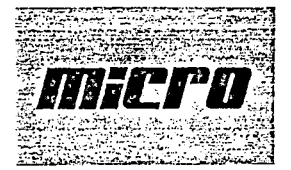

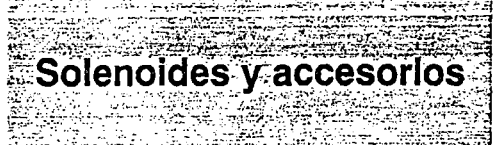

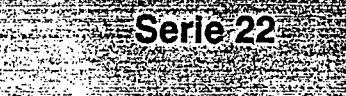

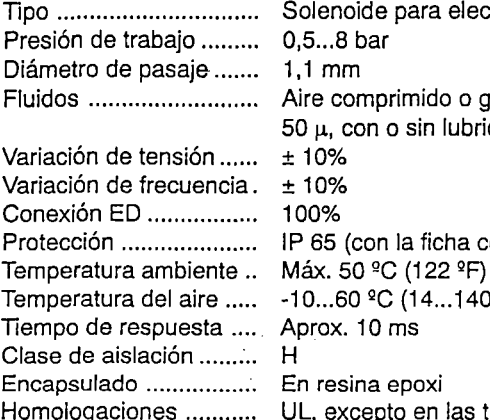

electroválvulas, ancho 22mm o gases neutros, filtrados a ubricación 1a colocada y ajustada)<br>∶ºF)  $.140^{\circ}$  F)  $\quad$  . as tensiones marcadas (\*)

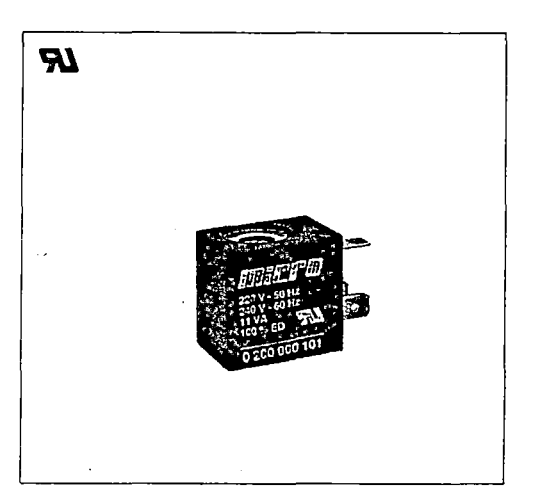

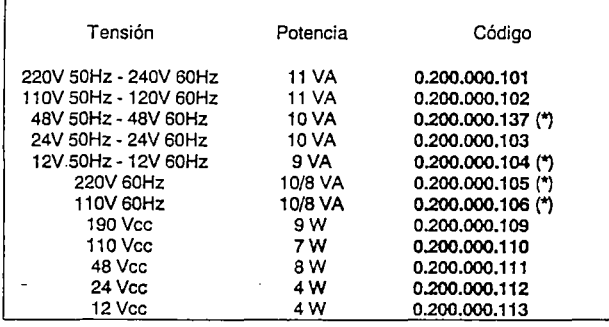

# Ficha de conexión 22

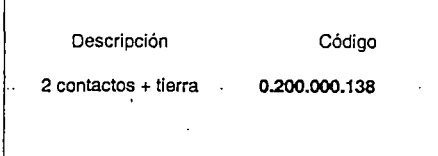

 $Z$ ócalo girable 180º

# Tubo guía completo y conexión de escape

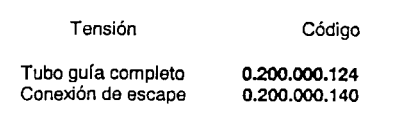

L---------------------------~ La conexión de escape posee rosca hembra M5.

#### Indicador con LEO para solenoide

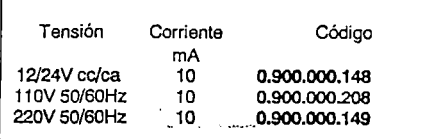

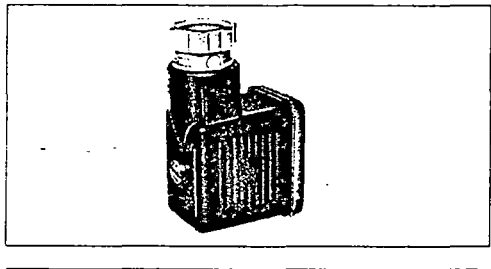

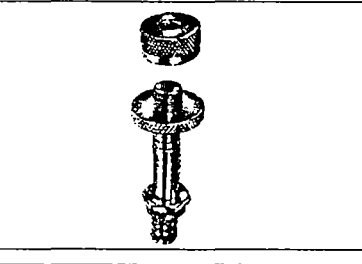

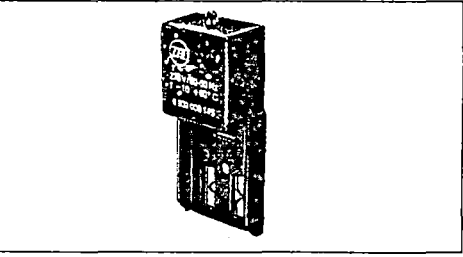

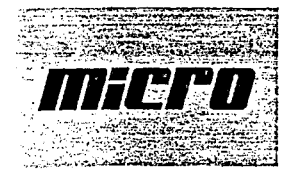

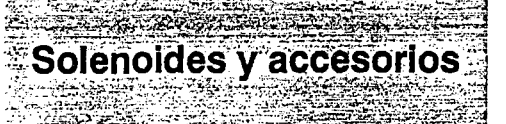

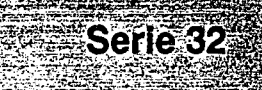

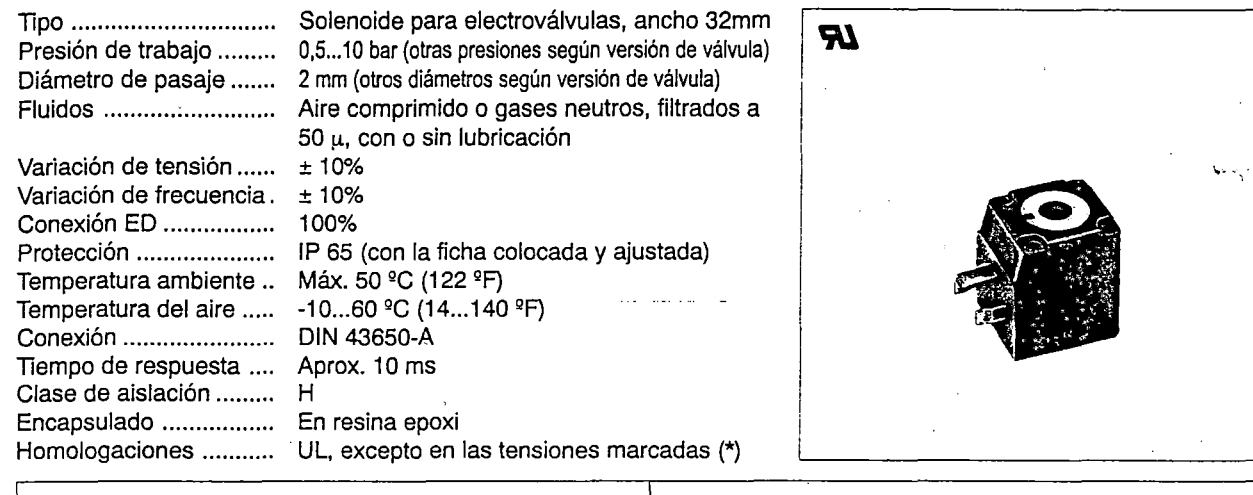

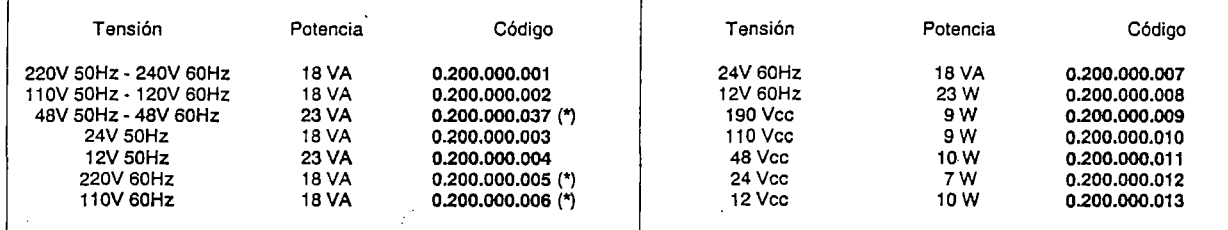

# Ficha de conexión 32 DIN 43650-A

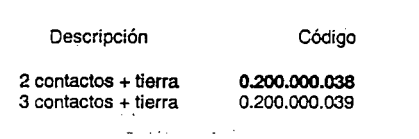

# Indicador con LED para solenoide

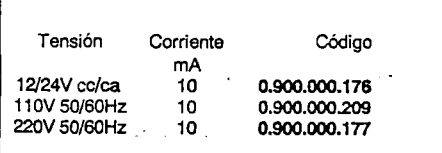

# Tubo guía completo y conexión de escape

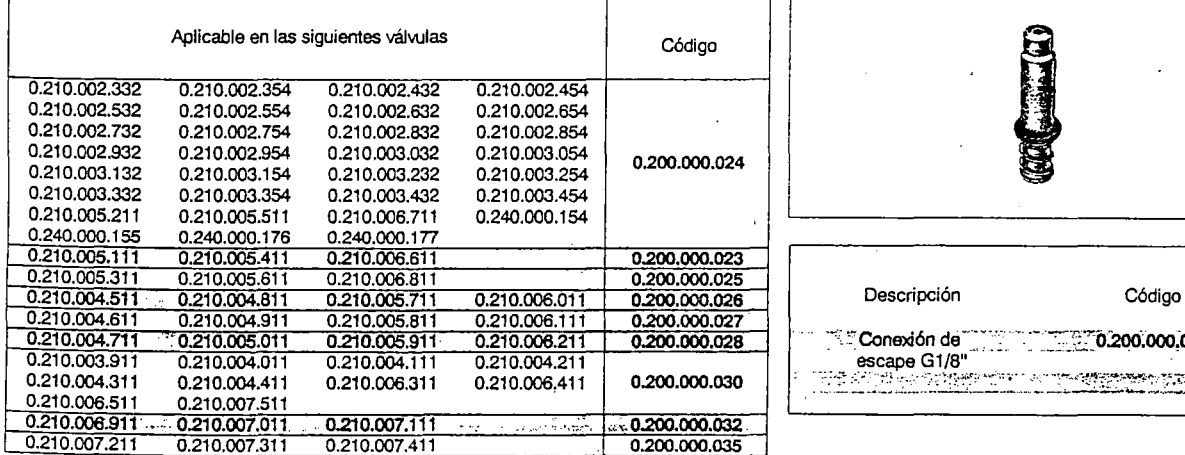

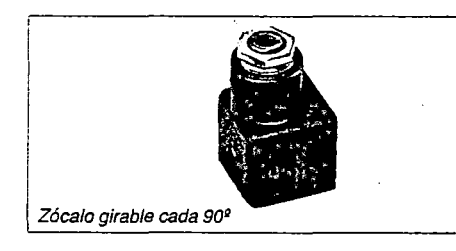

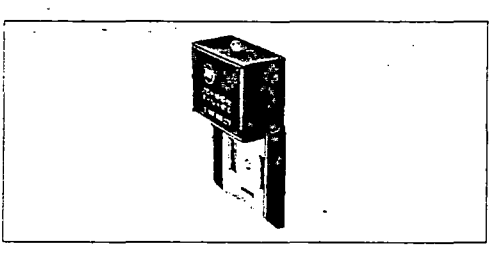

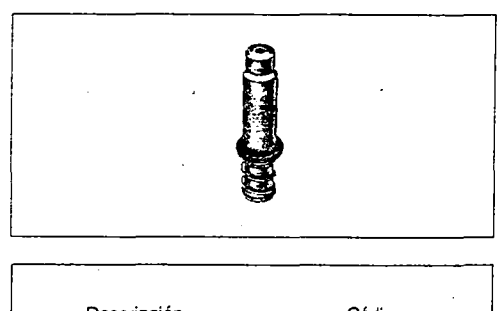

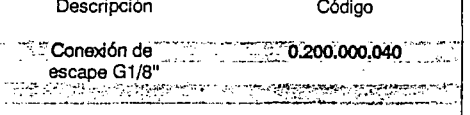

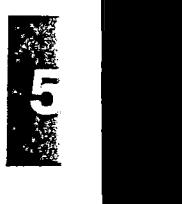

.. --------------------------'

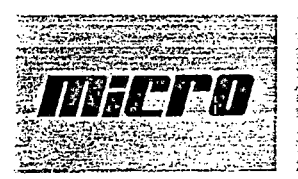

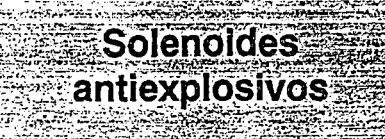

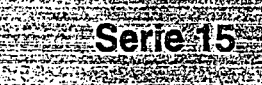

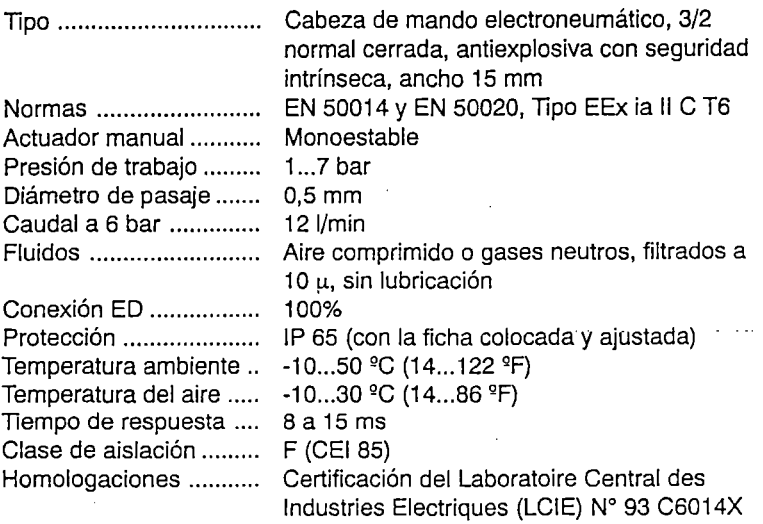

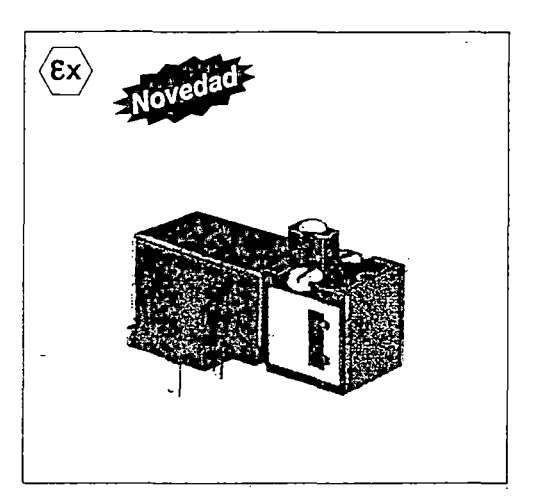

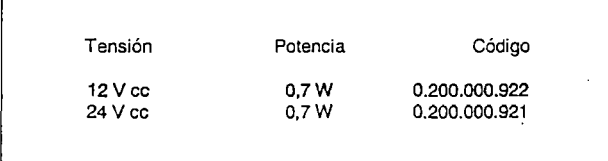

Recomendadas para aplicaciones antiexplosivas en industrias químicas. petroleras, gasíferas, mineras, etc.

# **Ficha de conexión 15**

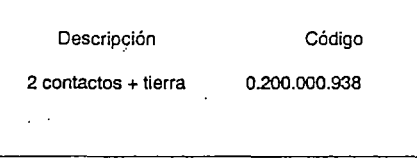

Zócalo girable cada 90°

# **Indicador con LEO para solenoide**

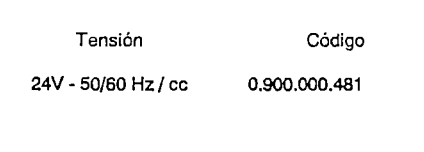

# **Placa de adaptación a base norma CNOMO**

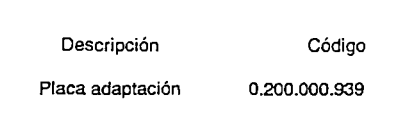

Se utiliza para aplicar estos solenoides a las válvulas series VS *y* CH. para usos donde se requiera seguridad intrínseca.

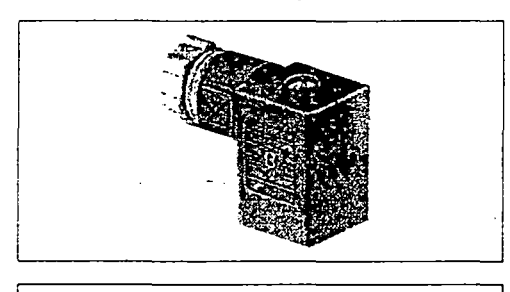

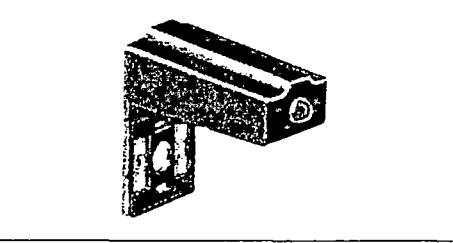

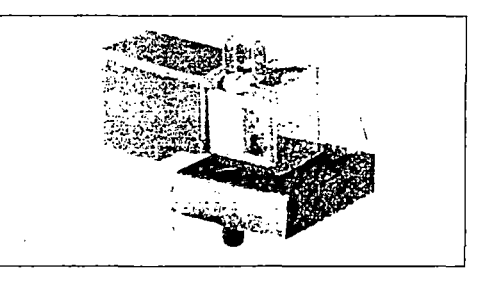

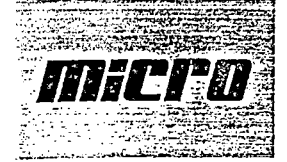

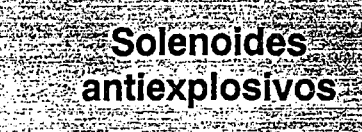

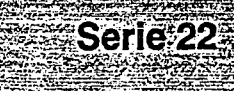

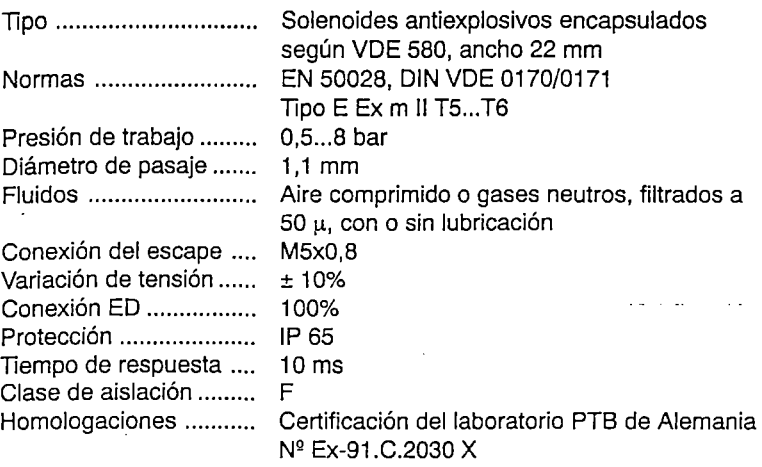

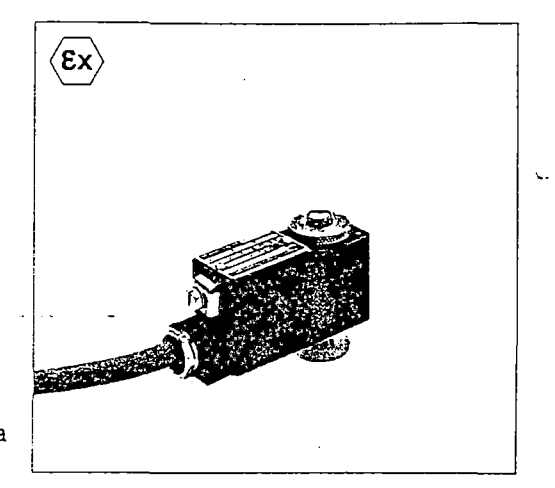

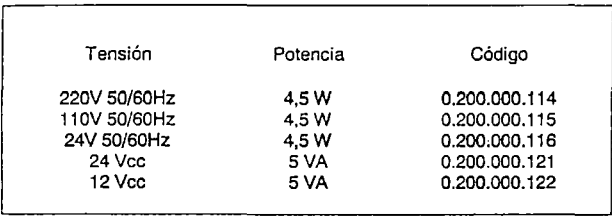

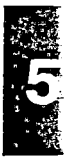

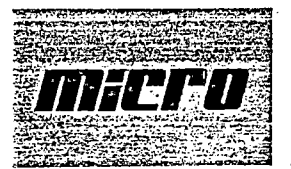

# Solenoides<br>
antiexplosivos

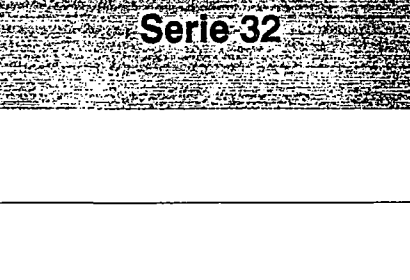

海南

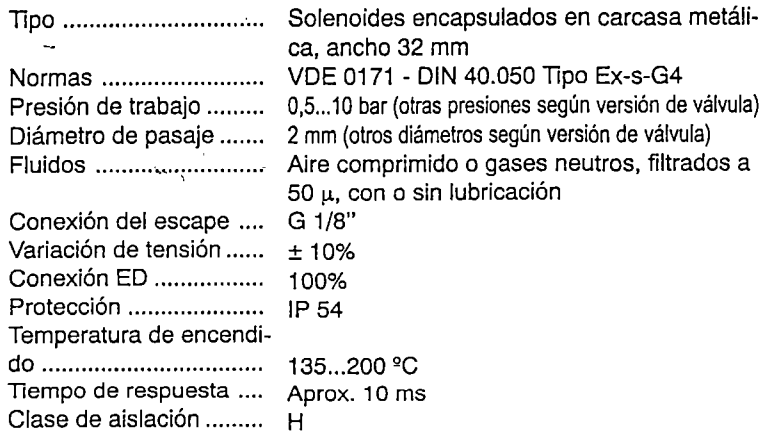

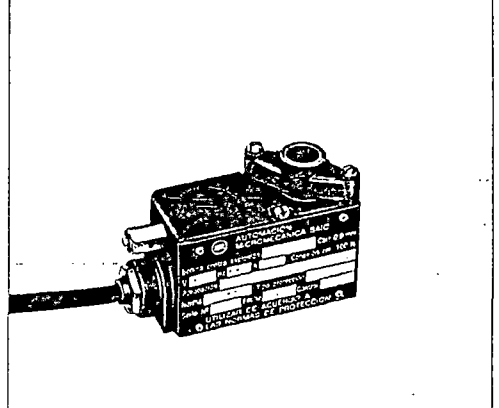

**SHERRE WAREHOUSE** 

 $-2\pi$ 

**EXERCIT AT A** 

З,

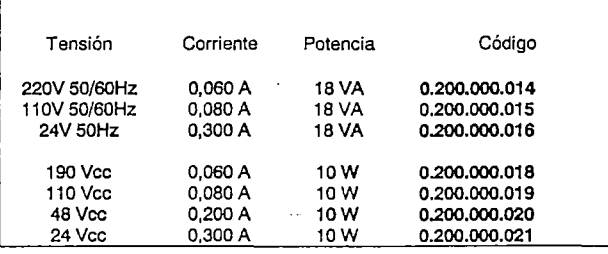

# , APENDICE E

# , NORMA TECNICA PERUANA

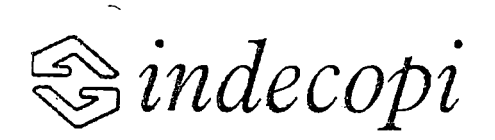

COMISION DE REGLAMENTOS TECNICOS Y COMERCIALES

# **NORMA TECNICA PERUANA**

*INSTITUTO NACIONAL DE DEFENSA DE LA COMPETENCIA Y DE LA PROTECCION* m; *LA PROPIEDAD INTELECTUAL Calle De La Prosa IJ8, San Borja Lima- Perú Telf 2247800 Fax. 2240348 e-mail: posmzasrer@indecopi.gob.pe WEB: www.indecopi.gob.pe* 

FILTROS DE ACEITE PARA USO EN MOTORES DE **ITINTEC PERU**  COMBUSTION INTERNA. Ensayo de resisten-383.036 NORMA TECNICA cia a la presión hidráulica Octubre, 1983 **NACIONAL** <sup>16</sup>DIC. 1986 ft/' . <:;~ (()'¡  $\overline{a}$ ,  $\overline{a}$ , LIMA - PERU  $\left(\frac{1}{2}\right)$  NORM NORMAS A CONSULTAR , where  $\sqrt{E^2}$  $\forall$ o $_{\mathsf{ECC}}$ gy $\lor$  ' ITINTEC 383.049 FILTROS DE ACEITE PARA USO EN MOTORES DE COMBUSTION INTERNA. Requisitos generales. ITINTEC 321.012 LUBRICANTES. Aceites lubricantes para motores de cuatro tiempos de combustión interna de ignición por bujía. Clasificación y requisitos. **2.** OBJETO **e**<br>**L**<br> **u** 2.1 La presente Noma establece el método de ensayo de resistencia a la **z**  u **w 1** presión hidráulica al cual deben someterse los filtros de aceite para en motores de combustión interna. 3. PRINCIPIO DEL METODO 3.1 Consiste en determinar la capacidad del filtro para soportar los es fuerzas mecánicos derivados de las presiones hidráulicas. **w o**  1 **4.** APARATOS E INSTRUMEN1DS  $STRIAL$ 4.1 Dispositivo que permita aumentar la presión hidrostática (bomba me-~ **o z**  cánica o manual). 4.2 Tubería o manguera de alta presión y las conexiones o válvulas nece-<! **u**  sarias. **o o \_J**  o 4.3 Manómetro con rango de medida adecuada y con aproximación de 10 kPa\*. **LECM** 4.4 Termómetro con aproximación de 1°C. 4.5 Base universal para soporte del filtro (ver Apéndice A de la Norma **z o**  ITINTEC 383.049). i<br>CAC<br>I 4.6 Dispositivo de protección transparente para el observador del ensayo. **1-** l/) **UJ**  > **2**  4.7 Fluido de ensayo: Aceite lubricante grado SAE 30 que cumpla los  $1\underline{1}$ mites de viscosidad establecidos en la Norma ITINTEC 321.012. ۳Ó. \* 1 Pa = 10 x 10<sup>-6</sup> bar = 10,197  $\cdot$  x 10<sup>-6</sup> kgf/cm<sup>2</sup> = 0,145.04 x 10<sup>-3</sup> PSI

R.D. *N°* 409-83 ITINTEC DG/DN 83-10-27 3 páginas

-<br>ت

<u>ا =</u>

>-

**NSTITUTO** 

NORMAS

C.D.U: 628.353 TODA REPRODUCCION INDICAR EL ORIGEN

<u>राज्यसम्</u>त

#### 5. MATERIALES

s.1 Filtro de aceite de unidad sellada para uso en motores de combustión interna.

#### 6. PREPARACION DEL ENSAYO

6.1 Se llena el filtro con aceite y luego se coloca en la base universal siguiendo las instrucciones de instalación dadas por el fabricante.

6.2 Se aplica una pequeña presión para llenar completamente el sistema con aceite y se saca todo el aire presente en él.

6.3 Se coloca el dispositivo de protección transparente entre el operador y el filtro de ensayo.

#### 7. PROCEDIMIENTO

7.1 Se verifica que la temperatura ambiente esté en 23°C + 5°C.

·7.2 Con todas las salidas de aire y aceite cerradas, se aplica gradualmente presión en incrementos no mayores de 100 kPa\*

7.3 En el caso de presentar fugas a través de las juntas, el filtro se debe reajustar manualmente.

7.4 Se continúa incrementando'la presión hasta que se alcance un valor de 690,00 kPa\* y se mantiene a esta presión durante un minuto, anotando el resultado observado.

7.5 Se sigue incrementando la presión como se indica en 7.2 hasta 1470,00 kPa\* y se mantiene dicha presión durante 1 minuto.

#### 8. EXPRESION DE RESULTADOS

8.1 Se reportan las observaciones obtenidas durante el ensayo.

8.2 Se indica la presión de ocurrencia de la falla si la hubo antes de llegar a las presiones indicadas en 7.4 y 7.5.

\* 1 Pa = 10 x 10<sup>-6</sup> bar = 10,197 x 10<sup>-6</sup> kgf/cm<sup>2</sup> = 0,145 04 x 10<sup>-3</sup> PSI

#### ITINTEC 383.036 Pág.3 .

11

#### 9. INFORME DEL ENSAYO

. i

9.1 El informe debe contener lo siguiente:

9.1.1 Nombre del ensayo y norma utilizada.

9.1.2 Descripción de la muestra.

.<br>, ,

9.1.3 Plan de muestreo utilizado.

9.1.4 Condiciones generales del ensayo (temperatura del ambiente).

9.1.5 Números de ensayos realizados.

9.1.6 Número de ensayos fuera de especificaciones.

9.1.7 Resultados finales del ensayo y comparación con los requisitos exigi dos por la Norma ITINTEC 383.049.

9.1.8 Lugar, fecha de realización y nombre del ejecutor del ensayo.

#### 10. ANTECEDENTES

10.1 COVENIN 617-79 Filtros de aceite de uso automotriz.

10.2 'IRAM 11 054 Filtros para aceite para motores de combustión interna. Métodos de ensayo.

10.3 ICONTEC 1441 Automotores. Filtros de aceite de flujo completo.

10.4 SAE J806 b Oil filter test procedure.

10.5 JIS D 3904 Throwaway type oil filters for automobile gasoline engi nes.

10.6 MS 2999 Chrysler Corporation material standard - Oil filter - en gine lubricating - full flow.

10.7 Norma de Empresa (Industrial Brawns S.A.) IBSk 03-80 Ensayos de producto final para filtros de lubricantes.

10.8 Normas y reportes técnicos de las empresas Toyota del Perú S.A., Volva del Perú S.A.

10.9 Aportes de los delegados del Comité Especializado.

**PERU**  NORMA TECNICA NACIONAL

1 ¤ DIC. 1966|§

~-

Nermather

ــر<br>تـه

LIMA - PERL

ņ

||<br>|<br>|

CAS<br>C

**z u w 1-**

NORMAS

**w Cl** 

>- ....;¡

<sup>~</sup>**ll:: 1- ·Vl :J o 2** 

 $\frac{1}{2}$ 

**o o -1**  o **2 o UJ 1--**

**2**  o ក្ន

**IVESTIC** 

ا ڪ **w a** 

**o 1- :J** 

5TIT<br>57

FILTROS DE ACEITE PARA USO EN MOTORES DE COMBUSTION INTERNA. Resistencia del ele mento filtrante a la presión diferencial

**ITINTEC**  383.045 Octubre, 1983

 $\sqrt{P_{\text{C}}P_{\text{C}}$ **rr** *r* **A\**  $~^{12}$  (  $~^{13}$  $\sqrt{3}$  ,  $\frac{1}{2}$  ,  $\frac{3}{2}$  ,  $\frac{3}{2$ ceo~ *..* ~/·

#### NORMAS A CONSULTAR

ITINTEC 383.049 FILTROS DE ACEITE PARA USO EN MOTORES DE COMBUSTION INTERNA. Requisitos generales.

ITINTEC 321.012 LUBRICANTES. Aceites lubricantes para motores de cuatro tiempos de combustión interna de ignición por bujía. Clasificación y requisitos.

#### 2. OBJETO

2.1 La presente Norma establece el método de ensayo de resistencia del elemento filtrante a la presión diferencial, al cual deben someterse los fil tros de aceite para uso en motores de combustión interna.

#### 3. PRINCIPIO DEL METOOO

3.1 Consiste en determinar la resistencia del elemento filtrante, por aplicación de una presión diferencial uniformemente creciente hasta el valor predeterminado.

#### 4. APARATOS E INSTRUMENTOS

4.1 Equipo de ensayo.- Los aparatos e instrumentos son los especificados en el Apendice E de la Norma ITINTEC 383.049.

4.2 Base universal para soporte del filtro a ensayar (ver Apéndice A de la Norma ITINTEC 383.049).

4.3. Carcasa patrón (ver Apéndice B-de la Norma ITINTEC 383.049).

4.4 Contaminante sintético normalizado (ver Apéndice C de la Nórma ITINTEC 383.049). 1

4.5 Fluido de ensayo: Aceite lubricante de grado SAE 30 que cumpla los límites de viscosidad establecidos en la Norma ITINTEC 321.012.

### 5. MATERIALES

5.1 Elemento filtrante para uso en motores de combustión intema.

NOTA.- En el caso de que el elemento filtrante tenga válvula de der<u>i</u> vación ésta debe ser sellada herméticamente.

R.D. N° 392-83 ITINTEC DG/DN 83-10-27. 3 páginas

C.D.U: 628.353 TODA REPRODUCCION INDICAR EL ORIGEN

\.

#### 6. PROCEDIMIENTO

6.1 Se instala el elemento filtrante en la carcasa patrón.

6. 2 Se lleva el fluido a la temperatura indicada en el requisito 7. 5. 1 de la Norma ITINTEC 383.049, según sea el caso, mediante recirculaci6n a través del circuito de derivación del equipo, manteniendo cerrada la válvu la de paso hacia el filtro.

6.3 Se abre·la válvula de paso y se regula la de derivación hasta alean zar el flujo nominal especificado para el filtro. De no disponerse este da to se utilizan los flujos recomendados en el Apéndice D de la Norma ITINTEC. ,383. 049.

6.4 Obtenidas estas condiciones iniciales se inicia el incremento de la presión diferencial mediante la adición de contaminante en el reservaría.

6.5 Una vez alcanzados 190 kPa\* de presión diferencial, se deja de agre-<br>gar contaminante y se espera por la estabilización de un aumento posterior de dicha presión.

6.6 Se continúa luego agregando contaminante hasta lograr una presión di ferencial mínima de 340,00 kPa\* sin que se presenten fugas internas que se observan mediante un descenso abrupto en la presión diferencial a través del elemento, o deformaciones visibles luego de desmontado el elemento filtran te de la carcasa patrón.

#### 7. EXPRESION DE RESULTADOS

,7. 1 Se reportan las observaciones obtenidas durante el ensayo.

7.2 Se reporta cuando se produce una caída brusca de la presión diferencial.

#### 8 . INFORME DEL ENSAYO

8.1 El informe debe contener lo siguiente:

8.1.1 Nombre del ensayo y norma utilizada.

8.1.2 Descripción de la muestra.

8.1.3 Plan de muestreo utilizado.

8.1.4 Condiciones generales del ensayo.

8.1.5 Número de ensayos realizados.

8.1.6 Número de ensayos fuera de especificaciones.

8.1.7 Resultados finales del ensayo y comparación con los requisitos exigi dos por la Norma ITINTEC 383.049.

\* 1 Pa = 10 x 10<sup>-6</sup> bar = 10,197 x 10<sup>-6</sup> kgf/cm<sup>2</sup> = 0,145 04 x 10<sup>-3</sup> PSI

8.1.8 Lugar, fecha de realización y nombre del ejecutor del ensayo.

9. ANTECEDENTES

,9.1 COVENIN 617-79 Filtros de aceite de uso automotriz.

9.2 IRAM 11 054 Filtros para aceite para motores de·combustión inter na. Métodos de ensayo.

9.3 SAE J806 b Oil filter test procedure.

9.4 gines. JIS D 3904 Throwaway type oil filters for automobile gasoline e<u>n</u>

9.5 MS 2999 Chrysler Corporation material standard - Oil filter - engine lubricating - full flow.

9.6 Normas y reportes técnicos de las empresas Toyota del Perú S.A., Volva del Perú S.A.

9.7 Aportes de los delegados del Comité.Especializado.

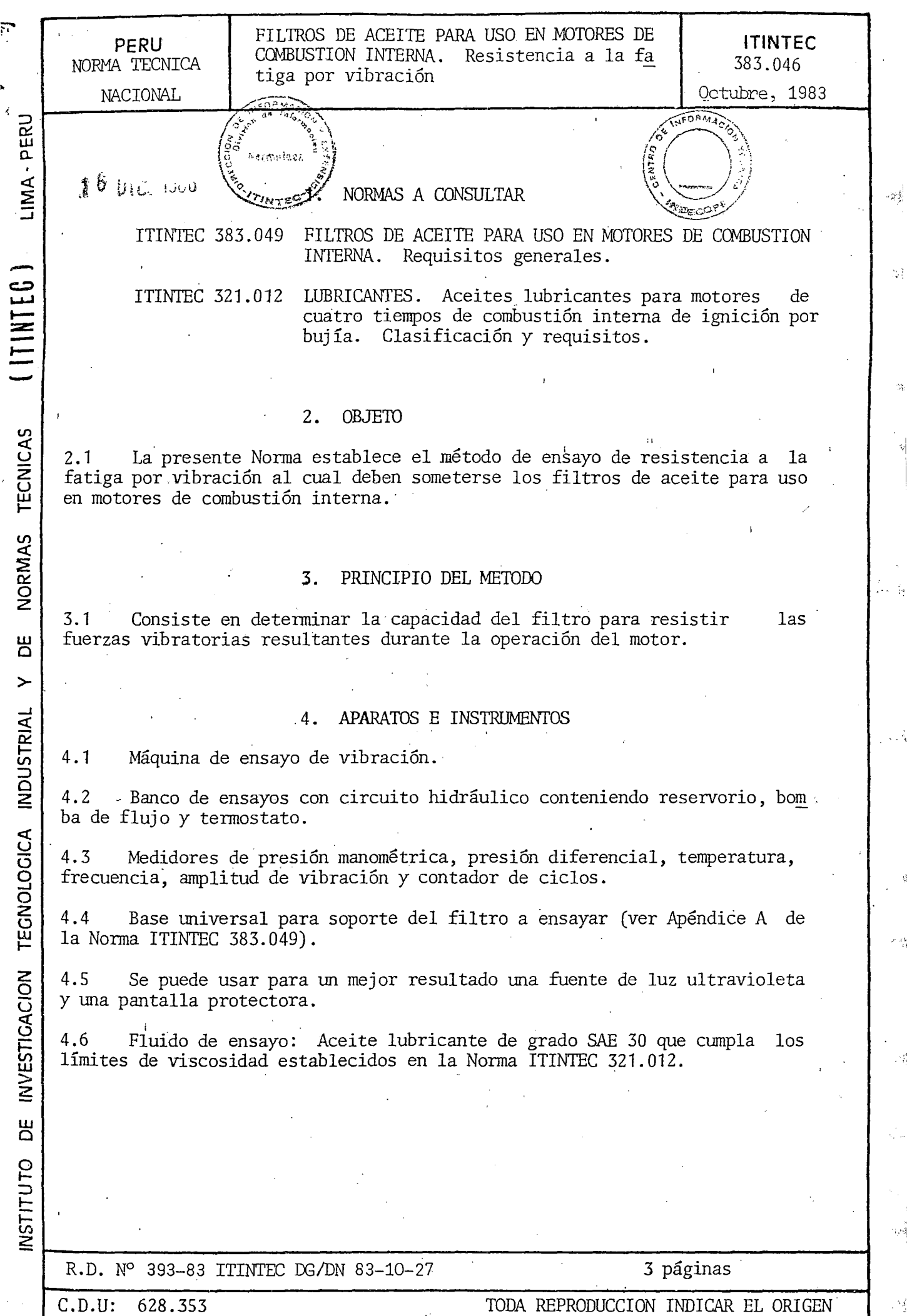

 $\mathbb{R}^n$ 

•.: '·

 $\frac{1}{2}$ 

 $\omega_{\mathcal{P}_{\mathcal{F}}^{\mathcal{G}}}^{(1)}$ 

. ;l

ي<br>وياسير

 $\mathcal{L}_{\mathcal{D}}^{(i)}$ 

 $^{\circ}$ 

i.

ITINTEC 383.046 Pág.2.

"

#### S . MATERIALES

5.1 Filtro de aceite de unidad sellada para uso en motores de combustión interna.

#### 6. PREPARACION DEL ENSAYO

6.1 Se llena el filtro con el fluido de ensayo y se monta en la máquina de vibración de tal manera que el movimiento de la máquina sea transmitido completamente al filtro de ensayo. Este debe colocarse en la misma ción que lleva en el motor.

6.2 Se adecua el control de la máquina para que dé una amplitud de vibración de 0,8 mm+ 0,1 mm y una frecuencia que varía de 500 c.p.m. a 4000 c.p.m. \*, en un lapso de 55 segundos, manteniendo el valor máximo en un 25% de dicho período. ·

#### 7 . PROCEDIMIENID

7.1 Se presuriza el filtro con el fluido a la temperatura 23 $^{\circ}$ C + 5 $^{\circ}$ C has ta 490,00  $kPa**$ .

7.2 .Se pone en funcionamiento la fuente de luz ultravioleta (si se dispQ ne de ella) para indicar los escapes de aceite durante el ensayo.

7. 3 La duración del ensayo debe ser de 100 horas efectivas, durante la cual no se deben presentar fugas ni deformaciones.

#### 8. EXPRESION DE RESULTADOS

8.1 Se registra si el filtro pasó satisfactoriamente las 100 horas de ensayo. En caso de observar alguna falla antes de las 100 horas, se regis tra el lapso de tiempo al cabo del cual ocurrió la falla.

#### 9 . INFORME DEL ENSAYO

9.1 El informe debe contener lo siguiente:

9.1.1 Nombre del ensayo y norma utilizada.

9.1.2 Descripción de la muestra. <sup>1</sup>

 $c.p.m. = ciclos por minuto$ 

\*\* 1 Pa = 10 x 10<sup>-6</sup> bar = 10,197 x 10<sup>-6</sup> kgf/cm<sup>2</sup> = 0,145.04 x 10<sup>-3</sup> PSI

1

9.1.3 Plan de muestreo utilizado.

9.1.4 Condiciones generales del ensayo.

9.1.5 Número de ensayos realizados.

9.1.6 Número de ensayos fuera de especificaciones.

9.1.7 Resultados finales del ensayo y comparación con los requisitos exigi dos por la Norma ITINTEC 383.049.

9.1.8 Lugar, fecha de realización y nombre del ejecutor del ensayo.

#### 10. ANTECEDENTES

10.1 COVENIN 617-79 Filtros de aceite de uso automotriz.

10.2 IRAM 11 054 . Filtros para aceite para motores de combustión interna. Métodos de ensayo.

10.3 ICONTEC 1441 Automotores, filtros de aceite de flujo completo.

10.4 SAE J806 b Oil filter test procedure.

10.5 JIS D 3904 gines. Throwaway type oil filters for automobile gasoline en- '

10.6 MS 2999 Chrysler Corporation material standard - Oil filter - engine lubricating - full flow.

10.7 Normas y reportes técnicos de las empresas Toyota del Perú S.A., Vol vo del'Perú S.A.

10.8 Aportes de los delegados del Comité Especializado.

FILTROS DE ACEITE PARA USO EN MOTORES DE PERU FILTROS DE ACEITE PARA USO EN MOTORES DE **ITINTEC**<br>MA TECNICA COMBUSTION INTERNA. Ensayo de resisten- 383.035<br>NACIONAL Cia a la presión neumática Octubre, 1983 **PERU**  383.035 NORMA TECNICA<br>NACIONAL cia a la presión neumática OctUbre, 1983 LIMA - PERU **AFORMACK** Nurmataba I 6 DIC. 1986 NORMAS A CONSULTAR FILTROS DE ACEITE PARA USO EN MOTORES DE COMBUSTION **ITINTEC 383.049** -<br>ت INTERNA. Requisitos generales. -<br>1<br>1<br>1 2. OBJETO |<br>|<br>|<br>| 2.1 La presente Norma establece el método de ensayo de resistencia a la presión neumática al cual deben someterse los filtros de aceite para uso en motores de combustión interna. U') **e:(**  u **z**  u **w 1-** 3. PRINCIPIO DEL METODO 3.1 Consiste en la detección de fugas de aire al someter el filtro a una presión neumática. 4. APARATOS E INSTRUMENTOS w **Q**  4.1 Cómpresor de aire o línea de presión de aire que garantice las condi > ciones de ensayo. 4.2 Regulador de presión de aire. Manómetro con rango de medida adecuada y con aproximación de 10 kPa\*. 4.3 4.4 Recipiente que permita observar el comportamiento del filtro.  $\overline{Q}$ 4.5 Tubería y base universal para soporte del filtro (ver' Apéndice A de (.) o -' o **z**  (.) **w 1** la Norma ITINTEC 383.049). 4.6 Tennómetro con aproximación de **1** °C. **z**  o 5. MATERIALES INVESTICACI 5.1 Filtro de aceite de unidad sellada para uso en motores de combustión interna. **w**  Q o **1-** :J  $\frac{1}{1}$  Pa =  $\frac{10 \times 10^{-6}}{10}$  bar = 10,197 x 10<sup>-6</sup> kgf/cm<sup>2</sup> = 0,145 04 x 10<sup>-3</sup> PSI **t: 1-** Vl \* R.D. N° 405-83 ITINTEC DG/DN 83-10-27 . 3 páginas '

جيءَ<br>حس

C.D.U: 628.353 TODA REPRODUCCION INDICAR EL ORIGEN

ITINTEC 383.035 Pág.2.

#### 6 . PROCEDIMIENTO

6.1 Se instala el filtro en la base universal siguiendo las instrucciones de instalación especificadas para el filtro a ensayar y se sumerge totalmente en el recipiente con agua.

6.2 'Se verifica la temperatura de ensayo.

6.3 Se aumenta la presión en el filtro en incrementos de 10 kPa\* mante niéndolos por espacio de 1 minuto.

6.4 Se continúa incrementando la presión hasta el valor de ensayo indi cado en la Tabla 1. La presión de ensayo se mantiene el tiempo indicado du<br>rante el cual se observa si se producen burbuias de aire cuando el filtro rante el cual se observa si se producen burbujas de aire cuando el está sumergido en un recipiente con agua.

# *TABLA* 1

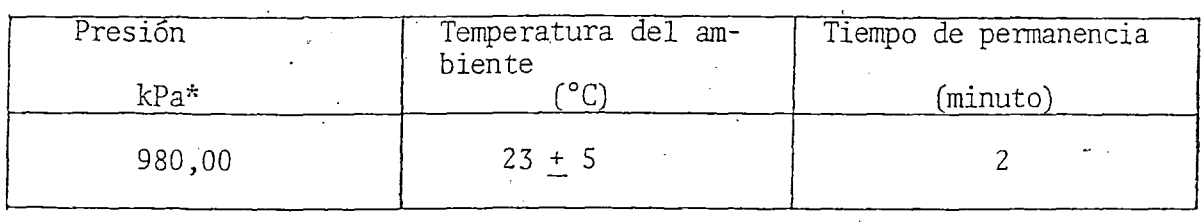

#### 7. EXPRESION DE RESULTADOS

7.1 En caso de existir fugas, se anota la presión a la cual se presenta. 1

8 • INFORME DEL ENSAYO

8.1 El informe debe contener lo siguiente:

8. 1.1 Nombre del ensayo y norma utilizada.

8. 1.2 Descripción de la muestra.

8.1.3 Plan de muestreo utilizado.

8.1.4 Condiciones generales del ensayo (temperatura del ambiente).

8.1.5 Número de ensayos realizados.

8.1.6 Número de ensayos fuera de especificaciones.

8.1. 7 Resultados finales del ensayo y comparación con los requisitos exigl dos por la Norma ITINTEC 383.049.

8.1.8 Lugar, fecha de realización y nombre del ejecutor del ensayo.

1 Pa = 10 x 10<sup>-6</sup> bar = 10,197 x 10<sup>-6</sup> kgf/cm<sup>2</sup> = 0,145 04 x 10<sup>-3</sup> PSI

#### 9. ANTECEDENTES

9.1 COVENIN 617-79 Filtros de aceite de uso automotriz.

9.2 IRAM 11 054 Filtros para aceite para motores de combustión interna. Métodos de ensayo.

9.3 ICONTEC 1441 Automotores, filtros de aceite de flujo completo.

9.4 Norma de Empresa (Industrial Brawns S.A. ) IBSA 03-80 Ensayos de producto final para filtros de lubricantes.

9.5 Normas y reportes técnicos de las empresas Toyota del Perú S.A., Vol vo del Perú S.A.

9.6 Aportes de los delegados del Comité Especializado. 1

PERU NORMA TECNICA NACIONAL

 $16$  DIC. **1986** 

 $\vert \cdot \rangle$ 

..

PERU

e:(  $\equiv$   $\mid$  FILTROS DE ACEITE PARA USO EN MOTORES DE COMBUSTION INTERNA. Performance de la válvula de derivación

NORMAS A CONSULTAR

ITINTEC 383.040 Diciembre, 1983

ร์กละเลิ

FILTROS DE ACEITE PARA USO EN MOTORES DE COMBÚSTION **ITINTEC 383.049** INTERNA. Requisitos generales.

i ITINTEC 321.012 LUBRICANTES. Aceites lubricantes para motores de cuatro tiempos de combustión interna de ignición por bujía . Clasificación y requisitos.

#### 2. OBJEID

e: metopi

2.1 La presente Norma establece el método de ensayo de performance la válvula de derivación al cual deben someterse los filtros de aceite para uso en motores de combustión interna.

# 3. PRINCIPIO DEL METODO

3.1 El presente ensayo consiste en determinar el comportamiento de la válvula de derivación de los filtros usados en motores de combustión interna a condiciones establecidas de presión de aceite.

#### 4. APARATOS E INSTRUMENTOS

4.1 Equipo de ensayo.- Los aparatos e instrumentos son los especificados en el Apéndice E de la Norma ITINTEC 383.049.

4.2 Dispositivo para la instalación de la válvula de derivación.

4.3 Aceite SAE 10 ó SAE 30 con límites de viscosidad establecido en la Norma ITINTEC 321.012.

#### 5. MATERIALES

5.1 La muestra a ensayar será la válvula de derivación de un filtro de aceite para uso en motores de combustión interna.

R.D. Nº 466-83 ITINTEC DG/DN 83-12-13 3 3 páginas

- ----------------------------------------~

C.D.U: 628.353 TODA REPRODUCCION INDICAR EL ORIGEN

#### 6 . PROCEDIMIENTO

6. 1 Preparación del sistema

6.1.1 Se remueve el conjunto de la válvula de derivación del filtro y se instala en el dispositivo adecuado en el banco de ensayo.

6.1.2 Se recircula el aceite a través del circuito de derivación hasta al canzar la temperatura de ensayo preestablecida.

6.1.3 Se incrementa la presión en la válvula de derivación hasta lograr un flujo contínuo y se prosigue el proceso hasta alcanzar nuevamente la temperatura.

6.1.4 Se abre la línea de derivación y se permite que la válvula del filtro se asiente por 2 minutos.

6.1.5 Se repite el proceso anterior de apertura y cierre cinco veces, pa/ ra asentar la válvula en ensayo.

6.2 Ejecución del ensayo

6.2.1 Empezando de 1 kPa\* se eleva la presión con incrementos de 10 kPa\* hasta alcanzar 200 kPa\* registrando para cada incremento los flujos a tra vés de la válvula de derivación.

#### 7. EXPRESION DE RESULTADOS

i

7.1 Se grafica el flujo contra la presión de ensayo usando las ordenadas para la presión y las abcisas para el flujo.

7.2 La presión de apertura esta definida por el promedio aritmético de las presiones antes y después del cambio de pendiente de la curva. Este va lor se debe expresar con una tolerancia de  $+$  5 kPa $*$ .

7.3 Se registra el flujo obtenido a la presión de apertura.

7~4 Incluir en el reporte las oscilaciones, ruidos etc observadas duran te el ensayo.

\* 1 Pa = 10 x 10<sup>-6</sup> bar = 10,197 x 10<sup>-6</sup> kgf/cm<sup>2</sup> = 0,145 04 x 10<sup>-3</sup> PSI

ITINTEC 383. 040 Pág.3.

#### 8. INFORME DEL ENSAYO

8.1 El informe debe contener lo siguiente:

8. 1. 1 Nombre del ensayo y el norma utilizada.

8.1.2 Descripción de la muestra.

8.1.3 Plan de muestreo utilizado.

8.1.4 Condiciones generales del ensayo.

8.1.5 Número de ensayos realizados.

8.1.6 Número de ensayos fuera de especificaciones.

8.1.7 Resultados finales del ensayo y comparación con los requisitos exigi dos por la Norma ITINTEC 383.049.

8.1.8 Lugar, fecha de realización y nombre del ejecutor del ensayo.

#### 9. ANTECEDENTES

9.1 COVENIN 617-79 Filtros de aceite de uso automotriz.

9.2 IRAM 11 054 Métodos de ensayo. Filtros para aceite para motores de combustión interna.

9.3 ICONTEC 1441 Automotores. Filtros de aceite de flujo completo.

10.4 SAE J806 b Oil filter test procedure.

10.5 JIS D 3904 gines. Throwaway type oil filters for automobile gasoline en-

9:6 MS 2999 Chrysler Corporation material standard - Oil filter :engine lubricating - full flow.

9.7 Norma de Empresa (Industrial Brawns S.A.) IBSA 03-80 Ensayos de producto final para filtros de lubricantes.

9.8 Normas y reportes técnicos de las empresas Toyota del Perú S.A, Volva del Perú S.A.

9.9 Aportes de los delegados del Comité Especializado.